Załącznik nr 1 do Uchwały Nr 12104/2024 Zarządu Województwa Opolskiego z dnia 15 kwietnia 2024 r.

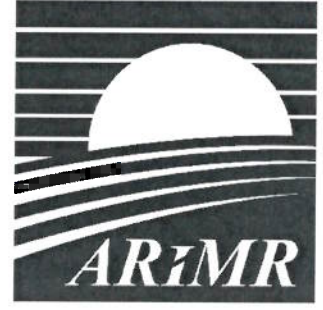

Agencja Restrukturyzacji i Modernizacji Rolnictwa

### **KSIĄŻKA PROCEDUR** Program Operacyjny Rybactwo i Morze

Obsługa wniosku o płatność w ramach Priorytetu 4 "Zwiększenie zatrudnienia i spójności terytorialnej", objętego Programem Operacyjnym "Rybactwo i Morze" 2014-2020 w zakresie działań Wsparcie przygotowawcze oraz Koszty bieżące i aktywizacja

KP-611-443-ARiMR/6/z

Wersja zatwierdzona 6

### Karty obiegowe KP

### Zatwierdzenie KP i wprowadzenie KP w życie

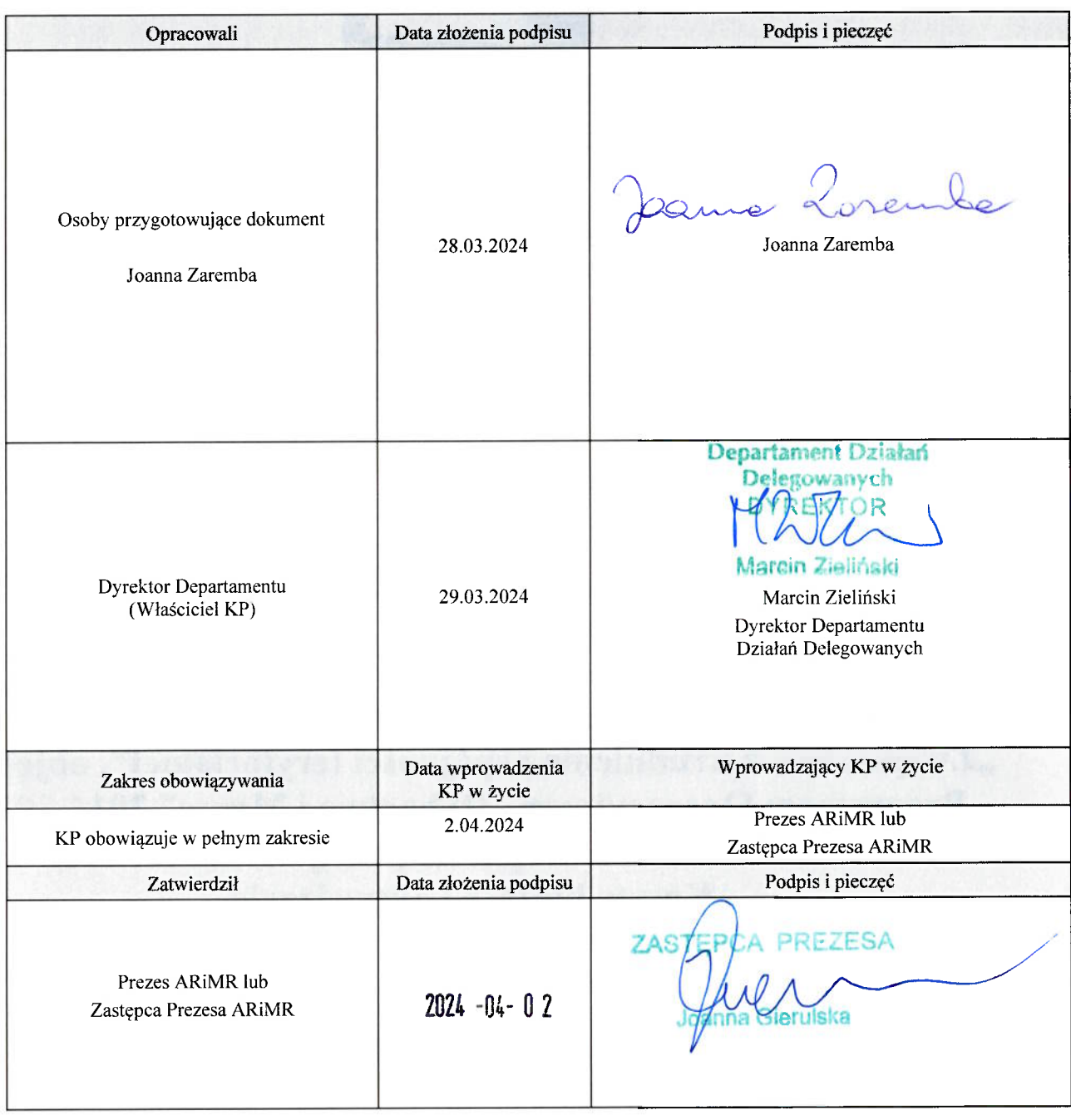

### Metryczka zmian:

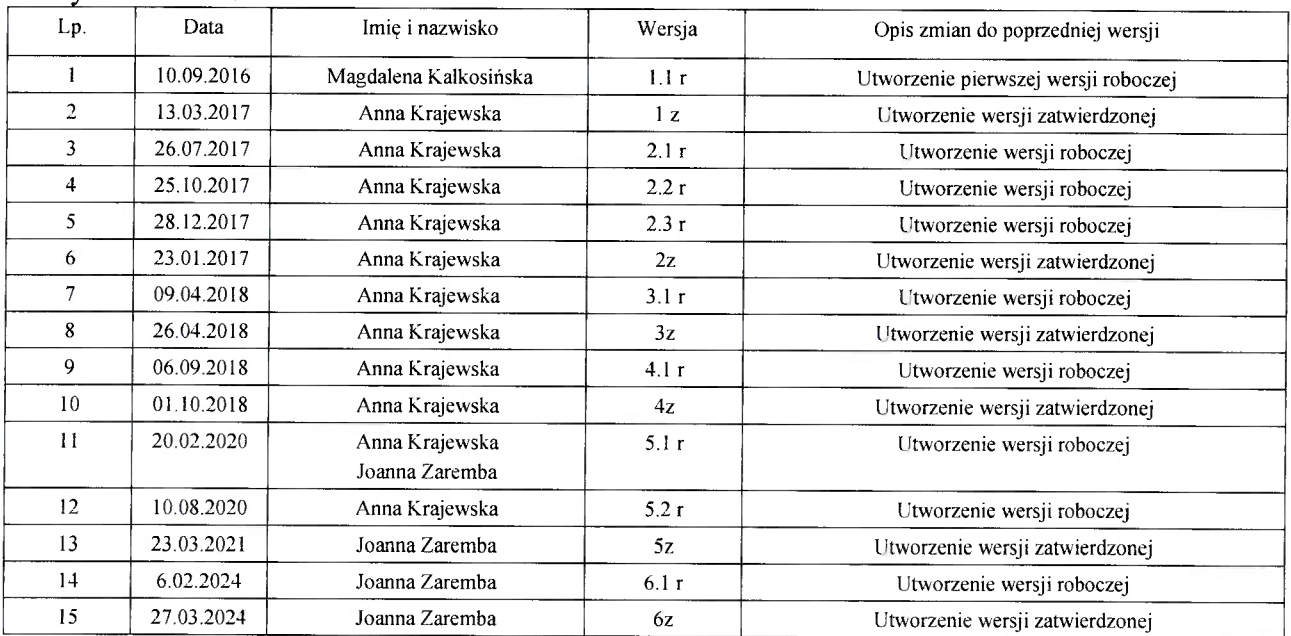

### 1. Procedury

1.1. Obsługa wniosku o płatność w ramach Priorytetu 4 "Zwiększenie zatrudnienia i spójności terytorialnej", zawartego w Programie Operacyjnym "Rybactwo i Morze" na lata 2014-2020 w zakresie działań Wsparcie przygotowawcze oraz Koszty bieżace i aktywizacia.

### 1.1.1. Przedmiot procedury

Procedura przewidziana do obsługi wniosku o płatność dla działań Wsparcie przygotowawcze oraz Koszty bieżące i aktywizacja.

### 1.1.2. Obszar procedury

Proces obsługi wniosku o płatność dla działań Wsparcie przygotowawcze oraz Koszty bieżące i aktywizacja.

### 1.1.3. Funkcja procedury

Opis procesu weryfikowania wniosku o płatność dla działań Wsparcie przygotowawcze oraz Koszty bieżące i aktywizacja w ramach Priorytetu 4 "Zwiększenie zatrudnienia i spójności terytorialnej", zawartego w Programie Operacyjnym "Rybactwo i Morze".

### 1.1.4. Przebieg procesu

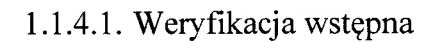

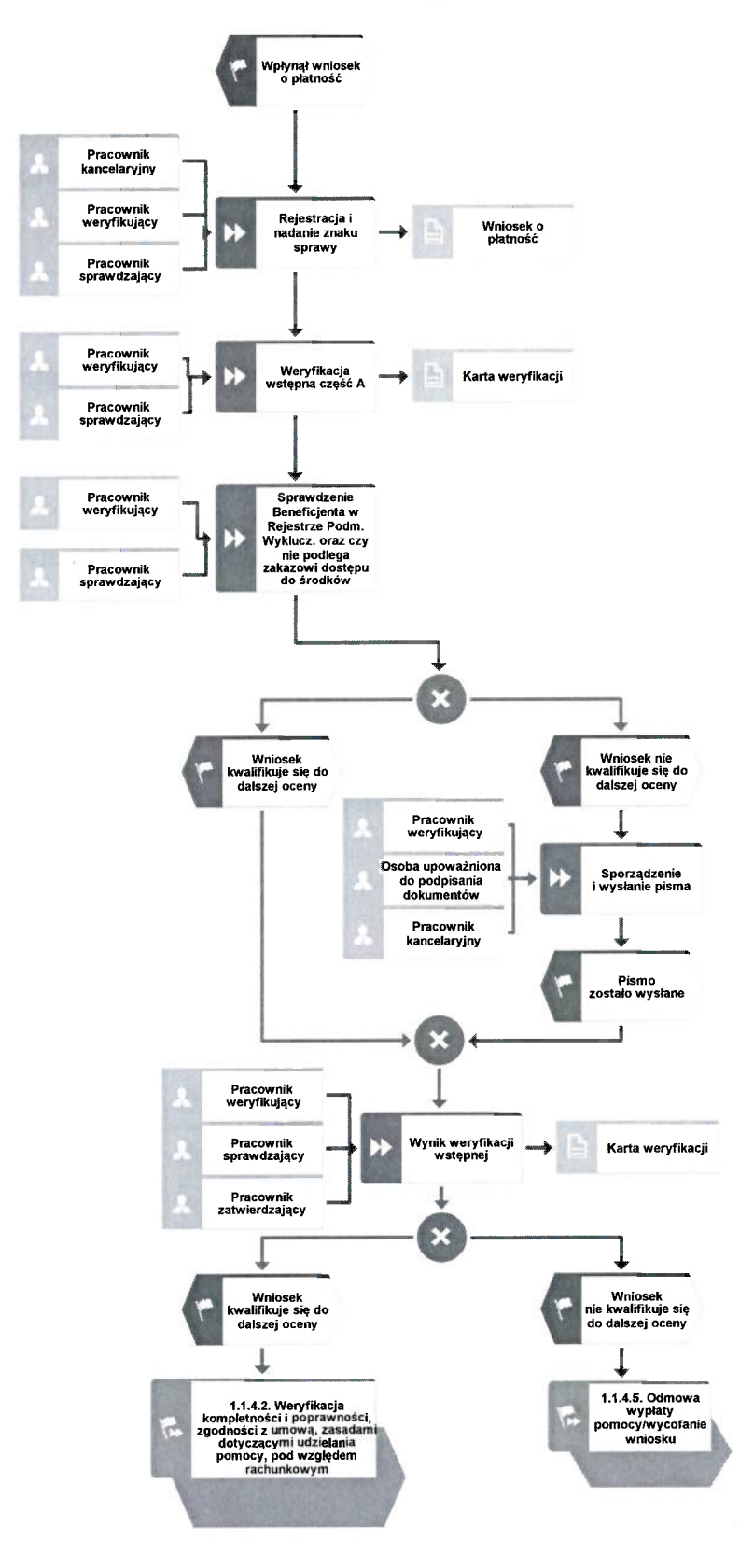

1.1.4.2. Weryfikacja kompletności i poprawności, zgodności z umową, zasadami dot. udzielania pomocy oraz pod względem rachunkowym

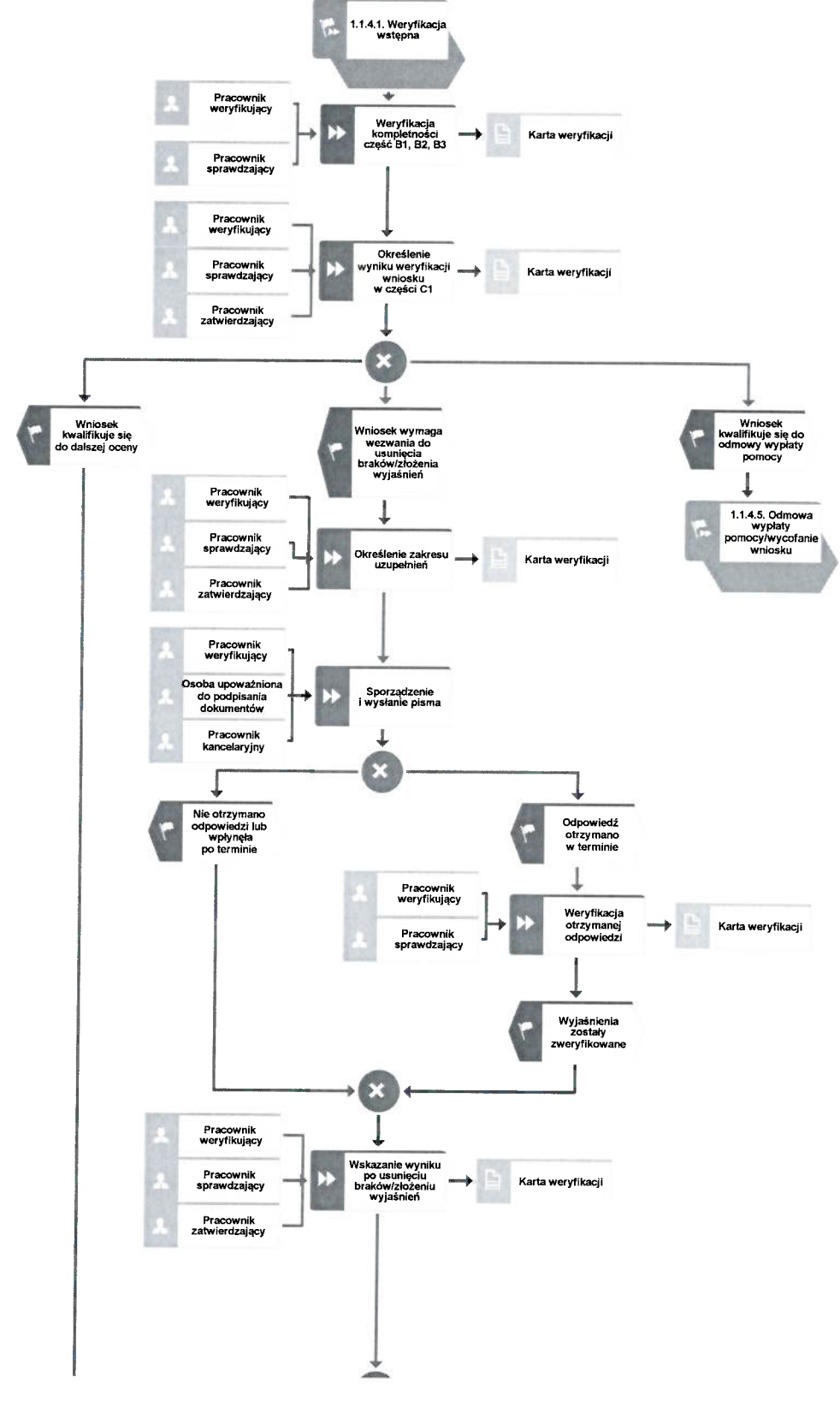

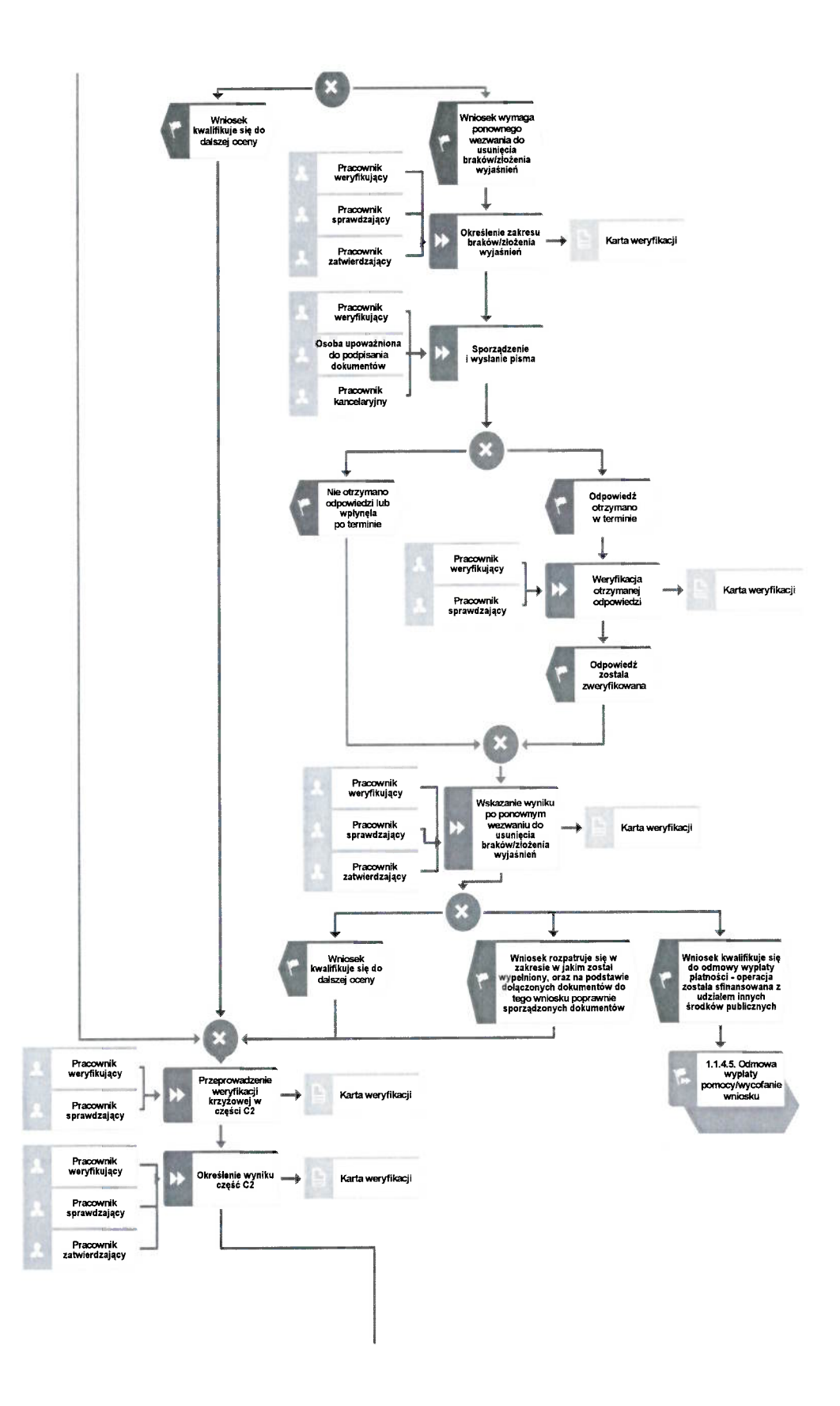

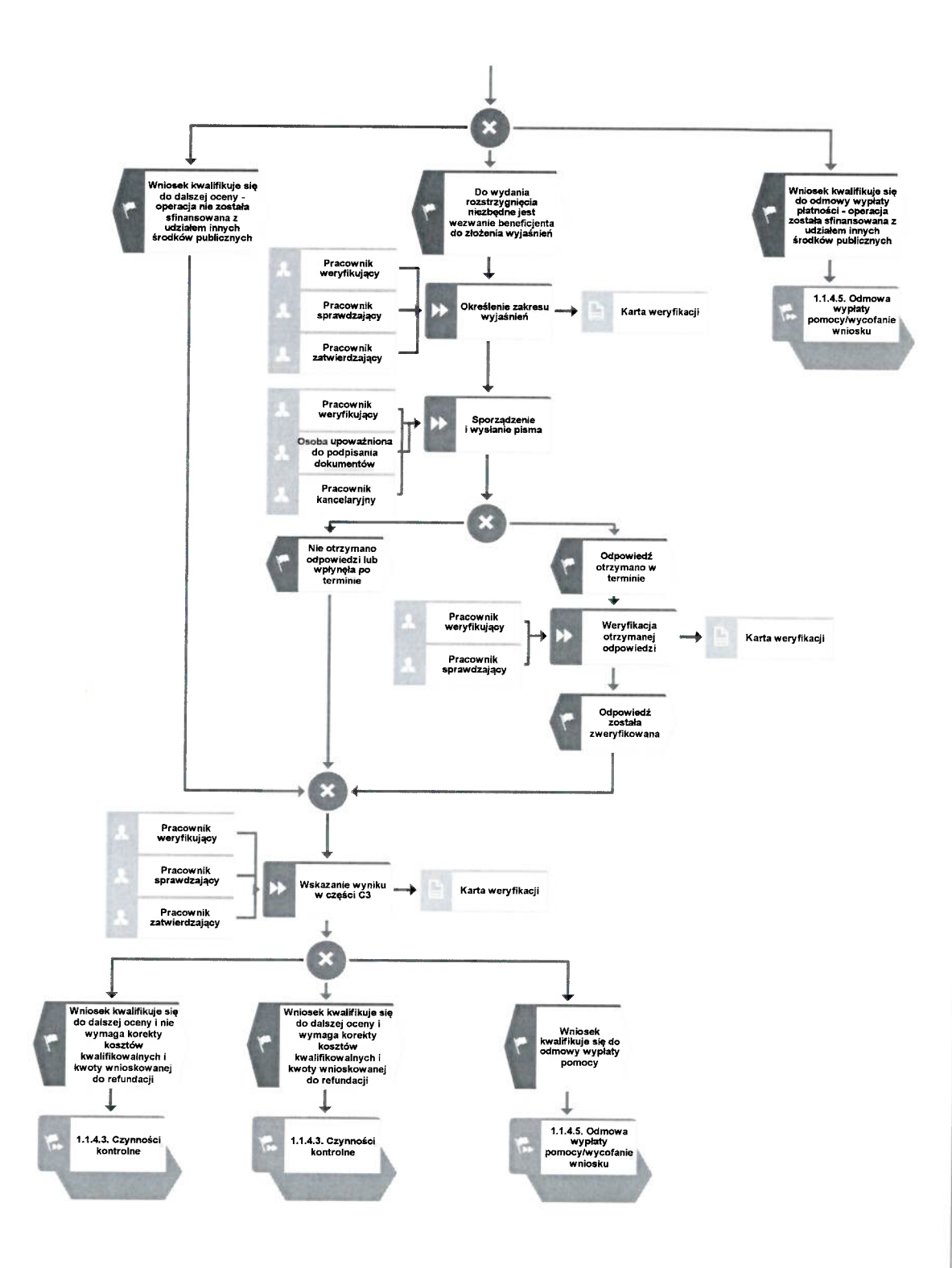

### 1.1.4.3. Kontrola na miejscu

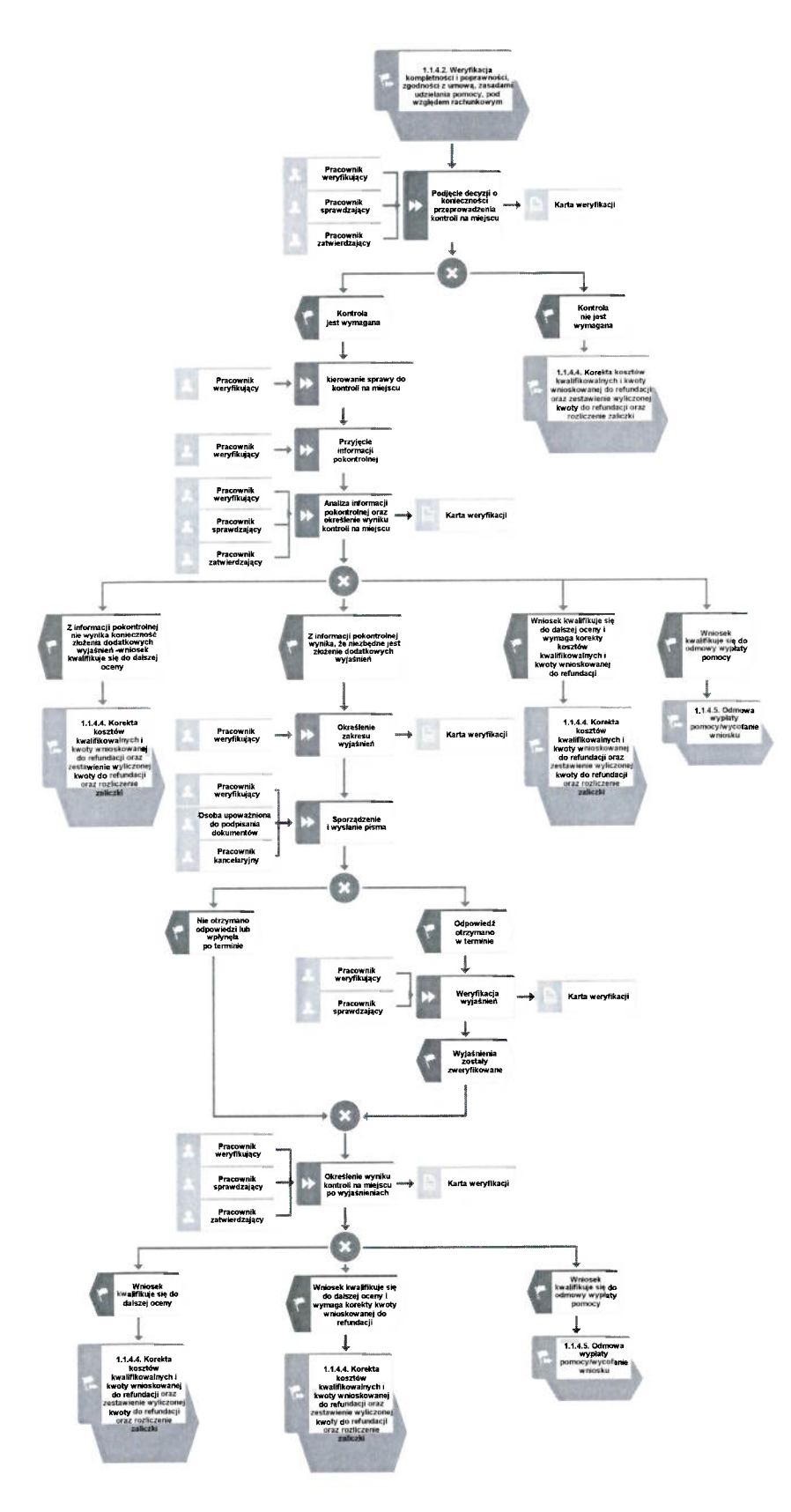

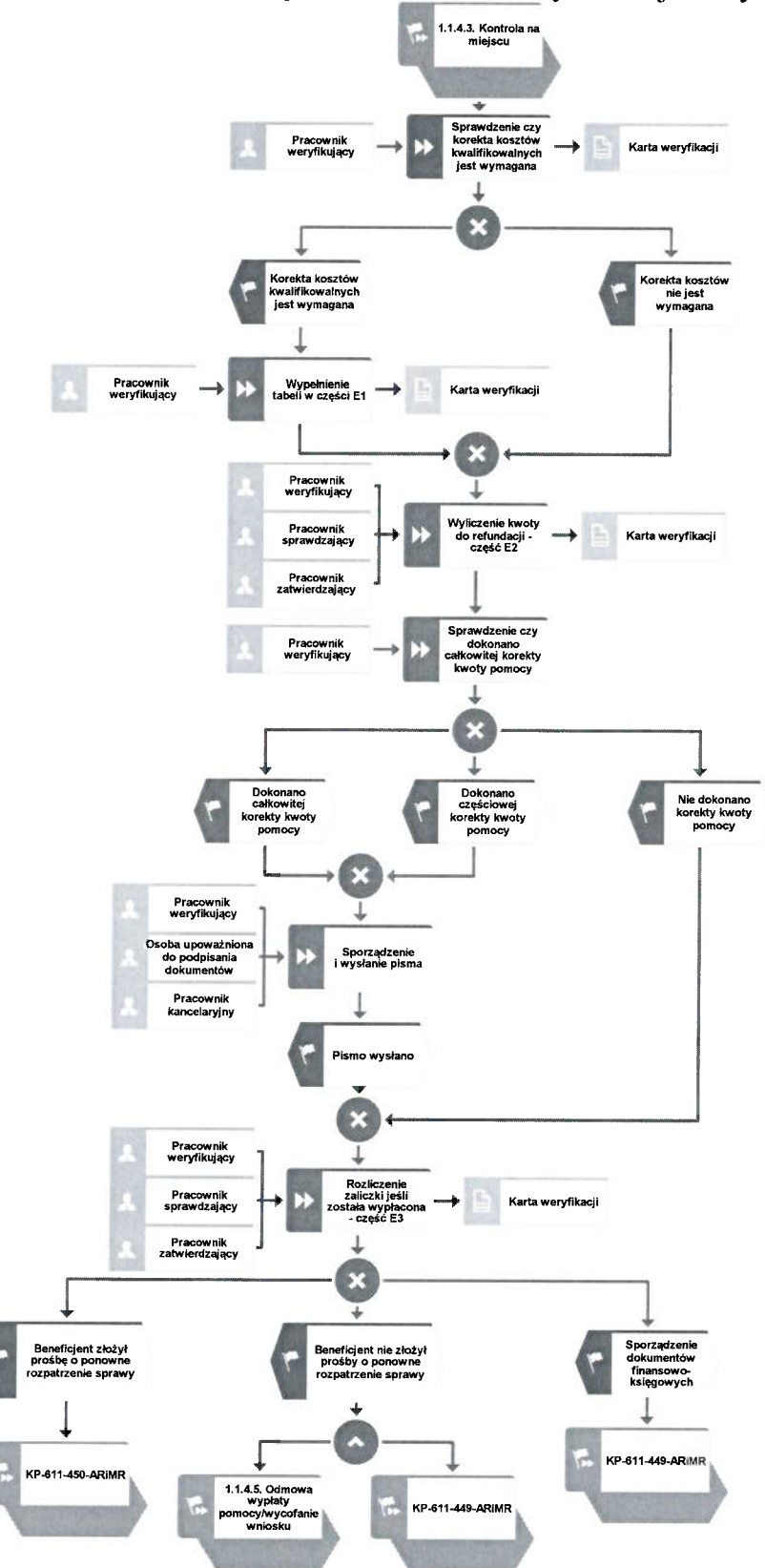

1.1.4.4. Korekta kwoty kosztów kwalifikowalnych i kwoty wnioskowanej do refundacji oraz zestawienie wyliczonej kwoty do refundacji

### 1.1.4.5. Odmowa wypłaty pomocy/wycofanie wniosku

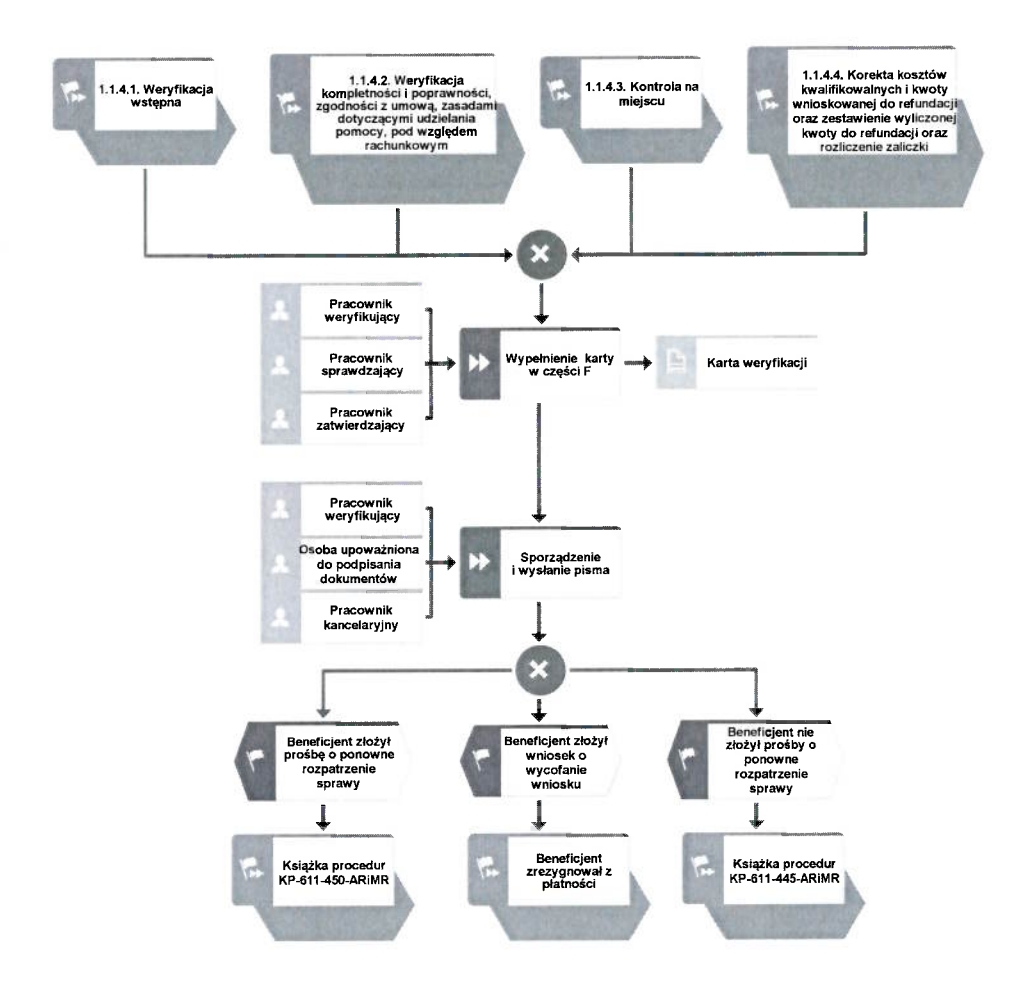

### 1.1.5. Reguły związane z przebiegiem procesu

- R1.W sytuacji, gdy w przypadku pracownika mają zastosowanie przepisy art. 24 ustawy z dnia 14 czerwca 1960 Kodeks Postepowania Administracyjnego (Dz.U. z 2023 r., poz. 775 t.j. ze zm.), bezpośredni przełożony pracownika obowiązany jest na jego żądanie lub żądanie strony albo z urzedu wyłaczyć go od udziału w postępowaniu, jeżeli zostanie uprawdopodobnione istnienie okoliczności innych niż wymienione w §1 ww. art. K.p.a., które mogą wywołać wątpliwości, co do bezstronności pracownika. W przypadku wyłaczenia pracownika (z mocy prawa na podstawie art. 24 § 1 k.p.a. albo przez bezpośredniego przełożonego pracownika), jego bezpośredni przełożony wyznacza innego pracownika do prowadzenia sprawy. Wyznaczenie innego pracownika do prowadzenia sprawy przez bezpośredniego przełożonego, bądź odmowa wyłączenia następuje w drodze aktu administracyjnego (postanowienia), na które nie przysługuje zażalenie.
- R2. W przypadku możliwości zaistnienia konfliktu interesów, tj. wystapienia okoliczności, które zagrażają bezstronnemu i obiektywnemu wykonywaniu obowiązków służbowych, z uwagi na względy rodzinne, emocjonalne, sympatie polityczne, interesy gospodarcze lub jakiekolwiek interesy pracownicze UM wspólne z podmiotem/jedna z osób składających wniosek o dofinansowanie, pracownik oceniający wniosek podlega wyłączeniu od udziału w danej sprawie. O przyczynach powodujących wyłączenie, pracownik zobowiązany jest niezwłocznie pisemnie powiadomić bezpośredniego przełożonego. W przypadku, gdy bezpośredni przełożony poweźmie wiedzę o możliwości wystąpienia konfliktu interesów, zobowiązany jest do wyłączenia pracownika od wykonywania czynności w danej sprawie.
- R3. W przypadku czynności wykonywanych w toku postępowania w sprawie wypłaty środków finansowych z tytułu pomocy, termin wykonania tych czynności uważa się za zachowany, jeżeli przed jego upływem pismo nadano w polskiej placówce pocztowej operatora wyznaczonego w rozumieniu przepisów prawa pocztowego. Termin uważa się również za zachowany, jeżeli przed jego upływem pismo zostało złożone w polskim urzędzie konsularnym.
- R4.Podczas weryfikacji wniosku o płatność pracownik weryfikujący/sprawdzający uzupełnia przekazane przez ARiMR rejestry/aplikacje w zakresie danych w nich ujętych.
- R5. W przypadku podejrzenia wystąpienia lub stwierdzenia wystąpienia nieprawidłowości należy stosować tryb i zasady postępowania kreślone w książce procedur KP-611-446-ARiMR Rozpatrywanie, stwierdzanie i przekazywanie informacji o nieprawidłowościach w ramach działań objętych Priorytetem 4 "Zwiększenie zatrudnienia i spójności terytorialnej", zawartego w PO "Rybactwo i Morze" 2014-2020 oraz Procedurze zwalczania nadużyć finansowych w ramach Programu Operacyjnego Rybactwo i Morze, przygotowaną przez Instytucję Zarządzającą.
- R6.Pomoc wypłacana jest na pisemny wniosek o płatność, złożony po zrealizowaniu operacji lub każdego z jej etapów, w terminie określonym w umowie o dofinansowanie.
- R7. W przypadku nie złożenia wniosku o płatność w wyznaczonym w umowie terminie, Zarząd Województwa wzywa Beneficjenta do złożenia wniosku o płatność w terminie 14 dni od dnia doreczenia wezwania. Niezłożenie wniosku w terminie wynikającym z wezwania, Zarząd Województwa pomocy nie wypłaca.

W przypadku, gdy wniosek o płatność nie został złożony w wyznaczonym w umowie terminie należy stosować tryb i zasady postępowania określone w książce procedur KP-611-448-ARiMR Monitorowanie terminowości składania wniosków o płatność w ramach działań objętych Priorytetem 4 "Zwiększenie zatrudnienia i spójności terytorialnej", zawartego w Programie Operacyjnym "Rybactwo i Morze" na lata 2014-2020.

R8. Znak sprawy nadawany dla wniosku o płatność winien być zgodny z instrukcją nadawania znaku sprawy.

- R9. Wniosek o płatność, dokumenty uzupełniające złożone przez beneficjenta mogą zostać skorygowane i poprawione w dowolnym czasie po ich złożeniu w przypadku stwierdzenia oczywistych błędów uznanych przez właściwy organ na podstawie ogólnej oceny danego przypadku, pod warunkiem że beneficjent działał w dobrej wierze. Zarząd Województwa może uznać oczywiste błędy tylko w przypadku, gdy mogą one być bezpośrednio zidentyfikowane w wyniku sprawdzenia informacji zawartych w dokumentach, zebranych w trakcie weryfikacji wniosku. Zarząd Województwa może je poprawić informując jednocześnie beneficjenta o wprowadzonych zmianach.
- R10. Jeżeli Wniosek o płatność nie został prawidłowo wypełniony lub nie dołączono do niego co najmniej jednego z dokumentów niezbędnego do ustalenia spełnienia warunków wypłaty pomocy (których wykaz został określony na wniosku o płatność), zarząd województwa wzywa beneficienta na piśmie do usuniecia braków lub złożenia wyjaśnień, w terminie 14 dni od dnia doreczenia wezwania. Jeżeli beneficjent pomimo wezwania nie usunął braków lub nie złożył wyjaśnień w wyznaczonym terminie, zarząd województwa ponownie wzywa beneficjenta na piśmie do usunięcia braków lub złożenia wyjaśnień, w terminie 14 dni od dnia doreczenia wezwania. Jeżeli beneficjent pomimo drugiego wezwania nie usunął braków lub nie złożył wyjaśnień w wyznaczonym terminie, wówczas wniosek o płatność jest rozpatrywany w zakresie w jakim został prawidłowo wypełniony albo pomocy nie wypłaca się, jeżeli wniosek o płatność nie może zostać rozpatrzony w zakresie poniesionych kosztów.
- W przypadku nierozpatrzenia wniosku o płatność w terminie 60 dni od dnia jego złożenia,  $R11.$ zarzad województwa zawiadamia beneficjenta na piśmie o przyczynach zwłoki, określając nowy termin rozpatrzenia tego wniosku, nie dłuższy jednak niż 14 dni.
- R12. Do wyliczania kwoty pomocy de minimis należy uwzględniać wszystkie źródła wsparcia, ti.: zarówno pomoc krajową jak również pomoc pochodzącą ze środków unijnych. Operacje przedłożone do wsparcia należy badać czy swoim zakresem wpisują się w rybołówstwo. Operacje które nie są związane z rybołówstwem nie mogą być wyłączone spod reguł pomocy państwa, jak określono w art. 8 ust. 2 rozporządzenia Parlamentu Europejskiego i Rady (UE) nr 508/2014. W związku z tym, takie operacje podlegają ogólnym (nie zaś dotyczącym rybołówstwa) regułom pomocy państwa. W przypadku korekty kwoty pomocy należy pamiętać o wydaniu korekty zaświadczenia de minimis (jeśli dotyczy).
- R13. Postępowanie z zakresu konkurencyjnego wyboru wykonawców zostało określone i zamieszczone przez MRIRW na stronie internetowej ministerstwa. Zasady konkurencyjnego wyboru wykonawców w ramach PO Rybactwo i Morze obowiązują wszystkich beneficjentów.
- R14. Zgodnie z Rozporządzeniem Ministra Gospodarki Morskiej i Żeglugi Śródlądowej z dnia 04.04.2017 r. w sprawie trybu, zakresu, terminów i szczegółowego sposobu rozliczania wydatków poniesionych w ramach realizowanych operacji Programu Operacyjnego "Rybactwo i Morze", rozliczenie wydatków poniesionych w ramach operacji nastąpi w terminie nie dłuższym niż 90 dni od dnia złożenia wniosku o płatność spełniającego wymagania określone w art. 20 ust. 1 ustawy z dnia 10 lipca 2015 r. o wspieraniu zrównoważonego rozwoju sektora rybackiego z udziałem Europejskiego Funduszu Morskiego i Rybackiego (Dz. U. z 2020 r. poz. 2140). Zarząd Województwa rozpatruje wniosek o płatność w terminie 60 dni od dnia złożenia wniosku przez beneficjenta, natomiast wypłaty środków finansowych z tytułu pomocy dokonuie się niezwłocznie po pozytywnym rozpatrzeniu wniosku o płatność, poprzez sporządzenie i autoryzację zlecenia płatności i przekazanie do ARiMR w celu realizacji płatności.
- Wezwanie przez właściwy zarząd województwa beneficjenta do wykonania określonych R<sub>15</sub>. czynności w toku postępowania w sprawie wypłaty środków finansowych z tytułu pomocy wstrzymuje bieg terminu rozpatrywania wniosku o płatność do czasu wykonania przez beneficjenta tych czynności.
- Jeżeli w trakcie rozpatrywania wniosku o płatność jest niezbędne uzyskanie dodatkowych R<sub>16</sub>. wyjaśnień lub opinii innego podmiotu lub zajdą nowe okoliczności budzące wątpliwości co do możliwości wypłaty pomocy, termin rozpatrywania wniosku o płatność wydłuża się o czas

niezbedny do uzyskania tych wyjaśnień lub opinii, lub wyjaśnienia tych okoliczności, o czym właściwy zarząd województwa informuje beneficjenta na piśmie.

- Stosownie do treści § 2 ust. § 2 ust. 3 rozporządzenia Ministra Gospodarki Morskiej i Żeglugi R<sub>17</sub>. Śródlądowej z dn. 04.04.2017 r. w sprawie trybu, zakresu, terminów i szczegółowego sposobu rozliczania wydatków poniesionych w ramach operacji Programu Operacyjnego Rybactwo i Morze, jeżeli wystąpia okoliczności uniemożliwiające wypłatę pomocy w terminie, o którym mowa w ust. 1, podstawę rozliczenia wydatków stanowią środki finansowe wypłacone z tytułu przyznanej beneficjentowi pomocy w terminie innym niż określony w ust. 1, o którym instytucja pośrednicząca, z którą ten beneficjent zawarł umowe o dofinansowanie, informuje go na piśmie.
- R<sub>18</sub>. W celu zapobiegania, wykrywania i eliminowania podwójnego finansowania operacji z różnych środków publicznych w ramach programów, przeprowadza się kontrole krzyżowe.
- W sytuaciach, kiedy mowa iest o wyliczeniu i zatwierdzeniu kwoty do wypłaty oraz zwrotu R<sub>19</sub>. nienależnie lub nadmiernie pobranych środków, należy zastosować ścieżki przebiegu oraz wzory dokumentów. określone w ksiażce procedur KP-611-449-ARiMR Sporzadzanie i poprawa dokumentów finansowo-księgowych oraz ustalanie, nienależnie, nadmiernie pobranych środków publicznych w ramach Priorytetu 4 "Zwiekszenie zatrudnienia i spójności terytorialnej", zawartego w Programie Operacyjnym "Rybactwo i Morze".
- Wypłaty środków finansowych z tytułu pomocy dokonuje się niezwłocznie po pozytywnym R<sub>20</sub>. rozpatrzeniu wniosku o płatność, poprzez sporządzenie zlecenia płatności i przekazanie do ARIMR w celu zapłaty na rzecz Beneficienta.
- W przypadku doręczenia zawiadomienia w sprawie zatwierdzenia kwoty do wypłaty lub R21. odmowy zatwierdzenia wypłaty pomocy, beneficjentowi przysługuje prawo do złożenia pisemnej prośby o ponowne rozpatrzenie sprawy, co reguluje książka procedur KP-611-366-ARiMR Rozpatrywanie środków zaskarżenia w ramach działań objętych PROW 2014-2020 oraz Priorytetem 4 "Zwiększenie zatrudnienia i spójności terytorialnej", zawartego w PO Rybactwo i Morze 2014-2020 obsługiwanych przez instytucje pośredniczące/Zarządy Województw/ARiMR.
- Zakresy typowania do kontroli na miejscu, zidentyfikowane obszary ryzyk oraz czynności R22. podejmowane podczas kontroli na miejscu określają książki procedur KP-611-496-ARiMR Wybór beneficjentów do kontroli na miejscu oraz kontroli ex post w ramach PO "Rybactwo i Morze" na lata 2014-2020 dla Priorytetu 4 "Zwiększenie zatrudnienia i spójności terytorialnej" realizowanego przez SW, KP-611-465-ARIMR Przeprowadzanie czynności kontrolnych w ramach Priorytetu 4 "Zwiększenie zatrudnienia i spójności terytorialnej" zawartego w Programie Operacyjnym "Rybactwo i Morze".
- R23. Odmowa wypłaty całości lub części pomocy dokonywana jest w formie pisemnej wraz z podaniem przyczyn odmowy wypłaty pomocy, w całości lub w części. W przypadku, gdy beneficjent nie spełnił warunków określonych w umowie tj.: nie zrealizował operacji, zgodnie z warunkami określonymi w Programie, w ustawie, w rozporządzeniu, w umowie oraz w innych przepisach dotyczących realizowanej operacji, nie udokumentował zrealizowania operacji lub jej etapu (w tym poniesienia kosztów kwalifikowanych) oraz jeżeli cel operacji nie został osiągnięty do dnia złożenia wniosku o płatność końcową, odmawia się wypłaty pomocy, z uwzględnieniem zasad określonych w książce procedur KP-611-445-ARiMR Zmiana i wypowiedzenie/ rozwiązanie umowy w ramach działań objętych Priorytetem 4 "Zwiększenie zatrudnienia terytorialnej", spójności zawartego  $\boldsymbol{w}$ Programie Operacyjnym "Rybactwo i Morze" na lata 2014-2020. Jeżeli skutkiem odmowy wypłaty pomocy jest wypowiedzenie umowy to zastosowanie mają rozwiązania przyjęte w KP-611-445-ARiMR. Każdorazowo gdy ma miejsce odmowa wypłaty pomocy, należy obowiązkowo poinformować o tym fakcie Departament Finansowy oraz Departament Księgowości ARiMR.
- R24. Dokumentacja dotycząca obsługi wniosku o płatność jest integralną częścią postępowania w sprawie wniosku o płatność. Jest gromadzona w jednej, oznaczonej znakiem sprawy, teczce aktowej o wcześniej nadanym znaku sprawy dla wniosku o płatność. Każdorazowo w korespondencji i dokumentacji, zarówno w formie papierowej, jak również elektronicznej, której

wzory stanowią załączniki do niniejszej procedury, jak również w innej dokumentacji dołączanej do sprawy, należy wpisać znak sprawy.

W przypadku wysyłania pism do podmiotu - należy, tam gdzie to stosowne podać: R<sub>25</sub>.

podstawę prawną wezwania lub rozstrzygnięcia w sprawie;

jasno określony zakres: braków do usunięcia/złożenia wyjaśnień/innego wezwania;

uzasadnienie podjętej decyzji/rozstrzygnięcia;

termin na dokonanie wskazanej w piśmie czynności;

informację o możliwości odwołania się od rozstrzygnięcia podmiotu wdrażającego,

w tym: instytucji do której należy wnieść odwołanie, terminie w jakim może być dokonane oraz formie i trybie wniesienia odwołania).

Ponadto przygotowując pismo do beneficjenta należy m.in.:

pismo wysłać faksem (równolegle listownie za zwrotnym potwierdzeniem odbioru)

w przypadku, gdy beneficjent we wniosku podał numer faksu. Potwierdzenie nadania pisma faksem dołącza się do kopii wysłanego pocztą pisma – o ile przesyłany dokument nie zawiera informacji wrażliwych, albo

powiadomić beneficjenta pocztą elektroniczną w przypadku, gdy beneficjenta podał we wniosku adres e-mail. Równocześnie dołączyć do kopii wysłanego pocztą pisma, kopię wysłanego emaila, (jeżeli jest to możliwe również kopię otrzymanego potwierdzenia odbioru

e-maila) – o ile przesyłany dokument nie zawiera informacji wrażliwych,

wskazać imię i nazwisko osoby prowadzącej sprawę oraz numer telefonu do kontaktu.

W sprawach nieuregulowanych w niniejszej książce procedur zastosowanie znajdą przepisy: R<sub>26</sub>.

- 1) ustawy z dnia 10 lipca 2015 r. o wspieraniu zrównoważonego rozwoju sektora rybackiego z udziałem Europejskiego Funduszu Morskiego i Rybackiego (Dz. U. z 2020 r. poz. 2140);
- 2) rozporządzenia Ministra Gospodarki Morskiej i Żeglugi Śródlądowej z dnia 6 września 2016 r. w sprawie szczegółowych warunków i trybu przyznawania, wypłaty i zwrotu pomocy finansowej na przygotowawcze działań wsparcie ramach realizacie operacji W i realizacja lokalnych strategii rozwoju kierowanych przez społeczność, w tym koszty bieżące i aktywizacja, objętych Priorytetem 4. Zwiększenie zatrudnienia i spójności terytorialnej, zawartym w Programie operacyjnym "Rybactwo i Morze" (Dz.U. 2019 r., poz. 1442 t.j., ze zm.);
- 3) rozporządzenia Ministra Rolnictwa i Rozwoju Wsi z dnia 15 czerwca 2023 r. w sprawie warunków i trybu udzielania i rozliczania zaliczek oraz zakresu i terminów składania wniosków o płatność w ramach programu finansowanego z udziałem środków Europejskiego Funduszu Morskiego i Rybackiego (Dz. U. 2023 poz. 1125).
- 4) rozporządzenia Parlamentu Europejskiego i Rady (UE) nr 1303/2013 z dnia 17 grudnia 2013 r. ustanawiającego wspólne przepisy dotyczące Europejskiego Funduszu Rozwoju Regionalnego, Europejskiego Funduszu Społecznego, Funduszu Spójności, Europejskiego Funduszu Rolnego na rzecz Rozwoju Obszarów Wiejskich oraz Europejskiego Funduszu Morskiego i Rybackiego oraz ustanawiającego przepisy ogólne dotyczące Europejskiego Funduszu Rozwoju Regionalnego, Europejskiego Funduszu Społecznego, Funduszu Spójności i Europejskiego Funduszu Morskiego i Rybackiego oraz uchylające rozporządzenie Rady (WE) nr 1083/2006 (Dz. Urz. UE L 347 z 20.12.2013, str. 320, z późn. zm.);
- 5) rozporządzenia Parlamentu Europejskiego i Rady (WE) nr 508/2014 z dnia 15 maja 2014 r. w sprawie Europejskiego Funduszu Morskiego i Rybackiego oraz uchylające rozporządzenia Rady (WE) nr 2328/2003, (WE) nr 861/2006, (WE) nr 1198/2006 i (WE) nr 791/2007 oraz rozporządzenie Parlamentu Europejskiego i Rady (UE) nr 1255/2011 (Dz. Urz. UE L 149 z 20.05.2014, str. 1, z późn.  $zm.$ ).

W okresie trwania na obszarze Rzeczypospolitej Polskiej stanu epidemii w związku z R 27 zakażeniami wirusem SARS-CoV-2, o którym mowa w rozporządzeniu Ministra Zdrowia z dnia 20 marca 2020 roku w sprawie ogłoszenia na obszarze Rzeczypospolitej Polskiej stanu epidemii (Dz.U. z 2020 r., poz. 491 z późn. zm.) przepisy szczególne, mające zastosowanie podczas stanu zagrożenia<br>epidemicznego lub stanu epidemii, a związane z przedmiotem regulacji, objętych niniejszą KP, stosuje się odpowiednio.

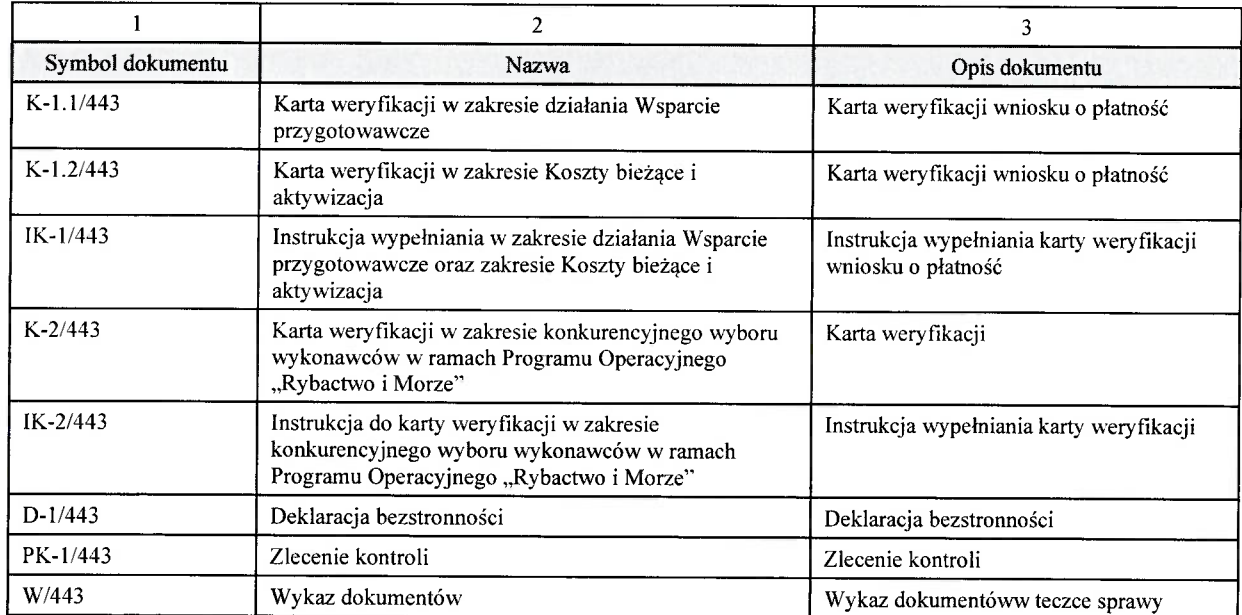

### 1.1.6. Załączniki

#### 2. Czynności wykonywane na poszczególnych stanowiskach pracy

Dokumentacja aktowa prowadzonych spraw, na wszystkich stanowiskach pracy, powinna być na bieżąco znakowana, gromadzona oraz przechowywana w teczkach aktowych<br>(opisanych zgodnie z postanowieniami aktualnej Instrukcji Kancel papierowym lub elektronicznym

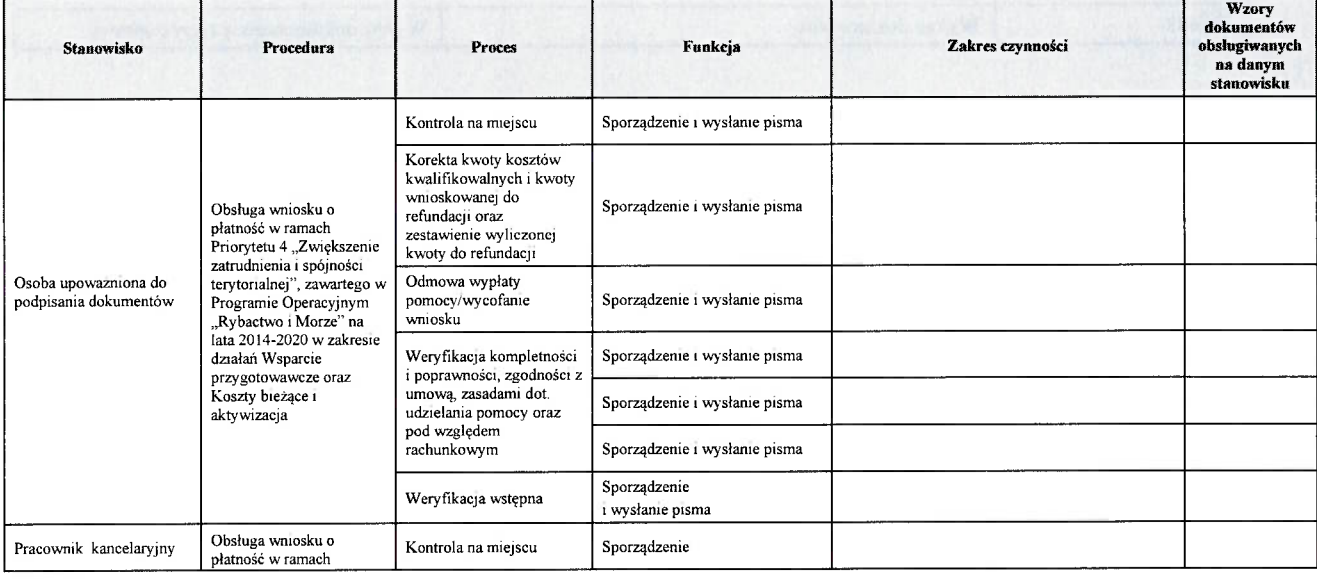

KP-611-443-ARiMR/6/z Strona 18 z 30

# 2. Czynności wykonywane na poszczególnych stanowiskach pracy

Dokumentacja aktowa prowadzonych spraw, na wszystkich stanowiskach pracy, powinna być na bieżąco znakowana, gromadzona oraz przechowywana w teczkach aktowych (opisanych zgodnie z postanowieniami aktualnej Instrukcji Kancelaryjnej i Jednolitego Rzeczowego Wykazu Akt) w kolejności chronologicznej, wynikającej z zasad prowadzenia akt, umożliwiając łatwe ich odszukanie i sprawdzenie, a także chronienie ich przed osobami nieupoważnionymi. Archiwizacja odbywa się zgodnie z aktualną Instrukcją Kancelaryjną, Jednolitym Rzeczowym Wykazem Akt oraz Instrukcją w sprawie organizacji i zakresu działania archiwów zakładowych i składnic akt. W przypadku dołączonych do sprawy dokumentów, w których system informatyczny nie generuje znaku sprawy lub brak jest pola na znak sprawy, należy manualnie nanieść znak sprawy na dokument na nośniku papierowym lub elektronicznym

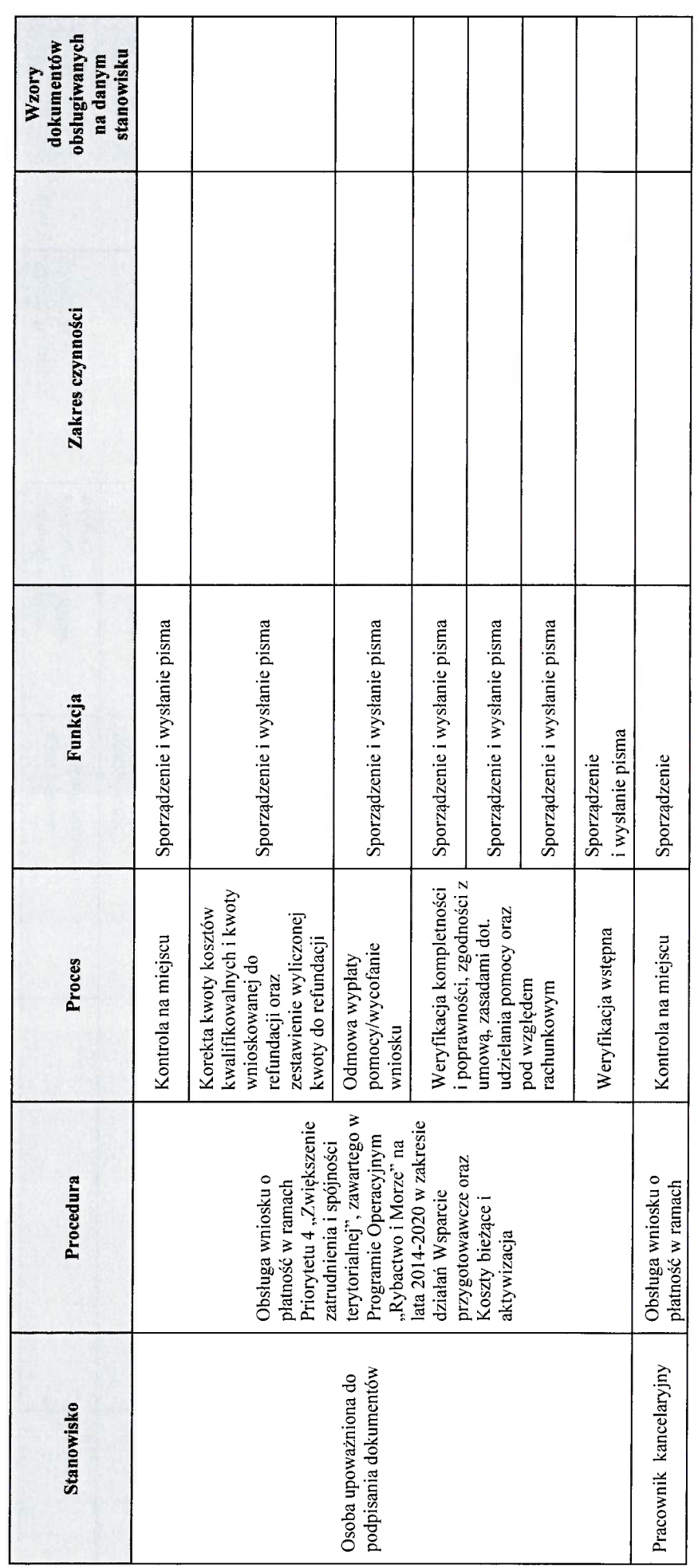

### KP-611-443-ARIMR/6/z **Strona 18 z 30**

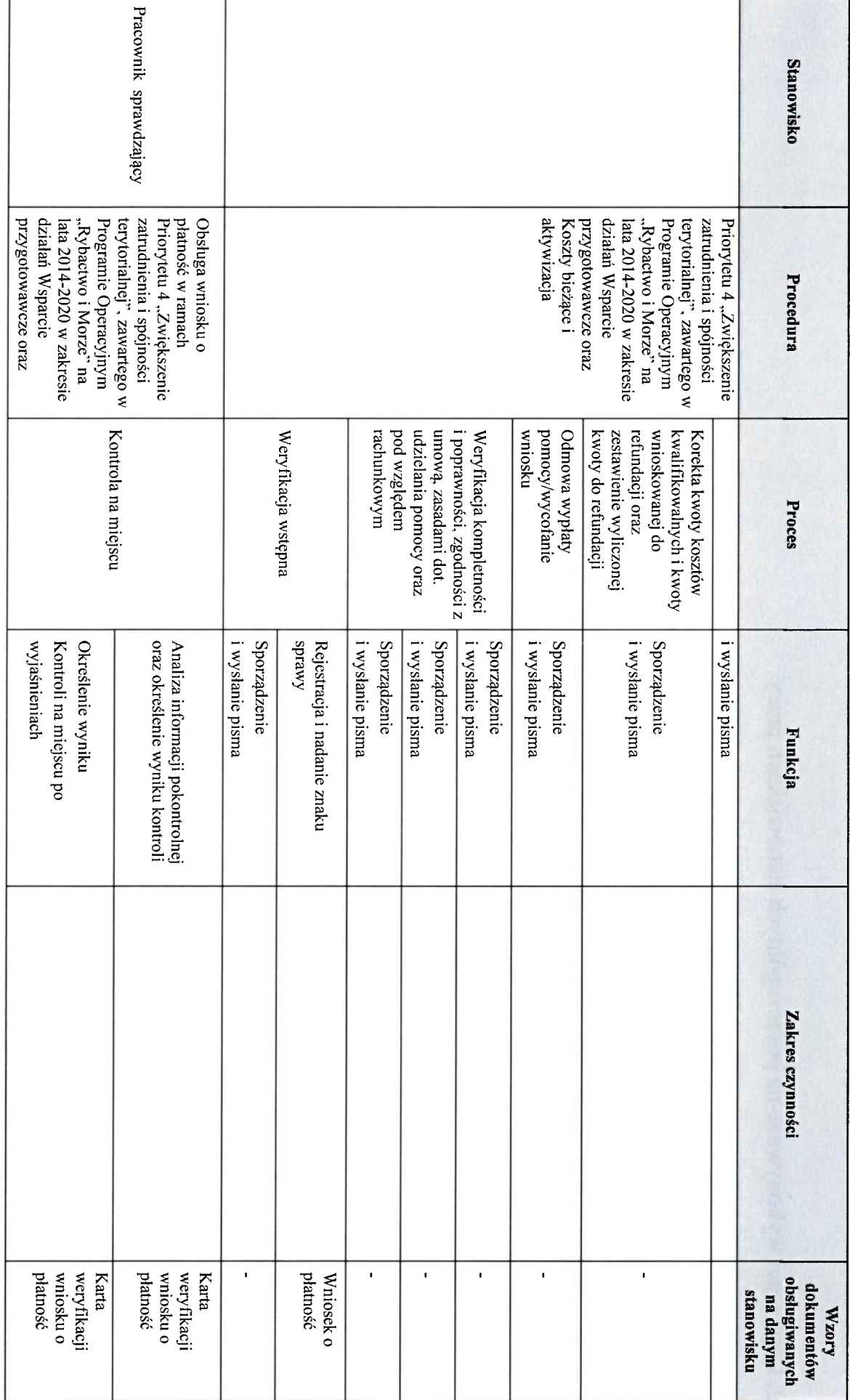

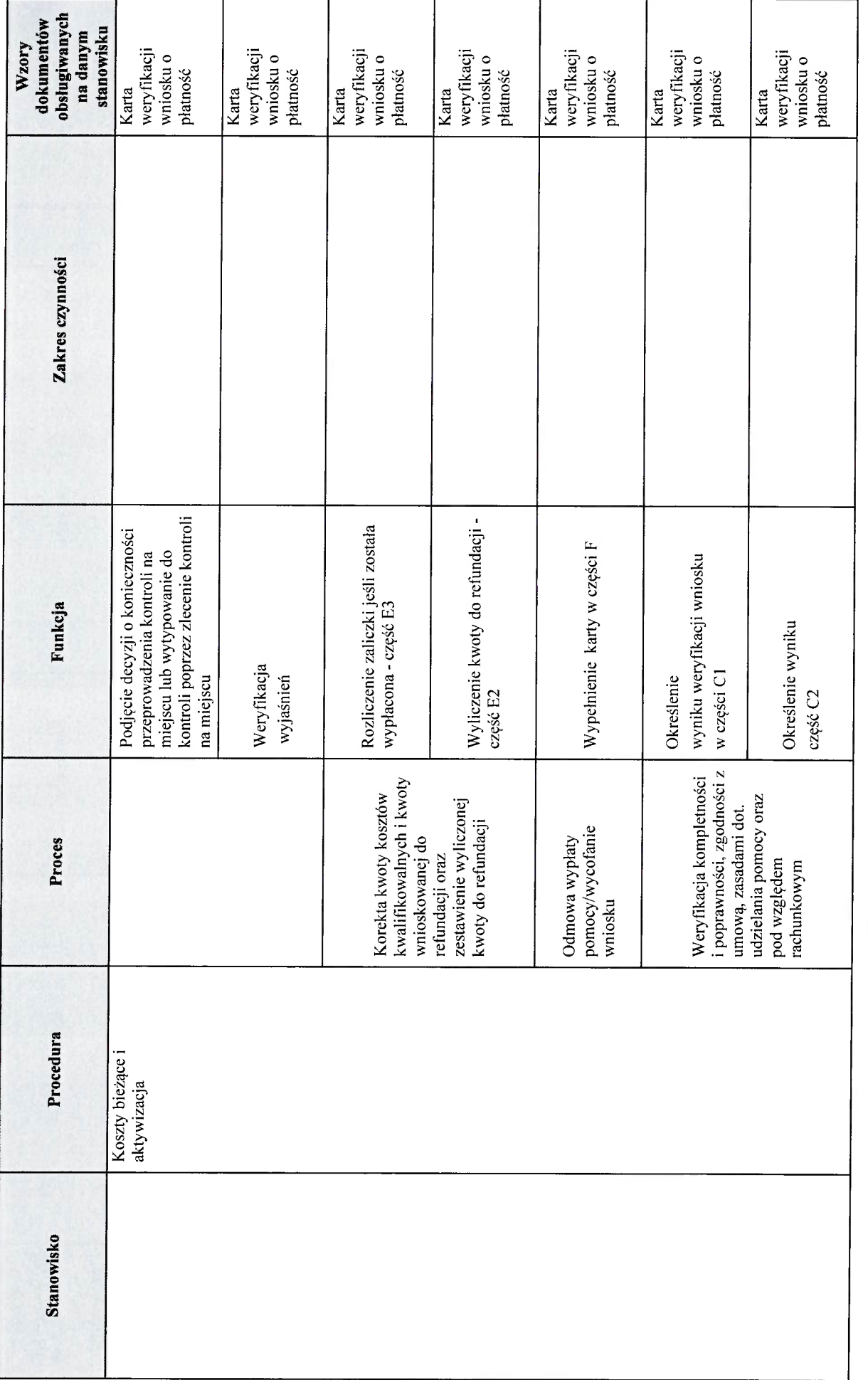

### KP-611-443-ARIMR/6/z<br>Strona 20 z 30

### **Stanowisko** Procedura Proces odpowiedzi odpowiedzi Weryfikacja kompletności część<br>B1, B2, B3 krzyżowej w części C2 Przeprowadzenie weryfikacji Określenie zakresu uzupełnień wyjaśnień Określenie zakresu wyjaśnień Określenie zakresu Weryfikacja otrzymanej Weryfikacja otrzymanej braków/złożenia braków/złożenia Funkcja Zakres czynności | weryfikacji<br>| wniosku o<br>| płatność | weryfikacji<br>| wniosku o<br>| płatność | weryfikacji<br>| wniosku o<br>| płatność | weryfikacji<br>| wniosku o<br>| płatność | weryfikacji<br>| wniosku o<br>| płatność weryfikacji<br>wniosku o<br>płatność Karta dokumentów<br>obsługiwanych Karta Karta Karta Karta Karta płatność Karta<sub>.</sub> stanowisku mx danym **VIZOTY**

KP-611-443-ARiMR/6/z **Strona 21 z 30** 

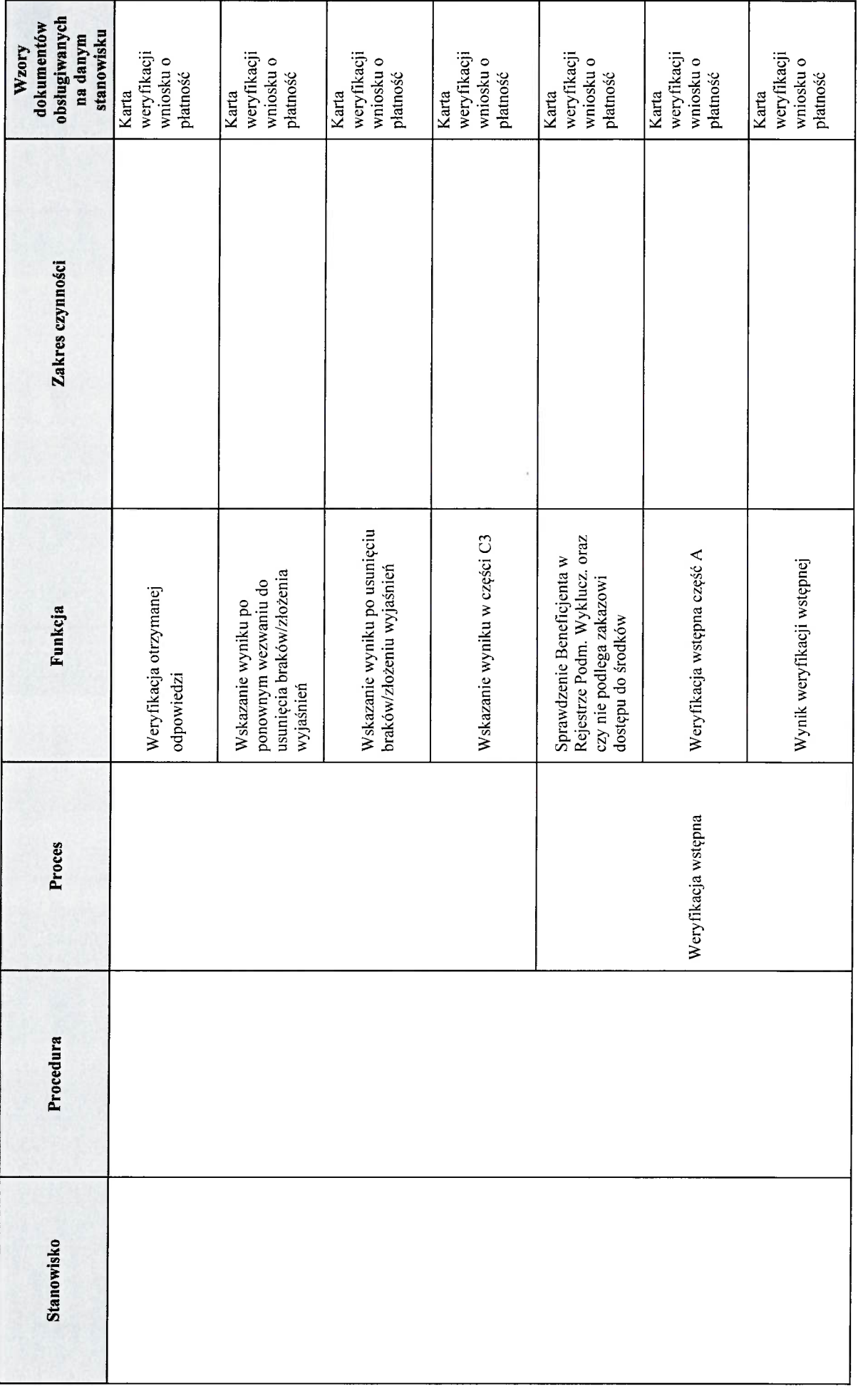

## KP-611-443-ARIMR/6/z<br>Strona 22 z 30

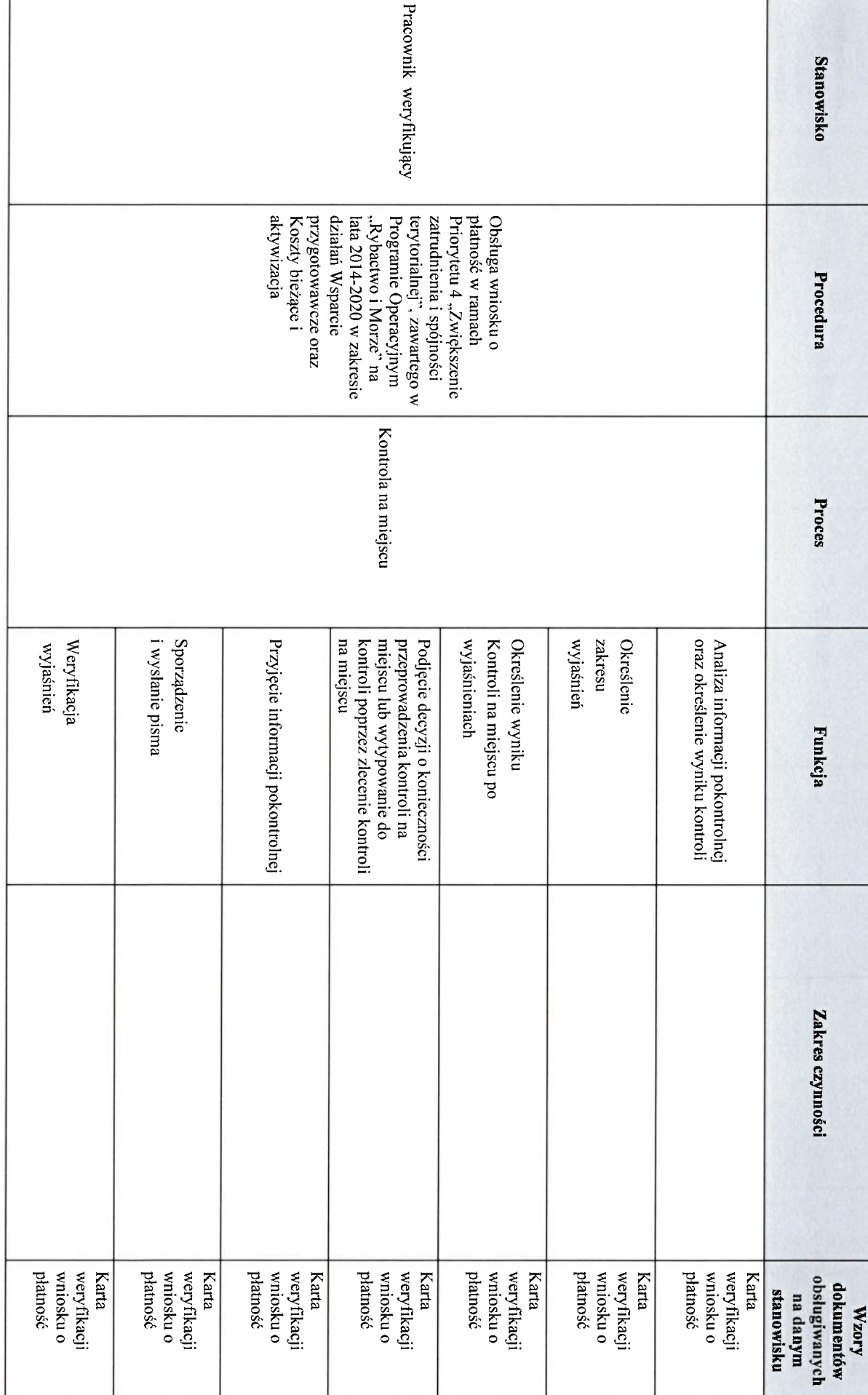

KP-611-443-ARiMR/6/z<br>Strona 23 z 30

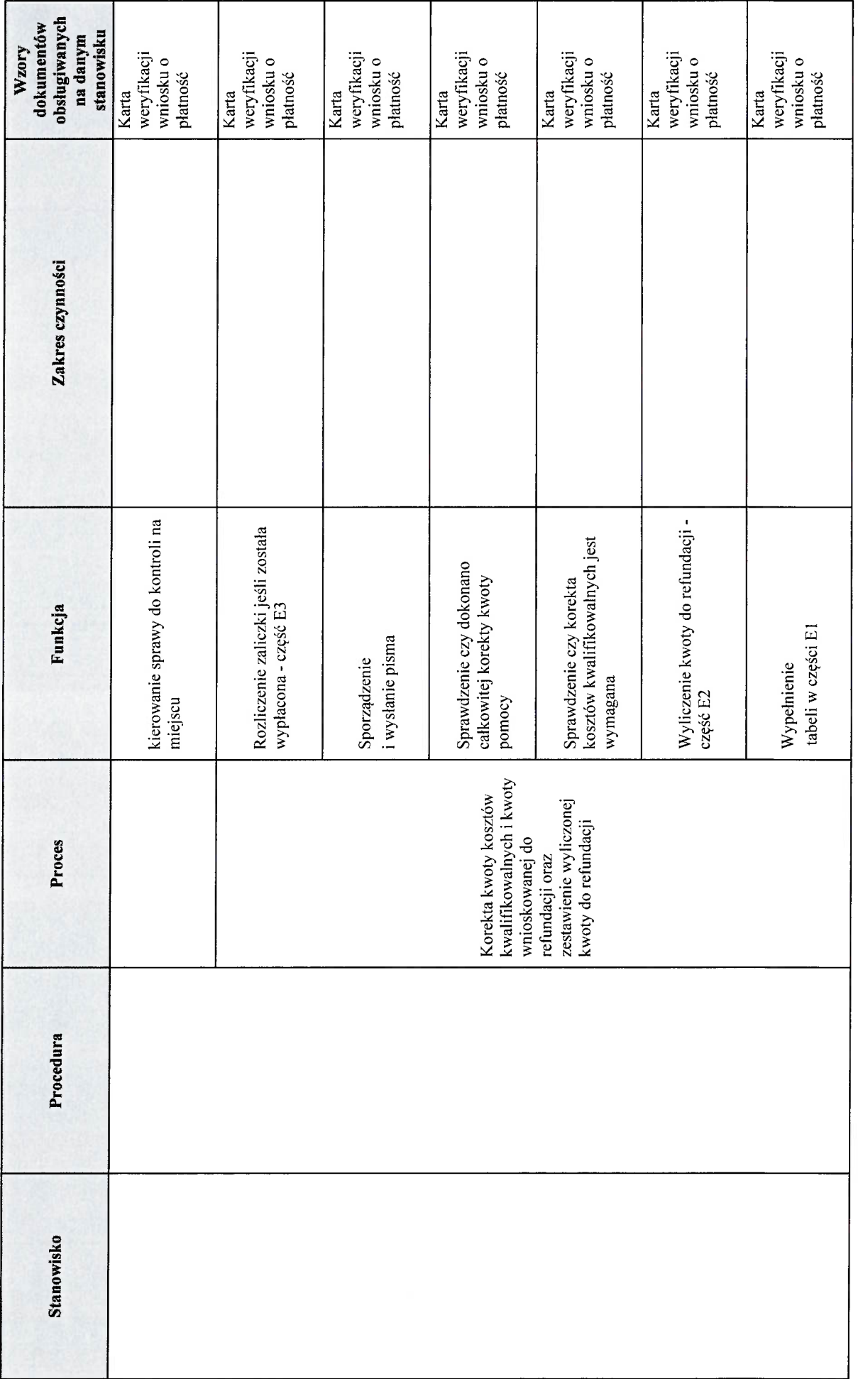

### KP-611-443-ARIMR/6/z<br>Strona 24 z 30

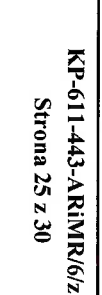

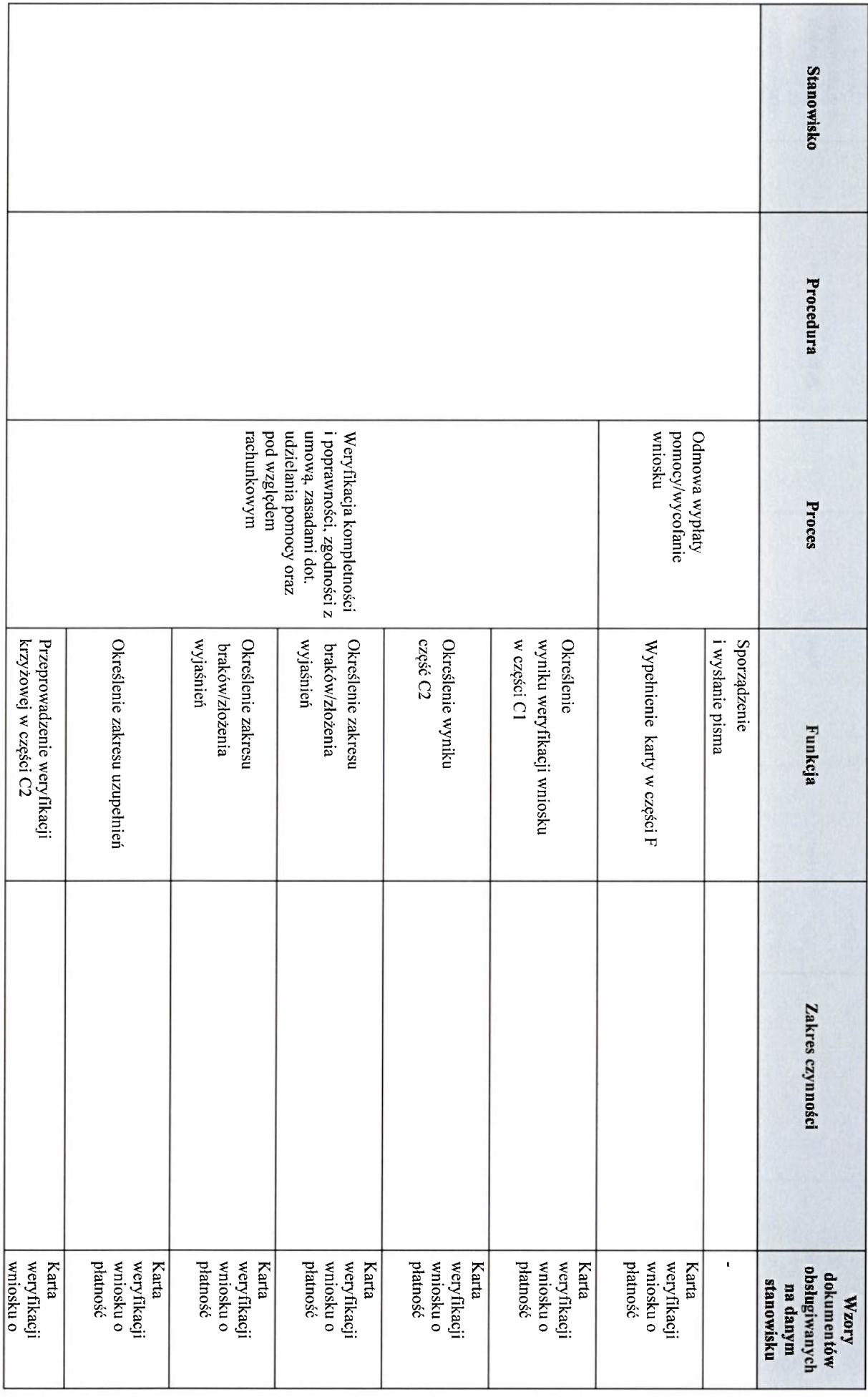

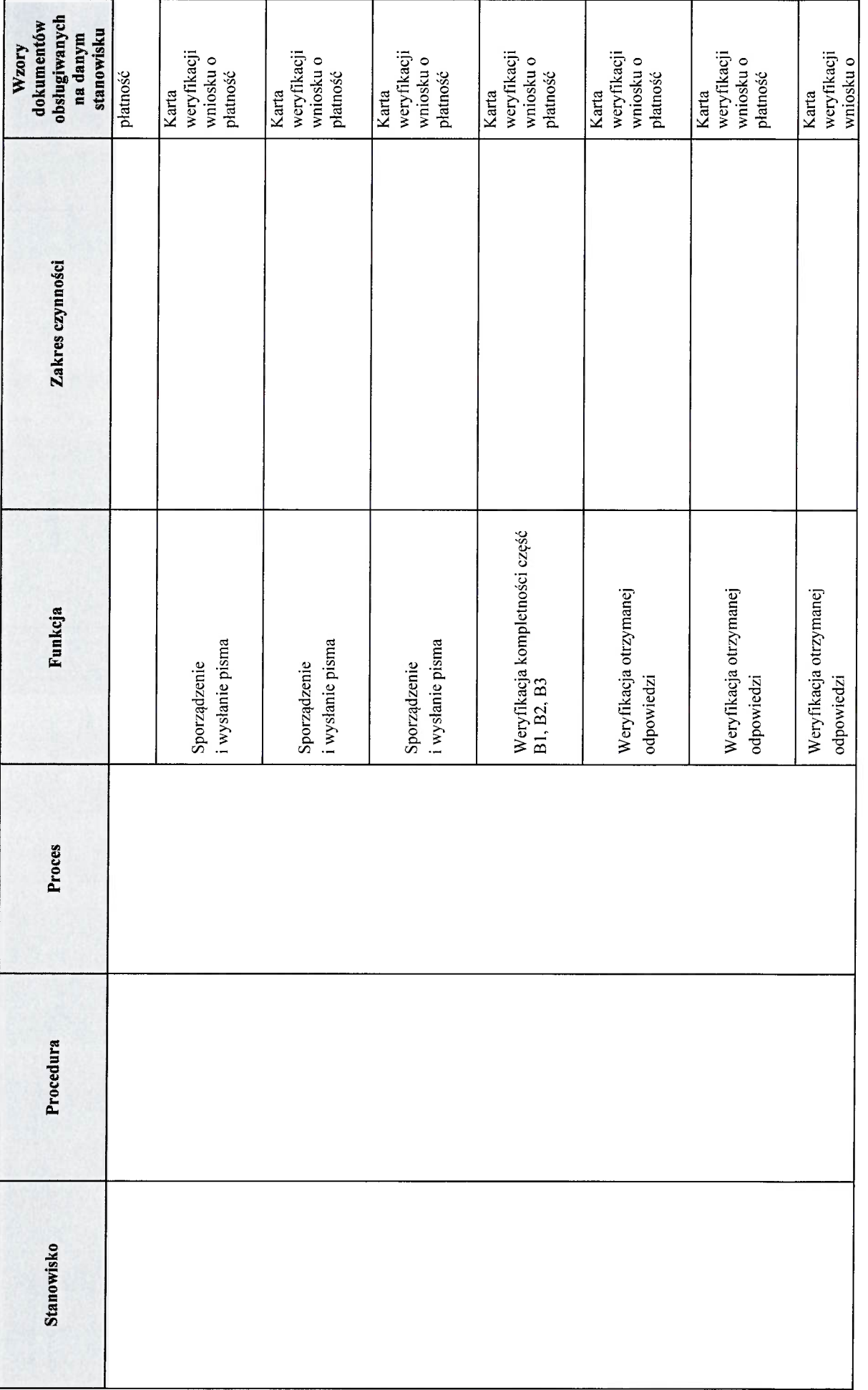

## KP-611-443-ARIMR/6/z<br>Strona 26 z 30

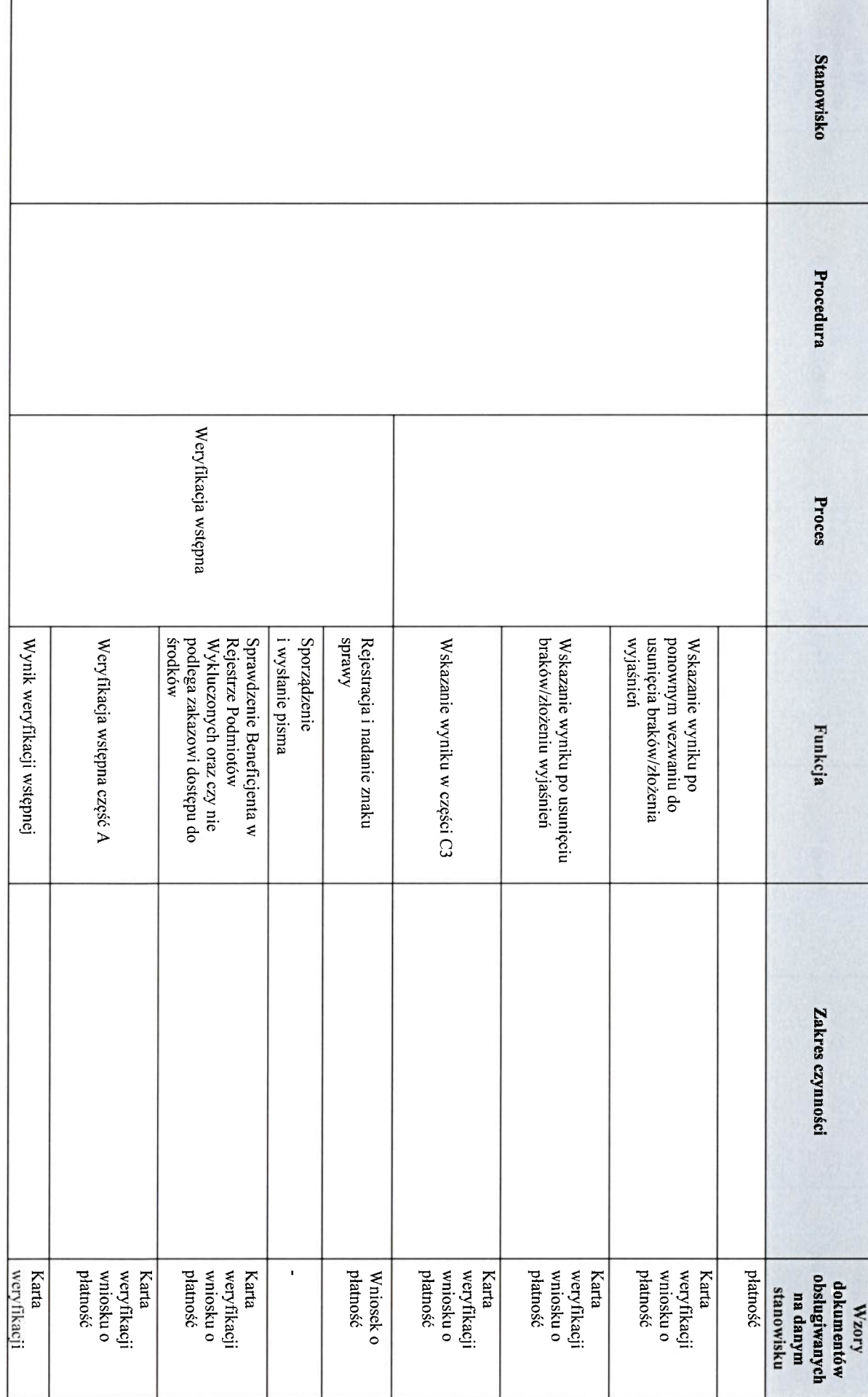

### KP-611-443-ARiMR/6/z<br>Strona 27 z 30

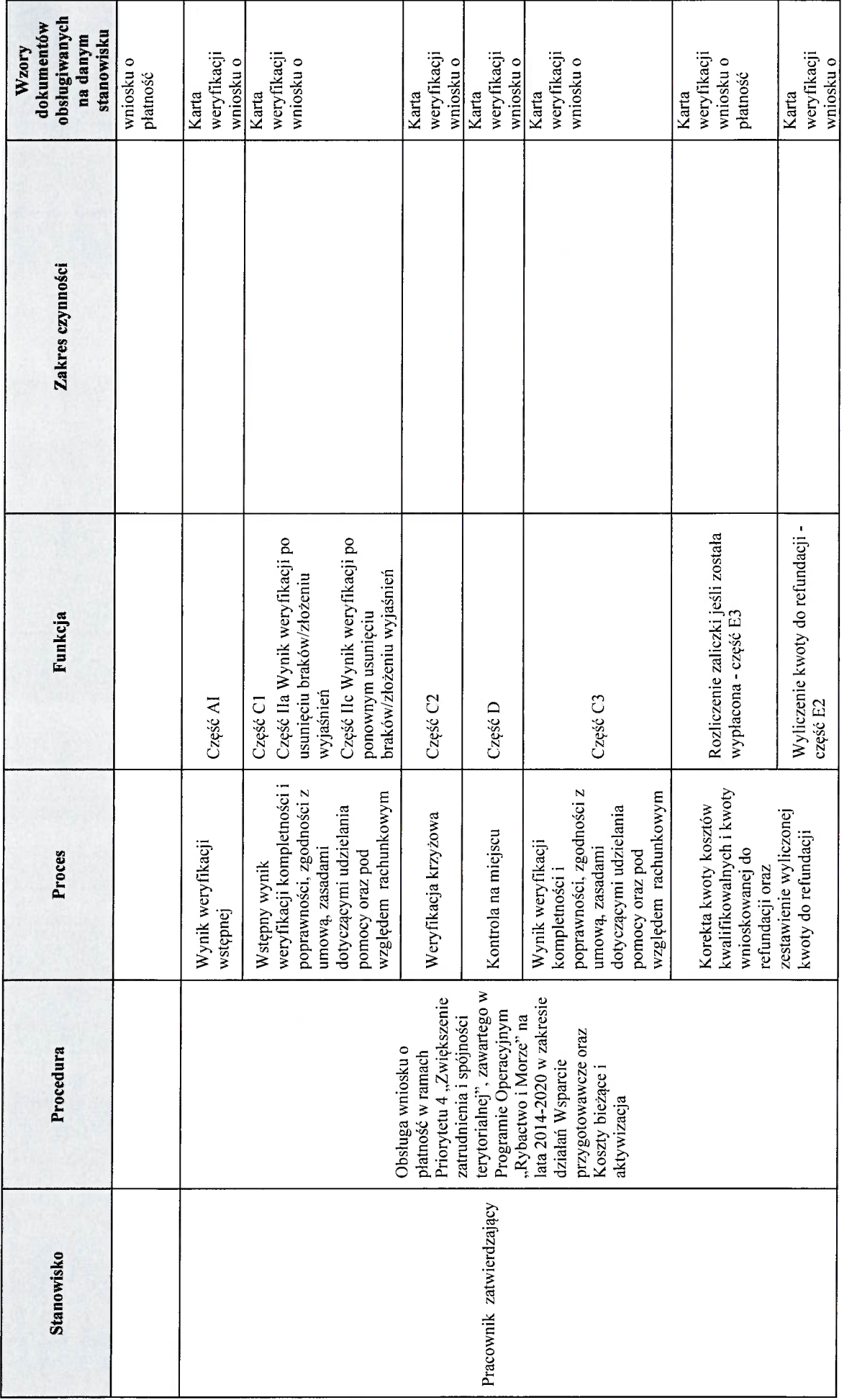

### KP-611-443-ARIMR/6/z<br>Strona 28 z 30

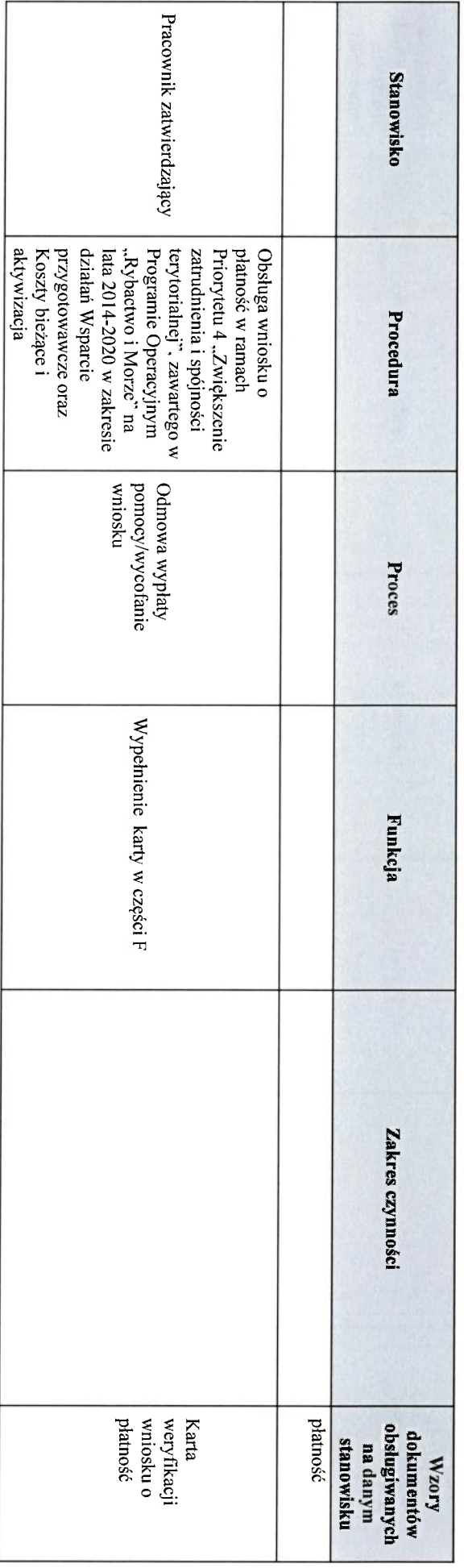

### 3. Załączniki

- 3.1 Karta weryfikacji w zakresie działania Wsparcie przygotowawcze.
- 3.2 Karta weryfikacji w zakresie Koszty bieżące i aktywizacja.
- 3.3 Instrukcja wypełniania w zakresie działania Wsparcie przygotowawcze oraz w zakresie Koszty bieżące i aktywizacja.
- 3.4 Karta weryfikacji w zakresie konkurencyjnego wyboru wykonawców w ramach Programu Operacyjnego "Rybactwo i Morze"
- 3.5 Instrukcja do karty weryfikacji w zakresie konkurencyjnego wyboru wykonawców w ramach Programu Operacyjnego
- 
- 3.5 matukcja do karty wery n<br>
Rybactwo i Morze"<br>
3.6 Deklaracja bezstronności
- 3.7 Zlecenie kontroli
- 3.8 Wykaz dokumentów
- 3.9 Karta aktualizacji do KP-611-443-ARiMR

### **IK-1/443 INSTRUKCJA WYPEŁNIANIA KARTY WERYFIKACJI WNIOSKU O PŁATNOŚĆ**

na operacje w ramach Priorytetu 4 "Zwiększenie zatrudnienia i spójności terytorialnej", zawartego w Programie Operacyjnym "Rybactwo i Morze" w zakresie działania *Koszty bieżące i aktywizacja* oraz *Wsparcie przygotowawcze*.

Karta weryfikacji wniosku o płatność (zwana dalej *kartą*) – stanowi uniwersalny wzór formularza dla wszystkich działań w ramach Priorytetu 4 PO RiM. W przypadku, kiedy część karty nie dot. danego działania – została oznaczona symbolem ..ND".

W przypadku, gdy RLGD złoży WOP rozliczający jedynie Wsparcie przygotowawcze należy wydrukować kartę weryfikacji K-1.1 443 WP. Jeżeli RLGD złoży WOP rozliczający koszty bieżące i aktywizację, bądź koszty bieżące i aktywizację wraz ze wsparciem przygotowawczym należy wydrukować i wypełnić kartę K-1.2\_443\_KBiA.

Instrukcja wypełniania karty weryfikacji wniosku o płatność (dalej zwaną *instrukcją do karty)* - określa, minimalne wymagania w zakresie postępowania przy obsłudze wniosku o płatność (dalej zwanym *wnioskiem*). Instrukcja jest dokumentem pomocniczym, który pokazuje rozwiązania dla standardowych czynności w ramach obsługi wniosku. Pracownicy przystępujący do weryfikacji wniosku są zobowiązani do zapoznania się z wnioskiem o płatność i instrukcją wypełniania wniosku o płatność oraz obowiązującymi przepisami prawa, formularzami dokumentów aplikacyjnych i instrukcjami ich wypełniania oraz procedurami, mającymi istotny wpływ na weryfikację wniosku.

W przypadku, gdy w trakcie weryfikacji wniosku niezbędne jest podjęcie przez pracownika czynności innych niż wymienione w standardowym katalogu działań z instrukcji do karty (w tym np. telefoniczne ustalenia z Beneficjentem, konsultacje ze służbami prawnymi) pracownicy są zobowiązani do opisania w miejscu do tego przeznaczonym (pole: Uwagi) podjętych czynności i ich rezultatów albo sporządzenia odrębnej notatki opisującą zakres podjętych czynności.

Wszystkie dokumenty robocze (notatki, wyliczenia, zapiski pracownika, wydruki z Internetu, itd.) powstałe podczas oceny wniosku muszą być datowane, podpisane oraz dołączone do teczki wniosku.

Przed rozpoczęciem procesu weryfikacji wniosku, wszystkie osoby uczestniczące w procesie zobowiązane są podpisać deklarację bezstronności (D-1/443) i dołączyć ją do teczki sprawy.

Wniosek składa się w formie pisemnej, w postaci papierowej, osobiście lub przez upoważnioną osobę albo przesyłką rejestrowaną nadaną w placówce pocztowej operatora wyznaczonego w rozumieniu art. 3 pkt 13 ustawy z dnia 23 listopada 2012 r. – Prawo pocztowe (Dz.U. z 2023 r., poz. 1640 t.j. ze zm. ), w tym również za pośrednictwem usługi Pocztex-Kurier Poczty Polskiej, na formularzu udostępnionym na stronie internetowej MRiRW (poprzednio Ministerstwa Gospodarki Morskiej i Żeglugi Śródlądowej), urzędu marszałkowskiego albo wojewódzkiej samorządowej jednostki organizacyjnej, zwanych dalej "UM", z którym LGD zawarła umowę o warunkach i sposobie realizacji strategii rozwoju lokalnego kierowanego przez społeczność, zwaną dalej umową ramową.

Złożenie wniosku potwierdza się na piśmie, potwierdzenie zawiera pieczęć UM, podpis osoby przyjmującej wniosek oraz datę i godzinę wpływu.

Po przeprowadzonej rejestracji wniosku, pracownik SW obowiązkowo wprowadza oraz uaktualnia ( postać skuteczną tego wniosku) do aplikacji Lider wspierającej obsługę wniosków w ramach Priorytetu 4 objętego Programem Operacyjnym "Rybactwo i Morze". Należy pamiętać, że postać skuteczna wniosku powinna zostać wprowadzona do aplikacji Lider, bez względu na to czy kończy się realizacją zlecenia płatności, czy też odmową wypłaty pomocy albo pozostawieniem wniosku bez rozpatrzenia.

Wniosek o płatność należy wprowadzić do aplikacji Lider najpóźniej do trzeciego dnia od dnia jego wpływu do Zarządu Województwa zgodnie z zasadami opisanymi w Dokumentacji Użytkowania aplikacji Lider. Należy odzwierciedlać w aplikacji Lider dane z kolejnych etapów oceny wniosku o płatność, dla których przewidziano odpowiednie formatki w aplikacii.

Weryfikację złożonego wniosku należy przeprowadzić na podstawie weryfikacji dokumentacji przedstawionej przez Beneficjenta (jeśli był zobowiązany do przeprowadzenia postępowania o udzielenie zamówienia publicznego, zgodnie z ustawą z dnia 11 września 2019 r. Prawo zamówień publicznych (Dz.U. z 2023 r., poz.1605 t.j., ze zm.) (dalej Pzp) z przeprowadzonego postępowania o udzielenie zamówienia publicznego (weryfikacja uwzględnia możliwość odwołania się Beneficjenta od ustalonej korekty kosztów kwalifikowalnych i ponownej oceny przeprowadzonego postępowania o udzielenie zamówienia publicznego na wniosek Beneficjenta), w oparciu o zapisy książki procedur KP-611-447-ARiMR *Ocena postępowania o udzielenie zamówienia publicznego w ramach działań objętych Priorytetem 4 "Zwiększenie zatrudnienia i spójności terytorialnej", zawartegow Programie Operacyjnym "Rybactwo i Morze" na lata 2014-2020*.

W przypadku zastosowania konkurencyjnego trybu wyboru wykonawców, jeśli dotyczy, należy stosować Instrukcję do karty weryfikacji w zakresie konkurencyjnego wyboru wykonawców w ramach PO "RiM" zwaną dalej IK-2/443

### **KP-611-443-ARiMR/6z/**

Strona 1 z 34

8 maja 2020 r. i 15 lutego 2021 r. IZ wydała Wytyczną w sprawie zawieszenia sankcjonowania naruszeń wynikających z *Zasad konkurencyjnego trybu wyboru wykonawców w ramach Programu Operacyjnego "Rybactwo i Morze"* w czasie trwania epidemii koronawirusa COVID-19.

Mając na uwadze powyższe w przypadku zamówień przeprowadzonych w okresie od 1 lutego 2020 do 31 grudnia 2020 w przypadku wystapienia naruszeń wynikających z *Zasad konkurencyjnego trybu wyboru wykonawców w ramach Programu Operacyjnego "Rybactwo i Morze*", instytucje pośredniczące Programu Operacyjnego Rybactwo i Morze 2014-2020 nie powinny nakładać korekt finansowych wynikających z Rozdziału 4. Wskaźniki procentowe do obliczania kar administracyjnych za naruszenia w zakresie konkurencyjnego trybu wyboru wykonawców PO RYBY 2014-2020 w przypadkach w których epidemia COVID 19 spowodowała brak możliwości przeprowdzenia postępowania zgodnie z *Zasadami.* 

W przypadku stwierdzenia naruszenia wynikającego z *Zasad* dotyczącego zamówienia udzielonego wykonawcom w okresie od 1 lutego 2020 do 31 grudnia 2020 instytucje pośredniczące powinny wezwać beneficjenta do przedstawienia wyjaśnień potwierdzających, że z powodu epidemii COVID 19 zamówienie nie mogło zostać przeprowadzone zgodnie z *Zasadami* lub ich pełne zastosowanie spowodowałoby istotne opóźnienia w realizacji operacji, które mogłyby wpłynąć na prawidłową jej realizację.

W przypadku gdy z wyjaśnień przedstawionych przez Beneficjenta wynikać będzie, że dane naruszenie spowodowane było trwającą epidemią COVID 19, instytucja pośrednicząca powinna uzupełnić kartę weryfikacji danego zamówienia o adnotację dotyczącą powodów tego naruszenia i odstąpić od stosowania korekty wynikającej z Rozdziału 4 Wskaźniki procentowe do obliczania wartości kar administracyjnych za naruszenia w zakresie konkurencyjnego trybu wyboru wykonawców w ramach PO RYBY 2014-2020.

Okres obowiązywania zawieszenia sankcjonowania naruszeń wynikajacych z Zasad konkurencyjnego wyboru wykonawców w ramach PO RYBY 2014-2020 obowiązuje do dnia 30 czerwca 2021 r.

### **Korespondencja kierowana do Beneficjenta.**

Korespondencja powinna być wysyłana na adres Beneficjenta albo na adres do korespondencji wskazany we Wniosku, albo na adres pełnomocnika, jeśli został ustanowiony przez Beneficjenta. W przypadku, gdy we wniosku wpisano adres Beneficjenta i adres do korespondencji, wówczas pisma należy kierować na adres do korespondencji. W przypadku, gdy we wniosku wskazano adres Pełnomocnika, pisma należy kierować do Pełnomocnika (adres Pełnomocnika powinien być tożsamy z adresem do korespondencji).

W przypadku ustanowienia pełnomocnika dane dotyczące pełnomocnika powinny być zgodne z dołączonym do Wniosku pełnomocnictwem.

### **ZASADY WYPEŁNIENIA KARTY**

Kartę wypełnia się zgodnie z instrukcją poprzez:

- − zaznaczenie znakiem X właściwego pola/części;
- − wpisanie w odpowiednie pola: wartości liczbowych, terminów, uzasadnień, uwag;
- − zaznaczenie ND części które nie zaistniały w procesie weryfikacji wniosku (np. wezwanie do usunięcia braków/złożenia wyjaśnień);
- − czytelne podpisanie przez wskazane/upoważnione osoby w przeznaczonych do tego miejscach bezpośrednio po zakończeniu czynności w ramach poszczególnych części karty;
- − obligatoryjne zatwierdzenie bloku E2, E3, E4, F przez Zatwierdzającego

Karta weryfikacji wypełniana jest etapowo przez pracowników Samorządu Województwa jako Weryfikujący, Sprawdzający oraz Zatwierdzający. Weryfikujący, po zakończeniu oceny danej części karty (po części wynikowej) podpisuje ją w wyznaczonym miejscu i przekazuje Sprawdzającemu. Sprawdzający, potwierdza poprawność weryfikacji wszystkich punktów kontrolnych karty, a następnie podpisuje kartę w wyznaczonym miejscu i przekazuje Zatwierdzającemu. Zatwierdzający – zatwierdza weryfikację wniosku oraz obowiązkowo podejmuje ostateczną decyzję w przypadku braku zgodności stanowisk Weryfikującego i Sprawdzającego (obowiązkowo podając uzasadnienie w tym zakresie).

Kartę należy wydrukować w całości w jednym egzemplarzu bez wcześniejszego jej edytowania i wypełnić stronę tytułową manualnie - przed rozpoczęciem weryfikacji wniosku. Ewentualne skreślenia/poprawki powinny zostać parafowane przez osobę wypełniającą kartę. W karcie nie można używać korektora. Wszystkie dokumenty związane z weryfikcją WoP znajdujące się w teczce sprawy powinny być na bieżąco wpisywane ręcznie do Wykazu dokumentów. Wykaz jest pierwszym dokumentem w teczce sprawy.

W przypadku większej ilości informacji niż przewiduje karta, należy dołączyć dodatkową stronę do karty, nanieść datę i podpis, znak sprawy oraz oznaczyć numerem części karty, której dotyczy.

Kartę wypełnia się przy zastosowaniu ogólnej reguły dotyczącej odpowiedzi:

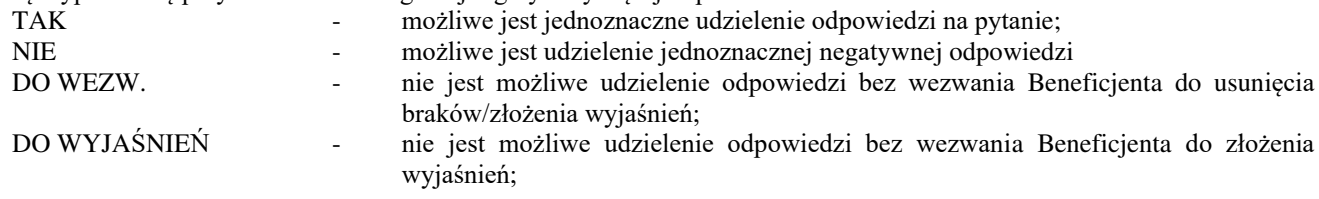

#### A: WERYFIKACJA WSTĘPNA **WP, KBiA**

### **AI. Weryfikacja wstępna**

### **Punkt 1. Wniosek został złożony w terminie określonym w umowie o dofinansowanie, z zastrzeżeniem jednokrotnej możliwości wezwania do złożenia wniosku**

Należy sprawdzić, czy wniosek został złożony w terminie wskazanym w umowie/aneksie do umowy o dofinansowanie, w terminie wcześniejszym niż określony w umowie/aneksie do umowy lub w terminie wskazanym w wezwaniu do złożenia wniosku. LGD, która zawarła umowe o dofinansowanie na realizacje kosztów, o których mowa w § 48 ust. 1 pkt 1 lit. g rozporządzenia w sprawie Priorytetu 4, której celem jest przygotowanie LSR na lata 2021-2027 ma możliwość złożenia wniosku o płatność rozliczającego 25 000 zł przeznaczonych na Wsparcie Przygotowawcze na lata 2021-2027 do końca marca 2024 r.

Jeżeli wniosek nie został złożony w terminie określonym w umowie/aneksie do umowy o dofinansowanie, wówczas Zarząd Województwa wzywa Beneficjenta w formie pisemnej do złożenia wniosku, w terminie 14 dni od dnia doręczenia pisma, zgodnie z procedurą regulującą proces monitorowania wpływu wniosku KP-611-448-ARiMR *Monitorowanie terminowości składania wniosków o płatność w ramach działań objętych Priorytetem 4 "Zwiększenie zatrudnienia i spójności terytorialnej", zawartego w Programie Operacyjnym "Rybactwo i Morze" na lata 2014-2020.* 

W przypadku, gdy wniosek został złożony po upływie 14 dni od dnia doręczenia pisma wzywającego do złożenia wniosku o płatność, należy zaznaczyć NIE w pkt 1 i przejść do części F (odmowa wypłaty pomocy).

### **Punkt 2. Beneficjent nie podlega zakazowi dostępu do środków, o których mowa w art. 5 ust 3 pkt 1 ustawy z dnia 27 sierpnia 2009 r. o finansach publicznych, na podstawie prawomocnego orzeczenia sądu**

Pomoc nie przysługuje podmiotowi wobec którego został orzeczony prawomocnym wyrokiem sądu zakaz dostępu do środków, o których mowa w art. 5 ust. 3 pkt 1 ustawy z dnia 27 sierpnia 2009 r. o finansach publicznych (Dz. U. z 2019 r. poz. 869 z późn. zm.), zakaz korzystania z dotacji, subwencji lub innych form wsparcia finansowego środkami publicznymi lub zakaz ubiegania się o zamówienia publiczne.

Sprawdzenie, czy Beneficjent nie podlega zakazowi dostępu dokonuje się na podstawie złożonego oświadczenia beneficjenta lub osoby reprezentującej beneficjenta lub pełnomocnika w części *B.IX Oświadczenia Beneficjenta* we wniosku o płatność, poprzez złożenie podpisu wraz z datą oświadcza że wobec niego nie został orzeczony prawomocnym wyrokiem sądu zakaz dostępu do środków. TAK należy zaznaczyć, jeżeli z pozyskanych informacji wynika, że beneficjent nie podlega wykluczeniu.

NIE należy zaznaczyć w przypadku, gdy beneficjent podlega wykluczeniu z otrzymania pomocy finansowej.

Z przeprowadzonej weryfikacji, do teczki aktowej sprawy należy dołączyć podpisany przez Weryfikującego oraz opatrzony datą wydruk "print screen" ,w celu zachowania śladu rewizyjnego.

#### **Punkt 3. Beneficjent nie podlega wykluczeniu z otrzymania pomocy finansowej, o którym mowa w art. 210 ust. 1 ustawy z dnia 27 sierpnia 2009 r.**

Minister Finansów prowadzi rejestr podmiotów wykluczonych zgodnie z rozporządzeniem Ministra Finansów z dnia 18 stycznia 2018 r. w sprawie rejestru podmiotów wykluczonych z możliwości otrzymania środków przeznaczonych na realizację programów finansowanych z udziałem środków europejskich (Dz.U.2022.647 t.j.). Informacje zawarte w rejestrze są udostępniane na podstawie zgłoszenia sporządzonego w formie dokumentu elektronicznego, opatrzonego kwalifikowanym podpisem elektronicznym lub podpisem potwierdzonym profilem zaufanym "ePUAP" w rozumieniu art. 3 pkt 14 ustawy z dnia 17.02.2005 r. o informatyzacji działalności podmiotów realizujących zadania publiczne (Dz.U. z 2020 r. poz. 346 z późn. zm.) i przesłanego za pośrednictwem elektronicznej platformy usług administracji publicznej. Niezależnie od wysłanej do MF korespondencji, nie ma konieczności wstrzymywania weryfikacji wniosku. Jednakże warunkiem wypłaty pomocy będącej płatnością ostateczną jest sprawdzenie przedmiotowego warunku w oparciu o dane pozyskane z MF.

#### **Punkt 4. W odniesieniu do wnioskodawcy nie ogłoszono upadłości**

Od dnia 01.01.2016 r. obowiązuje ustawa z dnia 28.03.2003r. prawo upadłościowe (Dz.U.2022.1520 t.j.). Weryfikacja, czy wobec wnioskodawcy została ogłoszona upadłość powinna następować w oparciu o ogłoszenia zamieszczane w Monitorze Sądowym i Gospodarczym publikowanym przez Ministerstwo Sprawiedliwości pod adresem [https://ems.ms.gov.pl/.](https://ems.ms.gov.pl/) Podczas weryfikacji możliwym jest pomocnicze wykorzystanie informacji zawartych na stronie internetowej Monitora Sądowego i Gospodarczego (strona internetow[a http://www.imsig.pl/\),](http://www.imsig.pl/) jednakże informacje uzyskane z tej strony winny być weryfikowane zgodnie z zapisami MSiG publikowanego przez Ministerstwo Sprawiedliwości. Zgodnie z art. 6 ustawy art ustawy, nie można ogłosić upadłości wobec:

1) Skarbu Państwa;

- 2) jednostek samorządu terytorialnego;
- 3) publicznych samodzielnych zakładów opieki zdrowotnej;
- 4) instytucji i osób prawnych utworzonych w drodze ustawy, chyba że ustawa ta stanowi inaczej, oraz utworzonych w

wykonaniu obowiązku nałożonego ustawą;

5) osób fizycznych prowadzących gospodarstwo rolne, które nie prowadzą innej działalności gospodarczej lub zawodowej; 6) uczelni;

7) funduszy inwestycyjnych.

W związku z powyższym w przypadku, gdy Beneficjent jest jednym z podmiotów, o których mowa powyżej w pkt 1)-7) w niniejszym punkcie karty należy udzielić odpowiedzi ND bez uprzedniego dokonywania sprawdzenia w powyżej opisany sposób. W przypadku, gdy w oparciu o prowadzony monitoring ustalone zostanie, iż wobec określonego podmiotu sąd ogłosił upadłość, wówczas pomoc finansowa nie może być wypłacona

Odpowiedź TAK, należy zaznaczyć, jeżeli wobec Beneficjenta nie ogłoszono upadłości.

Odpowiedź NIE, należy zaznaczyć w przypadku, gdy wobec Beneficjenta ogłoszono upadłość.

W przypadku negatywnego wyniku weryfikacji punktu wniosek kwalifikuje się do odmowy wypłaty pomocy. Należy odpowiednio wypełnić część F karty.

AII. Wynik weryfikacji wstępnej - **WP**

W przypadku pozytywnego wyniku wstępnej weryfikacji, tj. w pkt. 1 - 3 zaznaczono odpowiedź TAK, wniosek kwalifikuje się do dalszej oceny.

W przypadku negatywnego wyniku, tj.: gdy w pkt. 1 - 3 zaznaczono choćby jedną odpowiedź NIE, wniosek nie podlega dalszej ocenie. Należy odpowiednio wypełnić część F karty.

W przypadku gdy na etapie weryfikacji wstępnej, z powodu braków formalnych (braku podpisu Beneficjenta na oświadczeniu) nie jest możliwa odpowiedź na pytanie 2 lub 3 należy kontynuować weryfikację, zaś sprawdzenie tego elementu nastąpi po usunięciu braków przez Beneficjenta, po części C. Brak formalny należy wpisać w Załączniku nr 1.

AII. Wynik weryfikacji wstępnej - **KBiA** 

W części AII. Wynik weryfikacji wstępnej – KBiA, należy udzielić jednej odpowiedzi na jedno z przedstawionych pytań. Udzielenie twierdzącej odpowiedzi na pytanie "Wniosek kwalifikuje się do dalszej oceny" jest możliwe w sytuacji, gdy w części AI zaznaczono w pkt. od 1 do 4 odpowiedź TAK.

W przypadku, gdy w pkt. 1 - 4 zaznaczono choćby jedną odpowiedź NIE, wniosek nie podlega dalszej ocenie. Należy odpowiednio wypełnić część F karty.

W przypadku gdy na etapie weryfikacji wstępnej, z powodu braków formalnych (braku podpisu Beneficjenta na oświadczeniu) nie jest możliwa odpowiedź na pytanie 2 lub 3 należy kontynuować weryfikację, zaś sprawdzenie tego elementu nastąpi po usunięciu braków przez Beneficjenta, po części C.

Brak formalny należy wpisać w Załączniku nr 1.

B: WERYFIKACJA KOMPLETNOŚCI I POPRAWNOŚCI, ZGODNOŚCI Z UMOWA, ZASADAMI DOTYCZACYMI UDZIELANIA POMOCY ORAZ POD WZGLĘDEM RACHUNKOWYM

B1: WERYFIKACJA KOMPLETNOŚCI I POPRAWNOŚCI

Pracownik sprawdza kompletność i poprawność wniosku oraz wszystkich wymaganych wraz z wnioskiem o płatność załączników, zakreślając tylko jedno właściwe pole: TAK, DO WEZW. albo ND.

Odpowiedź TAK należy zaznaczyć w przypadku, gdy wniosek oraz załączony do wniosku wymagany dokument jest poprawny, w tym spełnia wymagania określone w instrukcji*.*

Odpowiedź DO WEZW. należy zaznaczyć, gdy wniosek nie jest kompletny bądź Beneficjent nie dostarczył wymaganego dokumentu, bądź dokument ten nie jest poprawny, w tym nie jest kompletny, wymaga złożenia wyjaśnień lub uzupełnień lub Beneficjent zaznaczył go jako załącznik we wniosku, ale dokumentu tego brakuje. Pozycję, przy której została udzielona odpowiedź DO WEZW. należy przenieść do załącznika nr 1 karty.

Odpowiedź ND należy zaznaczyć w przypadku, gdy nie jest wymagane złożenie któregoś z dokumentów.

Podczas weryfikacji wniosku pod względem kompletności należy zwrócić uwagę, czy dane Beneficjenta we wniosku oraz w załącznikach są zgodne z danymi w umowie. Ponadto należy zwrócić uwagę, czy liczba załączników podana we wniosku zgadza się z liczbą załączników faktycznie załączonych do danego wniosku o płatność.

Weryfikacji podlega również obecność stosownych podpisów i pieczęci na wszystkich złożonych załącznikach.

Numer identyfikacyjny producenta powinien być zgodny z ustawą z dnia 18 grudnia 2003 r. o krajowym systemie ewidencji producentów, ewidencji gospodarstw rolnych oraz ewidencji wniosków o przyznanie płatności (Dz. U. z 2020 r. poz. 1206), należy upewnić się, że numer identyfikacyjny z WoP jest prawidłowy i tożsamy z WoD. Beneficjent nie powinien posługiwać się numerem technicznym a jeśli taki wystąpi, należy w ramach pisma ws. usunięcia braków/ złożenia wyjaśnień poinformować beneficjenta o konieczności uzyskania wpisu do ewidencji producentów.

B1.I: Weryfikacja załączników

### Załączniki dotyczące operacji **Wsparcie Przygotowawcze**

Należy sprawdzić czy do WoP zostały dołączone wymagane dokumenty:

**1. Faktury lub dokumenty księgowe o równoważnej wartości dowodowej wraz z dowodami zapłaty, zgodnie z zestawieniem dokumentów potwierdzających poniesione wydatki**
Sposób weryfikacji faktur lub dokumentów księgowych jest analogiczny, jak w przypadku weryfikacji w części B1 *Załączniki dotyczące operacji KBiA* pkt 1.

**2. Umowy z dostawcami lub wykonawcami zawierające specyfikację będącą podstawą wystawienia każdej z przedstawionych faktur lub innych dokumentów o równoważnej wartości dowodowej, jeżeli nazwa towaru lub usługi w przedstawionej fakturze lub dokumencie o równoważnej wartości dowodowej, odnosi się do umów zawartych przez Beneficjenta lub nie pozwala na precyzyjne określenie kosztów kwalifikowalnych**

Sposób weryfikacji umów z dostawcami lub wykonawcami jest analogiczny, jak w przypadku weryfikacji w części B1 *Załączniki dotyczące operacji KBiA* pkt 2.

**3. Dokumenty potwierdzające poniesienie kosztów zatrudnienia przez Beneficjenta** 

**3a) Umowy o pracę wraz z zakresami czynności pracowników**

**3b) Lista/y płac z wyszczególnieniem wszystkich składników wynagrodzenia i kwot pobranych z tytułu opłaconych: składek na ubezpieczenie społeczne i zdrowotne, składek na Fundusz Pracy i Fundusz Gwarantowanych Świadczeń Pracowniczych oraz zaliczek na podatek dochodowy od osób fizycznych**

**3c) Dokumenty potwierdzające poniesienie wszystkich składników wynagrodzenia i kwot pobranych z tytułu opłaconych: składek na ubezpieczenie społeczne i zdrowotne, składek na Fundusz Pracy i Fundusz Gwarantowanych Świadczeń Pracowniczych oraz zaliczek na podatek dochodowy od osób fizycznych, zgodnie z listą płac**

Sposób weryfikacji dokumentów potwierdzających poniesienie kosztów zatrudnienia jest analogiczny, jak w przypadku weryfikacji w części B1 *Załączniki dotyczące operacji KBiA pkt 3a, 3b, 3c*.

**4. Plan szkoleń dla pracowników biura LGD i Rady LGD** (załącznik wymagany jeżeli wystąpiły zmiany w stosunku do dokumentu dołączonego do wniosku o wybór LSR na lata 2014-2020). Sposób weryfikacji dokumentów potwierdzających poniesienie kosztów zatrudnienia jest analogiczny, jak w przypadku weryfikacji w części B1 *Załączniki dotyczące operacji KBiA pkt 4.*

**5. Karta rozliczenia zadania w zakresie szkoleń/warsztatów/spotkań/działań komunikacyjnych, objętych Planem Komunikacji -** sporządzone na formularzu udostępnionym przez IZ

Sposób weryfikacji dokumentów jest analogiczny, jak w przypadku weryfikacji w części B1 *Załączniki dotyczące operacji KBiA* .

**5a. Informacja o miejscach i terminach przeprowadzenia spotkań społecznych na temat Lokalnej Strategii Rozwoju -** sporządzone na formularzu udostępnionym przez IZ

RLGD przedstawia do rozliczenia kwoty 25 000 zł przeznaczonej na przygotowanie Lokalnej Strategii Rozwoju na lata 2021-2027 informację w zakresie spotkań konsultacyjnych z mieszkańcami i podmiotami z obszaru LSR. Informacja zawiera miejsca, terminy i tematy spotkań jakie RLGD przeprowadziła w ramach przygotowania LSR (m.in. zaproszenie/zawiadomienie o spotkaniu wraz z potwierdzeniem rozpowszechnienia informacji o spotkaniu, program, lista obecności, protokół, dokumentacja fotograficzna).

**6. Dokumenty dotyczące rozliczenia w zakresie przeprowadzonych zadań o charakterze edukacyjnym, wydarzeń promocyjnych lub kulturalnych, opracowania dotyczącego obszaru objętego LSR oraz udzielonego doradztwa.** 

**6a. Rozliczenie opracowania dotyczącego obszaru objetego LSR (sporządzone na formularzu udostępnionym przez IZ) –** oryginał sporządzony na formularzu udostępnionym przez IZ

**6b. Rozliczenie zadania o charakterze edukacyjnym oraz wydarzeń promocyjnych lub kulturalnych –** oryginał sporządzone na formularzu udostępnionym przez IZ

#### **6c. Lista obecności – oryginał**

**7. Pełnomocnictwo (w przypadku, gdy zostało udzielone innej osobie niż podczas składania wniosku o dofinansowanie lub gdy zmienił się zakres poprzednio udzielonego pełnomocnictwa).**

Sposób weryfikacji dokumentów jest analogiczny, jak w przypadku weryfikacji w części B1 *Załączniki dotyczące operacji KBiA* pkt 7.

**8. Informacja o numerze rachunku bankowego Beneficjenta, prowadzonego przez bank lub spółdzielczą kasę oszczędnościowo–kredytową, na który mają być przekazane środki finansowe z tytułu pomocy w ramach danej transzy - oryginał lub kopia** 

Sposób weryfikacji dokumentów jest analogiczny, jak w przypadku weryfikacji w części B1 *Załączniki dotyczące operacji KBiA* pkt 8.

**9. Oświadczenie Beneficjenta o prowadzeniu oddzielnego sytemu rachunkowości albo o korzystaniu z odpowiedniego kodu rachunkowego w rozumieniu art. 125 ust. 4 lit. b rozporządzenia nr 1303/2013 (sporządzone na formularzu udostępnionym przez IZ) - oryginał**

Sposób weryfikacji dokumentów jest analogiczny, jak w przypadku weryfikacji w części B1 *Załączniki dotyczące operacji* 

**KP-611-443-ARiMR/6z/**  Strona 5 z 34

### *KBiA* pkt 9.

### **9a. Oświadczenie Beneficjenta o gotowości złożenia lokalnej strategii rozwoju na lata 2021-2027, o której mowa w art. 32 rozporządzenia 2021/1060 w konkursie na wybór Rybackich Lokalnych Grup Działania w okresie 2021-2027**  sporządzone na formularzu udostępnionym przez IZ

Należy sprawdzić czy LGD, która otrzymała dofinansowanie w zakresie o którym mowa w § 48 ust. 1 pkt 1 lit g rozporządzenia czyli na Wsparcie Przygotowawcze i jednocześnie do dnia złożenia WoP nie mogła przygotować wersji końcowej dokumentu LSR z przyczyn od niej niezależnych dołączyła do WoP wypełnione i podpisane Oświadczenie o przygotowywaniu LSR.

LGD, która zawarła umowę o warunkach i sposobie realizacji strategii rozwoju lokalnego kierowanego przez społeczność, zwaną dalej umową ramową oraz umowę o dofinansowanie albo aneks do umowy o dofinansowanie w zakresie rozliczenia 25 000 zł przeznaczonych na Wsparcie Przygotowawcze na lata 2021-2027 jest obowiązana do rozliczenia pobranych środków w terminie do końca marca 2024 r.

Zgodnie z przepisami, 31 grudnia 2023 r. stanowi ostateczny termin kwalifikowalności wydatków dla Beneficjentów Priorytetu 4 PO RiM jednak z uwagi na przesunięcie w czasie rozpoczęcia konkursu na wybór LSR – możliwe będzie złożenie wniosku o płatność rozliczającego 25 000 zł przeznaczonych na Wsparcie Przygotowawcze na lata 2021-2027 do końca marca 2024 r.

LGD, które podpisały aneks do umowy w zakresie zmiany wskaźnika realizacji operacji, deklarują, że Lokalna Strategia Rozwoju będzie złożona w konkursie o wybór LSR ogłoszonym przez MRiRW.

#### **10. Sprawozdanie z realizacji operacji**

Sposób weryfikacji dokumentów jest analogiczny, jak w przypadku weryfikacji w części B1 *Załączniki dotyczące operacji KBiA* pkt 10.

#### **11. Dokumentacja z postępowania o udzielenie zamówienia - kopia**

Sposób **weryfikacji** dokumentów jest analogiczny, jak w przypadku weryfikacji w części B1 *Załączniki dotyczące operacji KBiA* pkt 13.

- **12. Oferty wykonawców zadania ujętego w zestawieniu rzeczowo finansowym operacji kopia**
- **13. Umowa najmu lub dzierżawy maszyn, wyposażenia lub nieruchomości – kopia**
- **14. Aktualny pełny wyciąg z rachunku bankowego przeznaczonego do obsługi zaliczki oryginał lub kopia**
- **15.Zaświadczenie z banku lub spółdzielczej kasy oszczędnościowo kredytowej określające wysokość odsetek w okresie od dnia wpłaty zaliczki do dnia złożenia wniosku o - oryginał lub kopia**

#### **16.Lokalna Strategia Rozwoju z załącznikami w wersji papierowej wraz z jednobrzmiącą elektroniczną wersją edytowalną**

Jeżeli na dzień złożenia WoP LGD nie będzie mogła złożyć LSR na lata 2021-2027 w konkursie na wybór RLGD w okresie 2021-2027, składa najpóźniej z WoP wniosek o aneksowanie umowy o dofinansowanie zgodnie z wzorem aneksu oraz obowiązkowo Oświadczenie Beneficjenta o gotowości złożenia lokalnej strategii rozwoju na lata 2021-2027, o której mowa w art. 32 rozporządzenia 2021/1060 w konkursie na wybór Rybackich Lokalnych Grup w okresie 2021-2027.

#### **Inne załączniki:**

Jeżeli do wniosku wpisano w części *VII Załączniki do wniosku o płatność* w wierszu C "Inne załączniki" Beneficjent wpisał inne załączniki dokumentujące realizację operacji, należy w tej części wpisać ich nazwy i je zweryfikować.

Dodatkowo w wierszu *Liczba załączników (razem)* należy wpisać łączną liczbę załączników z części B1w zakresie WP. Załączniki dotyczące operacji **KBiA**

Jeżeli w Instrukcji nie jest to określone inaczej, kopie dokumentów dołącza się w formie kopii potwierdzonych za zgodność z oryginałem przez upoważnionego pracownika Agencji lub podmiot, który wydał dokument albo poświadczonych za zgodność z oryginałem przez notariusza albo przez występującego w sprawie pełnomocnika będącego radcą prawnym albo adwokatem. Natomiast kopie faktur lub dokumentów o równoważnej wartości dowodowej, kopie dowodów zapłaty, kopie dokumentacji dotyczącej ewidencji lub wykazu środków trwałych oraz wartości niematerialnych i prawnych mogą również zostać potwierdzone za zgodność z oryginałem przez Beneficjenta

**1. Faktury lub dokumenty księgowe o równoważnej wartości dowodowej wraz z dowodami zapłaty, zgodnie z zestawieniem dokumentów potwierdzających poniesione wydatki.**

Sprawdzić należy czy wszystkie przedłożone dokumenty po skopiowaniu zostały poświadczone za zgodność z oryginałem oraz opatrzone właściwą adnotacją zgodnie z instrukcją wypełniania wniosku o płatność, tj. część VII *Informacja o załącznikach*. Należy zweryfikować czy załączone faktury lub dokumenty księgowe o równoważnej wartości dowodowej zostały poprawnie wystawione i zawierają wszystkie wymagane elementy zgodnie z pkt 1A część VII instrukcji wypełniania wniosku o płatność.

W szczególności należy zweryfikować czy:

- możliwa jest identyfikacja wystawcy faktury lub dokumentu księgowego o równoważnej wartości dowodowej;
- możliwa jest identyfikacja nabywcy na fakturze lub dokumencie księgowym o równoważnej wartości dowodowej i dane nabywcy zgodne są z danymi Beneficjenta we wniosku;
- podano dokładny opis operacji gospodarczej na fakturze lub dokumencie księgowym o równoważnej wartości dowodowej oraz jej wartość;
- przedmiot zakupu na fakturach lub dokumentach księgowych o równoważnej wartości dowodowej odnoszący się do umów z dostawcami lub wykonawcami jest zgodny z przedmiotem zakupu na umowach z dostawcami lub wykonawcami;
- podano datę dokonania operacji gospodarczej, a gdy dowód sporządzono pod inną datą także datę sporządzenia dowodu.

**2. Umowy z dostawcami lub wykonawcami zawierające specyfikację będącą podstawą wystawienia każdej z przedstawionych faktur lub innych dokumentów o równoważnej wartości dowodowej, jeżeli nazwa towaru lub usługi w przedstawionej fakturze lub dokumencie o równoważnej wartości dowodowej, odnosi się do umów zawartych przez Beneficjenta lub nie pozwala na precyzyjne określenie kosztów kwalifikowalnych.** 

Należy sprawdzić, czy zostały dołączone umowy z wykonawcami zawierające specyfikację będącą podstawą wystawienia każdej z przedstawionych faktur lub innych dokumentów księgowych o równoważnej wartości dowodowej.

Załącznik wymagany jeżeli nazwa towaru lub usługi w przedstawionej fakturze lub dokumencie księgowym o równoważnej wartości dowodowej, odnosi się do umów zawartych przez Beneficjenta lub nie pozwala na precyzyjne określenie kosztów kwalifikowalnych.

Weryfikujący zobowiązany jest sprawdzić, czy przedmiot umowy z wykonawcą jest zgodny z nazwą towaru lub usługi na fakturze lub dokumencie księgowym o równoważnej wartości dowodowej.

Weryfikacji w tym zakresie podlegają również aneksy umów z wykonawcą, jeżeli z analizy wniosku i załączników wynika, że Beneficjent takie zawarł. W przypadku, gdy z powyższej analizy wynika, że aneksy zostały zawarte a nie dołączono ich do wniosku, należy je pozyskać w ramach uzupełnień. Analiza aneksów powinna prowadzić do ustalenia, czy koszty powstałe w wyniku zmiany umowy z wykonawcą można uznać za kwalifikowalne. Odpowiedź ND należy zaznaczyć w przypadku, gdy nie zaszła konieczność przedłożenia dodatkowych dokumentów potwierdzających poniesienie kosztów kwalifikowalnych.

#### **3. Dokumenty potwierdzające poniesienie kosztów zatrudnienia przez Beneficjenta**

Wydatki potwierdzające poniesienie kosztów zatrudnienia dot. wynagrodzenia i innych świadczeń, związanych z pracą osób w zakresie realizacji operacji:

− są ponoszone zgodnie z przepisami krajowymi, w szczególności zgodnie z ustawą z dnia 26 czerwca 1974 r. Kodeks pracy oraz z Kodeksem cywilnym;

− są kwalifikowalne pod warunkiem, że ich wysokość odpowiada stawkom faktycznie stosowanym u Beneficjenta.

Zestawienie składników wynagrodzenia osób zatrudnionych może zostać dołączone do wniosku w momencie zapłacenia wszystkich składników wynikających z listy płac na podstawie której, zostało opracowane ww. zestawienie. W opisie dokumentu księgowego, jak i we wniosku należy podać datę zapłaty wynagrodzenia.

W przypadku, gdy operacja wiąże się z ponoszeniem kosztów zatrudnienia należy zaznaczyć TAK i przejść do poniższych dokumentów, sprawdzając czy Beneficjent załączył:

#### **3a Umowy o pracę wraz z zakresami czynności pracowników**

W przypadku zatrudnienia przez Beneficjenta pracowników na umowy o pracę należy sprawdzić czy przedstawiono kopie tych umów wraz z zakresami czynności, potwierdzające zakresem wykonywanej pracy celowość ich zatrudnienia.

Umowy o pracę mogą być zawarte w terminie wcześniejszym niż złożenie wniosku o pracę. Koszty wynagrodzenia zalicza się do kosztów kwalifikowalnych gdy zostały poniesione przed dniem przyznania pomocy, lecz nie wcześniej niż w dniu 1 stycznia 2016 r. – w zakresie KBiA.

Umowy o pracę mogą być zawarte w terminie wcześniejszym niż złożenie wniosku o pracę . Koszty wynagrodzenia zalicza się do kosztów kwalifikowalnych gdy zostały poniesione od dnia przyznania pomocy, lecz nie wcześniej niż w dniu 1 stycznia 2016 r. – w zakresie WP.

Z wnioskiem należy przedstawić kopie listy płac z wyszczególnieniem wszystkich składników wynagrodzenia i kwot pobranych z tytułu opłaconych składek na ubezpieczenie społeczne i zdrowotne oraz składek na Fundusz Pracy i Fundusz Gwarantowanych Świadczeń Pracowniczych.

Należy sprawdzić, czy do wniosku Beneficjent załączył kopie umów o pracę dla pracowników, których zatrudnił w wyniku realizacji etapu/operacji, jak również umowy o pracę pracowników zatrudnionych na dzień zatrudnienia na stanowiskach, które na etapie wdrożenia były sprawdzane z punktu uzasadnienia ekonomicznego realizowanym zakresem. W umowa o pracę należy sprawdzić te elementy, które potwierdzają zatrudnienie pracownika (tj. np. datę zawarcia umowy, przedmiot umowy oraz okres zatrudnienia – w przypadku, gdy chodzi o umowę na czas określony). Jednocześnie w przypadku umów na czas określony, w których daty graniczne okresu zatrudnienia pokrywają się z datą złożenia wniosku, należy sprawdzić, czy dla tego pracownika umowa o pracę została przedłużona lub na miejsce tego pracownika

### **KP-611-443-ARiMR/6z/**

została zatrudniona inna osoba.

W przypadku zatrudniania personelu Beneficjenta na podstawie stosunku pracy, wydatki na wynagrodzenie personelu są kwalifikowalne, jeżeli są spełnione łącznie następujące warunki:

- a) pracownik jest zatrudniony lub oddelegowany w celu realizacji zadań związanych bezpośrednio z wdrażaniem operacji;
- b) okres zatrudnienia lub oddelegowania jest kwalifikowalny wyłącznie do końcowej daty kwalifikowania wydatków; powyższe nie oznacza, że stosunek pracy nie może trwać dłużej niż okres realizacji operacji;
- c) zatrudnienie lub oddelegowanie do pełnienia zadań związanych z realizacją operacji jest odpowiednio udokumentowane postanowieniami umowy o pracę lub zakresem czynności służbowych pracownika lub opisem stanowiska pracy; przez odpowiednie udokumentowanie należy rozumieć m.in. wskazanie w ww. dokumentach wszystkich zadań, które dana osoba będzie wykonywała w ramach operacji.

Umowa o pracę z osobą stanowiącą personel Beneficjenta obejmuje wszystkie zadania wykonywane przez tę osobę w ramach operacji realizowanej przez Beneficjenta, co jest odpowiednio udokumentowane.

W przypadku gdy osoba będąca pracownikiem Beneficjenta, której umowa o pracę tylko w części obejmuje zadania w ramach realizowanej operacji (np. na ½ etatu, ¼ etatu w ramach operacji), wydatki związane z wynagrodzeniem w ramach operacji są kwalifikowalne, o ile:

- a) zadania związane z realizacją operacji zostaną wyraźnie wyodrębnione w umowie o pracę lub zakresie czynności służbowych pracownika lub opisie stanowiska pracy;
- b) zakres zadań związanych z realizacją operacji stanowi podstawę do określenia proporcji faktycznego zaangażowania pracownika w realizację operacji w stosunku do czasu pracy wynikającego z umowy o pracę tego pracownika;
- c) wydatek związany z wynagrodzeniem personelu Beneficjenta odpowiada proporcji, o której mowa w lit. b.

Oddelegowanie należy rozumieć jako zmianę obowiązków służbowych pracownika na okres realizacji operacji.

Dokument przedstawiony we wniosku winien dot. opłaconych wszystkich składników w pełnej wysokości.

**3b. Lista/y płac z wyszczególnieniem wszystkich składników wynagrodzenia i kwot pobranych z tytułu opłaconych: składek na ubezpieczenie społeczne i zdrowotne, składek na Fundusz Pracy i Fundusz Gwarantowanych Świadczeń Pracowniczych oraz zaliczek na podatek dochodowy od osób fizycznych.**

Lista płac (w kwocie kwalifikowalnej brutto), winna w szczególności obejmować pracowników świadczących pracę w ramach operacji. Listy płac wystawiane są za miesiąc, w którym świadczona jest praca.

**3c. Dokumenty potwierdzające poniesienie wszystkich składników wynagrodzenia i kwot pobranych z tytułu opłaconych: składek na ubezpieczenie społeczne i zdrowotne, składek na Fundusz Pracy i Fundusz Gwarantowanych Świadczeń Pracowniczych oraz zaliczek na podatek dochodowy od osób fizycznych, zgodnie z listą płac.**

Należy sprawdzić czy przedłożono dokumenty potwierdzające, iż wszystkie składniki wynagrodzenia zostały zapłacone na dzień złożenia wniosku. Sprawdzeniu podlegają daty zapłaty oraz na czyją rzecz została dokonana zapłata.

**4. Plan szkoleń dla pracowników biura LGD i Rady LGD (załącznik wymagany jeżeli wystąpiły zmiany w stosunku do dokumentu dołączonego do wniosku o wybór LSR)**

#### **5. Karta rozliczenia zadania w zakresie szkoleń / warsztatów / spotkań / działań komunikacyjnych objętych Planem Komunikacji.**

Należy sprawdzić, czy wszystkie pola dokumentu zostały wypełnione poprawnie, czy dokument został opatrzony datą oraz podpisany. W przypadku, gdy w ww. dokumencie wymienione zostały załączniki potwierdzające realizację zadania, należy sprawdzić, czy zostały dołączone do ww. dokumentu. Dodatkowo należy sprawdzić, czy jednym z załączników są ankiety dotyczące oceny przeprowadzonego szkolenia, które powinny być wypełnione przez uczestników w celu wskazania, czy szkolenie było adekwatne i satysfakcjonujące do ich oczekiwań.

#### **6. Dokumenty dotyczące rozliczenia w zakresie przeprowadzonych zadań o charakterze edukacyjnym, wydarzeń promocyjnych lub kulturalnych, opracowania dotyczącego obszaru objętego LSR oraz udzielonego doradztwa**

**6a. Rozliczenie w zakresie opracowania dotyczącego obszaru objętego LSR.**

# **6b. Rozliczenie zadania o charakterze edukacyjnym oraz wydarzeń promocyjnych lub kulturalnych.**

# **6c. Lista obecności**

Należy zweryfikować, czy Beneficjent, w celu udokumentowania zrealizowania operacji, załączył listy obecności uczestników szkolenia lub warsztatów. Listy powinny być wypełnione czytelnie tak, aby można było zidentyfikować uczestników. Weryfikacji podlega zasadność i racjonalność przeprowadzonych przedsięwzięć.

Dodatkowo na listach należy uwzględnić następujący zapis:

"Wyrażam zgodę na przetwarzanie moich danych osobowych dla potrzeb niezbędnych do realizacji operacji (zgodnie z Ustawą z dnia 10 maja 2018 roku o Ochronie Danych Osobowych; (Dz.U. z 2019 r., poz. 1781)".

**7. Pełnomocnictwo (w przypadku, gdy zostało udzielone innej osobie niż podczas składania wniosku o dofinansowanie lub gdy zmienił się zakres poprzednio udzielonego pełnomocnictwa).** 

Należy zweryfikować czy:

- a) pełnomocnictwo jest sporządzone w formie pisemnej,
- b) pełnomocnictwo określa w swojej treści w sposób niebudzący wątpliwości rodzaj czynności, do których pełnomocnik ma umocowanie,

Dane dotyczące pełnomocnika powinny być zgodne z dołączonym do wniosku pełnomocnictwem.

W przypadku, gdy Beneficjent udzielił pełnomocnictwa na etapie wniosku o dofinansowanie, załączył je do tego wniosku i nie nastąpiła w tym zakresie zmiana, nie musi dołączać tego pełnomocnictwa do wniosku o płatność. Jeżeli natomiast pełnomocnictwo zostało udzielone na etapie wniosku o płatność albo nastąpiła zmiana pełnomocnictwa wcześniej udzielonego, Beneficjent jest zobowiązany dołączyć nowe pełnomocnictwo do wniosku o płatność.

Odpowiedź ND należy zaznaczyć w przypadku, gdy nie ustanowiono pełnomocnika.

**8. Informacja o numerze rachunku bankowego Beneficjenta, prowadzonego przez bank lub spółdzielczą kasę oszczędnościowo–kredytową, na który mają być przekazane środki finansowe z tytułu pomocy/ w ramach danej transzy (jeżeli dotyczy-załącznik wymagany w przypadku gdy wystąpiły zmiany po złożeniu wniosku o płatność pierwszej transzy pomocy).**

W punkcie tym należy zweryfikować, czy Beneficjent dołączył do wniosku o płatność informację o numerze rachunku bankowego prowadzonego przez bank lub spółdzielczą kasę oszczędnościowo-kredytową, wskazującą numer rachunku bankowego Beneficjenta, **na który Agencja przekazuje środki finansowe w ramach pomocy** wskazany w:

- − *zaświadczeniu z banku lub spółdzielczej kasy oszczędnościowo-kredytowej, wskazującym numer rachunku bankowego lub rachunku prowadzonego przez spółdzielczą kasę oszczędnościowo-kredytową, na który mają być przekazane środki finansowe* – jeżeli dotyczy - oryginał (dołączony do pierwszego wniosku o płatność), albo
- − *kopii umowy z bankiem lub spółdzielczą kasą oszczędnościowo-kredytową na prowadzenie rachunku bankowego lub rachunku prowadzonego przez spółdzielczą kasę oszczędnościowo-kredytową lub jej części, pod warunkiem, że ta część będzie zawierać dane niezbędne do dokonania przelewu środków finansowych. W przypadku, jeśli w ww. umowie będzie wyszczególniony więcej niż jeden numer rachunku bankowego, oświadczenie Beneficjenta, iż jest to rachunek, na który mają być przekazane środki finansowe – jeżeli dotyczy – kopia potwierdzona za zgodność z oryginałem przez Beneficjenta notariusza lub podmiot, który wydał dokument lub pracownika Zarządu Województwa* (dołączona do pierwszego wniosku o płatność), albo
- − *innym dokumencie z banku lub spółdzielczej kasy oszczędnościowo-kredytowej świadczącym o aktualnym numerze rachunku bankowego lub rachunku prowadzonego przez spółdzielczą kasę oszczędnościowo-kredytową, pod warunkiem, że będzie on zawierał dane niezbędne do dokonania przelewu środków finansowych* – jeżeli dotyczy – oryginał lub kopia potwierdzona za zgodność z oryginałem przez Beneficjenta notariusza lub podmiot, który wydał dokument lub pracownika Zarządu Województwa (dołączona do pierwszego wniosku o płatność).

Dokument potwierdzający numer rachunku prowadzonego przez bank lub spółdzielczą kasę oszczędnościowo – kredytową, składany jest obowiązkowo wraz z pierwszym wnioskiem o płatność, tj.:

- − w przypadku operacji realizowanych w jednym etapie jest to wniosek o płatność końcową,
- − w przypadku operacji realizowanych w dwóch etapach jest to wniosek o płatność pośrednią.

W przypadku zmiany numeru rachunku bankowego, Beneficjent zobowiązany jest niezwłocznie przedłożyć do podmiotu wdrażającego aktualną informację o numerze rachunku.

Jeżeli operacja realizowana jest w etapach, każdorazowo należy sprawdzić czy wraz z wnioskiem dotyczącym danego etapu, Beneficjent nie złożył dokumentu informującego o zmianie rachunku bankowego lub rachunku prowadzonego w spółdzielczej kasie oszczędnościowo-kredytowej. Przy pierwszej płatności lub w przypadku uaktualnienia numeru rachunku przez beneficjenta przy kolejnej płatności, do przekazywanego do ARiMR zlecenia płatności powinna być dołączona kopia dokumentu złożonego przez Beneficjenta potwierdzona za zgodność z oryginałem przez Beneficjenta albo pracownika Zarządu Województwa, wskazująca rachunek, na który mają być przekazane środki finansowe.

W przypadku zawarcia umowy cesji wierzytelności, na podstawie której przenosi swoją wierzytelność wobec dłużnika na osobę trzecią, Beneficjent powinien złożyć umowę przelewu wierzytelności i kopię oświadczenia dłużnika przelanej wierzytelności wraz z wnioskiem.

Odpowiedź ND należy zaznaczyć gdy nie ma zmian w numerze rachunku bankowego i został złożony z pierwszym wnioskiem o płatność lub zaliczką.

#### **9. Oświadczenie Beneficjenta o prowadzeniu oddzielnego sytemu rachunkowości albo o korzystaniu z odpowiedniego kodu rachunkowego w rozumieniu art. 125 ust. 4 lit. b rozporządzenia nr 1303/2013 (sporządzone na formularzu udostępnionym przez IZ) - oryginał**

Dokument ten powinien zostać dostarczony na formularzu udostępnionym przez Zarządu Województwa.

Do złożenia ww. dokumentów zobowiązani są Beneficjenci prowadzący ewidencję rachunkową (księgi rachunkowe) – pełną księgowość.

Zgodnie z art. 125 ust. 4 lit. b rozporządzenia nr **1303/2013** oraz zgodnie z zobowiązaniami określonymi w umowie o dofinansowanie Beneficjent zobowiązany jest do wyodrębnienia odrębnego systemu księgowego (kont analitycznych lub syntetycznych) albo odpowiedniego kodu księgowego. Powyższy wymóg oznacza konieczność prowadzenia odrębnej ewidencji w ramach prowadzonych ksiąg rachunkowych, nie zaś odrębnych ksiąg.

Beneficjent zgodnie z wykazem kont księgowych zgodnych ze swoim planem kont księgowych powinien wykazać jedynie

**KP-611-443-ARiMR/6z/**  Strona 9 z 34

numery kont wraz z nazwami dotyczącymi wszystkich transakcji związanych z operacją. Oświadczenie musi być podpisane przez Beneficjenta i złożone wraz z każdym wnioskiem o płatność (jeżeli dotyczy).

# **10. Sprawozdanie z realizacji operacji.**

Sprawdzeniu podlegają wszystkie pola formularza, czy sprawozdanie dotyczy płatności końcowej oraz czy zostało sporządzone na formularzu udostępnionym przez Zarząd Województwa.

Należy sprawdzić, czy sprawozdanie:

- a) jest podpisane przez Beneficjenta / pełnomocnika;
- b) zawiera informacje ogólne na temat operacji i Beneficjenta i czy są zgodne z danymi zawartymi w umowie;
- c) zawiera informacje dotyczące przebiegu realizacji operacji i planu rzeczowego, które są zgodne z zapisami umowy i złożonymi wnioskami.

Sprawdzeniu podlega wykonanie realizacji celu operacji, wymienionego w § 3 umowy o dofinansowanie oraz realizacja wskaźników oraz czy zostały uwzględnione informacje w zakresie zrealizowania działań informacyjno-promocyjnych. Odpowiedź ND należy zaznaczyć w przypadku, gdy wniosek dotyczy płatności pośredniej. Wówczas część B4 *Weryfikacja sprawozdania końcowego* należy postawić niewypełnioną.

# **11. Dokumentacja z postępowania o udzielenie zamówienia.**

Beneficjent zobowiązany jest do przedłożenia Zarządowi Województwa dokumentacji z przeprowadzonego postępowania o udzielenie zamówienia publicznego w terminach określonych w umowie.

W przypadku, gdy umowa o dofinansowanie z wykonawcą została zawarta w terminie krótszym niż 30 dni przed upływem terminu złożenia wniosku o płatność, Beneficjent zobowiązany jest złożyć wraz z wnioskiem o płatność dokumentację z przeprowadzonego postępowania o udzielenie zamówienia publicznego.

Wysokość korekt finansowych została określona w załączniku do decyzji Komisji nr C(2019) 3452 final z dnia 14 maja 2019 r. ustanawiającej wytyczne dotyczące określania korekt finansowych w odniesieniu do wydatków finansowanych przez Unię w przypadku nieprzestrzegania obowiązujących przepisów dotyczących zamówień publicznych. Wyliczoną w załączniku nr 2 do karty karę należy nanieść do części E2 poz. 8.

### **12. Oferty wykonawców zadania ujętego w zestawieniu rzeczowo - finansowym operacji**

Beneficjent realizujący operację zobowiązany jest do zachowania konkurencyjnego trybu wyboru wykonawców, w przypadku gdy do ich wyboru nie mają zastosowania przepisy o zamówieniach publicznych. W tym punkcie dokonuje się sprawdzenia kompletności złożonej dokumentacji.

Ocenę należy przeprowadzić w oparciu o IK-2/443, w której opisane zostały Zasady konkurencyjnego trybu wyboru wykonawców dla Beneficjentów umów o dofinansowanie zawartych zarówno do dnia 30 września 2019 r. (tj. przed zmianami oceny postępowania konkurencyjnego trybu wyboru wykonawców) jak również dla umów zawartych po dniu 30 września 2019r.

W przypadku umów zawartych do dnia 30 września 2019 r., Beneficjenci mogą zgłosić instytucji pośredniczącej chęć rozliczania zamówień na podstawie nowych *Zasad…*składając oświadczenie wraz z wnioskiem o płatność. Dla umów o dofinansowanie zawartych do dnia 30 września 2019 r. w przypadku zamówień powyżej 20 000 złotych netto Beneficjent zobowiązany jest do:

- 1. Upublicznienia zapytania ofertowego co najmniej na stronie internetowej beneficjenta wraz z wysłaniem zapytania ofertowego do co najmniej dwóch potencjalnych wykonawców, o ile na rynku istnieje dwóch potencjalnych wykonawców danego zadania albo,
- 2. Wysłanie zapytania ofertowego do co namniej pięciu potencjalnych wykonawców, o ile na rynku istnieje pięciu potencjalnych wykonawców danego zadania albo
- 3. przedstawienia udokumentowanego opisu działań podjętych przez Beneficjenta w celu zachowania konkurencyjnego trybu wyboru wykonawców, w przypadku zamówień przeprowadzonych nie później niż w dniu 8 czerwca 2018 r.

Natomiast dla umów o dofinansowanie zawartych po dniu 30 września 2019 r. w przypadku zamówień powyżej:

- 1. kwoty 20 000 złotych netto do kwoty 50 000 złotych netto Beneficjent zobowiązany jest do przedstawienia wraz z wnioskiem o płatność trzech ofert albo zastosowania wymogów zastosowanych w rozdziale nr 2 (*Zasady konkurencyjnego trybu wyboru wykonawców w ramach Programu Operacyjnego "Rybactwo i Morze").*
- 2. W przypadku zamówień powyżej 50 000 złotych netto Beneficjent jest zobowiązany do stosowania reguł opisanych w rozdziale 2, w tym m.in. do
	- upublicznienia zapytania ofertowego na stronie internetowej Beneficjenta lub branżowej stronie internetowej o zasięgu ogólnopolskim (zapewniającej wyższy stopień upublicznienia dla potencjalnych wykonawców niż strona internetowa Beneficjenta), wraz z wysłaniem zapytania ofertowego do co najmniej dwóch potencjalnych wykonawców, o ile na rynku istnieje dwóch potencjalnych wykonawców danego zamówienia, **albo**
	- wysłania zapytania ofertowego do co najmniej pięciu potencjalnych wykonawców, o ile na rynku istnieje pięciu potencjalnych wykonawców danego zamówienia, **albo**
	- zamieszczenia zapytania ofertowego na dedykowanym portalu ARiMR [www.portalogloszen.arimr.gov.pl,](http://www.portalogloszen.arimr.gov.pl/) **albo**

• przedstawienia udokumentowanego opisu działań podjętych przez Beneficjenta w celu zachowania konkurencyjnego trybu wyboru wykonawców, w przypadku zamówień przeprowadzonych nie później niż w dniu 8 czerwca 2018 r.

Ofertę należy uznać za ważną, gdy występuje w postaci wydruku oferty przesłanej przez oferenta w wersji elektronicznej, a także w formie oryginału lub kopii katalogu branżowego lub wydruku ze strony internetowej. Oferta nie musi mieć podpisu i pieczęci oferenta, ponieważ jest załącznikiem do wniosku o dofinansowanie, który podpisuje Beneficjent. Oferta zawierać powinna co najmniej cenę netto i brutto towaru/usługi. Oferta jest ważna na czas określony w tej ofercie. Jeżeli oferent nie oznaczył w ofercie terminu, jest ona ważna bezterminowo. Oferta pełni jedynie funkcję materiału porównawczego dla pracowników w zakresie wysokości planowanych kosztów.

Zapytanie ofertowe zawiera opis przedmiotu zamówienia, kryteria oceny oferty, termin składania ofert, informację o wykluczeniu z możliwości udzielenia zamówienia podmiotom powiązanym osobowo lub kapitałowo, informację o unieważnieniu postępowania, informację, w jakich przypadkach oferta zostanie odrzucona. Postępowanie powinno zostać udokumentowane protokołem wraz z załącznikami:

W przypadku, gdy Beneficjent zamieszcza zapytanie ofertowe na [www.portalogloszen.arimr.gov.pl,](http://www.portalogloszen.arimr.gov.pl/) niezwłocznie po zakończeniu postępowania publikuje taką informację o rozstrzygnięciu postępowania. Beneficjent zobowiązany jest do ponownego przeprowadzenia postępowania w przypadku, gdy potencjalni wykonawcy nie złożyli co najmniej dwóch ofert zgodnych z zapytaniem ofertowym z wyjątkiem zamieszczenia ogłoszenia na dedykowanym portalu ARiMR.

Odpowiedź na to pytanie określa się łącznie dla wszystkich zadań ujętych w zestawieniu rzeczowo-finansowym weryfikowanego wniosku o płatność, przy czym ocena kompletności dokumentacji powinna zostać przeprowadzona odrębnie dla każdego zakresu.

Odpowiedź ND należy zaznaczyć w przypadku, gdy dla przedstawionych do refundacji kosztów Beneficjent nie był zobowiązany do przeprowadzenia postępowania ofertowego

# **13. Umowa najmu lub dzierżawy maszyn, wyposażenia lub nieruchomości.**

Należy sprawdzić zależność zawartej umowy najmu / dzierżawy oraz umowy o dofinansowanie w kontekście poniesionego kosztu.

### **14. Aktualny pełny wyciąg z rachunku bankowego przeznaczonego do obsługi zaliczki**

W przypadku, gdy została wypłacona Beneficjentowi zaliczka / transza zaliczki, należy sprawdzić, czy do wniosku został dołączony aktualny pełny wyciąg z wyodrębnionego rachunku, na który wypłacono środki, w celu określenia sposobu wykorzystania/ monitorowania zaliczki / transzy zaliczki zgodnie z przeznaczeniem (tj. realizacja operacji zgodnie z postanowieniami umowy).

#### **15. Zaświadczenie z banku lub spółdzielczej kasy oszczędnościowo-kredytowej określające wysokość odsetek w okresie od dnia wypłaty zaliczki do dnia złożenia wniosku o płatność (załącznik składany opcjonalnie, jeśli wysokość odsetek nie wynika z załącznika nr 14)**

W przypadku, gdy informacja o wysokości naliczonych odsetek w ramach danego okresu nie wynika z załącznika *Aktualny wyciąg z rachunku bankowego przeznaczonego do obsługi zaliczki*, należy sprawdzić, czy Beneficjent w celu określenia wysokości naliczonych odsetek dołączył do wniosku *Zaświadczenie z banku lub spółdzielczej kasy oszczędnościowo kredytowej określające wysokość odsetek w okresie od dnia wypłaty zaliczki do dnia złożenia wniosku o płatność.*

#### **Inne załączniki:**

Jeżeli do wniosku wpisano w części *VII Załączniki do wniosku o płatność* w wierszu C "Inne załączniki" Beneficjent wpisał inne załączniki dokumentujące realizację operacji, należy w tej części wpisać ich nazwy i je zweryfikować.

Przykład: w tym miejscu Beneficjent ma obowiązek składania aneksu do umowy zawartej z wykonawcą wybranym w trybie ustawy pzp - o ile taki zawarł.

Dodatkowo w wierszu *Liczba załączników (razem)* należy wpisać łączną liczbę załączników z części B1 w zakresie KBiA. B1.II: Weryfikacja poprawności wypełnienia formularza wniosku **WP, KBiA**

#### **1. Wniosek został złożony na właściwym formularzu.**

- Należy sprawdzić, czy wniosek został złożony na właściwym formularzu zawieszonym na stronie internetowej właściwego Zarządu Województwa (zgodnym ze wzorem udostępnionym na stronie internetowej instytucji zarządzającej).
- **2. Liczba załączników podana we wniosku zgadza się z liczbą załączników faktycznie załączonych.**
- **3. Dane identyfikacyjne Beneficjenta podane we wniosku są zgodne z danymi zawartymi w umowie.**
- **4. Wniosek został podpisany przez osoby upoważnione.**
- **5. Wszystkie pola we wniosku zostały wypełnione.**
- **6. Wymagane załączniki zostały dołączone do wniosku.**

B2: WERYFIKACJA ZGODNOŚCI Z UMOWĄ I KWALIFIKOWALNOŚCI WYDATKÓW

Na podstawie załączonych do wniosku dokumentów należy zaznaczyć tylko jedno właściwe pole: TAK, DO WEZW albo ND.

W przypadku stwierdzenia konieczności korekty kwoty pomocy należy w polu "Uwagi" sporządzić stosowną adnotację z wysokością korekty, aby możliwe było zweryfikowanie danych zawartych w części E karty.

B2.I. Weryfikacja elementów, których niespełnienie skutkować będzie odmową wypłaty pomocy WP

### **1. Cel operacji został osiągnięty – WP –** przygotowanie LSR.

**2. Cel operacji oraz wskaźniki jego realizacji mogą zostać osiągnięte pomimo niezrealizowania w pełni zakresu rzeczowo – finansowego (WP)**

W pierwszej kolejności należy zweryfikować przyczyny, dla których zakres rzeczowo-finansowy nie został zrealizowany w całości np. rezygnacja z określonego zadania na rzecz innego bądź przesunięcie na dalszy etap lub też całkowite odstąpienie od jego realizacji. Należy dokonać analizy, która pozwoli na stwierdzenie, czy operacja jest realizowana w sposób zapewniający osiągnięcie celu, czy też możliwe jest osiągnięcie celu operacji po zrealizowaniu projektu. RLGD, która zawarła aneks do umowy o dofinansowanie w zakresie Wsparcie przygotowawcze i LSR deklaruje, że opracuje LSR i złoży w konkursie na wybór LSR w sytuacji, gdy MRiRW ogłosi konkurs.

ND należy zaznaczyć w przypadku realizacji przez Beneficjenta pełnego zakresu rzeczowo-finansowego.

B2.II. Weryfikacja elementów, których niespełnienie skutkować będzie korektą kwoty kosztów kwalifikowalnych oraz kwoty pomocy - **WP**

Na podstawie załączonych do wniosku dokumentów należy zaznaczyć tylko jedno właściwe pole: TAK, DO WEZW albo ND.

- **1. Zrealizowany zakres z Zestawienia rzeczowo–finansowego z realizacji operacji jest zgodny z zakresem wymienionym w Zestawieniu rzeczowo–finansowym operacji załączonym do umowy.**
- **2. Zakres kosztów kwalifikowalnych z zestawienia rzeczowo-finansowego z realizacji operacji ma pokrycie w załączonych do wniosku fakturach lub dokumentach księgowych o równoważnej wartości dowodowej wraz z dokumentami potwierdzającymi dokonanie zapłaty.**

Należy sprawdzić, czy zakres kosztów kwalifikowalnych z zestawienia rzeczowo-finansowego z realizacji operacji ma pokrycie w załączonych do wniosku fakturach lub dokumentach księgowych o równoważnej wartości dowodowej.

Należy sprawdzić, czy towar lub usługę na każdej fakturze lub dokumencie o równoważnej wartości dowodowej można przypisać do zakresu zawartego w zestawieniu rzeczowo – finansowym z realizacji operacji.

- **3. Do refundacji nie zostały przedstawione koszty poniesione w związku z realizacją tej operacji poza planowanym obszarem LSR.** Koszty te są kosztami niekwalifikowalnymi.
- **4. Koszty kwalifikowalne operacji zostały poniesione od dnia przyznania pomocy, lecz nie wcześniej niż w dniu 1 stycznia 2016 r. w wysokości do 25 000 zł.**

Należy sprawdzić termin poniesienia kosztów kwalifikowalnych, zgodnie z terminem wskazanym w rozporządzeniu, przy czym zapłata powinna nastąpić nie później niż do dnia złożenia wniosku o płatność w wysokości nie wyższej niż 20 000 zł. Ponadto, w przypadku zawarcia aneksu do umowy o dofinansowanie należy sprawdzić, czy data realizacji płatności w ramach zmienionego zakresu nie jest wcześniejsza niż złożenie wniosku o zmianę umowy o dofinansowanie.

**5. Data sprzedaży na przedstawionych do refundacji fakturach lub dokumentach księgowych o równoważnej wartości dowodowej jest zgodna z okresem kwalifikowalności kosztów wskazanym w rozporządzeniu.**

Za koszty kwalifikowalne uznaje się koszty poniesione od dnia zawarcia umowy o dofinansowanie, jeżeli realizacja zestawienia rzeczowo-finansowego operacji w zakresie danego kosztu została rozpoczęta nie wcześniej niż w tym dniu.

Do kosztów kwalifikowalnych, zgodnie z rozporządzeniem zalicza się również koszty poniesione przez Beneficjenta przed dniem przyznania pomocy, lecz nie wcześniej niż w dniu 1 stycznia 2016 r.

Dokonanie zapłaty powinno nastąpić nie później niż do dnia złożenia wniosku o płatność. Ponadto, w przypadku zawarcia aneksu do umowy o dofinansowanie należy sprawdzić, czy data realizacji płatności w ramach zmienionego zakresu nie jest wcześniejsza niż złożenie wniosku o zmianę umowy.

**6. Koszty przedstawione do refundacji zawarte w przedłożonych fakturach lub dokumentach księgowych o równoważnej wartości dowodowej są kosztami kwalifikowalnymi zgodnie z umową o dofinansowanie.** sposób weryfikacji punktu jest analogiczny, jak w przypadku weryfikacji w części B2.II. *Weryfikacja elementów, których niespełnienie będzie skutkować korektą kwoty kosztów kwalifikowalnych oraz kwoty pomocy - KBiA* pkt 8.

### **7. Beneficjent prowadzi oddzielny system księgowości albo korzysta z odpowiedniego kodu rachunkowego, o których mowa w art. 125 ust. 4 lit. b rozporządzenia nr 1303/2013 dla wszystkich transakcji związanych z realizacją operacji, w ramach prowadzonych ksiąg rachunkowych**

Sposób weryfikacji punktu jest analogiczny, jak w przypadku weryfikacji w części B2.II. *Weryfikacja elementów, których niespełnienie będzie skutkować korektą kwoty kosztów kwalifikowalnych oraz kwoty pomocy - KBiA* pkt 13.

**8. Miejsce realizacji operacji zostało zmienione** 

Sposób weryfikacji punktu jest analogiczny, jak w przypadku weryfikacji w części B2.II. *Weryfikacja elementów, których niespełnienie będzie skutkować korektą kwoty kosztów kwalifikowalnych oraz kwoty pomocy - KBiA* pkt 16.

**9. Prawo własności lub posiadania zostało zmienione**

Sposób weryfikacji punktu jest analogiczny, jak w przypadku weryfikacji w części B2.II. *Weryfikacja elementów, których niespełnienie będzie skutkować korektą kwoty kosztów kwalifikowalnych oraz kwoty pomocy - KBiA* pkt 17.

**10. Materiały informacyjne i promocyjne lub inne dokumenty potwierdzające realizacje operacji** 

Sposób weryfikacji punktu jest analogiczny, jak w przypadku weryfikacji w części B2.II. *Weryfikacja elementów, których niespełnienie będzie skutkować korektą kwoty kosztów kwalifikowalnych oraz kwoty pomocy - KBiA* pkt 19.

**11. Wymagane pola w sprawozdania z realizacji operacji zostały wypełnione** 

Sposób weryfikacji punktu jest analogiczny, jak w przypadku weryfikacji w części B4 *WERYFIKACJA DOKUMENTÓW PŁATNOŚĆ KOŃCOWA - KBiA* pkt 1.

B2.I. Weryfikacja elementów, których niespełnienie skutkować będzie korektą kwoty kosztów kwalifikowalnych oraz kwoty pomocy - **KBiA**

**1. Zrealizowany zakres rzeczowy operacji/etapu operacji podany w Zestawieniu rzeczowo–finansowym z realizacji operacji jest zgodny z zakresem rzeczowym wymienionym w zestawieniu rzeczowo–finansowym operacji załączonym do umowy**

Należy sprawdzić, czy zakres rzeczowy operacji/etapu operacji przedstawiony w zestawieniu rzeczowo – finansowym z realizacji operacji jest zgodny z zakresem rzeczowo – finansowym operacji załączonym do umowy o dofinansowanie.

Należy porównać te dwa dokumenty w celu stwierdzenia, czy wykonano zakres rzeczowy przewidziany w umowie o dofinansowanie. W przypadku stwierdzenia rozbieżności należy dokonać korekty kosztów kwalifikowalnych w części dotyczącej niezrealizowanych zadań.

Zmiany w zakresie rzeczowym operacji nie mogą powodować zwiększenia przyznanej kwoty pomocy. Nie jest możliwe wprowadzanie do *Zestawienia rzeczowo–finansowego operacji* nowego zadania rozszerzającego zakres operacji, jeżeli dotychczasowy zakres gwarantował osiągnięcie celu operacji.

Jeżeli wartości wpisane w poszczególnych pozycjach Zestawienia rzeczowo–finansowego różnią się od wartości wpisanych w tych pozycjach zestawienia z umowy należy zastosować wyliczenie poziomu odchyleń zgodnie ze wskazanym w instrukcji wypełniania wniosku o płatność wzorem wyliczenia wartości odchylenia.

Zgodnie z zapisami umowy Beneficjent zobowiązany jest do niezwłocznego informowania instytucji pośredniczącej o planowanych albo zaistniałych zdarzeniach związanych ze zmianą stanu faktycznego lub prawnego, mogących mieć wpływ na realizację operacji. W związku z powyższym powinien informować także o zamiarze wprowadzenia zmian do umowy z wykonawcą, gdyż zmiany w realizacji operacji mogą powodować konieczność zmiany umowy o dofinansowanie.

W przypadku niezrealizowania części zakresu rzeczowego ujętego w zestawieniu rzeczowo-finansowym operacji w ramach płatności pośredniej należy ocenić, czy cel operacji jest możliwy do osiągnięcia część B2.I, zakładając, że zakres rzeczowy następnego etapu operacji zostanie zrealizowany w całości. Należy mieć na uwadze, iż realizacja celu operacji oceniana będzie po zrealizowaniu całości operacji, na etapie płatności końcowej.

#### **2. Uzasadnienie zmian dokonanych w poszczególnych pozycjach zestawienia rzeczowo-finansowego z realizacji operacji jest wystarczające do uznania kosztów za kwalifikowalne.**

Należy sprawdzić, czy przyczyny zmian w poszczególnych pozycjach zestawienia rzeczowo-finansowego z realizacji operacji są możliwe do uznania za kwalifikowalne w wysokości faktycznie poniesionej.

Należy sprawdzić, czy wystąpiły odchylenia kosztów kwalifikowalnych rzeczywiście poniesionych do kosztów kwalifikowalnych określonych w umowie, wykazanych w poszczególnych pozycjach zestawienia rzeczowo-finansowego operacji.

Należy sprawdzić, czy dołączone uzasadnienie wymagane w przypadku zmian dokonanych w poszczególnych pozycjach zestawienia rzeczowo finansowego jest wystarczające i pozwala na uznanie kosztów za kwalifikowalne. Uzasadnienie powinno zawierać przyczyny wystąpienia odchyleń oraz, czy skutki odchyleń nie mają wpływu na osiągnięcie celu operacji. W przypadku gdy wartości kosztów kwalifikowalnych wpisane we wniosku o płatność w poszczególnych pozycjach zestawienia rzeczowo-finansowego operacji lub jej etapu różnią się od wartości kosztów kwalifikowalnych wpisanych w tych pozycjach zestawienia rzeczowo-finansowego stanowiącego część B załącznika nr 1 do umowy, jednak różnica ta nie przekracza 10%, Beneficjenta nie wzywa się do złożenia wyjaśnień w celu uzasadnienia tej różnicy. W przypadku jednak gdy ta różnica przekracza 10% lub gdy są wątpliwości, że poniesiony koszt w zakresie danego zadania ujętego w zestawieniu rzeczowo-finansowym z realizacji operacji lub jej etapu, przekracza wartość rynkową tych kosztów ustaloną w wyniku oceny ich racjonalności, wówczas Beneficjent jest wzywany do złożenia pisemnych wyjaśnień.

Wyniki przeprowadzonej oceny będą stanowiły podstawę do ewentualnego dokonania korekty poniesionych kosztów.

Odpowiedź N/D należy zaznaczyć w przypadku, gdy uzasadnienie nie jest wymagane (nie wystąpiły odchylenia).

### **3. Zakres rzeczowy kosztów kwalifikowalnych z zestawienia rzeczowo-finansowego z realizacji operacji ma pokrycie w załączonych do wniosku fakturach lub dokumentach księgowych o równoważnej wartości dowodowej wraz z dokumentami potwierdzającymi dokonanie zapłaty**

Należy sprawdzić, czy zakres rzeczowy kosztów kwalifikowalnych z zestawienia rzeczowo-finansowego z realizacji operacji ma pokrycie w załączonych do wniosku fakturach lub dokumentach o równoważnej wartości dowodowej.

Należy sprawdzić, czy towar lub usługę na każdej fakturze lub dokumencie o równoważnej wartości dowodowej można przypisać do zakresu zawartego w zestawieniu rzeczowo – finansowym z realizacji operacji.

# **4. Do refundacji zostały przedstawione koszty poniesione w związku z realizacją tej operacji poza obszarem LSR,**

**KP-611-443-ARiMR/6z/**  Strona 13 z 34

koszty te w zakresie KBiA są kosztami kwalifikowalnymi.

**5. Do refundacji zostały przedstawione koszty poniesione przed dniem przyznania pomocy, lecz nie wcześniej niż w dniu 1 stycznia 2016 r.**

Dokonanie zapłaty powinno nastąpić nie później niż do dnia złożenia wniosku o płatność.

#### **6. Beneficjent dokonał zapłaty w odniesieniu do wszystkich kosztów objętych wnioskiem, w formie bezgotówkowej lub gotówkowej, nie później niż do dnia złożenia wniosku o płatność, a w przypadku gdy beneficjent został wezwany do usunięcia braków lub złożenia wyjaśnień, nie później niż w terminie 14 dni od dnia doręczenia wezwania**

Realizacja operacji lub etapu następuje poprzez poniesienie przez Beneficjenta kosztów kwalifikowalnych operacji, nie później niż do dnia złożenia wniosku o płatność, a gdy Beneficjent został wezwany do usunięcia braków w tym wniosku lub złożenia wyjaśnień, nie później niż w terminie 14 dni od dnia doręczenia tego wezwania (zastrzeżeniem zachowania terminów na zakończenie realizacji operacji, o których mowa w umowie o dofinansowanie).

Dokonanie zapłaty powinno nastąpić nie później niż do dnia złożenia wniosku o płatność i nie wcześniej niż 1 stycznia 2016 r., a gdy Beneficjent zostanie wezwany do usunięcia braków w tym wniosku – nie później niż w terminie 14 dni od dnia doręczenia tego wezwania.

Koszty kwalifikowalne poniesione w terminie późniejszym niż 14 dni od dnia doręczenia wezwania/ponownego wezwania do złożenia wniosku lub złożenia wyjaśnień nie kwalifikują się do wypłaty pomocy.

#### **7. Data sprzedaży na przedstawionych do refundacji fakturach lub dokumentach księgowych o równoważnej wartości dowodowej jest zgodna z okresem kwalifikowalności kosztów wskazanym w rozporządzeniu.**

Za koszty kwalifikowalne uznaje się koszty poniesione od dnia zawarcia umowy o dofinansowanie, jeżeli realizacja zestawienia rzeczowo-finansowego operacji w zakresie danego kosztu została rozpoczęta nie wcześniej niż w tym dniu. Do kosztów kwalifikowalnych, zgodnie z rozporządzeniem zalicza się również koszty poniesione przez Beneficjenta przed dniem przyznania pomocy, lecz nie wcześniej niż w dniu 1 stycznia 2016 r.

#### **8. Koszty przedstawione do refundacji zawarte w przedłożonych fakturach lub dokumentach o równoważnej wartości dowodowej są kosztami kwalifikowalnymi zgodnie z umową o dofinansowanie.**

Należy zweryfikować, czy koszty/rodzaj kosztów o których refundację ubiega się Beneficjent są tożsame z kosztami o refundację zawartymi w zestawieniu rzeczowo-finansowym będącym załącznikiem do umowy o dofinansowanie. Należy sprawdzić czy nie wystąpiły różnice w zestawieniu rzeczowo-finansowym.

#### **9. Koszty przedstawione do refundacji zawarte w przedłożonych fakturach lub dokumentach o równoważnej wartości dowodowej uwzględniające VAT są kosztami kwalifikowalnymi zgodnie z umową o dofinasowanie.**

#### **9a Czy Beneficjent jest czynnym podatnikiem VAT**

Zgodnie z art. 69 ust. 3 lit c rozporządzenia nr 1303/2013 z dnia 17 grudnia 2013 r., podatek od towarów i usług (VAT) jest wydatkiem niekwalifikowalnym w ramach operacji, z wyjątkiem przypadku gdy nie podlega on odzyskaniu (odliczeniu) na mocy prawodawstwa krajowego. Oznacza to, że w ramach realizowanej operacji podatek VAT może zostać zrefundowany wyłącznie wówczas, gdy beneficjent nie ma możliwości jego odliczenia. Dodatkowo należy zaznaczyć, że niedozwolone jest podwójne finansowanie wydatków na rozliczenie podatku VAT, z jednej strony rozliczenie ze środków unijnych, a następnie odzyskanie tego podatku ze środków budżetu państwa na podstawie przepisów krajowych. Przy czym, szczególnie istotne jest w przypadku uznania podatku VAT za wydatek niekwalifikowalny wystarczające jest posiadanie przez beneficjenta prawa do odliczenia.

Dlatego też pomocniczo należy wykorzystać informację pochodzącą z prowadzonego przez Ministerstwo Finansów Portalu Usług Podatkowych (http://www.finanse.mf.gov.pl/web/wp/pp/sprawdzanie-statusu-podmiotu-w-vat) zawierającego usługę ["Sprawdzenie statusu podmiotu w VAT"](http://www.finanse.mf.gov.pl/web/wp/pp/sprawdzanie-statusu-podmiotu-w-vat) - do akt sprawy należy załączyć wydruk z "print screen" z wynikiem sprawdzenia. Ministerstwo Finansów udostępniło Wykaz podatników VAT, w szczególności wykaz podmiotów zarejestrowanych, niezarejestrowanych oraz wykreślonych i przywróconych do rejestru VAT.

Różnicą pomiędzy podatnikiem VAT czynnym a podatnikiem VAT zwolnionym jest to, że podatnik VAT czynny ma prawo do obniżenia podatku należnego o podatek naliczony, wynikający z faktur, które otrzymał kupując towar albo usługę w związku z prowadzoną przez siebie działalnością gospodarczą. Podatnik VAT zwolniony, pomimo tego, że również prowadzi działalności gospodarczą, nie ma prawa do odliczenia podatku VAT naliczonego, wynikającego z faktur zakupowych. Prawo do odliczenia podatku naliczonego dla podatnika VAT czynnego wynika z art. 86 ust. 1 ustawy o VAT. Wyłączenie prawa do obniżenia podatku należnego o naliczony dla podatnika VAT zwolnionego wynika z art. 86 ust. 1 oraz art. 88 ust. 3a pkt 2 ustawy o VAT. W przypadku gdy beneficjent nie jest zarejestrowany jako podatnik VAT, np. fundacja nieprowadząca działalności gospodarczej lub w realizowanej operacji nie wystąpiły przychody (m.in.: nabyte roboty, usługi nie są wykorzystywane do sprzedaży opodatkowanej), wówczas nie ma prawa do odliczenia podatku VAT.

Wobec powyższego kwalifikowalność podatku VAT może być weryfikowana pod kątem statusu podatnika podatku od towarów i usług, przy jednoczesnym uwzględnieniu wykonywanych czynności. Sam fakt posiadania statusu podatnika podatku VAT czynnego nie gwarantuje, że VAT będzie niekwalifikowalny, jak również status podatnika niezarejestrowany nie gwarantuje uznania kwalifikowalności podatku VAT.

Reasumując, podatek VAT co do zasady nie jest wydatkiem kwalifikowalnym. Jego rozliczenie, refundacja jest możliwe

przez spełnienie łącznie poniższych warunków:

- 1. był uwzględniony we wniosku o dofinansowanie oraz wniosku o płatność;
- 2. został naliczony na podstawie prawidłowo wystawionych faktur;
- 3. został faktycznie opłacony;
- 4. został naliczony w związku nabyciem robót budowlanych, towarów, usług czy składników majątku uznanych za kwalifikowalne w ramach realizowanej operacji;
- 5. jest niemożliwy do odzyskania (podmiot realizujący operację nie ma prawnej możliwości jego odzyskania na gruncie ustawy o podatku od towarów i usług).

Możliwość odzyskania podatku VAT rozpatruje się zgodnie z przepisami ustawy o podatku od towarów i usług, rozporządzeń do tej ustawy oraz przy uwzględnieniu orzeczeń polskich sądów administracyjnych i wyroków Trybunału Sprawiedliwości UE.

Dodatkowo, podczas weryfikacji należy wykorzystać informację pochodzącą z prowadzonego przez Ministerstwo Finansów Portalu Usług Podatkowych (http://www.finanse.mf.gov.pl/web/wp/pp/sprawdzanie-statusu-podmiotu-w-vat) zawierającego usługę "Sprawdzenie st[atusu podmiotu w VAT"](http://www.finanse.mf.gov.pl/web/wp/pp/sprawdzanie-statusu-podmiotu-w-vat) - do akt sprawy należy załączyć wydruk z "print screen" z wynikiem sprawdzenia.

Wynikiem sprawdzenia jest uzyskany jeden z trzech dostępnych komunikatów, tj.:

- 1. Podmiot o podanym identyfikatorze podatkowym NIP nie jest zarejestrowany jako podatnik VAT,
- 2. Podmiot o podanym identyfikatorze podatkowym NIP jest zarejestrowany jako podatnik VAT czynny,
- 3. Podmiot o podanym identyfikatorze podatkowym NIP jest zarejestrowany jako podatnik VAT zwolniony.
- **10. Czy kontrahent Beneficjenta jest czynnym podatnikiem VAT**

Weryfikację w tym punkcie należy przeprowadzić w oparciu o informacje zawarte w pkt. 9

#### **11. Z dokumentów potwierdzających poniesienie przez Beneficjenta kosztów zatrudnienia wynika, iż: 11a) wynagrodzenia pracowników biura nie przekraczają kwot 2-krotności średniego wynagrodzenia brutto w gospodarce narodowej, ogłaszanego na podstawie odrębnych przepisów;**

Wydatki związane z wynagrodzeniem pracowników są ponoszone zgodnie z przepisami krajowymi, w szczególności zgodnie z Kodeksem pracy oraz z Kodeksem Cywilnym.

W ramach wynagrodzenia zatrudnionych pracowników, niekwalifikowalne są świadczenia finansowane ze środków ZFŚS dla personelu projektu, nagrody jubileuszowe i odprawy pracownicze. Niekwalifikowalne jest wynagrodzenie pracowników zatrudnionych jednocześnie w instytucji uczestniczącej w realizacji Programu Operacyjnego Rybactwo i Morze na podstawie stosunku pracy, chyba że nie zachodzi konflikt interesów lub podwójne finansowanie.

**11b) diety członków rady nie przekraczają 200 zł brutto za każdy dzień uczestnictwa w posiedzeniu rady albo świadczenia przysługującego za ocenę każdego wniosku o dofinansowanie w wysokości przekraczającej 100 zł brutto i nie więcej niż 1000 zł brutto za ocenę wszystkich wniosków o dofinansowanie złożonych w terminie określonym w informacji o możliwości składania do LGD wniosków o dofinansowanie**

**11c) diety członków zarządu nie przekraczają miesięcznej kwoty średniego wynagrodzenia brutto w gospodarce narodowej, ogłaszanego na podstawie odrębnych przepisów**

**11d) diety członków organu kontroli wewnętrznej nie przekraczają 150 zł brutto za każdy dzień uczestniczenia w posiedzeniu tego organu** 

**11e) diety z tytułu podróży służbowej pracowników biura, organu kontroli wewnętrznej, innych organów LGD, członków rady oraz członków zarządu nie przekraczają wysokości:** 

50 zł brutto na dobę – w przypadku diety z tytułu podróży służbowej na obszarze kraju

200 brutto na dobę – w przypadku diety z tytułu podróży służbowej poza granicami kraju

**12. Beneficjent prowadzi oddzielny system księgowości albo korzysta z odpowiedniego kodu rachunkowego, o których mowa w art. 125 ust. 4 lit. b rozporządzenia nr 1303/2013 dla wszystkich transakcji związanych z realizacją operacji, w ramach prowadzonych ksiąg rachunkowych.** 

Beneficjent ma obowiązek prowadzić oddzielny system rachunkowości albo korzystać z odpowiedniego kodu rachunkowego dla wszystkich transakcji związanych z operacją zgodnie art. 125 ust. 4 lit. b rozporządzenia nr 1303/2013. Wymóg ten należy stosować dla wszystkich transakcji związanych z realizacją operacji.

Sprawdzenie, czy Beneficjent stosuje ww. wymóg odbywa się na podstawie kont rachunkowych/kodu rachunkowego pod jakimi księgowane są transakcje, wydruków z ksiąg rachunkowych, Wykazu faktur lub równoważnych dokumentów księgowych potwierdzających poniesione koszty (w przypadku Beneficjentów nie prowadzących ksiąg rachunkowych), po numerze księgowym lub ewidencyjnym dokumentu i opisie przedstawionym na fakturze lub równoważnym dokumencie.

**13. Wszystkie transakcje zrealizowane przez Beneficjenta z wyodrębnionego rachunku przeznaczonego wyłącznie do obsługi zaliczki, zostały ujęte w ramach prowadzonych ksiąg rachunkowych zgodnie z wymogiem, o którym mowa w art. 125 ust. 4 lit. b rozporządzenia nr1303/2013.**

Beneficjent ma obowiązek prowadzić oddzielny system rachunkowości albo korzystać z odpowiedniego kodu

**KP-611-443-ARiMR/6z/**  Strona 15 z 34

rachunkowego dla wszystkich transakcji związanych z operacją zgodnie art. 125 ust. 4 lit. b rozporządzenia nr 1303/2013. Wymóg ten należy stosować dla wszystkich transakcji związanych z realizacją operacji. Sprawdzenie, czy Beneficjent stosuje ww. wymóg odbywa się na podstawie kont rachunkowych/kodu rachunkowego pod jakimi księgowane są transakcje, wydruków z ksiąg rachunkowych, Wykazu faktur lub równoważnych dokumentów księgowych potwierdzających poniesione koszty (w przypadku Beneficjentów nie prowadzących ksiąg rachunkowych), po numerze księgowym lub ewidencyjnym dokumentu i opisie przedstawionym na fakturze lub równoważnym dokumencie.

#### **14. Wszystkie transakcje zrealizowane przez Beneficjenta z wyodrębnionego rachunku przeznaczonego wyłączenie do obsługi zaliczki zostały przeprowadzone bezgotówkowo.**

Zaliczka jest wypłacana wyłącznie na pokrycie wydatków stanowiących koszty kwalifikowalne ujęte w zestawieniu rzeczowo-finansowym operacji, stanowiącym załącznik nr 1 do umowy, dokonanych w formie bezgotówkowej oraz poniesionych od dnia otrzymania zaliczki na wyodrębniony przez Beneficjenta rachunek bankowy, przeznaczony wyłącznie do obsługi tej zaliczki.

Sprawdzeniu podlegają wszystkie transakcje przeprowadzane z wyodrębnionego rachunku przeznaczonego do obsługi zaliczki. Jeśli z przedłożonej dokumentacji (m.in. wyciągi bankowe) wynika że jakieś transakcje nie dotyczą realizowanej operacji lub poniesione zostały w formie gotówkowej wówczas uznajemy je za nieprawidłowo wydatkowaną zaliczkę . W takim przypadku, należy postępować zgodnie z przyjętymi rozwiązaniami w sprawie zwrotu środków, określonymi w książce procedur KP-611-449-ARiMR *Sporządzanie i poprawa dokumentów finansowo-księgowych oraz ustalanie, nienależnie, nadmiernie pobranych środków publicznych w ramach Priorytetu 4 Zwiększanie zatrudnienia i spójności terytorialnej", zawartego w Programie Operacyjnym "Rybactwo i Morze".*

### **15. Wnioskowana kwota do wypłaty nie przekracza 95% wysokości kwoty kosztów kwalifikowalnych.**

Sprawdzeniu podlega wnioskowana kwota z wniosku o płatność z pozycji "wnioskowana kwota pomocy dla danego etapu operacji", tj. czy stanowi 95% wartości poniesionych kosztów kwalifikowalnych operacji przedstawionych w zestawieniu rzeczowo-finansowym operacji.

Refundacji podlega kwota stanowiąca do 95% wartości poniesionych kosztów kwalifikowalnych.

### **16. Miejsce realizacji operacji nie zostało zmienione**

Beneficjent jest zobowiązany, w trakcie realizacji operacji, do nieprzenoszenia miejsca realizacji operacji. Miejsce realizacji operacji może zostać zmienione w przypadku uzyskania zgody Zarządu Województwa oraz że cel operacji zostanie zachowany.<br>17. Pra

# **17. Prawo własności lub posiadania zostało zmienione**

Beneficjent jest zobowiązany do nieprzenoszenia, w trakcie realizacji operacji, prawa własności lokalu – biura, lub posiadania rzeczy nabytych w ramach realizacji operacji oraz niezmieniania sposobu ich wykorzystania.<br>18. Realizacja Planu Komunikacji

### **18. Realizacja Planu Komunikacji**

LGD zobowiązana jest do przygotowania planu komunikacyjnego określającego m.in. metody współpracy ze społecznością lokalną, wskazanie konkretnych grup docelowych, cele i efekty oraz powiązanie z celami i wskaźnikami LSR. Plan komunikacji winien być realizowany zgodnie z harmonogramem.

# **19. Materiały informacyjne i promocyjne lub inne dokumenty potwierdzają realizację operacji**

Należy sprawdzić, czy do wniosku zostały dołączone materiały informacyjne i promocyjne. Materiały te o ile to możliwe powinny być przekazane w oryginałach. Natomiast w przypadku gdy nie jest możliwe przekazanie oryginalnych materiałów informacyjnych i promocyjnych (np. stoiska, plakaty wielkoformatowe itp.) mogą zostać przekazane w formie zdjęć zapisanych na płycie CD.

### **20. Zachowano konkurencyjny tryb wyboru wykonawców poszczególnych zadań ujętych w zestawieniu rzeczowo-finansowym operacji - w przypadku gdy do ich wyboru nie mają zastosowania przepisy o zamówieniach publicznych.**

Beneficjent realizujący operację zobowiązany jest do zachowania konkurencyjnego trybu wyboru wykonawców, w przypadku gdy do ich wyboru nie mają zastosowania przepisy o zamówieniach publicznych.

W tym punkcie dokonuje się sprawdzenia kompletności złożonej dokumentacji dla każdego zadania ujętego w zestawieniu rzeczowo-finansowym

Ocenę należy przeprowadzić w oparciu o IK-2/443, w której opisane zostały Zasady konkurencyjnego trybu wyboru wykonawców dla Beneficjentów umów o dofinansowanie zawartych zarówno do dnia 30 września 2019 r. (tj. przed zmianami oceny postępowania konkurencyjnego trybu wyboru wykonawców) jak również dla umów zawartych po dniu 30 września 2019 r.

Niemniej jednak podczas przeprowadzania oceny należy mieć na uwadze Wytyczną MGMiŻŚ z dnia 8 maja 2020r. oraz Wytyczną MRiRW z dnia 15 lutego 2021 r w sprawie zawieszenia sankcjonowania naruszeń wynikających z *Zasad konkurencyjnego trybu wyboru wykonawców w ramach Programu Operacyjnego "Rybactwo i Morze"* w czasie trwania epidemii koronawirusa COVID-19.

Ofertę należy uznać za ważną, gdy występuje w postaci wydruku oferty przesłanej przez oferenta w wersji elektronicznej, a także w formie oryginału lub kopii katalogu branżowego lub wydruku ze strony internetowej. Oferta nie musi mieć podpisu i pieczęci oferenta, ponieważ jest załącznikiem do wniosku o dofinansowanie, który podpisuje Beneficjent. Oferta zawierać powinna co najmniej cenę netto i brutto towaru/usługi. Oferta jest ważna na czas określony w tej ofercie. Jeżeli oferent nie oznaczył w ofercie terminu, jest ona ważna bezterminowo. Oferta pełni jedynie funkcję materiału porównawczego dla pracowników w zakresie wysokości planowanych kosztów.

Jeżeli z przedstawionych faktur lub dokumentów o równoważnej wartości dowodowej, dowodów zapłaty, umów z wykonawcami wynika, że Beneficjent dokonał zakupu od innego dostawcy/wykonawcy/usługodawcy niż wybranego zgodnie z zasadami konkurencyjnego wyboru wykonawców poszczególnych zadań ujętych w zestawieniu rzeczowofinansowym operacji – należy wyjaśnić tę sytuację z Beneficjentem. Koszty tak poniesione mogą być uznane za niekwalifikowalne.

Należy sprawdzić, czy w odniesieniu do wszystkich zadań, Beneficjent wybrał najkorzystniejsze oferty oraz czy faktury lub inne dokumenty o równoważnej wartości dowodowej zostały wystawione przez wybranych wykonawców.

Należy sprawdzić, czy zakres rzeczowy zadania, jaki został zrealizowany, jest taki sam jak w zapytaniu ofertowy i w ofercie wybranego wykonawcy. W przypadku braku zgodności należy prosić o wyjaśnienia.

Odpowiedź na to pytanie określa się łącznie dla wszystkich zadań ujętych w zestawieniu rzeczowo-finansowym weryfikowanego wniosku o płatność, przy czym ocena kompletności dokumentacji powinna zostać przeprowadzona odrębnie dla każdego zakresu.

ND należy zaznaczyć w przypadku, gdy dla przedstawionych do refundacji kosztów Beneficjent nie był zobowiązany do przeprowadzenia postępowania ofertowego.

**21. Przedstawione faktury lub dokumenty księgowe o równoważnej wartości dowodowej są wystawione przez wykonawcę, któremu udzielono zamówienia** 

Weryfikujący sprawdza w tym punkcie, czy zakup/usługa pochodzi od dostawcy/ wykonawcy/usługodawcy, któremu udzielono zamówienia publicznego.

Odpowiedź TAK należy zaznaczyć: jeżeli przedstawione przez Beneficjenta: faktury lub dokumenty o równoważnej wartości dowodowej, dowody zapłaty, umowy z wykonawcami potwierdzają dokonanie zakupu od dostawcy/wykonawcy/usługodawcy, wybranego przez beneficjenta.

DO WEZW należy zaznaczyć: jeżeli z przedstawionych faktur lub dokumentów o równoważnej wartości dowodowej, dowodów zapłaty, umów z wykonawcami wynika, że Beneficjent dokonał zakupu od dostawcy/wykonawcy/usługodawcy niż wybranego w zgodnie z ustawą pzp oraz umową o dofinansowanie. Koszty tak poniesione nie będą wliczone do kosztów kwalifikowalnych.

Odpowiedź ND należy zaznaczyć gdy dla przedstawionych do refundacji kosztów Beneficjent nie był zobowiązany do przeprowadzenia postępowania ofertowego.

#### **22. Dokumentacja z przeprowadzonego postępowania o udzielenie zamówienia publicznego i ocena zamówienia została zakończona z wynikiem pozytywnym, została przekazana w terminie.**

Od 1 stycznia 2021 r. weszła w życie ustawa z dnia 11 września 2019 r. Prawo zamówień publicznych (Dz. U. poz. 2019 z późn. zm.), (dotychczasowa ustawa będzie dalej miała zastosowanie w przypadkach wskazanych w przepisach przejściowych – art. 90 i następnych ustawy. do postępowań o udzielenie zamówienia, o których mowa w ustawie uchylanej w art. 89, wszczętych i niezakończonych przed dniem 1 stycznia 2021 r. stosuje się przepisy dotychczasowe tj. ustawy z dnia 29 stycznia 2004 r. Prawo zamówień publicznych (Dz. U. z 2019 r. poz. 1843 oraz z 2020 r. poz. 1086).

Należy sprawdzić, czy Beneficjent przedłożył dokumentację z przeprowadzonego postępowania zgodnie z przepisami o zamówieniach publicznych. w terminach wskazanych w umowie o dofinansowanie. Jeśli zaistnieje konieczność uzyskania wyjaśnień, Zarząd Województwa wzywa Beneficjenta w formie pisemnej do udzielenia wyjaśnień w terminie 7 dni od dnia doręczenia wezwania, zgodnie z § 8 ust. 9 umowy o dofinansowanie. W przypadku niezłożenia kompletnej dokumentacji z postępowania o udzielenie zamówienia publicznego Zarząd Województwa w terminie 7 dni wzywa do usunięcia braków.

Jeżeli Beneficjent nie złożył wymaganych dokumentów oceny dokumentacji dokonuje się w oparciu o posiadane dokumenty. ND należy zaznaczyć w przypadku, kiedy dokumentacja z postępowania została złożona przed wnioskiem o płatność lub Beneficjent nie jest zobowiązany do stosowania ustawy pzp.

W przypadku nieprzestrzegania przepisów dotyczących zamówień publicznych oraz konieczności zastosowania korekt finansowych, zgodnie z zapisami umowy o dofinansowanie, należy postępować stosownie do załącznika do Decyzji Komisji nr C(2019)3452 final z dnia 14 maja 2019 r. ustanawiającej wytyczne dotyczące określania korekt finansowych w odniesieniu do wydatków finansowanych przez Unię w przypadku nieprzestrzegania obowiązujących przepisów dotyczących zamówień publicznych oraz należy zaznaczyć NIE i wyliczoną kwotę korekty (w oparciu o załącznik nr 2 do karty) wprowadzić do części E2 poz. 8.

#### **23. Zadania zrealizowane w ramach operacji nie zostały podzielone**

W tym punkcie należy sprawdzić, czy wszystkie koszty ujęte w zestawieniu rzeczowo-finansowym zostały uwzględnione w prawidłowym planowaniu przeprowadzenia postępowań o udzielenie zamówienia publicznego.

Wartość szacunkowa zamówienia powinna być ustalana przy uwzględnieniu innych zamówień tego samego rodzaju w danej jednostce (u zamawiającego)**.** 

Niedozwolony jest podział zamówienia skutkujący zaniżeniem jego wartości szacunkowej, w wyniku którego zastosowany zostanie niewłaściwy tryb udzielenia zamówienia, przy czym ustalając wartość zamówienia należy wziąć pod uwagę konieczność łącznego spełnienia następujących przesłanek:

-usługi, dostawy są tożsame rodzajowo lub funkcjonalnie,

-możliwe jest udzielenie zamówienia w tym samym czasie,

-możliwe jest wykonanie zamówienia przez jednego wykonawcę.

Należy sprawdzić, czy Beneficjent nie dokonał podziału zamówienia publicznego w celu uniknięcia stosowania przepisów ustawy o zamówieniach publicznych. Należy to zweryfikować na podstawie *zestawienia umów zawartych w tym samym roku co umowy przedstawione do refundacji, które Beneficjent podpisał z wykonawcami na taki sam lub zbliżony co do charakteru rodzaj dostaw/ usług/robót budowlanych* (zestawienia należy pozyskać od Beneficjenta w ramach składanych uzupełnień).

Zestawienie powinno zawierać co najmniej: numer i datę umowy, nazwę wykonawcy, przedmiot umowy, wartość brutto i netto umowy, termin wykonania umowy.

Zestawienie obejmować ma wszystkie umowy, które Beneficjent podpisał w danym roku (nie tylko umowy które przedstawione są do refundacji w ramach PO RiM). Na podstawie otrzymanego zestawienia należy ustalić czy w danym roku Beneficjent oprócz umów nie objętych ustawą pzp, których koszty zostały przedstawione do refundacji podpisał inne umowy podobne co do zakresu, których łączna wartość netto przekroczyła 30 tys. EUR.

W przypadku gdy są przesłanki do stwierdzenia, że nastąpił podział zamówienia w celu uniknięcia stosowania ustawy pzp należy, w ramach wezwania /składania wyjaśnień wystąpić do Beneficjenta o złożenie wyjaśnień w tym zakresie. Jeżeli przekazane wyjaśnienia są wystarczające do wykluczenia podziału zamówienia niezgodnego z ustawą pzp, badane koszty przedstawione do refundacji należy uznać za kwalifikowalne, w przypadku przeciwnym koszty te uznaje się za niekwalifikowalne.

Ocena badanych dokumentów i wyjaśnień w zakresie tego pytania powinna być dokonana pisemnie, tak aby podjęte rozstrzygnięcie było należycie uzasadnione i udokumentowane.

DO WEZW. należy zaznaczyć w przypadku, gdy pojawią się przesłanki dotyczące podziału zadań (ZRF) przedstawionych do refundacji przez Beneficjenta (należy wyjaśnić z Beneficjentem).

Odpowiedź ND należy zaznaczyć gdy postępowanie o udzielenie zamówienia nie dotyczy Beneficjenta

**24. Na podstawie nałożonych kar administracyjnych za naruszenie ustawy pzp – nie została nałożona korekta w wysokości 100% w ramach wszystkich przeprowadzonych postępowań**

Należy sprawdzić wynik ocenianych postępowań o udzielenie zamówienia publicznego w ramach operacji/etapu operacji, zgodnie z KP-611-447-ARiMR

TAK w przypadku, kiedy postępowanie/postępowania zostały ocenione pozytywnie, tj. bez naruszeń albo nałożono karę poniżej 100 %.

Przykład:

Jedno postępowanie w ramach operacji: brak uchybień lub nałożono karę poniżej 100% - zaznacza się odpowiedź TAK. Więcej niż jedno postępowanie w ramach operacji: jedno postepowanie oceniono pozytywnie (brak uchybień lub kara

poniżej 100%), drugie postępowanie oceniono negatywnie (kara w wysokości 100%) – zaznacza się odpowiedź TAK.

ND należy zaznaczyć, kiedy beneficjent nie jest zobowiązany do stosowania ustawy pzp.

DO WEZW należy zaznaczyć jeżeli ocena postępowania nie została jeszcze zakończona i wymaga usunięcia braków/złożenia wyjaśnień.

**25. Na podstawie nałożonych kar administracyjnych za naruszenie zasad konkurencyjności - nie została nałożona korekta w wysokości 100% w ramach wszystkich przeprowadzonych postępowań** Ocenę należy przeprowadzić w oparciu o IK-2/443

Odpowiedź na pytanie - udziela się w oparciu o wszystkie ocenione postępowania. Jednakże ocena każdego z postępowań przeprowadzona jest odrębnie (odrębna karta oceny) i musi uwzględniać specyfikę każdego z nich.

TAK zaznaczana jest w przypadku, kiedy postępowanie/postępowania zostały ocenione pozytywnie, tj. bez naruszeń albo nałożono karę poniżej 100 %.

Przykład:

Jedno postępowanie w ramach operacji: brak uchybień lub nałożono karę poniżej 100% - zaznacza się odpowiedź TAK.

Więcej niż jedno postępowanie w ramach operacji: jedno postepowanie oceniono pozytywnie (brak uchybień lub kara poniżej 100%), drugie postępowanie oceniono negatywnie (kara w wysokości 100%) – zaznacza się odpowiedź TAK.

ND należy zaznaczyć, kiedy beneficjent nie jest zobowiązany do stosowania Zasad konkurencyjności oraz w przypadku odstąpienia od sankcjonowania naruszeń wynikających Zasad konkurencyjnego trybu wyboru wykonawców zgodnie z Wytyczną IZ z dnia 8 maja 2020r. oraz z dnia 15 lutego 2021 r.

W przypadku wykrycia uchybienia zasadniczo należy stosować metodę dyferencyjną. W sytuacji, gdy metoda dyferencyjna nie jest możliwa do zastosowania, należy zastosować metodę wskaźnikową.

Wyliczenia kwoty kar administracyjnych w ramach wszystkich przeprowadzonych postępowań – można dokonać w oparciu o pomocniczą tabelę w załaczniku nr 2 do karty.

**26. Beneficjent zarejestrował działalność gospodarczą/ utworzył lub utrzymuje miejsce pracy - jeżeli takie zobowiązanie wynika z rodzaju operacji**

Zobowiązanie dotyczące podjęcia działalności gospodarczej lub utworzenia lub utrzymania miejsc pracy, dotyczy operacji realizowanych w ramach celu o którym mowa w par. 2 pkt 1 i 2 rozporządzenia dotyczącego priorytetu 4. Należy sprawdzić, czy zobowiązanie umowne zostało zrealizowane zgodnie z warunkami zawartymi w umowie.

W przypadku, gdy operacja zakłada rozwijanie działalności gospodarczej lub podjęcie działalności gospodarczej, należy na stronie internetowej Ministerstwa Rozwoju w zakładce Serwis Ministerstwa na stronie Centralnej Ewidencji i Informacji o Działalności Gospodarczej (CEIDG) dokonać sprawdzenia w bazie przedsiębiorców poprzez "znajdź przedsiębiorcę".

Zgłoszenie w CEIDG winno zostać zarejestrowane najpóźniej do dnia złożenia wniosku o płatność ostateczną (dla podejmowania działalności) lub w KRS w bazie: https://ems.ms.gov.pl/krs/wyszukiwaniepodmiotu.

W przypadku, gdy operacja zakłada utworzenie lub utrzymanie miejsca pracy, dokumentami potwierdzającymi spełnienie przez Beneficjenta tego wymogu są zaświadczenie wydane przez ZUS o niezaleganiu w opłacaniu składek oraz oświadczenie Beneficjenta o utworzeniu miejsc pracy/utrzymaniu miejsc pracy/poniesieniu kosztów zatrudnienia.

Warunkiem przyznania i wypłaty pomocy na operacje realizowane zgodnie z § 4 oraz § 5 rozporządzenia jest utworzenie lub utrzymanie co najmniej jednego miejsca pracy lub podjęcie działalności gospodarczej.

Dodatkowo należy zaznaczyć, że w przypadku celów określonych w § 6, § 7, § 8 rozporządzenia, dla których jednostki samorządu terytorialnego są podmiotami uprawnionymi do otrzymania pomocy - utworzenie lub utrzymanie miejsc pracy związane z realizowaną operacją nie jest wymagane.

### **27. Beneficjent uwzględnił jednorazową amortyzację środka trwałego jako pomoc de minimis.**

Do wyliczania kwoty pomocy de minimis należy uwzględniać wszystkie źródła wsparcia, tj.: zarówno pomoc krajową jak również pomoc pochodzącą ze środków unijnych. W przypadku, gdy beneficjent do kosztów kwalifikowalnych zaliczył amortyzację środków trwałych, powinien do WoP załączyć oświadczenie, w formie pisemnej, w postaci papierowej, że dokonał odpisów amortyzacyjnych środków trwałych. Jeżeli do kosztów kwalifikowalnych nie zaliczył amortyzacji środków trwałych, wówczas należy zaznaczyć pole "ND". W przypadku, gdy beneficjent do kosztów kwalifikowalnych zaliczył amortyzację środków trwałych, w związku z zapisami § 54 pkt. 4 rozporządzenia, powinien również dostarczyć dokumenty księgowe o wartości dowodowej równoważnej fakturom, poświadczające wysokość dokonanych odpisów. Jeżeli dotyczy należy wydać korektę zaświadczenia de minimis.

B2.II. Weryfikacja elementów, których niespełnienie skutkować będzie odmową wypłaty pomocy - **KBiA**

### **1. Cel operacji został osiągnięty / może zostać osiągnięty na warunkach określonych w umowie.**

Należy sprawdzić w przypadku płatności końcowej, czy cel i wskaźniki operacji zostały osiągnięte, tj. cel operacji należy uznać za osiągnięty o ile zostały osiągnięte wartości wskaźników określone w umowie.

W przypadku, gdy wniosek dotyczy płatności pośredniej należy wpisać ND.

**2. Wskaźniki realizacji celu operacji zostały osiągnięte / mogą zostać osiągnięte oraz Beneficjent przedstawił stosowne dokumenty potwierdzające osiągnięcie tych wskaźników w trybie określonym w umowie.**

Zakres sprawdzenia stosownie do zobowiązania odnoszącego się do wskaźników zawartego w umowie.

**3. Cel operacji i wskaźniki jego realizacji, mogą zostać osiągnięte pomimo niezrealizowania w pełni zakresu rzeczowo – finansowego danego etapu** 

Należy sprawdzić w przypadku płatności pośredniej, czy cel operacji i wskaźniki realizacji celu mogą zostać osiągnięte pomimo niezrealizowania części zakresu rzeczowo-finansowego operacji danego etapu.

W tym celu, należy w pierwszej kolejności zweryfikować przyczyny, dla których zakres rzeczowo-finansowy nie został zrealizowany w pełnym zakresie np. rezygnacja z określonego zadania na rzecz innego bądź przesunięcie na dalszy etap lub też całkowite odstąpienie od jego realizacji. Należy dokonać analizy, która pozwoli na stwierdzenie, czy operacja jest realizowana w sposób zapewniający osiągnięcie celu.

W przypadku, gdy wniosek dotyczy płatności końcowej należy wpisać ND.

B3: WERYFIKACJA POD WZGLĘDEM RACHUNKOWYM - **WP, KBiA**

Na podstawie załączonych do wniosku dokumentów należy zaznaczyć tylko jedno właściwe pole: TAK albo WEZW.

#### **1. Przedstawione faktury lub dokumenty księgowe o równoważnej wartości dowodowej zostały opłacone w całości**

Należy sprawdzić czy dowody zapłaty opiewają na całą wartość faktur lub dokumentów księgowych o równoważnej wartości dowodowej. Jeżeli płatność została dokonana na rachunek inny niż rachunek wystawcy faktury lub dokumentu o równoważnej wartości dowodowej, należy zażądać od Beneficjenta dodatkowych wyjaśnień.

Odpowiedź TAK należy zaznaczyć w przypadku, gdy Beneficjent poniósł wydatki w wysokości mniejszej niż wynikające z faktury lub dokumentu księgowego o równoważnej wartości dowodowej, lecz udokumentował rozliczenie należności wynikających z nieprzestrzegania umów przez wykonawców (np. potrącił z należnego wynagrodzenia, karę umowną). Rekompensatą za niewłaściwe lub niezgodne z umową wykonanie zamówienia jest odszkodowanie lub kara umowna.

W przypadku, gdy Beneficjent otrzymał od wykonawcy środki z tytułu kary umownej nie jest obowiązany do ich zwrotu w wysokości odpowiadającej kwocie otrzymanej z tytułu kary umownej. W sytuacji, gdy kara umowna została przez Beneficjenta potrącona z faktury wystawionej przez wykonawcę, kwota niezapłacona przez Beneficjenta w ramach tej faktury nie może zostać uznana za wydatek kwalifikowalny.

### **2. We wniosku nie stwierdzono błędów rachunkowych.**

Należy sprawdzić poprawność rachunkową wniosku i załączników.

**3. Dane finansowe w zestawieniu rzeczowo-finansowym z realizacji operacji wynikają z danych zawartych w wykazie faktur lub dokumentów o równoważnej wartości dowodowej**

Należy sprawdzić, czy dane finansowe z sekcji VI. *Wykazu faktur lub dokumentów o równoważnej wartości dowodowej (…)* zostały prawidłowo przeniesione do sekcji V *Zestawienia rzeczowo-finansowego z realizacji operacji*.

**4. Przedstawione faktury lub dokumenty o równoważnej wartości dowodowej odnoszą się do właściwych pozycji Zestawienia rzeczowo-finansowego z realizacji operacji.** 

Należy sprawdzić, czy dołączone do wniosku faktury lub dokumenty o równoważnej wartości dowodowej odnoszą się do właściwych pozycji w sekcji V. *Zestawienie rzeczowo-finansowe z realizacji operacji*.

Zakres kosztów kwalifikowalnych w dokumentach potwierdzających wydatki powinien mieć w całości pokrycie w sekcji V. *Zestawienia rzeczowo finansowego z realizacji operacji*.

**5. Łączne kwoty kosztów kwalifikowalnych z Zestawienia rzeczowo-finansowego z realizacji operacji są zgodne z Wykazem faktur lub dokumentów o równoważnej wartości dowodowej i kwotą we wniosku.** 

Należy sprawdzić, czy łączne kwoty kosztów kwalifikowalnych z V. *Zestawienia rzeczowo – finansowego z realizacji operacji* są zgodne z sekcją VI. *Wykazu faktur lub dokumentów o równoważnej wartości dowodowej (…)* i z kwotami wykazanymi we wniosku.

**6. Wnioskowana kwota pomocy jest poprawnie wyliczona i nie przekracza kwoty określonej w umowie.**  Należy sprawdzić czy wnioskowana kwota pomocy jest poprawnie wyliczona i nie przekracza kwoty pomocy przyznanej w umowie o dofinansowanie dla operacji/danego etapu.

# B4 WERYFIKACJA DOKUMENTÓW PŁATNOŚĆ KOŃCOWA

W tej części sprawdzeniu podlega załącznik do WoP końcową Sprawozdanie z realizacji operacji, którego wzór jest zamieszczony na stronie internetowej: https://www.gov.pl/web/rolnictwo/priorytet-4

Część należy wypełnić zgodnie z zakresem wynikającym z zawartych pytań, poprzez zaznaczenie TAK, DO WEZW., ND (dla punktów 7 i 8). Należy sprawdzić czy

1. Wymagane pola w Sprawozdaniu z realizacji operacji zostały wypełnione,

2. Sprawozdanie zostało podpisane przez Beneficjenta/osobę reprezentującą Beneficjenta /Pełnomocnika.

3. Informacje ogólne na temat operacji i Beneficjenta są zgodne z danymi zawartymi w umowie;

4. Przebieg realizacji operacji i planu rzeczowego jest zgodny z postanowieniami umowy i złożonymi wnioskami;

5. Sprawozdanie z realizacji operacji jest zgodne z opisem operacji;

6. Na podstawie załączonych dokumentów, w tym sprawozdania z realizacji operacji (w którym określono sposób informowania), należy sprawdzić, czy Beneficjent, w trakcie realizacji operacji, zgodnie z umową, prowadził **działania informacyjno – promocyjne**, informując o celu realizacji operacji oraz finansowaniu jej z EFMR.

7. Wymagane pola w załączniku do monitorowania wskaźników odnoszących się do liczby utworzonych miejsc pracy/liczby utrzymanych miejsc pracy zostały wypełnione,

8. Załącznik do monitorowania wskaźników odnoszących się do liczby utworzonych miejsc pracy/liczby utrzymanych miejsc pracy został podpisany przez Beneficjenta/osobę reprezentującą Beneficjenta /Pełnomocnika.

Terminy składania oraz zakres sprawozdań rocznych i końcowych określone są w rozporządzeniu MRiRW z dnia 6 grudnia 2016 r. w sprawie zakresu i rodzaju sprawozdań oraz trybu i terminów ich przekazywania w ramach realizacji operacji Programu Operacyjnego "Rybactwo i Morze" (Dz. U. z 2016 r. poz. 2076), zwanego dalej rozporządzeniem o sprawozdaniach. Sprawozdanie końcowe złożone wraz z ostatnim uzupełnieniem wniosku o płatność należy uznać za złożone w terminie.

W przypadku niezłożenia Sprawozdania końcowego w wymaganym terminie, Beneficjent zachowuje prawo do części pomocy finansowej, w wysokości odpowiadającej proporcjonalnie tej części operacji lub jej etapu, które zostały zrealizowane lub mogą zostać zrealizowane jeżeli cel operacji został osiągnięty lub może zostać osiągnięty do dnia złożenia wniosku o płatność końcową.

Beneficjent zobowiązany jest do prowadzenia działań informacyjno–promocyjnych operacji do dnia zakończenia operacji. Termin "zakończenie operacji" przyjmujemy zgodnie z definicją rozporządzenia Parlamentu Europejskiego i Rady (UE) Nr 1303/2013 z dnia 17 grudnia 2013 r. tj. "zakończona operacja oznacza operację, która została fizycznie ukończona lub w pełni zrealizowana, w odniesieniu do której beneficjenci dokonali wszystkich powiązanych płatności oraz otrzymali odpowiedni wkład publiczny" czyli do wypłaty przez ARiMR Beneficjentowi płatności końcowej.

Beneficjent ma obowiązek udokumentowania prowadzonych przez siebie działań promocyjnych, a dokumentację z tym związaną przechowuje przez 5 lat od momentu zakończenia operacji.

Dopuszcza się wezwanie do poprawienia Sprawozdania wraz z wezwaniem do uzupełnienia braków/złożenia wyjaśnień, wysyłanym w toku weryfikacji wniosku o płatność. W razie konieczności, należy przeprowadzić kontrole w miejscu realizacji operacji.

W złożonym Sprawozdaniu, Beneficjent ma obowiązek odnieść się do kwestii osiągnięcia w ramach realizowanej operacji planowanego wskaźnika realizacji celu operacji, zadeklarowanego we wniosku o dofinansowanie.

Oprócz Sprawozdania końcowego, LGD ma obowiązek składać Sprawozdnie roczne w okresie związania celem, tj co roku, do 31 stycznia, przez 5 lat od dnia wypłaty płatności końcowej.

#### C: WYNIK

C1. WSTĘPNY WYNIK WERYFIKACJI KOMPLETNOŚCI I POPRAWNOŚCI, ZGODNOŚCI Z UMOWĄ, ZASADAMI DOTYCZACYMI UDZIELANIA POMOCY ORAZ POD WZGLĘDEM RACHUNKOWYM – **WP**

C1: WSTĘPNY WYNIK WERYFIKACJI KOMPLETNOŚCI I POPRAWNOŚCI, ZGODNOŚCI Z UMOWĄ, KWALIFIKOWALNOŚCI WYDATKÓW, POD WZGLĘDEM RACHUNKOWYM ORAZ WERYFIKACJI DOKUMENTÓW NA PŁATNOŚCI OSTATECZNEJ - **KBiA** 

C1.I. Wynik weryfikacji wniosku

Jeżeli w częściach B1-B4 karty udzielono tylko odpowiedzi TAK albo ND należy w punkcie 1 zaznaczyć TAK i przejść do dalszej części karty.

Jeżeli w części B1-B4 karty udzielono przynajmniej jednej odpowiedzi DO WEZW. Należy w punkcie 2 zaznaczyć TAK i wypełnić załącznik nr 1 do KW. Należy sformułować zakres braków do usunięcia/złożenia wyjaśnień.

Jeżeli na podstawie dotychczasowej weryfikacji w części B2.I karty udzielono przynajmniej jednej odpowiedzi NIE, co świadczy, że wniosek nie jest zgodny z zasadami kwalifikowalności kosztów oraz udzielania pomocy określonymi w umowie o dofinansowanie w ramach działań WP/KBiA, wówczas należy przejść do odmowy wypłaty pomocy.

C1.II: Wezwanie do usunięcia braków/złożenia wyjaśnień

W piśmie informującym Beneficjenta o brakach do usunięcia/złożenia wyjaśnień informujemy także o oczywistych omyłkach we wniosku, po wcześniejszym wpisaniu ich w pole Uwagi w załączniku nr 1 do karty. Oczywiste omyłki i sposób ich poprawy powinien być dokładnie opisany w piśmie do Beneficjenta.

W miejscu *Data doręczenia Beneficjentowi pisma w sprawie usunięcia braków/złożenia wyjaśnień* należy wstawić datę widniejącą na zwrotnym potwierdzeniu odbioru przez *Beneficjenta* pisma w sprawie usunięcia braków/złożeniu wyjaśnień.

W miejscu *Termin, w którym należy usunąć braki/złożyć wyjaśnienia:* należy wpisać datę przypadającą 14-dnia kalendarzowego po dniu doręczenia pisma Beneficjentowi (a jeśli dzień ten jest ustawowo dniem wolnym od pracy lub sobotą – należy wpisać następny dzień roboczy). W przypadku, gdy do Zarządu Województwa wpłynie informacja z placówki pocztowej, że Beneficjent nie odebrał pisma w sprawie usunięcia braków/złożenia wyjaśnień, wówczas 14-dniowy termin na usunięcie braków/złożenia wyjaśnienia należy liczyć od dnia następującego po ostatnim dniu, w którym Beneficjent mógł odebrać przesyłkę. Jeżeli koniec terminu do wykonania czynności przypada na dzień uznany ustawowo za wolny od pracy lub na sobotę, termin upływa następnego dnia, który nie jest dniem wolnym od pracy ani sobotą." (art. 115 kc) .

Jeżeli data nadania/ złożenia odpowiedzi przez Beneficjenta nie jest późniejsza niż data, w której należy usunąć braki - należy zweryfikować usunięte braki/wyjaśnienia i udzielić odpowiedzi TAK albo NIE albo DO WEZW (wyłącznie przy pierwszym wezwaniu) przy każdym z pytań wskazanych w załączniku nr 1.

C.IIa: Wynik weryfikacji po usunięciu braków / złożeniu wyjaśnień

Odpowiadając na pytania w tej części, należy sprawdzić czy usunięcie braków/złożenie wyjaśnień zostało złożone/nadane w terminie oraz czy Beneficjent usunął braki, zgodnie z § 29 rozporządzenia.

Jeżeli Beneficjent złożył dokumenty w wyznaczonym terminie, a ich ocena przeprowadzona przez pracowników

instytucji pośredniczącej potwierdza, że usunięto braki (w załączniku nr 1 udzielono tylko odpowiedzi TAK) należy zaznaczyć TAK w punkcie 1 i przejść do części C2 karty.

W przypadku, gdy Beneficjent przedłożył dokumenty w wyznaczonym terminie, natomiast ich ocena jednoznacznie potwierdza, że nie są spełnione warunki dotyczące wypłaty pomocy - należy zaznaczyć punkcie TAK w punkcie 3, a następnie przejść do części F (odmowa wypłaty pomocy).

Jeżeli Beneficjent nie usunął braków w wyznaczonym terminie, należy zaznaczyć odpowiedź TAK w punkcie 2 i przejść do części IIb. Ponowne wezwanie do usunięcia braków/złożenia wyjaśnień.

C.IIb: Ponowne wezwanie do usunięcia braków/złożenia wyjaśnień.

W ponownym wezwaniu do usunięcia braków/złożeniu wyjaśnień należy umieścić zakres braków, których Beneficjent nie usunął przy pierwszym wezwaniu.

W miejscu *Data doręczenia Beneficjentowi pisma w sprawie ponownego usunięcia braków/złożenia wyjaśnień*  należy wstawić datę widniejącą na zwrotnym potwierdzeniu odbioru przez *Beneficjenta* pisma w sprawie usunięcia braków/złożeniu wyjaśnień.

W miejscu *Termin, w którym należy usunąć braki/złożyć wyjaśnienia:* należy wpisać datę przypadającą 14-dnia kalendarzowego po dniu doręczenia pisma (a jeśli dzień ten jest ustawowo dniem wolnym od pracy lub sobotą – należy wpisać następny dzień roboczy). W przypadku, gdy do instytucji pośredniczącej wpłynie informacja z placówki pocztowej, że Beneficjent nie odebrał pisma w sprawie usunięcia braków/złożenia wyjaśnień, wówczas 14-dniowy termin na usunięcie braków/złożenia wyjaśnienia należy liczyć od dnia następującego po ostatnim dniu, w którym Beneficjent mógł odebrać przesyłkę.

Jeżeli data nadania/ złożenia odpowiedzi przez Beneficjenta nie jest późniejsza niż data, w której należy usunąć braki - należy zweryfikować usunięte braki/wyjaśnienia i udzielić odpowiedzi TAK albo NIE przy każdym z pytań wskazanych w załączniku nr 1 do karty.

C.IIc: Wynik weryfikacji po ponownym wezwaniu do usunięcia braków/złożeniu wyjaśnień

Odpowiadając na pytania w tej części należy sprawdzić czy usunięcie braków/złożenie wyjaśnień zostało złożone/nadane w terminie oraz czy Beneficjent usunął wszystkie braki.

Jeżeli Beneficjent złożył dokumenty w wyznaczonym terminie, a przeprowadzona ocena potwierdza że usunięto braki (w załączniku nr 1 udzielono tylko odpowiedzi TAK) należy zaznaczyć TAK w punkcie 1 i przejść do części C2 karty.

W przypadku, gdy Beneficjent złożył dokumenty w wyznaczonym terminie, natomiast przeprowadzona ocena jednoznacznie potwierdza, że nie są spełnione warunki dotyczące wypłaty pomocy albo Beneficjent nie usunął braków w wyznaczonym terminie - należy zaznaczyć TAK w punkcie 2, a następnie przejść do części F (odmowa wypłaty pomocy).

#### C2: WERYFIKACJA KRZYŻOWA

C2.I: Weryfikacja krzyżowa WP

Do czasu udostępnienia funkcjonalności Centrum Kontroli Krzyżowych (CKK) oraz Centralnego Systemu Teleinformatycznego (CST) kontrole krzyżowe dla złożonych wniosków o dofinansowanie oraz wniosków o płatność, należy przeprowadzać manualnie, a do teczki aktowej sprawy dołączyć odpowiedni ślad rewizyjny.

O pomoc finansową na realizację działania Wsparcie Przygotowawcze o którym mowa w art. 62 ust. 1 lit. a rozporządzenia 508/2014 może ubiegać się LGD która jest stroną umowy ramowej oraz jeżeli nie skorzystała z poniżej wskazanych możliwości wsparcia:

### **Punkt 1: Na podstawie przeprowadzonych czynności kontrolnych wystąpił konflikt krzyżowy w ramach działania 19 Wsparcie dla rozwoju lokalnego w ramach inicjatywy LEADER w ramach PROW 2014-2020 dla poddziałania 19.1**

Urząd Marszałkowski w swoim zakresie dokonuje sprawdzenia czy ubiegająca się o wsparcie LGD korzystała z pomocy w ramach poddziałania Wsparcie przygotowawcze w ramach inicjatywy LEADER w ramach PROW 2014-2020. W przypadku konieczności sprawdzenia poza obszarem danego województwa należy wystosować zapytanie do właściwego urzędu marszałkowskiego, podając NIP, REGON, ID Beneficjenta (jeśli został nadany). **Punkt 2: Na podstawie przeprowadzonych czynności kontrolnych wystąpił konflikt krzyżowy, w ramach działania Wsparcie przygotowawcze o którym mowa w art. 35 ust. 1 rozporządzenia nr 1303/2013 z dn. 17 grudnia 2013 r. w ramach Europejskiego Funduszu Rozwoju Regionalnego i Europejskiego Funduszu Społecznego** 

Sprawdzenia dokonuje się w udostępnionej przez ARiMR bazie danych *Centrum Kontroli Krzyżowych*. Sprawdzenia, czy Beneficjent figuruje w systemie wykonuje osoba posiadająca uprawnienia nadane przez ARiMR, poprzez numer NIP. W wyniku pozytywnej weryfikacji na podstawie zidentyfikowanych numerów NIP zostanie wygenerowany "Raport podstawowy". Przedstawione w "Raport podstawowy" dane dot. Beneficjentów którzy zawarli umowy o dofinansowanie, mają zarejestrowane wnioski o płatność. Jeżeli z danych zawartych w "Raport podstawowy" wynika, że z Beneficjentem nie zawarto jeszcze umowy o dofinansowanie uznaje się, że konflikt krzyżowy nie zachodzi. Jeżeli z danych zawartych w "Raport podstawowy" wynika, że został zarejestrowany wniosek o płatność, należy sporządzić "Raport pogłębiony".

W oparciu o dane "Raportu pogłębionego" należy ustalić czy zarejestrowany wniosek o płatność ma status aktywny, tj. podlega weryfikacji – zarejestrowano faktury lub inne dokumenty księgowe o równoważnej wartości dowodowej, potwierdzające poniesienie kosztów przez Beneficjenta w ramach *Europejskiego Funduszu Rozwoju* 

*Regionalnego i Europejskiego Funduszu Społecznego,* wówczas uznaje się, że wystąpił konflikt krzyżowy. **Punkt 3: Na podstawie przeprowadzonych czynności kontrolnych wystąpił konflikt krzyżowy z osią priorytetową 4 - Zrównoważony rozwój obszarów zależnych od rybactwa, zawartą w programie operacyjnym "Zrównoważony rozwój sektora rybołówstwa i nadbrzeżnych obszarów rybackich 2007- 2013"** 

Sprawdzenia dokonuje się w udostępnionej przez ARiMR aplikacji PO RYBY 2007-2013. Sprawdzenia, czy Beneficjent figuruje w systemie wykonuje osoba posiadająca uprawnienia nadane przez ARiMR, poprzez numer NIP, REGON, ID Beneficjenta (jeśli został nadany).

W wyniku pozytywnej weryfikacji na podstawie zidentyfikowanych numerów NIP zostanie wygenerowany "Raport podstawowy". Przedstawione w "Raport podstawowy" dane dot. Beneficjentów którzy zawarli umowy o dofinansowanie, mają zarejestrowane wnioski o płatność. Jeżeli z danych zawartych w "Raport podstawowy" wynika, że z Beneficjentem nie zawarto jeszcze umowy o dofinansowanie uznaje się, że konflikt krzyżowy nie zachodzi. Jeżeli z danych zawartych w "Raport podstawowy" wynika, że został zarejestrowany wniosek o płatność, należy sporządzić "Raport pogłębiony".

W oparciu o dane "Raportu pogłębionego" należy ustalić czy zarejestrowany wniosek o płatność ma status aktywny, tj. podlega weryfikacji – zarejestrowano faktury lub inne dokumenty księgowe o równoważnej wartości dowodowej, potwierdzające poniesienie kosztów przez Beneficjenta w ramach P*rogramu Operacyjnego "Zrównoważony rozwój sektora rybołówstwa i nadbrzeżnych obszarów rybackich 2007-2013,* wówczas uznaje się, że wystąpił konflikt krzyżowy.

#### C2.I: Weryfikacja krzyżowa KBiA

Kontrola krzyżowa na etapie obsługi wniosku o płatność ma na celu zapobieżenie przypadkom podwójnego finansowania operacji ze środków publicznych. Kontrolę krzyżową na tym etapie przeprowadza się w ramach PO "Rybactwo i Morze", PROW na lata 2014-2020, Programu Operacyjnego Zrównoważony rozwój sektora rybołówstwa i nadbrzeżnych obszarów rybackich na lata 2007-2013, PO Polityki Spójności.

Kontrola krzyżowa przeprowadzana jest w oparciu o dane zgromadzone w bazach danych ARiMR i udostępniane za pośrednictwem Centrum Kontroli Krzyżowych (CKK).

Natomiast w ramach działań realizowanych w ramach programów operacyjnych Polityki Spójności na lata 2014- 2020 (PS) odbywa się poprzez Centralny System Teleinformatyczny (CST), w którym zgromadzone są dane dotyczące Beneficjentów realizujących projekty/operacje/przedsięwzięcia w programach operacyjnych w ramach PS na lata 2014-2020. Właścicielem Centralnego Systemu Teleinformatycznego jest Ministerstwo Rozwoju.

Pracownik merytoryczny przeprowadza kontrolę krzyżową zaznaczając przy kolejnych pytaniach odpowiedź:

TAK – oznacza brak konfliktu krzyżowego – wniosek podlega dalszemu rozpatrywaniu, bez konieczności uzyskiwania dodatkowych wyjaśnień od Beneficjenta;

NIE – oznacza stwierdzenie konfliktu krzyżowego, wniosek kwalifikuje się do odmowy wypłaty pomocy;

ND – nie dotyczy Beneficjenta.

DO WYJAŚNIEŃ - nie jest możliwe zakreślenie żadnej z ww. odpowiedzi, dlatego też do wydania rozstrzygnięcia niezbędne jest wezwanie Beneficjenta do złożenia wyjaśnień.

**Kontrole krzyżowe dla planowanej operacji dokonuje się na podstawie danych identyfikacyjnych Beneficjenta (ID producenta, PESEL, NIP, REGON, Nazwisko/Nazwa Beneficjenta). Szczególną uwagę należy zwrócić na zakres rzeczowy oraz lokalizację operacji.** 

*Każda czynność sprawdzająca dokonana zarówno w systemie jaki i przy weryfikacji manualnej wymaga odnotowania w karcie w polu Opis przeprowadzonych czynności kontrolnych, wraz z datą jej wykonania.* 

*W celu zachowania śladu rewizyjnego do teczki aktowej sprawy należy obowiązkowo dołączyć wydruki, wpisując datę sprawdzenia i podpis osoby sprawdzającej.*

**Punkt 1. Na podstawie przeprowadzonych czynności kontrolnych, w zakresie Priorytetu 4 Zwiększenie zatrudnienia i spójności terytorialnej objętego Programem Operacyjnym "Rybactwo i Morze", stwierdzono możliwość wystąpienia podwójnego finansowania operacji.**

Kontrola krzyżowa w ramach Priorytetu 4 Zwiększenie zatrudnienia i spójności terytorialnej objętego Programem Operacyjnym "Rybactwo i Morze" jest przeprowadzana w aplikacji LIDER w zakresie działania:

- 4.2 Realizacja lokalnych strategii rozwoju kierowanych przez społeczność,
- 4.3 Działania z zakresu współpracy

Korzystając z aplikacji LIDER należy wprowadzić numer ID producenta, PESEL, NIP, REGON, Nazwisko/Nazwa Beneficjenta i sprawdzić, czy występuje on jako wnioskodawca/Beneficjent w ramach ww. działań. W przypadku, gdy w wyniku weryfikacji stwierdzono, że Beneficjent nie występuje w aplikacji jako wnioskodawca lub Beneficjent w ramach ww. działań należy zaznaczyć odpowiedź NIE.

W przypadku, gdy w wyniku ww. weryfikacji stwierdzono że Beneficjent został zidentyfikowany w aplikacji LIDER, należy szczegółowo sprawdzić, czy zakres weryfikowanej operacji pokrywa się z zakresem rzeczowym operacji wskazanej w aplikacji LIDER.

Analizę należy przeprowadzić w oparciu o informacje dostępne w aplikacji LIDER, dotyczące m.in.

- tytułu operacji,
- miejsca realizacji operacji.
- zakresu wsparcia / zakresu kosztów kwalifikowalnych,
- planu finansowego w ramach operacji,
- terminu realizacji operacji, itd.

Jeżeli po szczegółowej analizie danych nie stwierdzono wspólnego zakresu rzeczowego operacji ,należy zaznaczyć NIE**.** 

Jeżeli po dokonanej analizie nie jest możliwe jednoznaczne stwierdzenie wystąpienia konfliktu krzyżowego, ale występuje takie podejrzenie, należy zaznaczyć DO WYJAŚNIEŃ, pamiętając, że należy wezwać Beneficjenta do złożenia wyjaśnień opisując niejasności powodujące podejrzenie podwójnego finansowania oraz formę i termin w jakiej mają zostać złożone wyjaśnienia.

W przypadku, gdy w wyniku szczegółowej analizy zidentyfikowano konflikt krzyżowy, tj. stwierdzono, że Beneficjent zrealizował operację w ramach działań Priorytetu 4 Zwiększenie zatrudnienia i spójności terytorialnej objętego Programem Operacyjnym "Rybactwo i Morze", a zakres rzeczowy jest wspólny z zakresem rzeczowym weryfikowanej operacji, w tym miejsce realizacji operacji – w karcie weryfikacji należy zaznaczyć TAK i odmówić wypłaty pomocy.

W przypadku, gdy z opisu faktur lub informacji uzyskanych od Beneficjenta wynika, iż na realizację operacji otrzymał dotację celową od jst należy wezwać Beneficjenta do dostarczenia umowy dotacji oraz dokumentów rozliczeniowych przedmiotowej dotacji. Dotacja celowa może być udzielona wyłącznie do wysokości wkładu własnego operacji. W przeciwnym wypadku stanowi podwójne finansowanie operacji.

**Punkt 2. Na podstawie przeprowadzonych czynności kontrolnych, w ramach Osi priorytetowej 4 Zrównoważony rozwój obszarów zależnych od rybactwa zawartej w Programie Operacyjnym Zrównoważony rozwój sektora rybołówstwa i nadbrzeżnych obszarów rybackich na lata 2007-2013, stwierdzono wystąpienie podwójnego finansowania operacji.**

Korzystając z aplikacji LIDER w ramach PO RYBY 2007-2013 należy wprowadzić numer ID producenta, PESEL, NIP, REGON, Nazwisko/Nazwa Beneficjenta i sprawdzić, czy występuje on jako Beneficjent w ramach ww. Osi priorytetowej 4. Sprawdzenia, czy Beneficjent figuruje w aplikacji wykonuje osoba posiadająca uprawnienia nadane przez ARiMR.

W wyniku pozytywnej weryfikacji, na podstawie zidentyfikowanych danych zostanie wygenerowany "Raport podstawowy" dot. danych Beneficjentów którzy zawarli umowy o dofinansowanie lub wypłacona została pomoc na operację. Jeżeli z danych zawartych w "Raporcie podstawowym" wynika, że Beneficjent nie zawarł umowy o dofinansowanie/nie została mu wypłacona pomocy uznaje się, że konflikt krzyżowy nie zachodzi, należy zaznaczyć NIE.

Jeżeli z danych zawartych w "Raporcie podstawowym" wynika, że została wypłacona pomoc na operację lub został zarejestrowany wniosek o płatność, należy sporządzić "Raport pogłębiony" i w oparciu o jego dane ustalić czy pomoc na operację została wypłacona/ status złożonego wniosku o płatność ( tj. czy podlega on weryfikacji oraz czy zostały zarejestrowane faktury lub inne dokumenty księgowe o równoważnej wartości dowodowej) w ramach P*rogramu Operacyjnego "Zrównoważony rozwój sektora rybołówstwa i nadbrzeżnych obszarów rybackich 2007-2013, co* potwierdza poniesienie kosztów przez Beneficjenta w zakresie, który pokrywa się z zakresem weryfikowanej operacji*,* wówczas należy uznać, że wystąpił konflikt krzyżowy.

W przypadku podejrzenia wystąpienia konfliktu krzyżowego w celu uzyskania potwierdzenia przeprowadzonej weryfikacji można wystąpić do Beneficjenta z prośbą o złożenie wyjaśnień.

W przypadku, gdy w wyniku szczegółowej analizy zidentyfikowano konflikt krzyżowy, tj. stwierdzono, że Beneficjent zrealizował operację w ramach działań PO RYBY 2007-2013, a zakres rzeczowy pokrywa się z zakresem rzeczowym weryfikowanej operacji, w tym miejsce i termin realizacji operacji – w karcie weryfikacji należy zaznaczyć TAK i odmówić wypłaty pomocy.

**Punkt 3. Na podstawie przeprowadzonych czynności kontrolnych, w ramach PROW na lata 2014-2020 w zakresie działania Wsparcie dla rozwoju lokalnego w ramach inicjatywy Leader, w ramach poddziałań 19.4, stwierdzono wystąpienie podwójnego finansowania operacji.**

Kontrola krzyżowa w ramach działania 19 Wsparcie dla rozwoju lokalnego w ramach inicjatywy Leader, w zakresie poddziałania:

• 19.4 Wsparcie na rzecz kosztów bieżących i aktywizacji,

Należy sprawdzić, czy Beneficjent zawarł umowę o dofinansowanie/ złożył wniosek o płatność/wypłacona została pomoc w ramach ww. poddziałań objętych PROW na lata 2014-2020.

W tym celu należy wystąpić do właściwej komórki organizacyjnej w Zarządzie Województwa – obsługującej ww. poddziałania w ramach PROW 2014-2020 o udostępnienie informacji niezbędnych przy realizacji dalszych czynności kontrolnych w tym zakresie. W piśmie skierowanym do Zarządu Województwa należy zwrócić się z pytaniem czy dla określonego Beneficjenta (ID producenta, PESEL, NIP, REGON, Nazwisko/Nazwa Beneficjenta) została zawarta umowa o dofinansowanie/ złożony wniosek o płatność/wypłacona pomoc w ramach PROW 2014-2020. Jeśli tak, Zarząd Województwa udzielając odpowiedzi powinien wskazać, m.in. następujące elementy:

- tytułu operacji,
- miejsca realizacji operacji,
- zakresu wsparcia / zakresu kosztów kwalifikowalnych,
- planu finansowego w ramach operacji,
- terminu realizacii operacii, itd.

Na podstawie przekazanych danych, należy przeprowadzić analizę zakresu rzeczowego weryfikowanej operacji z operacją w ramach PROW na lata 2014-2020 w zakresie poddziałania 19.4

Jeżeli po szczegółowej analizie danych nie stwierdzono wspólnego zakresu rzeczowego operacji ,należy zaznaczyć NIE**.** 

Jeżeli po dokonanej analizie i na podstawie otrzymanych informacji oraz dokumentów nie jest możliwe jednoznaczne stwierdzenie wystąpienia konfliktu krzyżowego, ale występuje takie podejrzenie, należy zaznaczyć DO WYJAŚNIEŃ, pamiętając, że należy wezwać Beneficjenta do złożenia wyjaśnień opisując niejasności powodujące podejrzenie podwójnego finansowania oraz formę i termin w jakiej mają zostać złożone wyjaśnienia. W przypadku, gdy w wyniku szczegółowej analizy zidentyfikowano konflikt krzyżowy, tj. stwierdzono, że Beneficjent zrealizował operację w ramach poddziałania 19.4

a zakres rzeczowy jest wspólny z zakresem rzeczowym weryfikowanej operacji, w tym miejsce realizacji operacji – w karcie weryfikacji należy zaznaczyć TAK i odmówić wypłaty pomocy.

#### **Punkt 4. Na podstawie przeprowadzonych czynności kontrolnych, w zakresie programów operacyjnych realizowanych w ramach PS na lata 2014-2020, stwierdzono wystąpienie podwójnego finansowania operacji**

Należy sprawdzić, czy Beneficjent zawarł umowę o dofinansowanie/ złożył wniosek o płatność/wypłacona została pomoc w ramach działań realizowanych w ramach programów operacyjnych Polityki Spójności na lata 2014-2020.

Korzystając z bazy danych Centralnego System Teleinformatyczny (CST), należy wprowadzić numer NIP i sprawdzić, czy występuje on jako Beneficjent w ramach PS na lata 2014-2020. Sprawdzenia, czy Beneficjent figuruje w CST wykonuje osoba posiadająca uprawnienia nadane przez Ministerstwo Rozwoju.

W wyniku pozytywnej weryfikacji, na podstawie zidentyfikowanych danych zostanie wygenerowany "Raport podstawowy" dot. danych beneficjentów którzy zawarli umowy o dofinansowanie lub maja zarejestrowane wnioski o płatność. Jeżeli z danych zawartych w "Raporcie podstawowym" wynika, że Beneficjent nie zawarł umowy o dofinansowanie/nie został zarejestrowany wniosek o płatność uznaje się, że konflikt krzyżowy nie zachodzi, należy zaznaczyć **NIE**.

Jeżeli z danych zawartych w "Raporcie podstawowym" wynika, że został zarejestrowany wniosek o płatność, należy sporządzić "Raport pogłębiony" i w oparciu o jego dane należy ustalić zarejestrowany wniosek o płatność ma status aktywny tj. podlega weryfikacji – zarejestrowane zostały faktury lub inne dokumenty księgowe o równoważnej wartości dowodowej) potwierdzające poniesienie kosztów przez beneficjenta w ramach Europejskiego Funduszu Rozwoju Regionalnego i Europejskiego Funduszu Społecznego*,* wówczas należy uznać ,że wystąpił konflikt krzyżowy.

W przypadku podejrzenia wystąpienia konfliktu krzyżowego w celu uzyskania potwierdzenia przeprowadzonej weryfikacji można wystąpić do Beneficjenta z prośbą o złożenie wyjaśnień.

W przypadku, gdy w wyniku szczegółowej analizy zidentyfikowano konflikt krzyżowy, tj. stwierdzono, że Beneficjent zrealizował operację w ramach PS na lata 2014-2020, a zakres rzeczowy pokrywa się z zakresem rzeczowym weryfikowanej operacji, w tym miejsce realizacji operacji – w karcie weryfikacji należy zaznaczyć **TAK** i odmówić wypłaty pomocy.

#### C2.II: Wynik

W przypadku zaznaczenia odpowiedzi TAK w pkt. 1 – 4 części C2.I wniosek kwalifikuje się do dalszej oceny.

W przypadku zaznaczenia odpowiedzi NIE w pkt. 1 – 4 części C2.I - wniosek nie podlega dalszej ocenie. Należy odpowiednio wypełnić część F karty.

W przypadku, gdy na etapie weryfikacji krzyżowej, gdy nie jest możliwe udzielenie jednoznacznej odpowiedzi, należy wezwać Beneficjenta do złożenia wyjaśnień, zaś sprawdzenie tego elementu oraz wynik nastąpi w części C2.IIIa – wynik wyjaśnień.

C3. WYNIK WERYFIKACJI KOMPLETNOŚCI I POPRAWNOŚCI, ZGODNOŚCI Z UMOWĄ, ZASADAMI DOTYCZACYMI UDZIELANIA POMOCY, POD WZGLĘDEM RACHUNKOWYM, KONTROLI KRZYŻOWEJ – **WP, KBiA**

Jeżeli Beneficjent złożył wyjaśnienia w wyznaczonym terminie, a ich ocena - potwierdza wyeliminowanie wątpliwości wskazanych w piśmie -należy zaznaczyć TAK w punkcie 1 i przejść do dalszej części oceny wniosku.

W przypadku, gdy Beneficjent przedłożył dokumenty w wyznaczonym terminie, natomiast ich ocena - nie eliminuje zastrzeżeń wskazanych w piśmie i skutkują odmową wypłaty pomocy - należy udzielić odpowiedzi TAK w punkcie 3, oraz przejść do części F (odmowa wypłaty pomocy).

W przypadkach, w których po dotychczasowej ocenie wniosku nastąpiła niebudząca żadnych wątpliwości konieczność korekty kosztów kwalifikowalnych i kwoty wnioskowanej do refundacji należy zaznaczyć TAK w punkcie 2.

D: KONTROLA NA MIEJSCU **WP, KBiA** 

Sposób przeprowadzania czynności kontrolnych został określony w rozporządzeniu MGMiŻŚ z dnia 21.09. 2016

r. w sprawie szczegółowego sposobu, trybu oraz terminów przeprowadzania kontroli realizacji strategii rozwoju lokalnego oraz w odniesieniu do operacji w ramach Programu Operacyjnego Rybactwo i Morze oraz wzoru upoważnienia do wykonywania czynności w ramach tych kontroli (Dz. U. 2016 poz. 1645). Kontrola o której mowa w art. 30 ustawy z dnia 10 lipca 2015 r. (Dz. U. 2020 r. poz. 2140) o EFMiR jest przeprowadzana zgodnie z art. 125 ust. 5 lit. b rozporządzenia UE 1303/2013 po złożeniu wniosku o dofinansowanie, w trakcie realizacji operacji lub po zakończeniu realizacji operacji przez okres 5 lat po otrzymaniu przez Beneficjenta płatności końcowej.

Typowaniu do kontroli na miejscu powinny podlegać wszystkie złożone wnioski o płatność końcową (w tym te operacje, które były kontrolowane podczas wizyty monitoringowej na szkoleniu, stażu, konferencji, itp). Wytypowane wnioski do kontroli na miejscu powinny zostać skontrolowane przed wypłatą płatności.

Wyjątkami dla kontroli operacji na etapie wniosku o płatność końcową, które nie podlegają typowaniu do kontroli na miejscu, są realizowane operacje o charakterze nie inwestycyjnym. Wyłączone z typowania powinny być jedynie te operacje, w ramach których wszystkie dokumenty związane z realizacją operacji są weryfikowane i sprawdzane na etapie składania wniosku o płatność, podczas kontroli administracyjnej.

Kontrola na miejscu, podczas realizacji operacji, będzie prowadzona w systemie doraźnym, w przypadku kiedy analiza wniosku nasuwa wątpliwości co do jego rzetelności, wymaga wyjaśnień, które nie zostały wyjaśnione w trakcie weryfikacji wniosku w ramach uzupełnień – nie liczone do puli spraw wytypowanych . Kontrola w trybie doraźnym może być przeprowadzona na każdym etapie obsługi wniosku.

Kontrola Monitoringowa/Kontrola na miejscu, podczas realizacji operacji –jednostki kontrolujące zobowiązane są do przeprowadzenia 100% kontroli na miejscu operacji dotyczących szkoleń, seminariów, konferencji itp. Kontrole monitoringowe odbywają się na podstawie zlecenia przekazanego przez komórkę rozpatrującą wniosek. Zgodnie z KP-611-465-ARiM/4/z dla etapu kontroli monitoringowych -w trakcie realizacji operacji, w zakresie tzw. projektów miękkich typu: konferencji, targów, szkoleń, seminariów, staży kontrola będzie przeprowadzana w zależności od terminu i miejsca realizacji operacji zgodnie z dołączonym do zlecenia kontroli, aktualnym harmonogramem: konferencji, targów, szkoleń, seminariów, staży.

Część ta wypełniana jest w przypadku, gdy:

a) wniosek został wytypowany do kontroli na miejscu;

b) na etapie rozpatrywania wniosku wystąpiła konieczność przeprowadzenia kontroli na miejscu;

Decyzję o odstąpieniu od przeprowadzenia czynności kontrolnych oraz jej uzasadnienie należy odnotować w karcie.

Po otrzymaniu z komórki kontrolnej Informacji pokontrolnej z czynności kontrolnych należy wypełnić część D.I Wynik kontroli na miejscu.

### D. I: Wynik kontroli na miejscu

Należy wpisać odpowiednio:

- − datę typowania do kontroli na miejscu;
- sposób typowania;
- − datę przeprowadzenia czynności kontrolnych;
- − datę przekazania informacji pokontrolnej z przeprowadzonych czynności kontroli na miejscu

oraz:

− zaznaczyć TAK w pkt 1, jeżeli z informacji pokontrolnej nie wynika konieczność złożenia dodatkowych wyjaśnień

i wniosek kwalifikuje się do dalszej oceny. W tym przypadku należy przejść do dalszego rozpatrywania wniosku; albo

- zaznaczyć TAK w pkt 2, jeżeli z informacji pokontrolnej wynika, że niezbędne jest złożenie dodatkowych wyjaśnień i wysłać pismo w tej sprawie do Beneficjenta oraz wypełnić dalszą część D karty; albo
- zaznaczyć TAK w pkt 3, jeżeli wniosek kwalifikuje się do dalszej oceny i wymaga korekty kosztów kwalifikowalnych i kwoty wnioskowanej do refundacji i przejść do części E albo
- zaznaczyć TAK w pkt 4, jeżeli wniosek kwalifikuje się do odmowy wypłaty pomocy i przejść do części F.

#### D.II: Wezwanie do złożenia wyjaśnień

Jeżeli z informacji pokontrolnej wynika, że niezbędne jest złożenie dodatkowych wyjaśnień (zaznaczono odpowiedź TAK w pkt 2, części D.I) należy wymienić kwestie wymagające wyjaśnienia oraz wysłać pismo do Beneficjenta wzywające do złożenia wyjaśnień.

W miejscu *Data doręczenia Beneficjentowi pisma w sprawie wyjaśnień* należy wstawić datę widniejącą na zwrotnym potwierdzeniu odbioru przez *Beneficjenta* pisma w sprawie usunięcia braków/złożeniu wyjaśnień.

W miejscu *Termin, w którym należy złożyć wyjaśnienia:* należy wpisać datę przypadającą 14 -dnia kalendarzowego po dniu doręczenia pisma Beneficjentowi (a jeśli dzień ten jest ustawowo dniem wolnym od pracy lub sobotą – należy wpisać następny dzień roboczy). W przypadku, gdy do instytucji pośredniczącej wpłynie informacja z placówki pocztowej, że Beneficjent nie odebrał pisma w sprawie usunięcia braków/złożenia wyjaśnień, wówczas 14 -dniowy termin na usunięcie braków/złożenia wyjaśnienia należy liczyć od dnia następującego po ostatnim dniu, w którym Beneficjent mógł odebrać przesyłkę.

Jeżeli data nadania/ złożenia odpowiedzi przez Beneficjenta:

- a) nie jest późniejsza niż terminu, w którym należy złożyć wyjaśnienia należy zweryfikować złożone wyjaśnienia w części **D.III** (udzielając odpowiedzi TAK albo NIE);
- b) jest późniejsza niż terminu, w którym należy złożyć wyjaśnienia należy weryfikować wniosek na podstawie posiadanych dokumentów.

D.IV: Wynik kontroli na miejscu po wyjaśnieniach

Jeżeli Beneficjent złożył wyjaśnienia w wyznaczonym terminie, a ich ocena:

- a) potwierdza wyeliminowanie wątpliwości wskazanych w piśmie do Beneficjenta należy zaznaczyć TAK w punkcie 1 i przejść do dalszej oceny wniosku,
- b) potwierdza wyeliminowanie wątpliwości wskazanych w piśmie do Beneficjenta, ale niezbędna jest korekta kwoty kosztów kwalifikowalnych i kwoty wnioskowanej do refundacji - należy zaznaczyć TAK w punkcie 2 i przejść do części E,
- c) nie eliminuje wątpliwości wskazanych w piśmie do Beneficjenta należy zaznaczyć TAK w punkcie 3 i przejść do części F karty.

#### D.V: Zalecenia pokontrolne

Zgodnie z książką procedur KP-611-464-ARiMR Przeprowadzanie kontroli na miejscu dla Priorytetu 4 PO RiM 2014-2020, komórka odpowiedzialna za przeprowadzenie kontroli na miejscu może przekazać do komórki autoryzującej płatność propozycje zaleceń pokontrolnych (niebędących częścią informacji pokontrolnej ) wraz z informacją pokontrolną lub osobno. Propozycje zaleceń pokontrolnych przekazywane są jako odrębny dokument wraz z Informacją pokontrolną do dalszego procedowania w ramach procedur dotyczących obsługi wniosków o dofinansowanie oraz obsługi płatności.

Zalecenia pokontrolne nie są dokumentem sporządzanym obligatoryjnie w ramach przeprowadzania kontroli na miejscu. W przypadku celowości ich sporządzania stanowią odrębny od Informacji pokontrolnej dokument i nie mogą stanowić załącznika do ww. informacji. Nie są zatem przekazywane beneficjentowi wraz z przedmiotową Informacją.

Zredagowanie zaleceń pokontrolnych następuje w komórce autoryzującej płatność, na podstawie całej posiadanej przez Zarząd Województwa dokumentacji dotyczącej operacji w oparciu między innymi o propozycje zaleceń pokontrolnych dołączonych do Informacji pokontrolnej.

Zalecenia pokontrolne winny być adekwatne do dokonanej oceny wykorzystującej zgromadzoną dokumentację w ramach operacji.

Zalecenia pokontrolne zawierają w szczególności:

- podstawę prawną sporządzenia zaleceń,
- odniesienie do kontroli, w wyniku której zostały sformułowane,
- uwagi i rekomendacje, zmierzające do usunięcia stwierdzonych w czasie przeprowadzonej kontroli uchybień
- termin na przekazanie informacji o wdrożeniu zaleceń pokontrolnych,

W przypadku wydania zaleceń pokontrolnych komórka autoryzująca płatność jest zobowiązana do weryfikacji czy zalecenia te zostały wdrożone przez Beneficjenta.

Zalecenia pokontrolne nie mogą dotyczyć stwierdzonych w czasie kontroli na miejscu nieprawidłowości w rozumieniu art. 2 rozporządzenia Parlamentu Europejskiego i Rady UE nr 1303/2013 (Dz. U. L 347 z 20.12.2013 z późn. zm.). Sposób postępowania z nieprawidłowościami został zawarty w KP-611-446-ARiMR *Rozpatrywanie, stwierdzanie i przekazywanie informacji o nieprawidłowościach w ramach działań objętych Priorytetem 4 "Zwiększenie zatrudnienia i spójności terytorialnej", zawartego w PO "Rybactwo i Morze" 2014- 2020.* 

Zalecenia pokontrolne nie mogą dotyczyć stwierdzonych w czasie kontroli na miejscu nieprawidłowości w realizacji zobowiązań Beneficjenta, - nieprawidłowości te zostały opisane w ramach kontroli na miejscu "kodami pokontrolnymi".

Weryfikacja ta może być dokonana na dwa sposoby:

➢ poprzez weryfikację dokumentów - Beneficjent przesyła informacje bądź dokumenty poświadczające wdrożenie zaleceń pokontrolnych. Jeżeli informacje w ten sposób uzyskane są w ocenie jednostki autoryzującej płatność wiarygodne i wystarczające do tego by uznać, że zalecenia pokontrolne zostały wdrożone, a jednostka kontrolująca kończy na tym etapie monitoring,

➢ poprzez kontrolę sprawdzającą na miejscu – jednostka kontrolująca podczas kontroli na miejscu weryfikuje, czy zalecenia pokontrolne zostały wdrożone. Kontrola na miejscu w celu weryfikacji wdrożenia zaleceń pokontrolnych może przyjąć formę odrębnej kontroli, bądź stanowić część innej kontroli na miejscu realizowanej przez komórkę kontrolującą w danej jednostce. W przypadku odrębnej kontroli będzie ona kontrolą na zlecenie komórki rozpatrującej wniosek. Jeżeli weryfikacja będzie stanowiła część innej kontroli, weryfikacja zaleceń pokontrolnych odbędzie się na podstawie pytań zleconych, przekazanych dodatkowo jako pytania zlecone przez komórkę rozpatrującą wniosek. Propozycje zaleceń pokontrolnych przekazywane są jako odrębny dokument wraz z Informacją pokontrolną do dalszego procedowania w ramach procedur dotyczących obsługi wniosków o dofinansowanie oraz obsługi płatności. Zalecenia pokontrolne nie są dokumentem sporządzanym obligatoryjnie w ramach przeprowadzania kontroli na miejscu. W przypadku celowości ich sporządzania stanowią odrębny od Informacji pokontrolnej dokument i nie mogą stanowić załącznika do ww. informacji. Nie są zatem przekazywane beneficjentowi wraz z przedmiotową Informacją. "Propozycje zaleceń pokontrolnych" sporządzany wówczas, gdy w ramach kontroli na miejscu stwierdzamy wystąpienie sytuacji niebędących "nieprawidłowością" w rozumieniu "Definicji" zawartych w rozumieniu art. 2 Rozporządzenia Parlamentu Europejskiego i Rady (UE) nr 1303/2013 (Dz.U. L 347 z 20.12.2013 z późn. zm.) a zalecenia w dalszej realizacji operacji mogą zapobiec powstaniu przedmiotowych "nieprawidłowości.

W celu monitorowania wydanych zaleceń należy wypełniać tabelę dot. monitorowania wydanych zaleceń pokontrolnych, opracowaną przez Instytucję Zarządzającą.

Zarząd Województwa, po stwierdzeniu uchybień w realizacji umowy może podjąć decyzję o skierowaniu do Beneficjenta pisma o zaistnieniu przesłanek do wypowiedzenia lub zmiany umowy. Wówczas Beneficejntowi przysługuje jednorazowe prawo do złożenia w ciągu 21 dni od dnia otrzymania ww. pisma uzasadnionego wniosku o ponowne rozpatrzenie sprawy w zakresie oceny wniosku o płatność, różnicy między wnioskowaną kwotą pomocy finansowej a kwotą środków finansowych zatwierdzonych do wypłaty, odmowy wypłaty całości albo części pomocy finansowej. Zarząd Województwa rozpatruje ww. wniosek w ciągu 30 dni w oparciu o KP-611-445-ARiMR.

E: KOREKTA KWOTY KOSZTÓW KWALIFIKOWALNYCH I KWOTY WNIOSKOWANEJ DO REFUNDACJI ORAZ ZESTAWIENIE WYLICZONEJ KWOTY DO REFUNDACJI (**WP i KBiA)** ORAZ ROZLICZENIE ZALICZKI **(KBiA)**

### E1: KOREKTA KWOTY KOSZTÓW KWALIFIKOWALNYCH

Tę część karty wypełniania jest w szczególności, gdy na podstawie dotychczasowej oceny wniosku wymagana jest korekta kosztów kwalifikowalnych.

Jeśli w wyniku weryfikacji złożonych faktur lub dokumentów o równoważnej wartości dowodowej, dokonano korekty kosztów kwalifikowalnych w ramach kwoty pomocy oraz wypłaconej zaliczki, wówczas kwoty zakwestionowanych kosztów z danych faktur należy odpowiednio rozpisać w celu uzyskania zbiorczych wartości:

- poz. 1.1. zakwestionowane koszty w ramach pomocy;
- poz. 1.2. zakwestionowane koszty pobranej zaliczki.

Wartość pola "zakwestionowane koszty pobranej zaliczki" to kwota zakwestionowanych kosztów poniesionych z rachunku do obsługi zaliczki i stanowi kwotę pomocy wykorzystanej niezgodnie z przeznaczeniem (dotyczy wyłącznie płatności zrealizowanych ze środków wypłaconych Beneficjentowi w formie płatności zaliczkowej).

Kwota pomocy wykorzystanej niezgodnie z przeznaczeniem wystąpi w przypadku gdy środki przekazane Beneficjentowi w formie płatności zaliczkowej zostały wydatkowane przez Beneficjenta, m.in. :

1) na uregulowanie zobowiązań ujętych w dokumentach potwierdzających poniesione koszty, których kwalifikowalność została zakwestionowana przez jednostkę autoryzującą płatność w ramach weryfikacji złożonego wniosku;

2) na wydatki niedotyczące realizowanej operacji, np. czasowe użycie środków z zaliczki do uregulowania zobowiązań niezwiązanych z realizowaną operacją;

3) w formie gotówkowej.

Na podstawie kol. nr 7 oraz kol. nr 8 należy ustalić datę początkową okresu naliczania odsetek z tytułu pomocy wykorzystanej niezgodnie z przeznaczeniem – jest to data wypłaty środków którymi został uregulowany wydatek.

Beneficjent jest zobowiązany do zwrotu kwoty środków stanowiących pomoc wykorzystaną niezgodnie z przeznaczeniem wraz z odsetkami naliczonymi za okres od daty wypłaty środków do dnia zwrotu tych środków na rachunek ARiMR, zgodnie z przyjętymi zasadami określonymi w książce procedur KP-611-449-ARiMR *Sporządzanie i poprawa dokumentów finansowo-księgowych oraz ustalanie, nienależnie, nadmiernie pobranych środków publicznych w ramach Priorytetu 4 "Zwiększanie zatrudnienia i spójności terytorialnej", zawartego w Programie Operacyjnym "Rybactwo i Morze".*

W danym wierszu tabeli E1, w kolumnie 9 "Kod przyczyny korekty", należy wpisać numer kodu przyczyny korekty, zgodnie z poniższą tabelą. Kolumnę 9 wypełnia się w przypadku, gdy korekta kwoty została dokonana w wyniku kontroli na miejscu. Jeżeli korekta jest wynikiem przeprowadzonej kontroli administracyjnej nie podaje się kodu przyczyny korekty.

W przypadku dokonanej korekty kwoty kosztów kwalifikowalnych, do części E2 karty należy przenieść kwotę z poz. RAZEM zakwestionowane koszty.

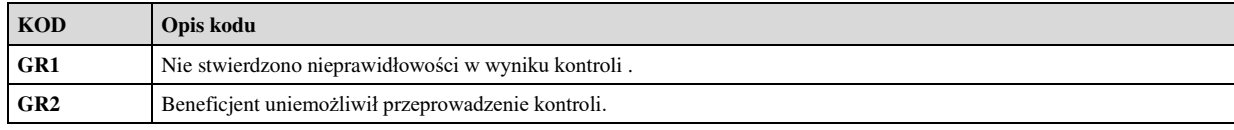

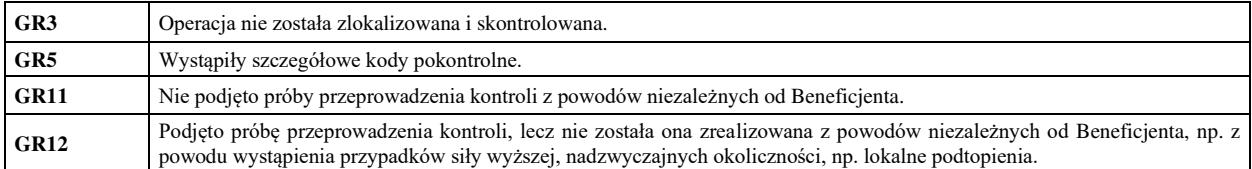

- **1. Kwota korekty w wyniku przeprowadzonej kontroli administracyjnej**  należy zsumować kwoty z wierszy, dla których w kol. 9 nie zaznaczono kodów.
- **2. Kwota korekty w wyniku kontroli na miejscu**  dokonanie korekty wnioskowanej kwoty do wypłaty na podstawie przeprowadzonej kontroli na miejscu - sumuje się kwoty z wierszy dla których w kol. 9 zaznaczono kody.
- **3. Przyczyna korekty kwoty pomocy w wyniku kontroli na miejscu (kod/kody)**  spośród zaznaczonych kodów

w kolumnie nr 9 należy wybrać jeden kod, dla którego wartość zakwestionowanych kosztów jest najwyższa.

W przypadku dokonania korekty kosztów kwalifikowalnych należy sprawdzić czy przyczyny korekty nie stanowią podejrzenia wystąpienia nieprawidłowości i konieczności zastosowania rozwiązań przyjętych w książce procedur KP-611-446-ARiMR *Rozpatrywanie, stwierdzanie i przekazywanie informacji o nieprawidłowościach w ramach działań objętych Priorytetem 4 "Zwiększenie zatrudnienia i spójności terytorialnej", zawartego w PO "Rybactwo i Morze" 2014-2020* oraz *Procedurze zwalczania nadużyć finansowych w ramach Programu Operacyjnego Rybactwo i Morze*, przygotowanej przez Instytucję Zarządzającą.

# E2: WYLICZENIE KWOTY DO REFUNDACJI **WP, KBiA**

Część E2 instrukcji jest sporządzona dla obu zakresów (wzory tabel E2 są odpowiednio dostosowane w Karcie weryfikacji dla poszczególnych zakresów) i wypełniana jest na podstawie umowy o dofinansowanie, wniosku o płatność oraz dokumentów potwierdzających poniesione koszty kwalifikowalne.

W przypadku zaznaczenia w którymkolwiek polu odpowiedzi NIE przez Zatwierdzającego – należy wypełnić ponownie część E2.

#### **KOSZTY KWALIFIKOWALNE**

- **1. Kwota kosztów kwalifikowalnych wg umowy** należy wpisać kwotę dla danego etapu/operacji z umowy o dofinansowanie.
- **2. Kwota kosztów kwalifikowalnych wg wniosku**należy wpisać kwotę dla danego etapu/operacji z wniosku o płatność z części VI *Wykaz faktur (…* ) z poz. RAZEM kolumny nr 12 (wartość do dwóch miejsc po przecinku, wpisywana bez zaokrągleń).
- **3. Kwota zakwestionowanych kosztów kwalifikowalnych (poz. RAZEM cz. E1)** należy przenieść wartość z części E1 z wiersza RAZEM "zakwestionowane koszty". Jeżeli koszty kwalifikowalne nie zostały zakwestionowane, należy wpisać kwotę "0,00".
- **4. Kwota kosztów kwalifikowalnych po korekcie (poz. 2 poz. 3) –** należy wpisać różnicę kwoty kosztów kwalifikowalnych dla danego etapu/operacji wg wniosku o płatność i kwoty zakwestionowanych kosztów. Należy podać wartość do dwóch miejsc po przecinku, po odrzuceniu cyfr od trzeciego miejsca.

#### **KWOTA POMOCY dla WP:**

**5. Kwota pomocy dla operacji wg umowy -** należy wpisać kwotę jaka wynika z umowy o dofinansowanie dla danego etapu/ operacji.

**6. Wnioskowana kwota pomocy dla operacji wg wniosku –** należy wpisać kwotę wynikającą ze złożonego wniosku o płatność z części IVA lub IVB z pkt. 5;

#### **7. Zatwierdzona kwota do refundacji**

Kwota pomocy dla danego etapu/ operacji wynikająca z prawidłowo poniesionych kosztów (po weryfikacji). Kwota ta nie może być wyższa od kwoty z umowy.

Kwota stanowiąca iloczyn *Kwoty kosztów kwalifikowalnych po korekcie* (pozycja 4) i dopuszczalnego poziomu finansowania kosztów kwalifikowalnych, tj.: 95 %, zgodnie z umową o dofinansowanie.

#### **KWOTA POMOCY dla KBiA:**

**5. Kwota pomocy dla etapu operacji wg umowy -** należy wpisać kwotę jaka wynika z umowy o dofinansowanie dla danego etapu operacji.

**6. Wnioskowana kwota pomocy dla danego etapu operacji wg wniosku –** należy wpisać kwotę wynikającą ze złożonego wniosku o płatność z części IVA lub IVB z pkt. 5;

**7. Kwota pomocy wynikająca z prawidłowo poniesionych kosztów po weryfikacji (poz. 4 x % poziom dofinansowania) -** należy wpisać kwotę stanowiącą iloczyn *Kwoty kosztów kwalifikowalnych po korekcie* (poz. 4) i dopuszczalnego poziomu finansowania kosztów kwalifikowalnych określonego w § 4 ust. 1 umowy. Kwota ta nie może być wyższa od przyznanej kwoty pomocy z umowy;

**8. Kwota pomniejszenia w wyniku zastosowania kary administracyjnej za naruszenie konkurencyjnego** 

#### **trybu wyboru wykonawców w ramach PO RiM lub za naruszenie przepisów o zamówieniach publicznych**

Pole należy uzupełnić o kwotę kary która odnosi się do naruszonych zasad konkurencyjnego wyboru wykonawców w ramach PO RiM (zgodnie z załącznikiem nr 1 do niniejszej instrukcji). Do obliczenia kar służy pomocnicza tabela Załącznik nr 2 do karty.

W przypadku konieczności zastosowania obu kar, kwoty zmniejszeń należy zsumować.

**9. Kwota rozliczająca zaliczkę z bieżącego WoP (poz. 5 cz. E4) –** w przypadku rozliczenia pobranej zaliczki pole należy uzupełnić o wyliczoną w części E4 kwotą rozliczającą zaliczkę z bieżącego WoP. Należy wpisać kwotę prawidłowo wydatkowanej zaliczki wynikającej ze zweryfikowanego wyciągu bankowego przeznaczonego do obsługi zaliczki. Kwota ta nie może być wyższa niż kwota pomocy po weryfikacji E2 pkt 7 pomniejszona o karę administracyjną E2 pkt 8. Kwota zaliczki do rozliczenia powinna wynikać z analizy wyciągu bankowego zaliczki prawidłowo wydatkowanej. Kwota zaliczki ma być wydatkowana na koszty związane z operacją, które zostały ujęte w wykazie faktur.

Jeśli wniosek nie obejmuje rozliczenia zaliczki należy wpisać wartość "0".

**10. Kwota pomocy do wypłaty (poz. 7 - poz. 8 - poz. 9)** – należy uzupełnić kwotą wynikającą z różnicy prawidłowo poniesionych kosztów po weryfikacji z poz. 7, kwoty pomniejszenia z poz. 8 oraz kwoty rozliczającej zaliczkę z poz. 9.

#### **11. Kara administracyjna w wys. 1% za niezrealizowanie działań informacyjnych i promocyjnych.**

Beneficjent zwraca 1% wypłaconej kwoty pomocy finansowej w ramach danej operacji, zgodnie z zapisami umowy o dofinansowanie.

W przypadku zrealizowanej pomocy, ARiMR dochodzi zwrotu pomocy finansowej wraz z odsetkami w wysokości określonej jak dla zaległości podatkowych liczonymi od dnia wypłaty pomocy finansowej, w trybie przepisów o postępowaniu egzekucyjnym w administracji.

Kwota w poz. 11 jest wyliczana w następujący sposób:

(Wypłacona kwota pomocy z poprzednich etapów + kwota pomocy do wypłaty z poz. 10)\*1%

W przypadku gdy kara nie zostanie naliczona pole należy uzupełnić wstawiając wartość "0,00"

#### **12. Zatwierdzona kwota do refundacji (poz. 10 – poz. 11)**

Kwoty należy przenieść odpowiednio do zleceń płatności.

Przy obliczaniu kwoty do wypłaty w pierwszej kolejności wyliczany jest udział środków współfinansowania unijnego (środki EFRROW) stanowiący 85% wydatków publicznych operacji/lub jej etapu, wynikających z umowy o dofinansowanie/ wniosku o płatność.

Kwotę środków współfinansowania unijnego podaje się z dokładnością do dwóch miejsc po przecinku (należy odrzucić cyfry od trzeciego miejscu po przecinku). Natomiast udział środków współfinansowania krajowego wyliczany jest jako różnica między kwotą zatwierdzoną do wypłaty, a kwotą środków współfinansowania unijnego, stanowiący 15% wydatków publicznych.

### **13.Udział środków własnych Beneficjenta (poz. 4 – poz.9 - poz. 10)**

Zgodnie z zapisami umowy o dofinansowanie, wykazanym przez Beneficjenta wydatkom kwalifikowalnym (z których poziom dofinansowania wynosi 95%) odpowiada wkład własny Beneficjenta, dlatego też wymagane jest wskazanie wkładu własnego Beneficjenta który stanowi do 5% tych kosztów.

Wyliczając kwotę środków własnych beneficjenta, należy wyjść od kwoty kosztów kwalifikowalnych po korekcie, tj.: od kwoty wskazanej w pkt. 4, od której należy potrącić kwotę rozliczonej zaliczki (jeśli została wypłacona zaliczka) oraz kwotę pomocy zatwierdzoną do wypłaty, co daje nam kwotę udziału środków własnych beneficjenta.

**Odsetki naliczone od zaliczki** na wyodrębnionym dla zaliczki rachunku bankowym, naliczone od dnia wpływu zaliczki na ten rachunek podlegają zwrotowi na rachunek bankowy wskazany przez Agencję. Zlecenie płatności wystawiane jest na kwotę zatwierdzoną do wypłaty, nie pomniejszoną o kwotę naliczonych przez bank odsetek in plus (brak możliwości samodzielnego pomniejszania kwoty pomocy o kwotę naliczonych odsetek). Jednostka autoryzująca płatność nie dokonuje pomniejszenia kwoty do wypłaty na zleceniu płatności. W przypadku gdy w ramach pomocy, na zleceniu płatności są ujęte środki współfinansowania krajowego, zapewniające ewentualne potrącenie, wówczas służby finansowo-księgowe ARiMR, jeśli będzie to możliwe dokonają rozliczenia środków z tyt. odsetek naliczonych przez bank. Rozliczenie to będzie możliwe na podstawie przedłożenia przez SW zlecenia płatności wraz z dokumentem zgłoszenia należności. W sytuacji gdy zlecenie płatności nie obejmuje środków współfinansowania krajowego do wypłaty, wówczas potrącenie środków ze zlecenia płatności nie będzie możliwe, należy wezwać beneficjenta do zwrotu należności z tyt. odsetek naliczonych przez bank na rachunku bankowym beneficjenta i wystawić dokument zgłoszenia należności.

Zlecenie płatności oraz dokument zgłoszenia należności są wypełniane zgodnie z procedurą KP-611-449-ARiMR *Sporządzanie i poprawa dokumentów finansowo-księgowych oraz ustalanie, nienależnie, nadmiernie pobranych środków publicznych w ramach Priorytetu 4 "Zwiększanie zatrudnienia i spójności terytorialnej", zawartego w Programie Operacyjnym "Rybactwo i Morze".*

Sporządzone i zatwierdzone zlecenia płatności należy przekazać do Departamentu Księgowości ARiMR. Dodatkowo należy pisemnie poinformować Beneficjenta o zatwierdzonej kwocie do refundacji.

W przypadku zmiany numeru rachunku przez Beneficjenta należy przekazać zlecenie płatności wraz z pismem do Departamentu Księgowości ARiMR ze zaktualizowanym numerem rachunku oraz aktualny dokument

potwierdzający numer rachunku prowadzonego przez bank lub spółdzielczą kasę oszczędnościowo – kredytową. W przypadku, gdy zlecenie płatności zostanie przekazane do ARiMR, a Beneficjent dokonał zmiany numeru rachunku należy przekazać do Departamentu Finansowego ARiMR wraz z pismem Notę Korygującą numer rachunku na aktualny oraz dokument potwierdzający zaktualizowany numer rachunku prowadzonego przez bank lub spółdzielczą kasę oszczędnościowo – kredytową, na który zostanie przekazana kwota z poz. 10 części E2.

### E3: WERYFIKACJA WARUNKÓW WYPŁATY TRANSZY ZALICZKI**, KBiA**

Część E3 karty wypełniana jest w przypadku wypłaty drugiej i kolejnych transz zaliczki, w przeciwnym wypadku należy wstawić w górnym okienku karty ND. Warunki i tryb udzielania zaliczki został określony w *Rozporządzeniu w sprawie zaliczek.* W sytuacji gdy zaliczka została udzielona przed złożeniem wop i weryfikacja warunków wypłaty transzy zaliczki następuje przed złożeniem wop należy wydrukować stronę tytułowa karty weryfikacji wop oraz oraz część E3 i wypełnić osobno dla każdej z transz zaliczki.

Zaliczka jest udzielana Beneficjentowi:

- jeżeli przewiduje to umowa o dofinansowanie, o której mowa w art. 17 ust. 1 ustawy z dnia 10 lipca 2015 r. wspieraniu zrównoważonego rozwoju sektora rybackiego z udziałem Europejskiego Funduszu Morskiego i Rybackiego (Dz. U. z 2020 r. poz. 2140) ;
- wyłącznie na koszty kwalifikowalne operacji określone w umowie o dofinansowanie;
- na wniosek o jej wypłatę, w terminie 21 dni od dnia jego złożenia, z tym, że jeżeli przewidywany termin przekazania środków z rachunku bankowego przeznaczonego do obsługi zleceń płatności przypada wcześniej niż 21 dni od dnia złożenia tego wniosku, zaliczka lub jej transza może zostać wypłacona w terminie krótszym niż 21 dni od dnia złożenia tego wniosku. Sprawdzenie terminarza płatności można dokonać na stronie internetowej BGK pod adresem:

[https://www.bgk.pl/fundusze-i-programy/system-przeplywu-srodkow-europejskich.](https://www.bgk.pl/fundusze-i-programy/system-przeplywu-srodkow-europejskich)

W przypadku gdy umowa o dofinansowanie przewiduje wypłatę zaliczki w kilku transzach, wypłata drugiej i kolejnych transz następuje na wniosek o wypłatę zaliczki złożony przez Beneficjenta po wydatkowaniu przez niego co najmniej 90% dotychczas otrzymanej kwoty zaliczki.

Wysokość wypłaconej zaliczki nie może przekroczyć wysokości kwoty dofinansowania określonej w umowie o dofinansowanie. Zaliczka może być wypłacona Beneficjentowi jednorazowo albo w transzach.

Beneficjent zgodnie z zapisami umowy o dofinansowanie ma obowiązek załączyć harmonogram wypłaty zaliczki, w przypadku gdy zaliczka jest wypłacana w transzach i go aktualizować, gdy wymaga zmiany. Przed wypłatą każdej kolejnej transzy zaliczki należy zweryfikować dotychczas wydatkowane środki. W tym celu należy wypełnić część E3 karty.

#### **I. Weryfikacja spełnienia warunków wypłaty transzy zaliczki**

#### **1. Wniosek o transzę zaliczki został złożony na formularzu, którego wzór stanowi załącznik do umowy o dofinansowanie**

Beneficjent, który ubiega się o wypłatę zaliczki ma obowiązek złożenia wniosku o wypłatę transzy zaliczki na formularzu, którego wzór stanowi załącznik do umowy o dofinansowanie.

#### **2. Transza zaliczki ujęta we wniosku o zaliczkę jest zgodna z harmonogramem wypłaty stanowiącym załącznik do umowy o dofinansowanie (w zakresie terminu wypłaty i kwoty transzy zaliczki)**

Należy zweryfikować czy złożony wniosek o wypłatę zaliczki jest zgodny z harmonogramem stanowiącym załącznik do umowy o dofinansowanie w zakresie terminu płatności i wysokości transzy zaliczki.

**3. Do wniosku o zaliczkę Beneficjent załączył wykaz dokonanych wydatków oraz wyciąg z wyodrębnionego rachunku bankowego przeznaczonego wyłącznie do obsługi zaliczki** 

Należy udzielić odpowiedzi czy zgodnie z zapisami umowy o dofinansowanie Beneficjent załączył do wniosku o wypłatę transzy zaliczki wykaz dokonanych wydatków oraz wyciąg z wyodrębnionego rachunku bankowego przeznaczonego wyłącznie do obsługi zaliczki.

Dodatkowo należy wpisać datę wpływu do Zarządu Województwa informacji w sprawie udokumentowania przez Beneficjenta wydatkowania otrzymanej zaliczki.

#### **4. Kwota dotychczas otrzymanej zaliczki**

Suma środków dotychczas wypłaconych w formie zaliczki wyliczona w oparciu o zrealizowane przez ARiMR zlecenia płatności.

#### **5. Kwota dotychczas wydatkowanych środków z zaliczki**

**KP-611-443-ARiMR/6z/**  Strona 31 z 34

Na podstawie wykazu dokonanych wydatków i wyciągu z rachunku bankowego prowadzonego wyłącznie do obsługi zaliczki, należy ustalić kwotę dotychczas poniesionych wydatków przez Beneficjenta.

### **6. Wartość % dotychczas wydatkowanych środków z zaliczki**

Należy sprawdzić czy wydatkowane przez Beneficjenta środki z tytułu otrzymanej zaliczki stanowią co najmniej 90 % dotychczas wypłaconej zaliczki. Pole należy uzupełnić wynikiem wyrażenia % = poz. 5 x 100/ poz. 4.

W przypadku, gdy poziom wydatkowania zaliczki jest mniejszy niż 90% brak jest możliwości wypłaty transzy zaliczki, co jest równoznaczne z brakiem możliwości wyrażenia przez Zarząd Województwa zgody na wypłatę transzy zaliczki. W przypadku gdy poziom wydatkowania zaliczki jest równy lub większy niż 90% wówczas istnieje możliwość wypłaty transzy zaliczki.

### **II. Dokumenty prawnego zabezpieczenia zaliczki**

### **1. Forma zabezpieczenia wypłaty zaliczki jest właściwa**

Warunki i tryb udzielania oraz rozliczania zaliczek zostały określone w umowie o dofinansowanie oraz rozporządzeniu MGMiŻŚ z dnia 28 lutego 2018 r*., w sprawie warunków i trybu udzielania i rozliczania zaliczek oraz zakresu i terminów składania wniosków o płatność w ramach programu finansowanego z udziałem środków Europejskiego Funduszu Morskiego i Rybackiego* (Dz. U. 2018, poz. 458).Wypłacenie zaliczki przekraczające 5 000 000 zł. podlega ustanowieniu zabezpieczenia (tj. m.in: poręczenia bankowego, gwarancji bankowej, gwarancji ubezpieczeniowej) w wysokości co najmniej równowartości najwyższej transzy zaliczki wynikającej z umowy o dofinansowanie.W pozostałych przypadkach zabezpieczenie stanowi weksel niezupełny (in blanco) wraz z deklaracją wekslową. Tryb postępowania w zakresie weksli został określony w książce procedur KP-611- 359-ARiMR Postępowanie z dokumentami prawnego zabezpieczenia umowy w ramach działań obsługiwanych przez Samorządy Województw, objętych PROW na lata 2014-2020 oraz Priorytetem 4. Programu Operacyjnego "Rybactwo i Morze" 2014-2020. Udostępnienie, zwrot oraz monitorowanie dokumentów prawnego zabezpieczenia umowy w ramach działań obsługiwanych przez Samorządy Województw objętych PROW 2007- 2013.

W tym punkcie należy udzielić odpowiedzi, czy podczas wypłaty zaliczki/ transzy zaliczki zostało wniesione zabezpieczenie należytego wykonania zobowiązań wynikających z umowy o dofinansowanie.

Należy zweryfikować, czy dokument prawnego zabezpieczenia zaliczki jest prawidłowo sporządzony, zgodnie z przepisami ustawy z dnia 28 kwietnia 1936 r. Prawo wekslowe (Dz.U.2022.282 t.j.) i zawiera wymagane zapisy w zakresie nieodwołalnego i bezwarunkowego zobowiązania wystawcy dokumentu prawnego zabezpieczenia do bezwarunkowego zapłacenia na rzecz Agencji każdej kwoty do maksymalnej kwoty gwarantowanej, na pierwsze pisemne żądanie.

# **III. WYNIK WERYFIKACJI WARUNKÓW WYPŁATY TRANSZY ZALICZKI**

#### **1. Beneficjent spełnił warunki wypłaty transzy zaliczki**

Jeżeli w wyniku weryfikacji spełnienia przez Beneficjenta warunków wypłaty transzy zaliczki stwierdzono w pkt. 6 części I E3 wskazano, że % dotychczas wydatkowanej kwoty zaliczki stanowi 90% lub więcej kwoty otrzymanej zaliczki oraz z pkt 1 części II wynika że forma zabezpieczenia jest właściwa, wówczas należy zaznaczyć TAK, co oznacza, że wypłata transzy zaliczki jest możliwa.

#### **2. Beneficjent nie spełnił warunków wypłaty transzy zaliczki**

Jeżeli w wyniku weryfikacji spełnienia przez Beneficjenta warunków wypłaty transzy zaliczki stwierdzono w pkt. 6 części I E3 wskazano, że % dotychczas wydatkowanej kwoty zaliczki stanowi mniej niż 90% kwoty otrzymanej zaliczki lub z pkt 1 części II wynika, że forma zabezpieczenia nie jest właściwa, wówczas należy zaznaczyć TAK, co oznacza, że wypłata transzy zaliczki nie jest możliwa.

Po przeprowadzonej weryfikacji oraz ustaleniu wyniku spełnienia przez Beneficjenta warunków wypłaty transzy zaliczki, pracownik Zarządu Województwa informuje Beneficjenta o spełnieniu warunku/ niespełnieniu warunku oraz przyczynach jego niespełnienia, zgodzie na wypłatę kolejnej transzy zaliczki.

#### **Data przekazania do Beneficjenta pisma w sprawie zgody na wypłatę transzy zaliczki.**

Zarząd Województwa wyraża zgodę na wypłatę drugiej i kolejnej transzy zaliczki, w terminie 14 dni od dnia udokumentowania przez Beneficjenta wydatkowania otrzymanej zaliczki (wyrażenie takiej zgody nie jest równoznaczne z dokonaniem rozliczenia wydatków udokumentowanych wyciągiem bankowym w ramach zaliczki).

### E4: ROZLICZENIE ZALICZKI **- KBiA**

Rozliczenie zaliczki polega na:

1) wykazaniu przez Beneficjenta wydatków kwalifikowalnych we wniosku o płatność, w terminach i na warunkach określonych w umowie o dofinansowanie. Przedstawione w ramach rozliczenia

zaliczki wydatki kwalifikowalne powinny być poniesione, po dacie wpływu kwoty zaliczki na wyodrębniony rachunek bankowy Beneficjenta - przeznaczonego do obsługi zaliczki. Weryfikacji poprawności rozliczenia zaliczki, należy dokonać w oparciu o wyciąg z wyodrębnionego rachunku bankowego Beneficjenta oraz potwierdzeń zapłaty, faktur lub innych dokumentów o równoważnej wartości dowodowej.

2) rozliczeniu zaliczki lub jej transzy poprzez zwrot tej zaliczki lub jej transzy (na rachunek bankowy ARiMR wskazany w umowie o dofinansowanie – wymagane wypełnienie dokumentu zgłoszenia należności wzór formularza ZW-1A/368 lub wyrażeniu przez Beneficjenta zgody na pomniejszenie kolejnych płatności) pod warunkiem złożenia wniosku o płatność w wysokości i terminie określonych w umowie o dofinansowanie, nie później niż w dniu złożenia tego wniosku.

Wypłata kolejnej transzy zaliczki następuje po udokumentowaniu przez Beneficjenta wydatkowania co najmniej 90% dotychczas otrzymanej zaliczki. Weryfikacja spełnienia warunków wypłaty transzy zaliczki oraz wynik tej weryfikacji jest określany w części E3.

W przypadku niezłożenia przez Beneficjenta wniosku o płatność na kwotę lub w terminie określonym w umowie o dofinansowanie, zgodnie z przepisami art. 189 ustawy z dnia 27 sierpnia 2009 r. o finansach publicznych od środków pozostałych do rozliczenia, przekazanych w ramach zaliczki, nalicza się odsetki jak dla zaległości podatkowych, liczone od dnia przekazania środków do dnia złożenia wniosku o płatność.

3a. W przypadku stwierdzenia okoliczności, o których mowa w ust. 3, instytucja, która podpisała umowę

z beneficjentem, wzywa go do:

1) zapłaty odsetek lub

2) wyrażenia zgody na pomniejszenie kolejnych płatności

- w terminie 14 dni od dnia doręczenia wezwania.

Czynności związane z wyżej opisanym procesem oraz wezwaniem Beneficjenta do zwrotu środków finansowych, zostały określone w książce procedur KP-611-449-ARiMR *Sporządzanie i poprawa dokumentów finansowoksięgowych oraz ustalanie, nienależnie, nadmiernie pobranych środków publicznych w ramach Priorytetu 4 "Zwiększanie zatrudnienia i spójności terytorialnej", zawartego w Programie Operacyjnym "Rybactwo i Morze".*

# **1. Kwota wypłaconej zaliczki.**

Należy wypełnić w oparciu o zrealizowane zlecenie płatności (suma kwot wypłaconych przez ARiMR na zaliczkę w przypadku transz).

# **2. Kwota zaliczki niewykorzystana i zwrócona**

Zgodnie z § 7 ust 7 rozporządzenia o zaliczkach, rozliczenie zaliczki lub jej transzy może również polegać na zwrocie tej zaliczki lub jej transzy, pod warunkiem złożenia wniosku o płatność w wysokości i terminie określonych w umowie o dofinansowanie, nie później niż w dniu złożenia tego wniosku.

W związku z powyższym, pole 2 należy wypełniać tylko w przypadkach zwrotów środków, dokonanych zgodnie z § 7 ust 7 rozporządzenia o zaliczkach w oparciu o potwierdzenie wpływu środków na rachunek ARiMR, uzyskanej z Departamentu Zarządzania Należnościami (DZN) albo na podstawie danych zawartych w wyciągu bankowym dotyczącym konta zaliczki, bądź innym dokumencie bankowym potwierdzającym dokonanie zwrotu na konto ARIMR. W przeciwnym wypadku należy wpisać zero.

Kwotę środków zwróconych na rachunek ARiMR należy wpisać ale tylko w części dotyczącej niewykorzystanej (nierozliczonej poprzez wykazanie kosztów kwalifikowalnych) zaliczki.

# **3. Rozliczona kwota zaliczki z poprzedniego etapu**

Należy wpisać kwotę rozliczonej zaliczki wskazanej w poz. 8 karty z poprzedniego etapu weryfikacji zaliczki (w przypadku braku wpisać zero).

# **4. Kwota zaliczki pozostająca do rozliczenia**

Jest to kwota będąca wynikiem różnicy kwot: poz. 1 – poz. 2 – poz. 3. Wynik różnicy to kwota która aktualnie pozostaje do rozliczenia w ramach wypłaconej dotąd zaliczki.

# **5. Kwota zaliczki do rozliczenia z bieżącego WoP**

Należy wpisać kwotę prawidłowo wydatkowanej zaliczki wynikającej ze zweryfikowanego wyciągu bankowego przeznaczonego do obsługi zaliczki.

Kwota zaliczki do rozliczenia powinna wynikać z analizy wyciągu bankowego zaliczki prawidłowo wydatkowanej. Kwota zaliczki ma być wydatkowana na koszty związane z operacją, które zostały ujęte w wykazie faktur.

# **6. Kwota zaliczki pozostająca do rozliczenia lub zwrotu (poz. 4 - poz. 5)**

Pole należy uzupełnić kwotą będącą wynikiem różnicy: poz. 4 – poz. 5, która wskazuje jaka kwota zaliczki podlega rozliczeniu w kolejnym etapie lub podlega zwrotowi w przypadku płatności ostatecznej. Kwota zaliczki pozostająca do rozliczenia (w przypadku operacji składającej się z kilku etapów) nie może być wyższa aniżeli kwota pomocy z umowy o dofinansowanie dotycząca kolejnych etapów. Beneficjent zobowiązany jest do zwrotu części zaliczki, która przekracza kwotę pomocy z umowy dla kolejnych etapów

# **7. Kwota odsetek do zwrotu (zgromadzona na rachunku bankowym**).

Po weryfikacji wyciągu bankowego i stwierdzeniu, iż do rachunku bankowego zostały dopisane odsetki, należy

**KP-611-443-ARiMR/6z/** 

Strona 33 z 34

wezwać Beneficjenta do zwrotu odsetek bankowych naliczonych przez bank, chyba że Beneficjent wyraził pisemną zgodę na pomniejszenie kolejnych płatności o kwotę tych odsetek, zgodnie z postępowaniem określonym w książce procedur KP-611-449-ARiMR *Sporządzanie i poprawa dokumentów finansowo-księgowych oraz ustalanie, nienależnie, nadmiernie pobranych środków publicznych w ramach Priorytetu 4 "Zwiększanie zatrudnienia* 

*i spójności terytorialnej", zawartego w Programie Operacyjnym "Rybactwo i Morze".* Po weryfikacji wyciągu bankowego i stwierdzeniu, iż na rachunek bankowy nie zostały dopisane odsetki należy wpisać zero. Dodatkowo, należy udzielić informacji w poniższym zakresie:

- Data doręczenia Beneficjentowi pisma dot. konieczności zwrotu środków.
- Data przekazania do ARiMR dokumentu zgłoszenia należności.

#### F: ODMOWA WYPŁATY POMOCY/WYCOFANIE WNIOSKU - **WP, KBiA**

Należy podać etap, na którym zaistniały przesłanki do wypowiedzenia umowy o dofinansowanie, oraz szczegółowo opisać przyczyny wypowiedzenia umowy.

Część wypełniana w przypadku, gdy na wcześniejszych etapach oceny podjęto decyzję o odmowie wypłaty pomocy. Na tym etapie należy również odnotować oświadczenie woli Beneficjenta o wycofaniu całości wniosku. Wycofanie wniosku nie może mieć miejsca po otrzymaniu przez Beneficjenta pisma o odmowie wypłaty pomocy. W przypadku zaistnienia przesłanek do wypowiedzenia przez SW umowy o dofinansowanie, należy wysłać pismo informujące o możliwości złożenia wniosku o ponowne rozpatrzenie sprawy.

W przypadku:

- niezłożenia wniosku o ponowne rozpatrzenia sprawy lub
- złożenia wniosku o ponowne rozpatrzenia sprawy po terminie lub
- negatywnego rozpatrzenia sprawy

nastąpi ostateczne wypowiedzenie umowy o dofinansowanie o czym Zarząd Województwa poinformuje Beneficjenta na piśmie. W przypadku pozytywnego rozpatrzenia sprawy należy wrócić do właściwej części karty weryfikacji.

Sporządzając pismo należy w szczególności zwrócić uwagę na podanie uzasadnienia niefinansowania operacji. Uzasadnienie to musi szczegółowo opisywać powody niefinansowania operacji (w przypadku kilku powodów-podać wszystkie) oraz wskazać właściwe podstawy prawne podjętej decyzji. W przypadku, gdy odmowa wypłaty pomocy nastąpi z powodu nieusunięcia braków, na skutek nieodebrania pisma przez Beneficjenta wzywającego do dokonania tej czynności – wówczas w piśmie informującym o odmowie wypłaty pomocy należy również wskazać braki, o których usunięcie wzywał Beneficjenta Zarząd Województwa.

Pismo o wypowiedzeniu umowy powinno zawierać pouczenie dla Beneficjenta o tym, że Beneficjentowi przysługuje prawo do jednokrotnego wniesienia do SW wniosku o ponowne rozpatrzenie sprawy. Wniosek beneficjenta o ponowne rozpatrzenie sprawy należy złożyć w terminie 21 dni od dnia doręczenia pisma o wypowiedzeniu umowy. O wyniku rozpatrzenia wniosku o ponowne rozpatrzenie sprawy, beneficjent powinien być poinformowany stosownym pismem.

# **Instrukcja do karty weryfikacji w zakresie konkurencyjnego wyboru wykonawców w ramach Programu Operacyjnego "Rybactwo i Morze" 2014-2020**

# Priorytet 4: "Zwiększenie zatrudnienia i spójności terytorialnej" w zakresie działania: **Koszty bieżące i aktywizacja (KBiA)**

*I. Zasady konkurencyjnego trybu wyboru wykonawców w ramach Programu Operacyjnego "Rybactwo i Morze"* mają zastosowanie do umów o dofinansowanie zawartych po dniu 30 września 2019 r.

### **Rozdział 1 Zasady ogólne**

Zgodnie z rozporządzeniami wykonawczymi do ustawy z dnia 10 lipca 2015 r. o wspieraniu zrównoważonego rozwoju sektora rybackiego z udziałem Europejskiego Funduszu Morskiego i Rybackiego (Dz. U. z 2020 r., poz. 1440 z późn. zm.), umowa o dofinansowanie nakłada na beneficjenta obowiązek zachowania konkurencyjnego trybu wyboru wykonawców poszczególnych zadań ujętych w zestawieniu rzeczowo-finansowym operacji.

*Zasady konkurencyjnego trybu wyboru wykonawców w ramach Programu Operacyjnego "Rybactwo i Morze"* opisane w części I mają zastosowanie do umów o dofinansowanie zawartych po dniu 30 września 2019 r.

W przypadku umów zawartych do dnia 30 września 2019 r., Beneficjenci mogą zgłosić instytucji pośredniczącej chęć rozliczania zamówień na podstawie nowych *Zasad…*składając oświadczenie wraz z wnioskiem o płatność. W przypadku braku takiego oświadczenia, obowiązujące będą dla nich *Zasady* w brzmieniu dotychczasowym. Część II niniejszej instrukcji zawiera *Zasady* do umów o dofinansowanie zawartych do dnia 30 września 2019 r.

Zasady konkurencyjnego wyboru wykonawców stosowane są w ramach wszystkich zamówień w ramach Programu Operacyjnego "Rybactwo i Morze".

W przypadku beneficjentów, nie będących podmiotami zobowiązanymi do stosowania przepisów dotyczących zamówień publicznych (ustawy z dnia 11 września 2019 r. – Prawo zamówień publicznych (Dz. U. poz. 2019)), zwanej dalej "Pzp" zakres jej stosowania obejmuje:

- 1) W przypadku zamówień powyżej kwoty 20 000 złotych netto do kwoty 50 000 złotych netto przedstawienie trzech ofert wraz z wnioskiem o płatność albo zastosowanie wymogów określonych w rozdziale 2.
- 2) W przypadku zamówień powyżej 50 000 złotych netto zastosowanie wymogów określonych w rozdziale 2.

W każdym przypadku, w którym Beneficjenci udzielą zamówienia, mają obowiązek udokumentowania (pozostawienia śladu rewizyjnego), że przeprowadzone przez nich postępowania zapewniły konkurencyjny tryb wyboru wykonawców.

W przypadku beneficjentów będących podmiotami zobowiązanymi do stosowania przepisów dotyczących zamówień publicznych w przypadku zamówień o wartości nie przekraczających wartości, od których wymagane jest ich stosowanie albo w ramach zamówień wyłączonych ze stosowania przepisów dotyczących zamówień publicznych zakres stosowania *Zasad…* obejmuje :

- 1) przeprowadzenie zamówienia zgodnie z wewnętrzną procedurą dokonywania zamówień, albo
- 2) zastosowanie wymogów określonych w rozdziale 2

Przeprowadzenie zamówienia zgodnie z wewnętrzną procedurą dokonywania zamówień zapewnia spełnienie przez Beneficjenta wymogów w zakresie konkurencyjności w co najmniej takim stopniu jak przy stosowaniu niniejszych zasad. Beneficjent zobowiązany jest do opisania i udokumentowania przeprowadzonego zamówienia w sposób zapewniający, że wewnętrzna procedura jest nie mniej rygorystyczna w zakresie zapewnienia konkurencyjności niż niniejsze zasady.

W przypadku, gdy kilka zamówień w ramach jednej operacji dotyczy tej samej kategorii kosztów, Beneficjent powinien je zsumować na potrzeby obliczenia wartości zamówienia.

Wartości poszczególnych zamówień powinny zostać zsumowane, w przypadku łącznego spełnienia następujących przesłanek:

- 1) usługi, dostawy lub roboty budowlane są tożsame rodzajowo lub funkcjonalnie;
- 2) możliwe jest udzielenie zamówienia w tym samym czasie;

3) możliwe jest wykonanie zamówienia przez jednego wykonawcę.

Sposób przeprowadzenia szacowania zamówienia powinien zostać udokumentowany na piśmie, w celu zapewnienia prawidłowej ścieżki audytu.

Sumowanie wartości poszczególnych zamówień w ramach operacji przeprowadzane jest jedynie na potrzeby obliczenia wartości zamówienia, a w konsekwencji na potrzeby ustalenia minimalnych wymogów, jakie Beneficjent powinien spełnić realizując te zamówienia zgodnie z niniejszymi wytycznymi. Sumowanie wartości zamówień nie powinno skutkować łączeniem tych zamówień w jedno zamówienie.

W celu zapewnienia możliwości udziału w postępowaniu mniejszych podmiotów, Beneficjent zobowiązany jest do podziału zamówienia na tyle części, ile jest potencjalnie możliwe. W przypadku niedokonania podziału zamawiający musi uzasadnić i udokumentować przyczyny braku podzielenia zamówienia.

Należy przy tym pamiętać, że niewielkie trudności, niewielkie koszty, nieznaczne problemy ze koordynowaniem działań wykonawców, a w szczególności wygoda zamawiającego nie stanowią wystarczającego powodu braku podziału zamówienia na części.

Podział zamówienia na części byłby niewłaściwy przede wszystkim w przypadkach, gdy Beneficjent stwierdzi, że taki podział groziłby ograniczeniem konkurencji albo nadmiernymi trudnościami technicznymi lub nadmiernymi kosztami wykonania zamówienia, lub też potrzeba skoordynowania działań różnych wykonawców realizujących poszczególne części zamówienia mogłaby poważnie zagrozić właściwemu wykonaniu zamówienia.

W celu zachowania konkurencyjnego wyboru wykonawców, Beneficjent nie może udzielać zamówienia podmiotom powiązanym z nim osobowo lub kapitałowo, z zastrzeżeniem dotyczącym nie otrzymania żadnej ważnej oferty.

Przez powiązania kapitałowe lub osobowe rozumie się wzajemne powiązania między Beneficjentem lub osobami upoważnionymi do zaciągania zobowiązań w imieniu Beneficjenta lub osobami wykonującymi w imieniu Beneficjenta czynności związane z przygotowaniem i przeprowadzeniem procedury wyboru wykonawcy a wykonawcą, polegające w szczególności na:

- 1) uczestniczeniu w spółce jako wspólnik spółki cywilnej lub spółki osobowej;
- 2) posiadaniu co najmniej 10 % udziałów lub akcji w kapitale innego podmiotu;
- 3) pełnieniu funkcji członka organu nadzorczego, kontrolnego lub zarządzającego, prokurenta, pełnomocnika;
- 4) pozostawaniu w związku małżeńskim, w stosunku pokrewieństwa lub powinowactwa w linii prostej, pokrewieństwa lub powinowactwa w linii bocznej do drugiego stopnia lub w stosunku przysposobienia, opieki lub kurateli.

Beneficjent umieszcza informację na temat zakresu wykluczenia w zapytaniu ofertowym.

W przypadku, gdy Beneficjent nie otrzyma żadnej oferty w dwóch kolejnych postępowaniach lub wpłynęły tylko oferty podlegające odrzuceniu, dopuszcza się zawarcie umowy z wykonawcą będącym podmiotem powiązanym z Beneficjentem. Zawarcie umowy z podmiotem powiązanym może mieć miejsce jedynie wtedy, gdy wniosek Beneficjenta uzasadniający występowanie obiektywnych przesłanek, że na rynku nie istnieje inny potencjalny wykonawca danego zamówienia zostanie zaakceptowany przez instytucję pośredniczącą, z którą Beneficjent zawarł umowę o dofinansowanie.

#### **Rozdział 2 Zamówienia powyżej 50 000 złotych netto**

W przypadku zamówień powyżej 50 000 złotych netto, Beneficjent jest zobowiązany do:

- 1) upublicznienia zapytania ofertowego na stronie internetowej Beneficjenta lub branżowej stronie internetowej o zasięgu ogólnopolskim (zapewniającej wyższy stopień upublicznienia dla potencjalnych wykonawców niż strona internetowa Beneficjenta), wraz z wysłaniem zapytania ofertowego do co najmniej dwóch potencjalnych wykonawców, o ile na rynku istnieje dwóch potencjalnych wykonawców danego zamówienia, **albo**
- 2) wysłania zapytania ofertowego do co najmniej pięciu potencjalnych wykonawców, o ile na rynku istnieje pięciu potencjalnych wykonawców danego zamówienia, **albo**
- 3) zamieszczenia zapytania ofertowego na dedykowanym portalu ARiMR [www.portalogloszen.arimr.gov.pl,](http://www.portalogloszen.arimr.gov.pl/) **albo**
- 4) przedstawienia udokumentowanego opisu działań podjętych przez Beneficjenta w celu zachowania konkurencyjnego trybu wyboru wykonawców, w przypadku zamówień przeprowadzonych nie później niż w dniu 8 czerwca 2018 r.

Zapytanie ofertowe powinno zawierać w szczególności:

1) Opis przedmiotu zamówienia,

- 2) Kryteria oceny oferty, informację o wagach punktowych lub procentowych przypisanych do poszczególnych kryteriów oceny oferty, sposobu przyznawania punktacji za spełnienie danego kryterium,
- 3) Termin składania ofert, przy czym termin na złożenie oferty powinien wynosić nie mniej niż 7 dni od dnia następnego po ogłoszeniu zapytania ofertowego (w przypadku modyfikacji zapytania ofertowego, termin powinien zostać wydłużony do co najmniej 7 dni od dnia następnego po ogłoszeniu zmodyfikowanego zapytania ofertowego );
- 4) Informację o wykluczeniu z możliwości udzielenia zamówienia podmiotom powiązanym osobowo lub kapitałowo;
- 5) Informację o unieważnieniu postępowania w przypadku braku złożenia co najmniej dwóch ofert zgodnych z zapytaniem ofertowym. W przypadku zamieszczenia zapytania ofertowego na dedykowanym portalu ARiMR, Beneficjent może nie zawierać w zapytaniu ofertowym tej klauzuli i dokonać wyboru wykonawcy na podstawie jednej oferty;
- 6) Informację, w jakich przypadkach oferta zostanie odrzucona. Jeżeli Beneficjent nie zastrzeże inaczej w zapytaniu ofertowym, oferta powinna zostać odrzucona w następujących przypadkach:
	- Jeśli jej treść nie odpowiada treści zapytania ofertowego,
	- Jeśli została złożona przez podmiot niespełniający warunków udziału w postępowaniu ofertowym,.
	- Jeśli została złożona przez podmiot powiązany kapitałowo lub osobowo z beneficjentem za wyjątkiem sytuacji dopuszczonej w niniejszych Zasadach (…),
	- Jeśli została złożona po terminie składania ofert określonym w zapytaniu ofertowym

Postępowanie powinno zostać udokumentowane protokołem.

Protokół jest dokumentem potwierdzającym prawidłowość konkurencyjnego trybu wyboru wykonawcy. Protokół powinien zawierać co najmniej:

- 1) informację, do jakich potencjalnych wykonawców Beneficjent wysłał zapytanie ofertowe;
- 2) informację o sposobie upublicznienia zapytania ofertowego przez Beneficjenta;
- 3) wykaz ofert, które wpłynęły do Beneficjenta w odpowiedzi na zapytanie ofertowe wraz ze wskazaniem daty wpłynięcia oferty do Beneficjenta oraz z podaniem tych danych z ofert, które stanowią odpowiedź na kryteria oceny ofert;
- 4) informację o wagach punktowych lub procentowych przypisanych do poszczególnych kryteriów oceny oraz o sposobie przyznawania punktacji za spełnienie danego kryterium;
- 5) przyczyny odrzucenia ofert przez Beneficjenta;
- 6) wskazanie wybranej oferty wraz z uzasadnieniem wyboru;
- 7) datę sporządzenia protokołu i podpis Beneficjenta lub osoby upoważnionej przez Beneficjenta do podejmowania czynności w jego imieniu;
- 8) Informację o przyczynach braku podziału zamówienia na części,
- 9) następujące załączniki:
- − treść zapytania ofertowego,
- − potwierdzenie wysłania zapytań ofertowych do potencjalnych wykonawców,
- − potwierdzenie udokumentowania publikacji zapytania na stronie internetowej,
- złożone oferty, wraz z ofertami odrzuconymi,
- − oświadczenie o braku powiązań z wybranym wykonawcą,
- − dokumenty z szacowania wartości zamówienia,
- − wewnętrzny regulamin przeprowadzania zamówień, do stosowania przepisów zamówień publicznych w przypadku zamówień o wartości nie przekraczających wartości, od których wymagane jest ich stosowanie albo w ramach zamówień wyłaczonych ze stosowania przepisów dotyczących zamówień publicznych

W przypadku, gdy Beneficjent zdecyduje się zamieścić zapytanie ofertowe na dedykowanym portalu ARiMR [www.portalogloszen.arimr.gov.pl,](http://www.portalogloszen.arimr.gov.pl/) niezwłocznie po zakończeniu postępowania w sprawie wyboru przez beneficjenta wykonawcy danego zadania ujętego w zestawieniu rzeczowo-finansowym operacji beneficjent prowadzący postępowanie na portalu ogłoszeń ARiMR, zamieszcza na ww. portalu informację o:

- 1) wyborze wykonawcy oraz wykaz złożonych ofert albo
- 2) odrzuceniu wszystkich złożonych ofert oraz wykaz złożonych ofert, albo
- 3) niezłożeniu żadnej oferty, albo
- 4) zakończeniu tego postępowania bez wyboru żadnej z ofert.

Beneficjent zobowiązany jest do ponownego przeprowadzenia postepowania w przypadku, gdy potencjalni wykonawcy nie złożyli co najmniej dwóch ofert zgodnych z zapytaniem ofertowym, z wyjątkiem zamieszczenia ogłoszenia na dedykowanym portalu Agencji Restrukturyzacji i Modernizacji Rolnictwa.

W przypadku, gdy z rozeznania rynku dokonanego przez Beneficjenta wynika, że na rynku istnieje mniejsza liczba potencjalnych wykonawców danego zamówienia niż wynika z obowiązków nałożonych na Beneficjenta w niniejszym rozdziale, dopuszcza się wysłanie zapytań ofertowych do mniejszej liczby potencjalnych wykonawców, wyłącznie na wniosek Beneficjenta uzasadniający występowanie obiektywnych przesłanek, że na rynku nie istnieje więcej potencjalnych wykonawców danego zamówienia. Wniosek musi zostać zaakceptowany przez instytucję pośredniczącą, z którą Beneficjent zawarł umowę o dofinansowanie.

Opis działań podjętych przez Beneficjenta w celu zachowania konkurencyjnego trybu wyboru wykonawców, w przypadku zamówień przeprowadzonych nie później niż w dniu 8 czerwca 2018 r., powinien zapewniać, że:

- 1) Została zachowana uczciwa konkurencja, równe traktowanie wykonawców oraz przejrzystość;
- 2) Środki w ramach PO RYBY 2014 -2020 zostały wydatkowane w sposób celowy, oszczędny oraz umożliwiający terminową realizację zadań, zapewniając optymalny dobór metod i środków w celu uzyskania najlepszych efektów z danych nakładów;
- 3) Czynności związane z udzieleniem zamówienia zostały wykonane z zapewnieniem bezstronności i obiektywizmu.

Sporządzony przez Beneficjenta opis winien zawierać:

- opis indywidualnych kryteriów jakimi kierował się beneficjent przy wyborze wykonawców np. cena, czas realizacji zamówienia, dodatkowe koszty czy jakość itp.;
- sposób dokonania rozeznania rynku np. poprzez przeglądanie stron internetowych, udział w targach branżowych, zapoznanie się z broszurami reklamowymi i informacyjnymi;
- wskazanie przyczyn rezygnacji beneficjenta z wyboru poszczególnych wykonawców;
- informację, iż w wyniku dokonanego rozeznania rynku ustalono, że nie istnieje odpowiednia liczba wykonawców mogących zrealizować przedmiot zamówienia.

# **Rozdział 3. Wyjątki od stosowania Zasad konkurencyjnego wyboru wykonawców**

Zasady konkurencyjności nie stosuje się do:

- 1) zamówień, których przedmiotem są:
	- a) zamówienia mogące być zrealizowane tylko przez jednego wykonawcę z jednego z następujących powodów:
		- − brak konkurencji ze względów technicznych o obiektywnym charakterze,
		- − przedmiot zamówienia jest objęty ochroną praw wyłącznych, w tym praw własności intelektualnej.
	- b) zamówienia na dostawy są rzeczy wytwarzane wyłącznie w celach badawczych, doświadczalnych, naukowych lub rozwojowych, z wyłączeniem zamówień obejmujących produkcję masową służącą osiągnieciu rentowności ekonomicznej lub pokryciu kosztów badań i rozwoju,
	- c) umowy z zakresu prawa pracy,
	- d) koszty transferu wiedzy i technologii,
	- e) usługi przyjmowania, sortowania, przemieszczania lub doręczania przesyłek pocztowych.
- 2) zamówień w których wybór wykonawców poszczególnych zamówień nastąpił w trybie przetargu nieograniczonego albo przetargu ograniczonego określonym w przepisach o zamówieniach publicznych. (dobrowolne stosowanie ustawy pzp.)
- 3) zamówień udzielonych po dwukrotnym nieskutecznym spełnienie procedury, o której mowa w rozdziale 2, pkt 1 lub 2 albo po zamieszczeniu zapytania ofertowego na dedykowanym portalu ARiMR [www.portalogloszen.arimr.gov.pl](http://www.portalogloszen.arimr.gov.plm/) po którym Beneficjent nie otrzymał ani jednej ważnej oferty o ile warunki ujęte w zapytaniu ofertowym nie zostaną zmienione w istotny sposób.

W przypadku zastosowania któregokolwiek z wyjątków wymienionych w rozdziale 3 Beneficjent jest zobowiązany do udokumentowania i opisania powodów zastosowania wyjątku od stosowania Zasad konkurencyjnego wyboru wykonawców.

W prypadku udzielenia zamówienia w trybie przetargu nieograniczonego albo przetargu ograniczonego opisanego w przepisach o zamówieniach publicznych, zamówienie będzie oceniane zgodnie z procedurami dotyczącymi udzielania zamówień publicznych w ramach Programu Operacyjnego Rybactwo i Morze.

# **Rozdział 4. Wskaźniki procentowe do obliczenia wartości kar administracyjnych za naruszenia w zakresie konkurencyjnego trybu wyboru wykonawców w ramach PO RYBY 2014-2020**

Wysokość kary administracyjnej oblicza się jako iloczyn wskaźnika procentowego nałożonej kary i wysokości faktycznych kosztów kwalifikowalnych dla danego zamówienia, według wzoru: Wk = W% x Wkw x Wś

gdzie:

Wk – wysokość kary administracyjnej

Wkw. – wysokość faktycznych kosztów kwalifikowalnych dla danego zamówienia

W% – wskaźnik procentowy nałożonej kary, zgodnie z tabelą poniżej

Wś – procentowa wartość dofinansowania ze środków PO RYBY 2014-2020.

W przypadku wykrycia szeregu naruszeń zasad konkurencyjności w tym samym zamówieniu nie kumuluje się kar. W przypadku wystąpienia kilku naruszeń do ustalenia wysokości kary administracyjnej przyjmuje się najwyższy ze wskaźników procentowych, jakie wg poniższej tabeli zostaną dla tych naruszeń ustalone.

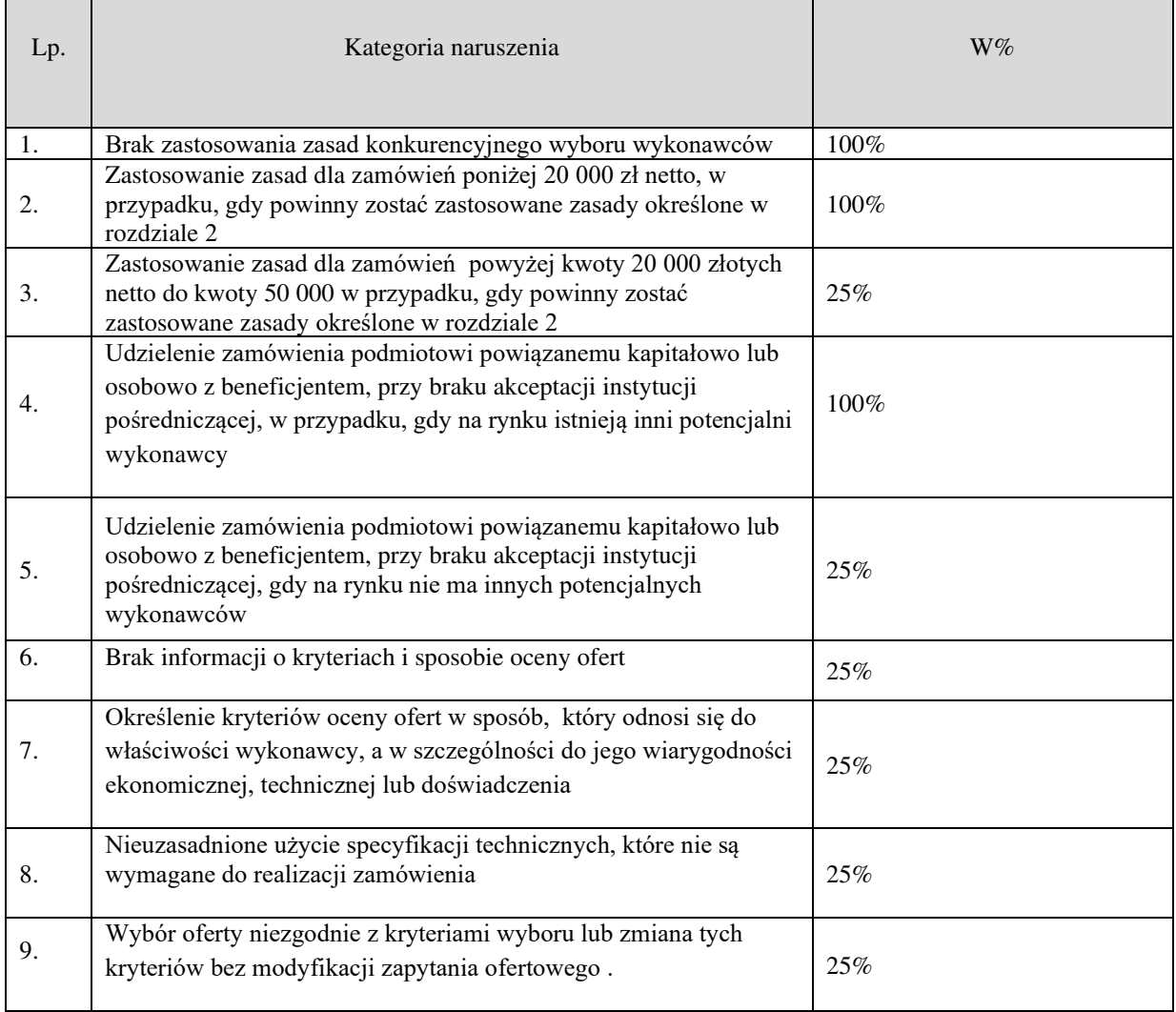

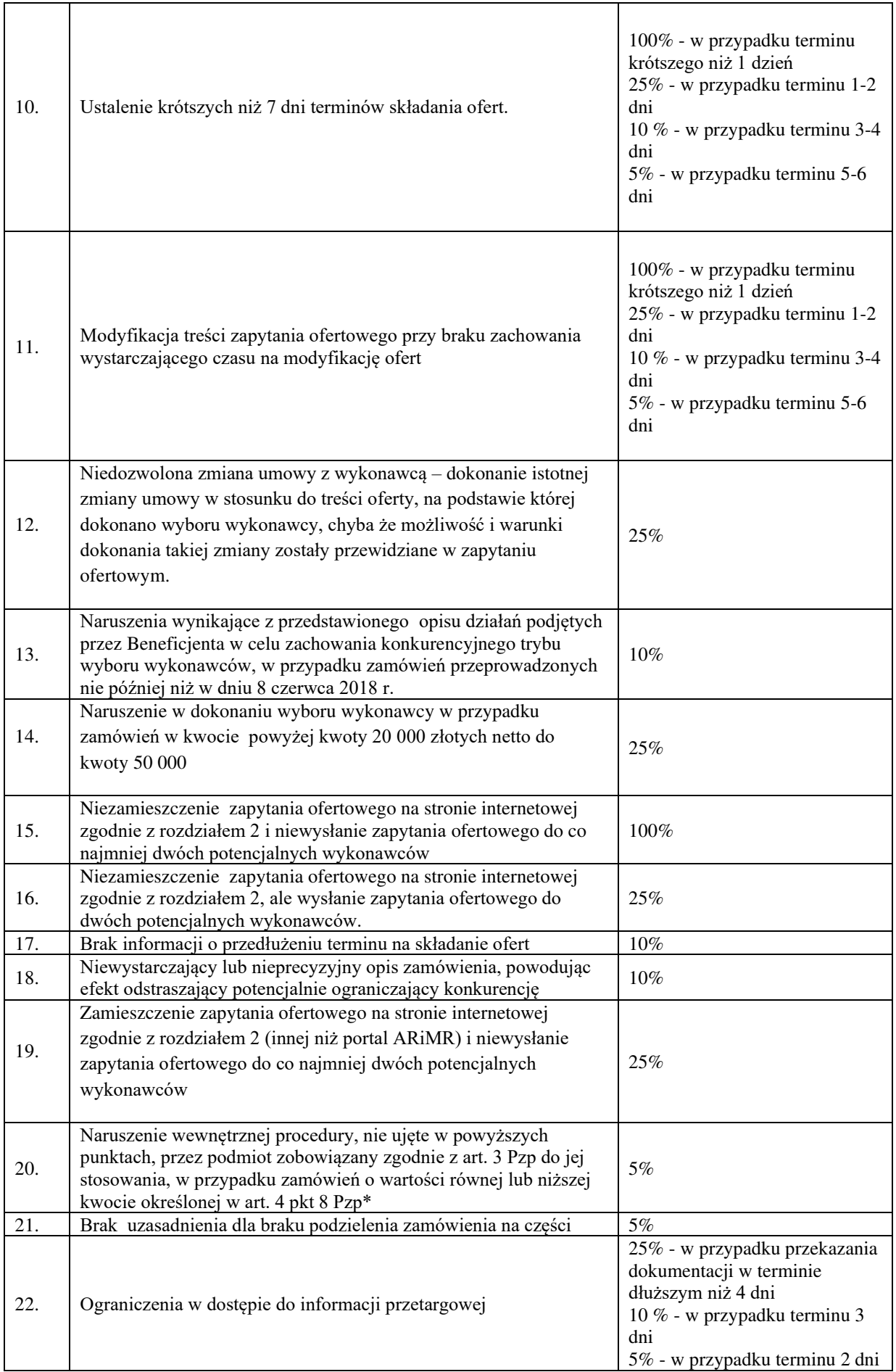
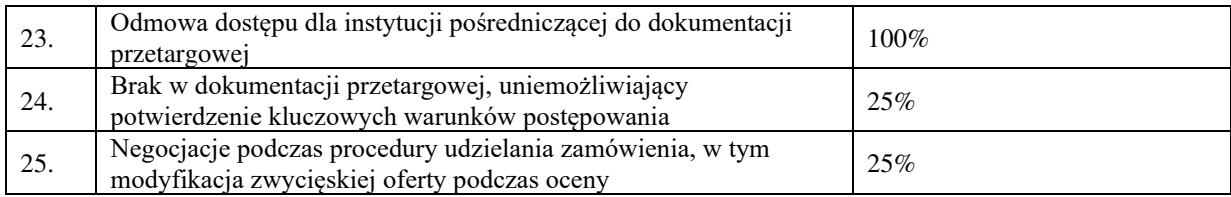

\*Należy zastosować w przypadku, gdy naruszenia nie można przypisać do żadnej kategorii naruszeń wymienionej w tabeli. W przeciwnym przypadku należy zastosować kategorię najbardziej zbliżoną

#### **Rozdział 5 Zawieszenie sankcjonowania naruszeń wynikajacych z Zasad konkurencyjnego wyboru wykonawców w ramach PO RYBY 2014-2020 w okresie trwania epidemii COVID-19**

W przypadku stwierdzenia naruszenia wynikającego z *Zasad* dotyczącego zamówienia udzielonego wykonawcom w czasie trwania epidemii koronawirusa COVID 19 instytucje pośredniczące powinny wezwać beneficjenta do przedstawienia wyjaśnień potwierdzających, że z powodu epidemii COVID 19 zamówienie nie mogło zostać przeprowadzone zgodnie z *Zasadami* lub ich pełne zastosowanie spowodowałoby istotne opóźnienia w realizacji operacji, które mogłyby wpłynąć na prawidłową jej realizację.

W przypadku gdy z wyjaśnień przedstawionych przez Beneficjenta wynikać będzie, że dane naruszenie spowodowane było trwającą epidemią COVID 19, instytucja pośrednicząca powinna uzupełnić kartę weryfikacji danego zamówienia o adnotację dotyczącą powodów tego naruszenia i odstąpić od stosowania korekty wynikającej z Rozdziału 4 *Zasad* Wskaźniki procentowe do obliczania wartości kar administracyjnych za naruszenia w zakresie konkurencyjnego trybu wyboru wykonawców w ramach PO RYBY 2014-2020.

Instytucja Zarządzająca zamieszcza na obsługiwanej przez nią stronie internetowej komunikaty określające szczegóły i czas trwania zawieszenia sankcjonowania naruszeń wynikających z Zasad konkurencyjnego wyboru wykonawców w ramach PO RYBY 2014-2020 dotyczącego zamówienia udzielonego wykonawcom w czasie trwania epidemii koronawirusa COVID-19 oraz wydaje wytyczne dla instytucji pośredniczących w tej sprawie.

Zawieszenie sankcjonowania naruszeń wynikajacych z Zasad konkurencyjnego wyboru wykonawców w ramach PO RYBY 2014-2020 obowiązuje do dnia 30 czerwca 2021 r.

#### **Rozdział 6. Wypełnienie karty weryfikacji zasad konkurencyjnego wyboru wykonawców w ramach PO RYBY 2014- 2020.**

Konkurencyjny wybór wykonawców został opracowany na podstawie *Zasad konkurencyjnego wyboru wykonawców w ramach Programu Operacyjnego "Rybactwo i Morze"* .

Karta jest wypełniana w odniesieniu do pojedynczego postępowania w sprawie konkurencyjnego wyboru wykonawców w ramach danej operacji. Jeżeli beneficjent, w ramach operacji przeprowadził więcej niż jedno postępowanie, należy wypełnić oddzielną Kartę dla każdego z postępowań.

Dokumentacja z postępowania złożona jest wraz z wnioskiem o płatność, co oznacza, iż wzywanie beneficjenta do złożenia uzupełnień lub wyjaśnień w sprawie przeprowadzonego postępowania odbywa się w trybie i na zasadach oceny wniosku o płatność.

W przypadku złożenia dokumentów lub wyjaśnień przez beneficjenta w odpowiedzi na wezwanie należy dokonać oceny postępowania w sprawie konkurencyjnego wyboru wykonawcy. W przypadku niezłożenia wszystkich lub części dokumentów lub niezłożenia wszystkich lub części wyjaśnień przez beneficjenta po wyczerpaniu dwukrotnego wezwania do uzupełnień/ wyjaśnień, należy dokonać oceny na podstawie posiadanych dokumentów w sprawie.

Jeżeli beneficjent zobowiązany jest do realizacji operacji zgodnie z przepisami ustawy Pzp, kompletna dokumentacja z postępowania wraz z dokumentacją z przeprowadzonego postępowania w sprawie konkurencyjnego wyboru wykonawcy jest składana zgodnie z trybem wskazanym w § 7 umowy o dofinansowanie i oceniana przed złożeniem wniosku o płatność.

Po dokonanej ocenie w zakresie złożonej dokumentacji i oceny należy:

- wypełnić pola w tabeli Karta obliczania kar (załącznik nr 2 do KW), gdzie należy wpisać stwierdzone niezgodności dotyczące stosowania konkurencyjnego trybu wyboru wykonawcy skutkujące zmniejszeniem kwot pomocy, jeżeli nie ma potrzeby wzywania beneficjenta do uzupełniania braków lub wyjaśnień, lub

- przygotować pismo do beneficjenta wzywające do złożenia uzupełnień dokumentacji lub wyjaśnień, jeżeli w toku oceny istnieje taka potrzeba i gdy zaznaczono co najmniej jedno pole "D W/U" w Karcie.

Wszystkie elementy wymagające uzupełnienia/ wyjaśnienia należy wpisać w Karcie w sekcji "D W/U" w odpowiednie pola. Po upływie terminu w jakim beneficjent powinien złożyć uzupełnienia/wyjaśnienia należy zaznaczyć odpowiednie pole przy każdym z elementów w zależności czy dany element został uzupełniony lub dane wyjaśnienie złożone.

Po przeprowadzeniu oceny należy wypełnić załącznik nr 2 do KW wpisując niezgodności, jeżeli dotyczy. Należy wpisać wykryte niezgodności dotyczące stosowania konkurencyjnego trybu wyboru wykonawcy i przypisane im wskaźniki % nałożonej kary.

*II. Zasady konkurencyjnego trybu wyboru wykonawców w ramach Programu Operacyjnego "Rybactwo i Morze"* (*Zasady*) mają zastosowanie do umów o dofinansowanie zawartych do dnia 30 września 2019 r.

#### **Rozdział 1 Zasady ogólne**

Zgodnie z rozporządzeniami wykonawczymi do ustawy o wspieraniu zrównoważonego rozwoju sektora rybackiego z udziałem Europejskiego Funduszu Morskiego i Rybackiego, umowa o dofinansowanie nakłada na beneficjenta obowiązek zachowania konkurencyjnego trybu wyboru wykonawców poszczególnych zadań ujętych w zestawieniu rzeczowo finansowym operacji.

Przez zachowanie konkurencyjnego trybu wyboru wykonawców należy rozumieć:

W przypadku beneficjentów nie będących podmiotami zobowiązanymi zgodniez art. 3 ustawy z dnia 29 stycznia 2004 r. – Prawo zamówień publicznych (Dz. U. z 2017 r. poz. 1579, z późn. zm.), zwanej dalej "Pzp" do jej stosowania

- 1) W przypadku zamówień do kwoty 20 000 złotych netto przedstawienie dwóch ofert wraz z wnioskiem o płatność
- 2) W przypadku zamówień powyżej 20 000 złotych netto zastosowanie wymogów określonych w rozdziale 2 Zasad.

W przypadku beneficjentów będących podmiotami zobowiązanymi zgodnie z art. 3 Pzp do jej stosowania, w przypadku zamówień o wartości równej lub niższej kwocie określonej w art. 4 pkt 8 Pzp:

- 1) W przypadku zamówień do kwoty 20 000 złotych netto lub w przypadku zamówień,w ramach których Pzp wyłącza jej stosowanie– przeprowadzenie zamówienia zgodnie z wewnętrzną procedurą dokonywania zamówień.
- 2) W przypadku zamówień powyżej 20 000 złotych netto zastosowanie wymogów określonych w rozdziale 2 Zasad.

W przypadku, gdy kilka zamówień w ramach jednej operacji dotyczy tej samej kategorii kosztów, Beneficjent powinien je zsumować na potrzeby obliczenia, czy zamówienie przekracza 20 000 zł netto.

Ponadto, w celu zachowania konkurencyjnego wyboru wykonawców, Beneficjentnie może udzielać zamówienia podmiotom powiązanym z nim osobowo lub kapitałowo, z zastrzeżeniem dotyczącym nie otrzymania żadnej oferty.

Przez powiązania kapitałowe lub osobowe rozumie się wzajemne powiązania między Beneficjentem lub osobami upoważnionymi do zaciągania zobowiązań w imieniu Beneficjenta lub osobami wykonującymi w imieniu Beneficjenta czynności związane z przygotowaniem i przeprowadzeniem procedury wyboru wykonawcy a wykonawcą, polegające w szczególności na:

- 1) uczestniczeniu w spółce jako wspólnik spółki cywilnej lub spółki osobowej;
- 2) posiadaniu co najmniej 10 % udziałów lub akcji;
- 3) pełnieniu funkcji członka organu nadzorczego lub zarządzającego, prokurenta, pełnomocnika;
- 4) pozostawaniu w związku małżeńskim, w stosunku pokrewieństwa lub powinowactwa w linii prostej, pokrewieństwa lub powinowactwa w linii bocznej do drugiego stopnia lub w stosunku przysposobienia, opieki lub kurateli.

Beneficjent umieszcza informację na temat zakresu wykluczenia w zapytaniu ofertowym.

W przypadku, gdy Beneficjent nie otrzyma żadnej oferty w dwóch kolejnych postępowaniach, dopuszcza się zawarcie umowy z wykonawcą będącym podmiotem powiązanym z Beneficjentem, na wniosek Beneficjenta uzasadniający występowanie obiektywnych przesłanek, że na rynku nie istnieje inny potencjalny wykonawca danego zamówienia, zaakceptowany przez instytucję pośredniczącą, z którą Beneficjent zawarł umowęo dofinansowanie.

#### **Rozdział 2 Zamówienia powyżej 20 000 złotych netto**

W przypadku zamówień powyżej 20 000 złotych netto, Beneficjent zobowiązany jest do:

- − upublicznienia zapytania ofertowego co najmniej na stronie internetowej beneficjenta, wraz z wysłaniem zapytania ofertowego do co najmniej dwóch potencjalnych wykonawców, o ile na rynku istnieje dwóch potencjalnych wykonawców danego zamówienia, albo
- − wysłania zapytania ofertowego do co najmniej pięciu potencjalnych wykonawców,o ile na rynku istnieje pięciu potencjalnych wykonawców danego zamówienia albo
- − przedstawienia udokumentowanego opisu działań podjętych przez Beneficjenta w celu zachowania konkurencyjnego trybu wyboru wykonawców, w przypadku zamówień przeprowadzonych nie później niż w dniu 8 czerwca 2018 r.

Zapytanie ofertowe powinno zawierać w szczególności:

- 1) opis przedmiotu zamówienia,
- 2) kryteria oceny oferty, informację o wagach punktowych lub procentowych przypisanych do poszczególnych kryteriów oceny oferty, sposobu przyznawania punktacji za spełnienie danego kryterium,
- 3) termin składania ofert, przy czym termin na złożenie oferty powinien wynosić nie mniejniż 10 dni roboczych od dnia ogłoszenia zapytania ofertowego (w przypadku modyfikacji zapytania ofertowego, termin powinien zostać wydłużony do 10 dni roboczychod dnia przekazania informacji o dokonanej modyfikacji)
- 4) kryteria oceny ofert,
- 5) informację o wykluczeniu z możliwości udzielenia zamówienia podmiotom powiązanym osobowo lub kapitałowo
- 6) Informację o unieważnieniu postępowania w przypadku braku złożenia co najmniej dwóch ofert zgodnych z zapytaniem ofertowym

Postępowanie powinno zostać udokumentowane protokołem.

Protokół jest dokumentem potwierdzającym prawidłowość konkurencyjnego trybu wyboru wykonawcy. Protokół powinien zawierać co najmniej:

- 1) informację, do jakich potencjalnych wykonawców Beneficjent wysłał zapytanie ofertowe;
- 2) informację o sposobie upublicznienia zapytania ofertowego przez Beneficjenta;
- 3) wykaz ofert, które wpłynęły do Beneficjenta w odpowiedzi na zapytanie ofertowewraz ze wskazaniem daty wpłynięcia oferty do Beneficjenta oraz z podaniem tych danych z ofert, które stanowią odpowiedź na kryteria oceny ofert;
- 4) informację o wagach punktowych lub procentowych przypisanych do poszczególnych kryteriów oceny oraz o sposobie przyznawania punktacji za spełnienie danego kryterium;
- 5) wskazanie wybranej oferty wraz z uzasadnieniem wyboru;
- 6) datę sporządzenia protokołu i podpis Beneficjenta lub osoby upoważnionej przez Beneficjenta do podejmowania czynności w jego imieniu;
- 7) następujące załączniki:
	- − potwierdzenie wysłania zapytań ofertowych do potencjalnych wykonawców,
	- − potwierdzenie udokumentowania publikacji zapytania na stronie internetowej beneficjenta,
	- złożone oferty,
	- − oświadczenie o braku powiązań z wybranym wykonawcą.

Beneficjent zobowiązany jest do ponownego przeprowadzenia postępowania w przypadku, gdy potencjalni wykonawcy nie złożyli co najmniej dwóch ofert zgodnychz zapytaniem ofertowym.W przypadku, gdy z rozeznania rynku dokonanego przez Beneficjenta wynika, że na rynku istnieje mniejsza liczba potencjalnych wykonawców danego zamówienia niż wynika z obowiązków nałożonych na Beneficjenta w niniejszym rozdziale, dopuszcza się zawarcie umowy z tym wykonawcą wyłącznie na wniosek Beneficjenta uzasadniający występowanie obiektywnych przesłanek, że na rynku nie istnieje więcej potencjalnych wykonawców danego zamówienia. Wniosek musi zostać zaakceptowany przez instytucję pośredniczącą, z którą Beneficjent zawarł umowę o dofinansowanie.

Opis działań podjętych przez Beneficejnta w celu zachowania konkurencyjnego trybu wyboru wykonawców w przypadku zamówień przeprowadzonych nie później niż w dniu 8 czerwca 2018 r. powinien zapewniać, że

- Została zachowana uczciwa konkurencja, równe traktowanie wykonawców i przejrzystość
- Środki w ramach PO RYBY 2014-2020 zostały wydatkowane w sposób celowy, oszczędny oraz umożliwiający terminową realizację zadań, zapewniając optymalny dobór metod i środków w celu uzyskania najlepszych efektóo z danych nakładów
- Czynności zwiazane z udzieleniem zamówienia zostały wykonane z zapewnieniem bezstronności i obiektywizmu

#### **Rozdział 3. Wskaźniki procentowe do obliczenia wartości kar administracyjnych za naruszenia w zakresie konkurencyjnego trybu wyboru wykonawców w ramach PO RYBY 2014-2020**

Wysokość kary administracyjnej oblicza się jako iloczyn wskaźnika procentowego nałożonej kary i wysokości faktycznych kosztów kwalifikowalnych dla danego zamówienia, według wzoru:

 $Wk = W\%$  x Wkw x Wś gdzie:

Wk – wysokość kary administracyjnej

Wkw. – wysokość faktycznych kosztów kwalifikowalnych dla danego zamówienia

W% – wskaźnik procentowy nałożonej kary, zgodnie z tabelą poniżej

Wś – procentowa wartość dofinansowania ze środków PO RYBY 2014-2020.

W przypadku wykrycia szeregu naruszeń zasad konkurencyjności w tym samym zamówieniu nie kumuluje się kar. W przypadku wystąpienia kilku naruszeń do ustalenia wysokości kary administracyjnej przyjmuje się najwyższy ze wskaźników procentowych, jakie wg poniższej tabeli zostaną dla tych naruszeń ustalone.

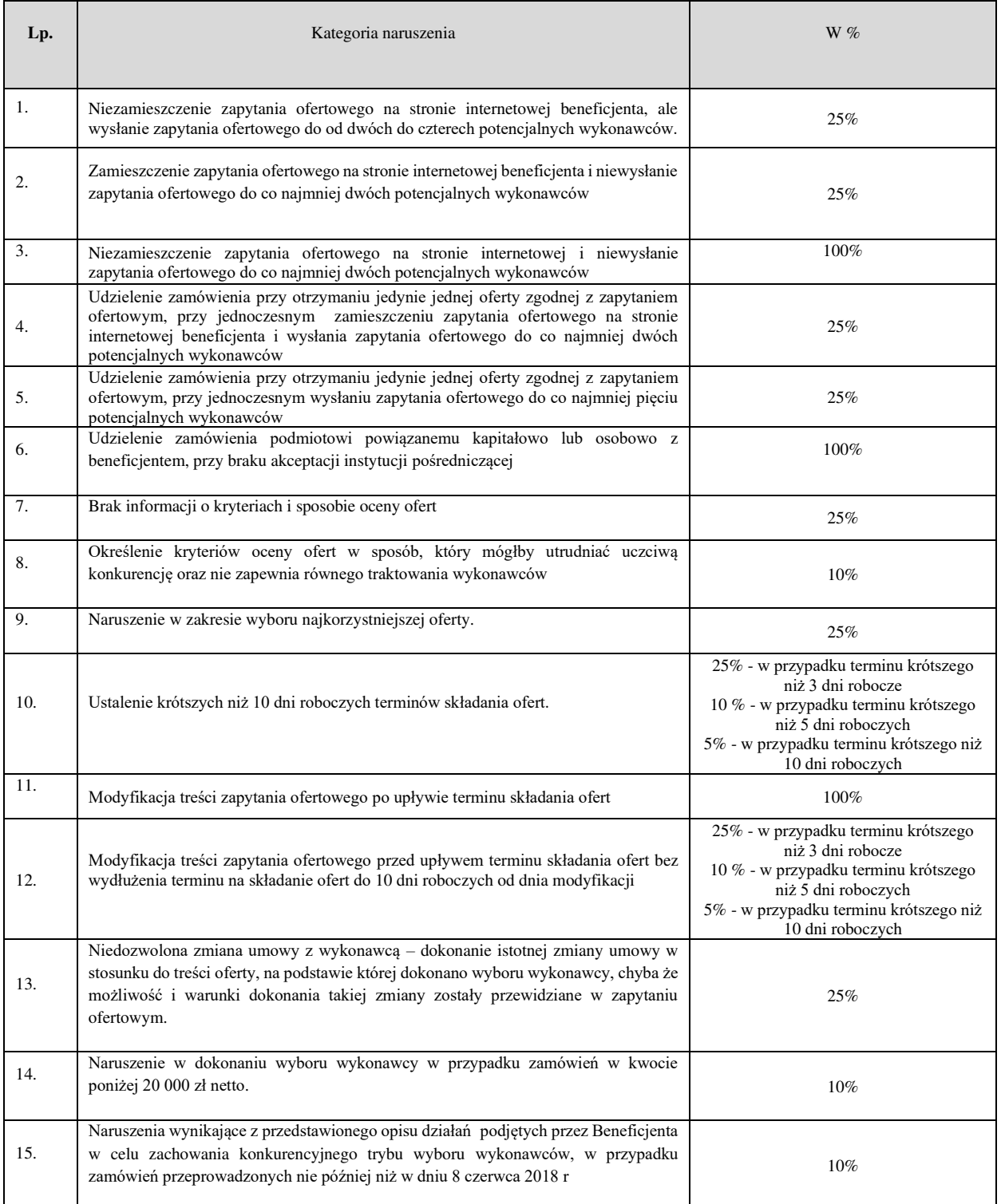

#### **Rozdział 4. Wypełnienie karty weryfikacji zasad konkurencyjnego wyboru wykonawców w ramach PO RYBY 2014- 2020 (zakładka B1 bis w K-2/443)**

Część karty nie jest wypełniana, w przypadku gdy beneficjent jest podmiotem zobowiązanym do stosowania ustawy Pzp oraz w ramach rozliczanej operacji/ etapu operacji nie ma zamówień, których wartość jest równa lub wyższa od kwoty określonej w art. 4 pkt 8 ustawy Pzp (beneficjent będący podmiotem zobowiązanym do stosowania ustawy Pzp, powinien, w celu określenia, czy dane zamówienie jest równe lub niższe od kwoty określonej w art. 4 pkt 8 ustawy Pzp, kierować się zasadami szacowania wartości zamówienia wynikającymi z ustawy Pzp).

Weryfikując prawidłowość konkurencyjnego wyboru wykonawców należy korzystać z opracowanych i udostępnionych przez MGMiŻŚ *Zasad konkurencyjnego wyboru wykonawców w ramach Programu Operacyjnego "Rybactwo i Morze"*.

Weryfikacji prawidłowości konkurencyjnego wyboru wykonawców należy dokonać w ramach toczącego się postępowania w sprawie wypłaty pomocy.

W pierwszej kolejności należy sprawdzić wartości zamówień wchodzących w zakres rozliczanej operacji/etapu operacji. W przypadku:

- gdy wartość zamówienia nie przekracza kwoty 20 000 zł netto należy wypełnić cześć A ZAMÓWIENIE DO KWOTY 20 000 zł NETTO,

- zamówienia o wartości powyżej kwoty 20 000 zł netto należy wypełnić cześć B ZAMÓWIENIE POWYŻEJ KWOTY 20 000 zł NETTO.

Jeżeli rozliczany etap operacji obejmuje zarówno zamówienie do kwoty 20 000 zł jak i zamówienie powyżej kwoty 20 000 zł należy wypełnić część A i część B ( tj. odpowiedź TAK w części A ZAMÓWIENIE DO KWOTY (…) i w części B ZAMÓWIENIE POWYŻEJ KWOTY (…))

W przypadku, gdy rozliczany etap operacji obejmuje np. kilka zamówień o wartości do kwoty 20 000 zł lub klika zamówień powyżej kwoty 20 000 zł, odpowiedzi na dane pytania w części A lub części B należy udzielić po zbiorczej weryfikacji zamówień w danej grupie wartości do/powyżej 20 000 zł.

#### A. ZAMÓWIENIE DO KWOTY 20 000 zł NETTO

W przypadku zaznaczenia TAK należy odpowiednio udzielić odpowiedzi na punkt 1, punkt 2 i punkt 3. W przypadku zaznaczenia ND w niniejszej części, punkty: 1, 2 i 3 należy pozostawić niewypełnione.

#### B. ZAMÓWIENIE POWYŻEJ KWOTY 20 000 zł NETTO

Odpowiedzi na pytania udzielane są w oparciu o analizę dokumentów przedłożonych przez beneficjenta i informacje wynikające z *Zasad konkurencyjnego wyboru wykonawców w ramach Programu Operacyjnego "Rybactwo i Morze"*

# **KARTA WERYFIKACJI WNIOSKU O PŁATNOŚĆ**

**Program Operacyjny "Rybactwo i Morze"** 

Priorytet 4: "Zwiększenie zatrudnienia i spójności terytorialnej" Program Operacyjny "Rybactwo i Morze" (PO RYBY 2014-2020) w zakresie działania:

 **Wsparcie przygotowawcze - WP**

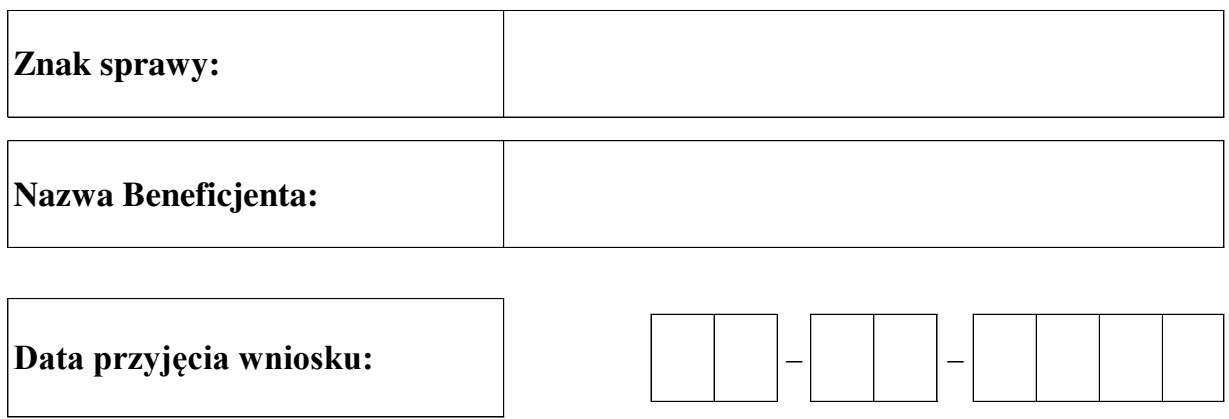

## **Osoby dokonujące oceny wniosku o płatność**

## **1. Weryfikujący**

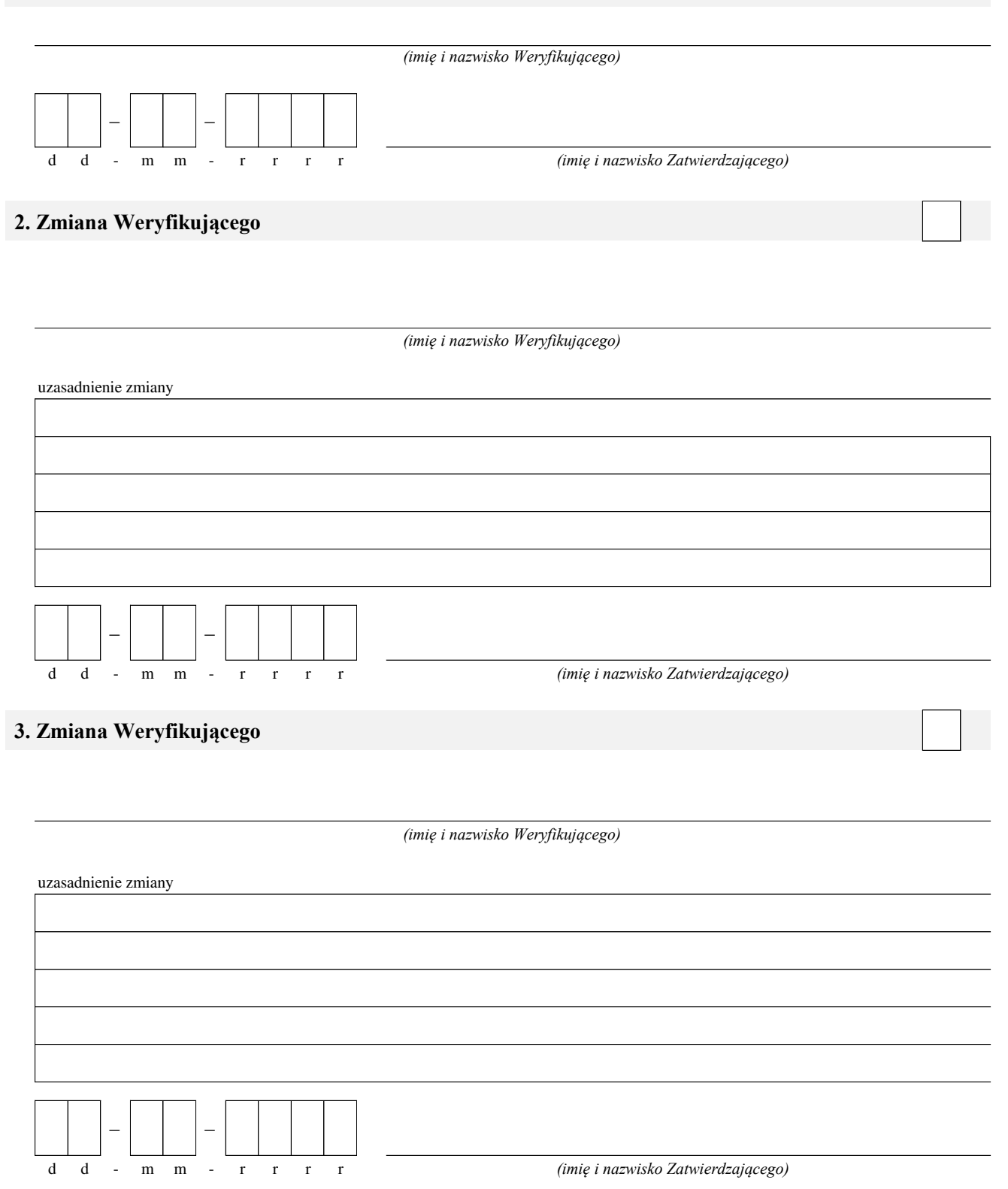

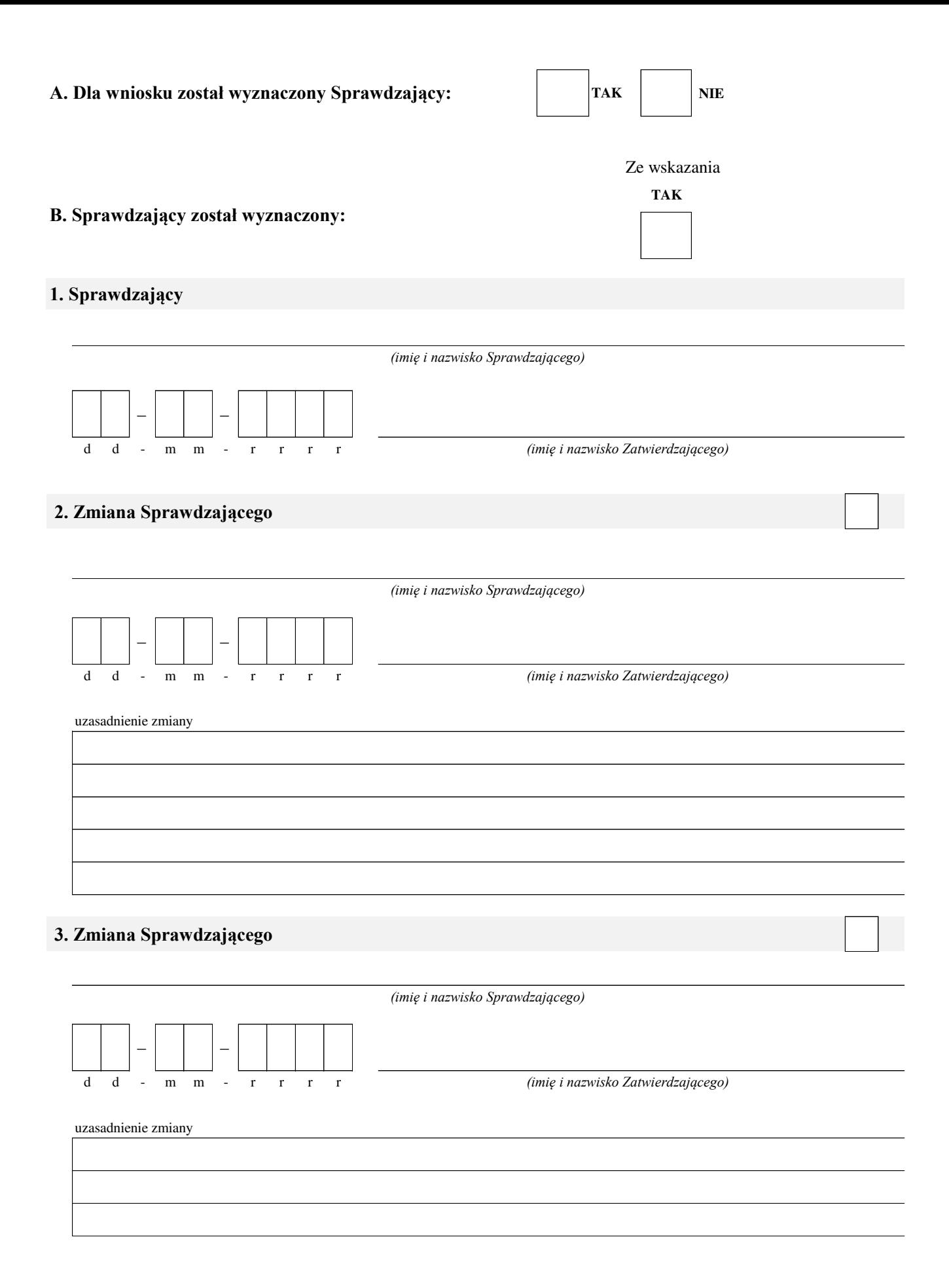

## **A: WERYFIKACJA WSTĘPNA**

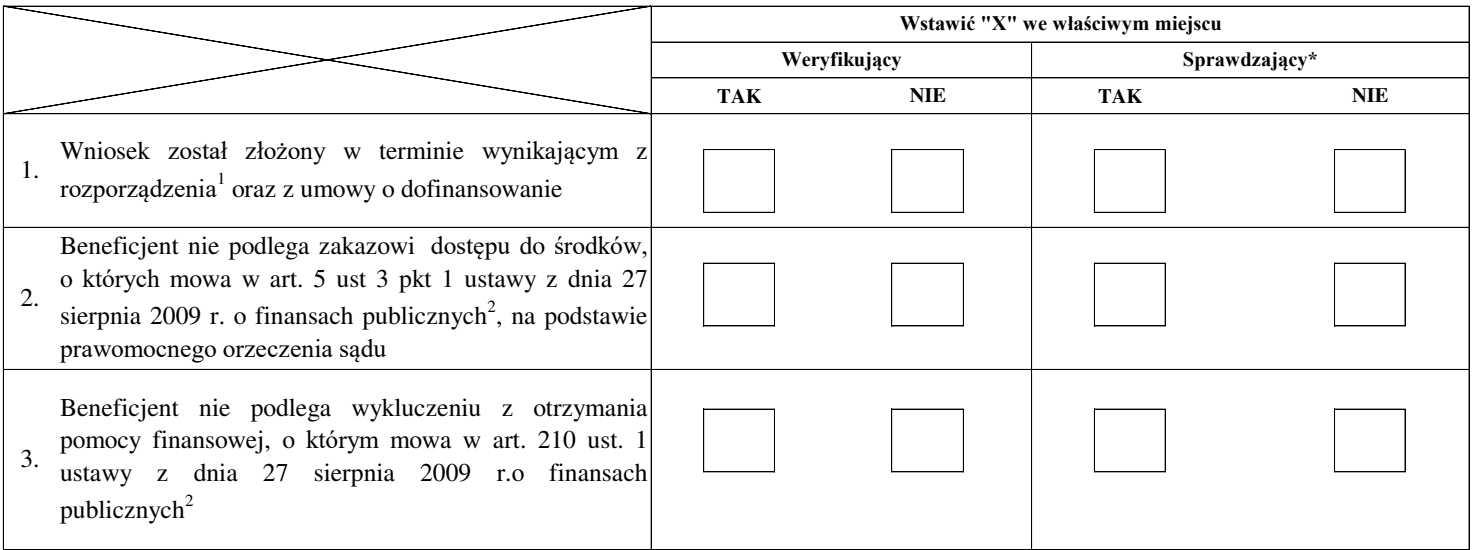

**Uwagi:**

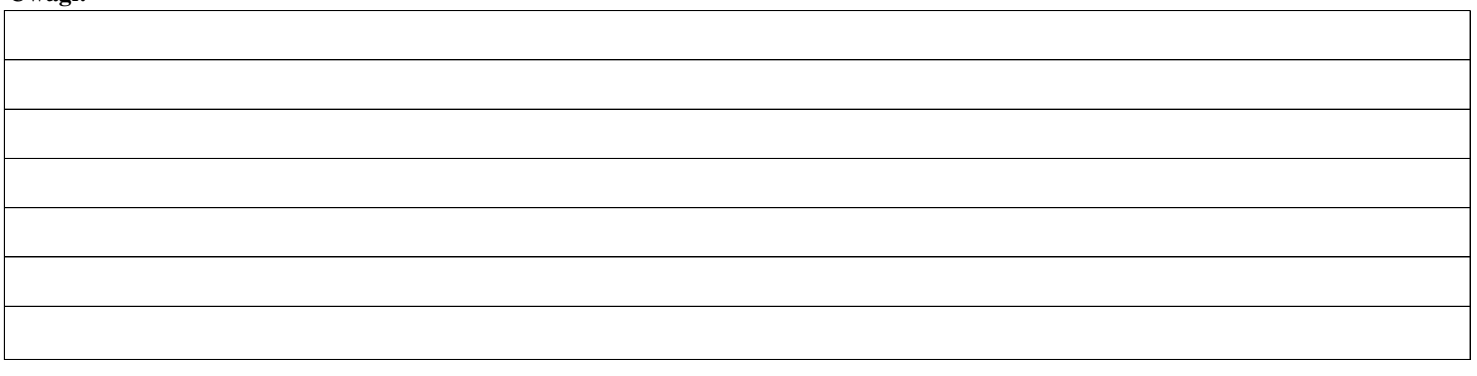

#### **I. Wynik weryfikacji wstępnej:**

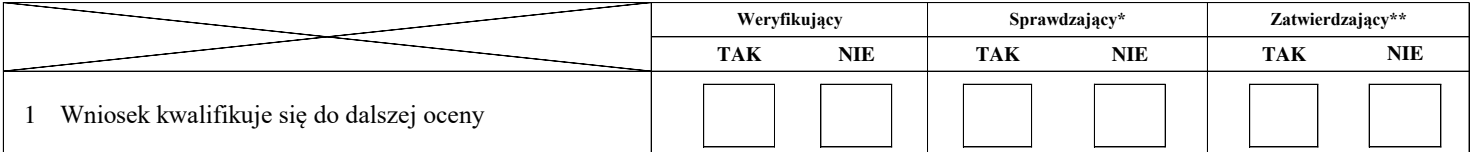

Zweryfikował:

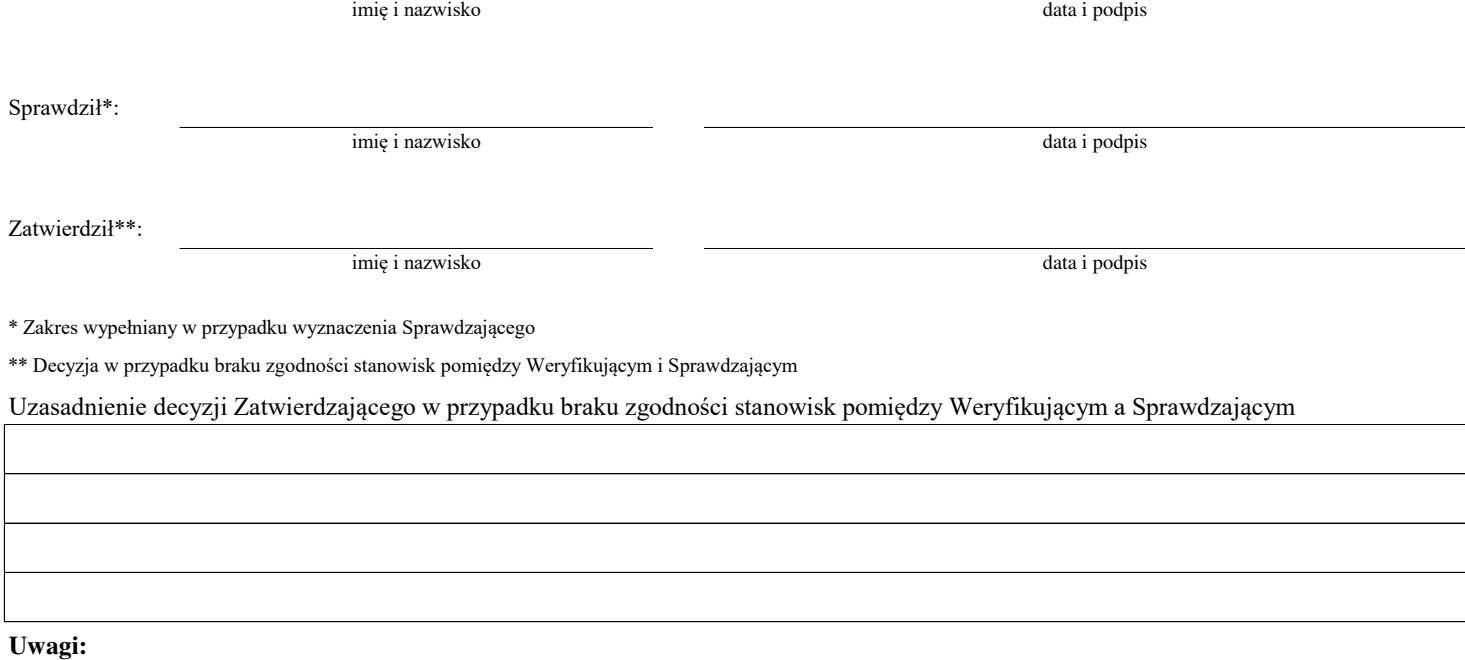

<sup>1</sup> Rozporządzenie Ministra Gospodarki Morskiej i Żeglugi Śródlądowej z dnia 6 września 2016 roku w sprawie szczegółowych warunków i trybu przyznawania, wyplaty i zwrotu *pomocy finansowej na realizację operacji w ramach działań wsparcie przygotowawcze i realizacja lokalnych strategii rozwoju kierowanych przez społeczność, w tym koszty* bieżące i i aktywizacja, objętych Priorytetem 4 Zwiększenie zatrudnienia i spójności terytorialnej, zawartym w Programie Operacyjnym Rybactwo i Morze (Dz. U. z 2019 poz. *1442)*

*<sup>2</sup>Ustawa z dnia 27 sierpnia 2009 r. o finansach publicznych (Dz. U. z 2019 r. poz. 869 z późn. zm.)*

*3 rozporządzenie Parlamentu Europejskiego i Rady (UE) nr 1303/2013 z dnia 17 grudnia 2013 r. ustanawiającego wspólne przepisy dotyczące Europejskiego Funduszu Rozwoju Regionalnego, Europejskiego Funduszu Społecznego, Funduszu Spójności, Europejskiego Funduszu Rolnego na rzecz Rozwoju Obszarów Wiejskich oraz Europejskiego Funduszu Morskiego i Rybackiego oraz ustanawiające przepisy ogólne dotyczące Europejskiego Funduszu Rozwoju Regionalnego, Europejskiego Funduszu Społecznego, Funduszu Spójności i Europejskiego Funduszu Morskiego i Rybackiego oraz uchylającego rozporządzenie Rady (WE) nr 1083/2006 (Dz. Urz. UE L 347 z 20.12.2013 str. 320, z późn. zm.), zwanego dalej rozporządzeniem nr 1303/2013*

#### **B: WERYFIKACJA KOMPLETNOŚCI I POPRAWNOŚCI, ZGODNOŚCI Z UMOWĄ, ZASADAMI DOTYCZĄCYMI UDZIELANIA POMOCY ORAZ POD WZGLĘDEM RACHUNKOWYM**

### **B1: WERYFIKACJA KOMPLETNOŚCI I POPRAWNOŚCI**

#### **I. Weryfikacja załączników**

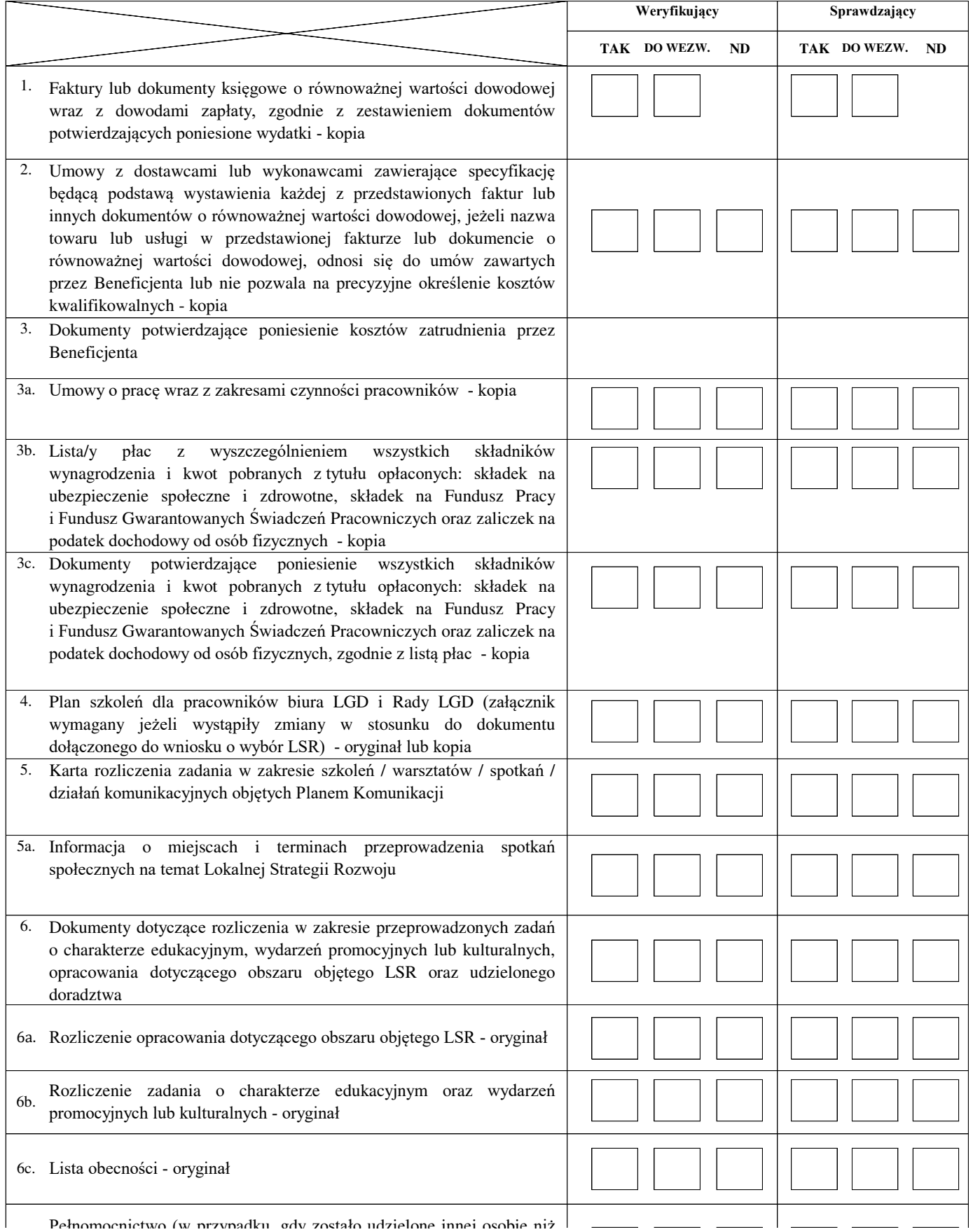

poprzednio udzielonego pełnomocnictwa) - oryginał lub kopia KP-611-443-ARiMR/6z/ Strona6z27

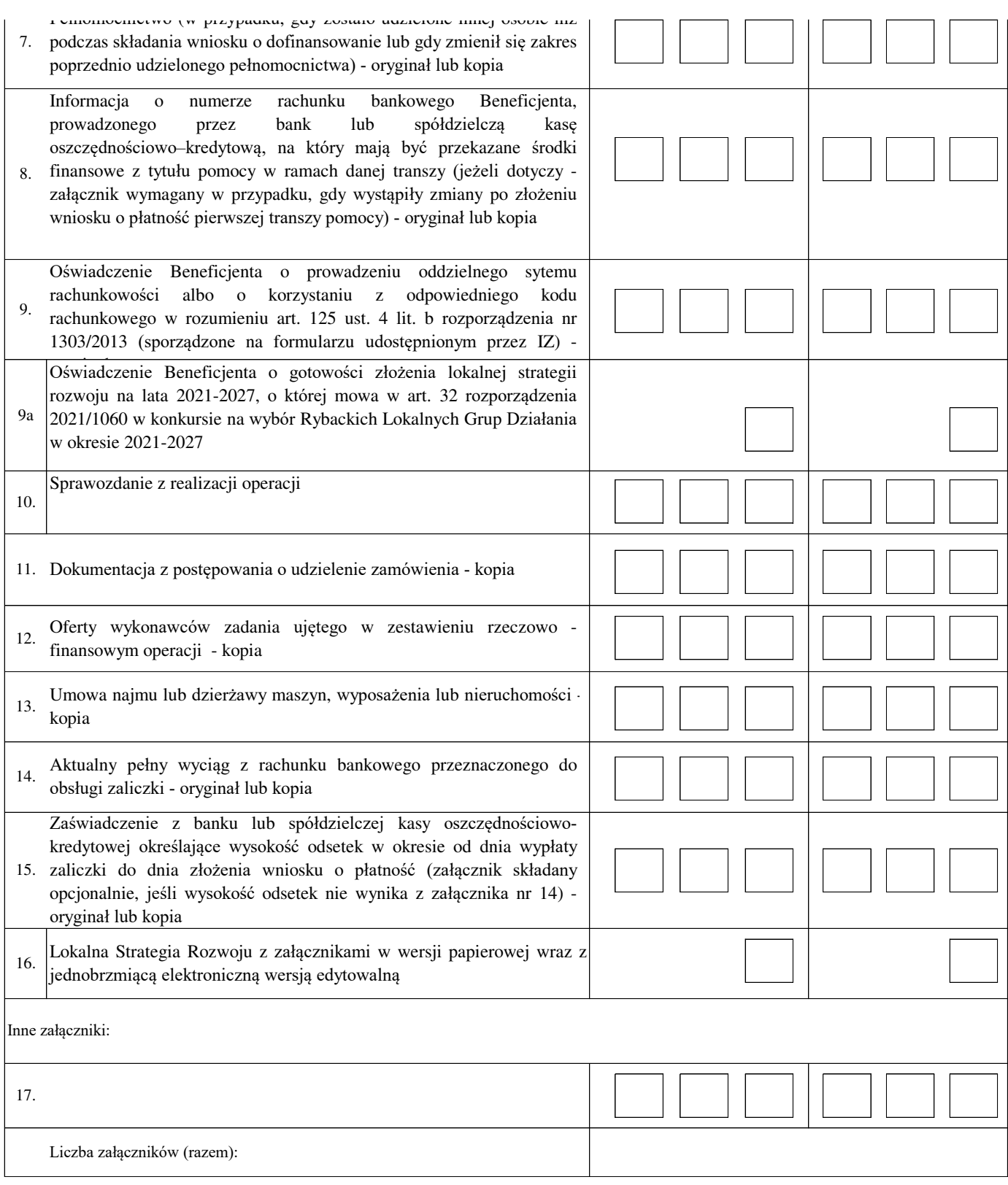

#### **II. Weryfikacja poprawności wypełnienia formularza wniosku**

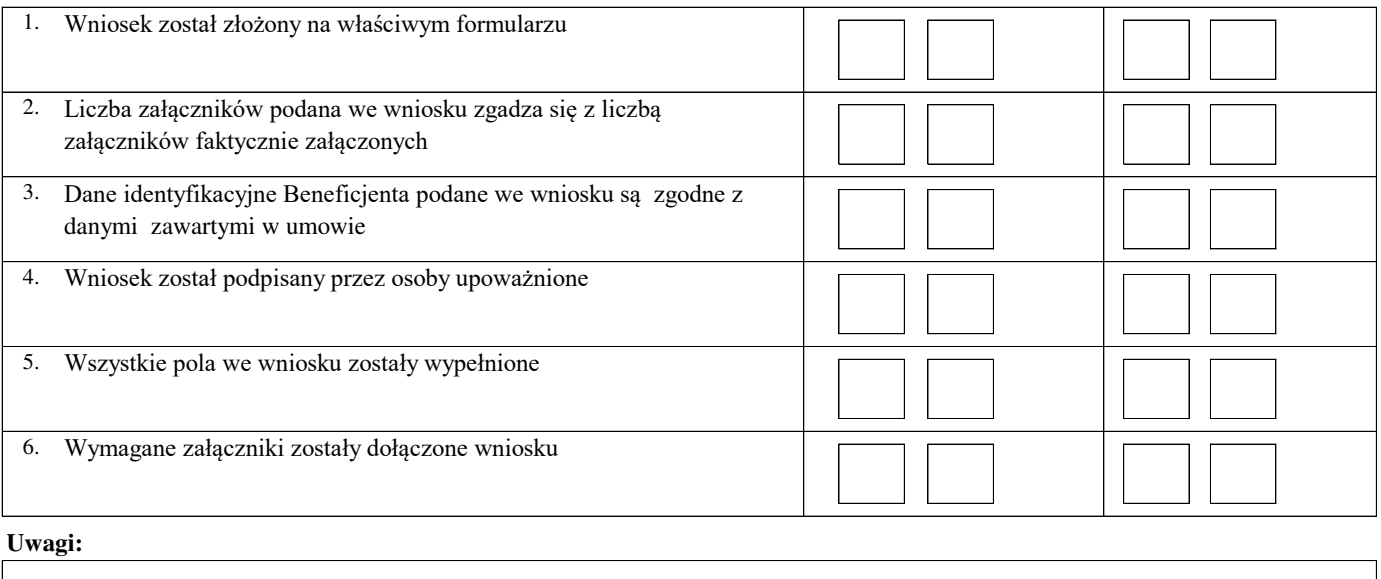

#### **B2: WERYFIKACJA ZGODNOŚCI Z UMOWĄ I KWALIFIKOWALNOŚCI WYDATKÓW**

#### **I. Weryfikacja elementów, których niespełnienie skutkować będzie odmową wypłaty pomocy w części/całości**

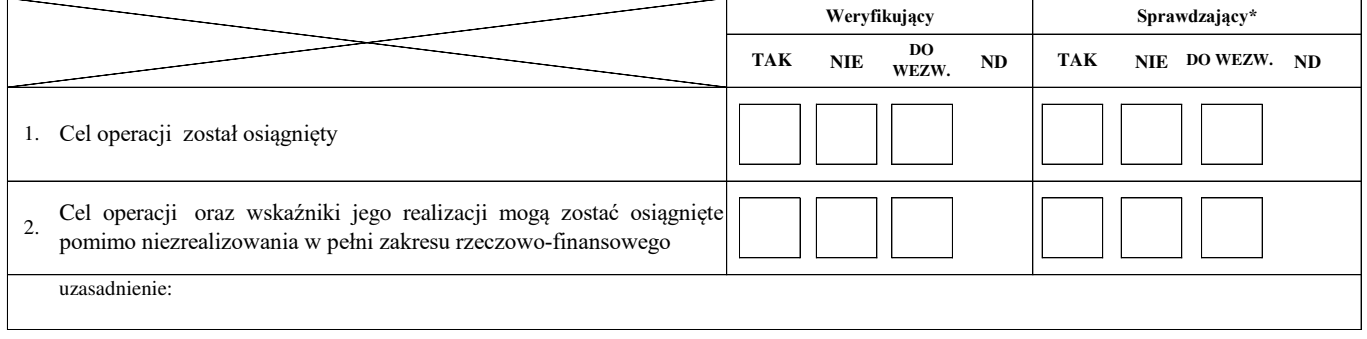

#### **II. Weryfikacja elementów, których niespełnienie skutkować będzie korektą kosztów kwalifikowalnych oraz kwoty pomocy**

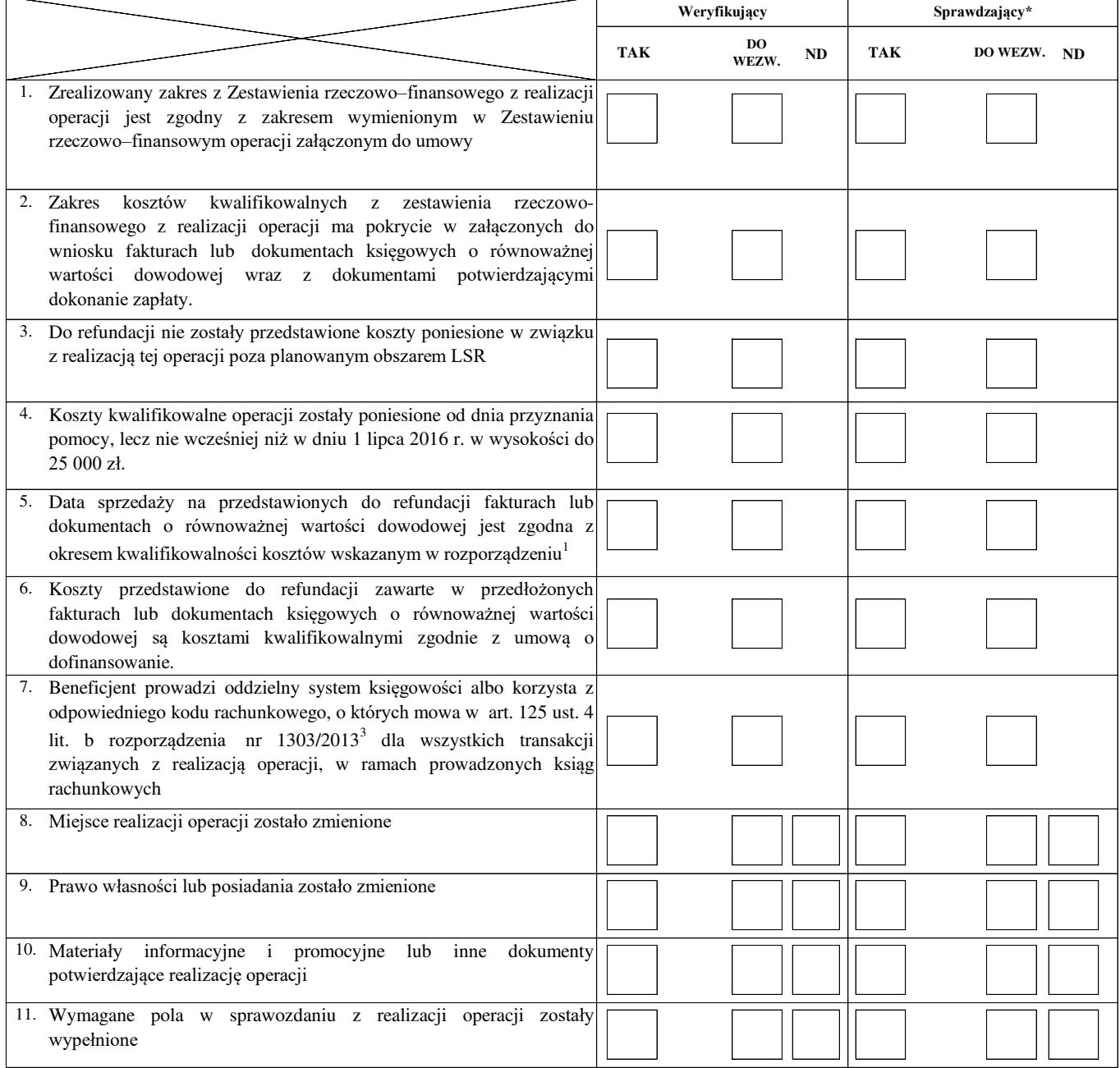

#### **Uwagi:**

### **B3: WERYFIKACJA POD WZGLĘDEM RACHUNKOWYM**

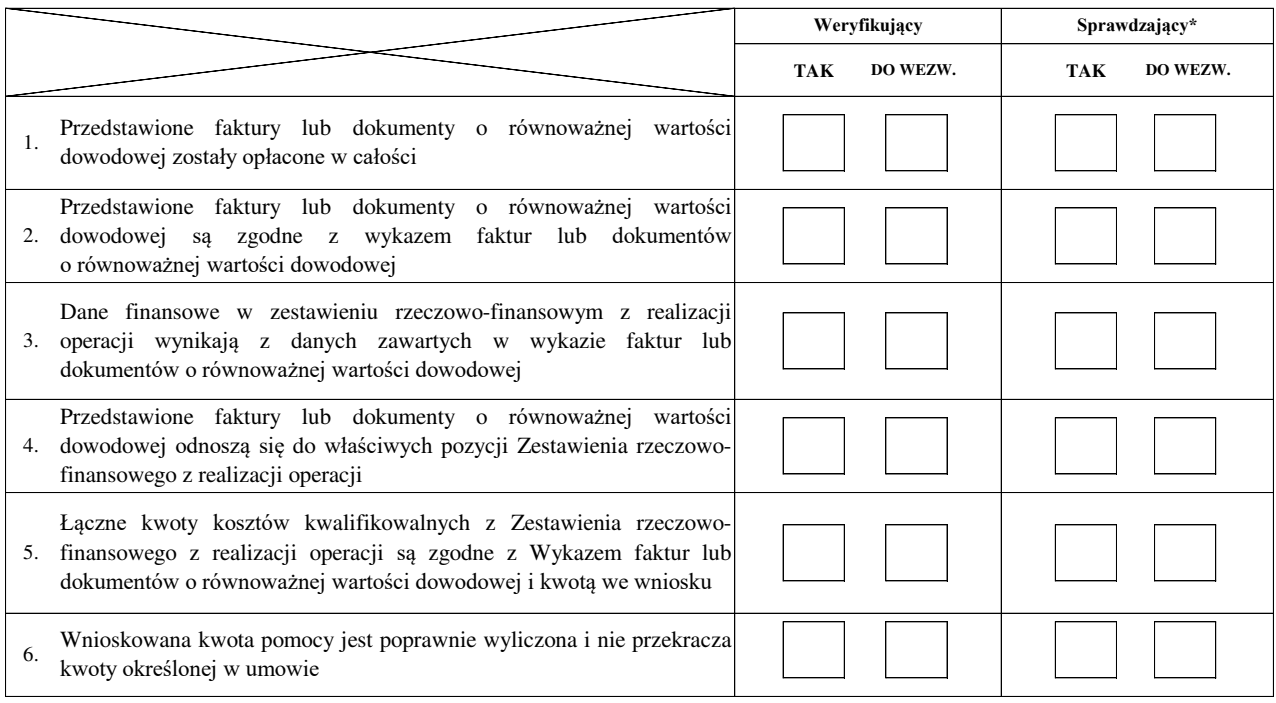

**Uwagi:**

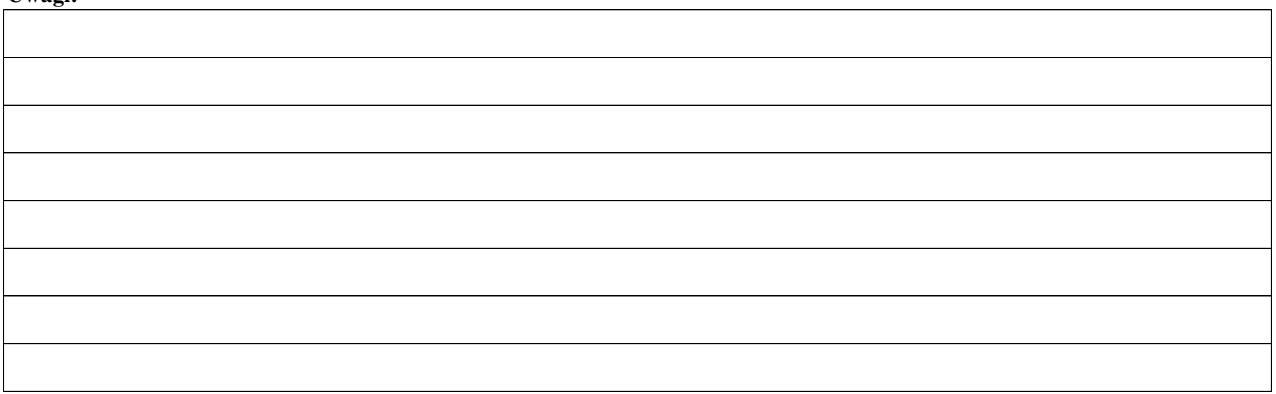

#### **C: WYNIK**

#### **C1: WSTĘPNY WYNIK WERYFIKACJI KOMPLETNOŚCI I POPRAWNOŚCI, ZGODNOŚCI Z UMOWĄ, ZASADAMI DOTYCZĄCYMI UDZIELANIA POMOCY ORAZ POD WZGLĘDEM RACHUNKOWYM**

#### **I. Wynik weryfikacji wniosku**

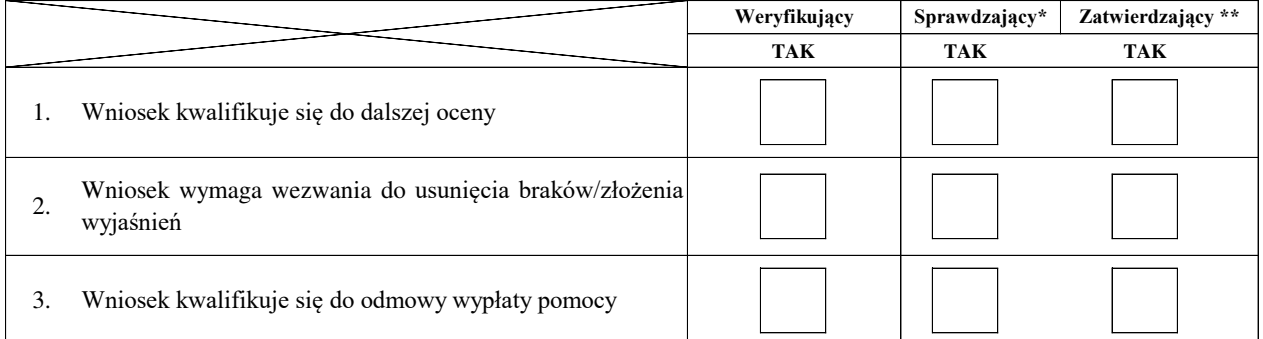

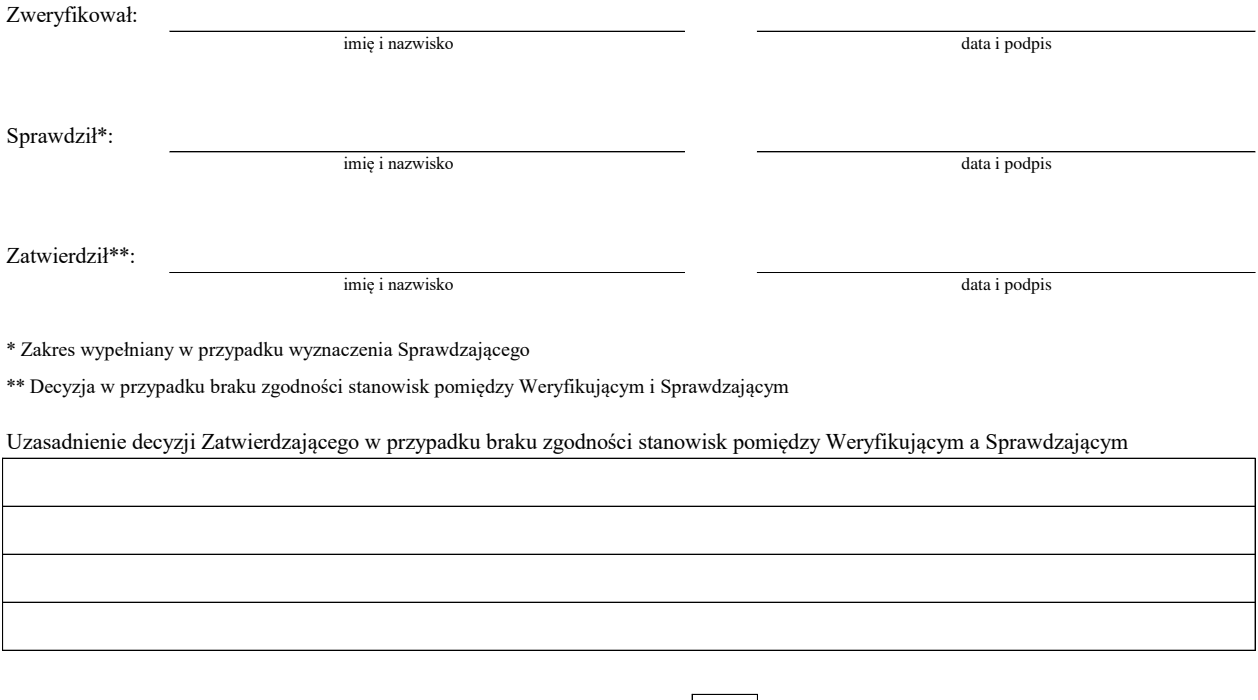

Zakres wymaganych do usunięcia braków/złożenia wyjasnień - wg. załącznika nr 1 do karty

**II. Wezwanie do usunięcia braków/złożenia wyjaśnień**

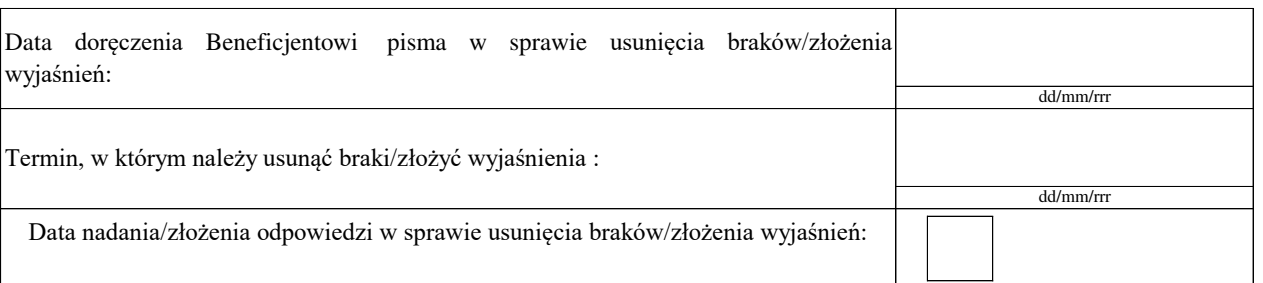

Weryfikacja po usunięciu braków/złożeniu wyjaśnień - załącznik nr 1 do karty

### **IIa. Wynik weryfikacji po usunięciu braków/złożeniu wyjaśnień**

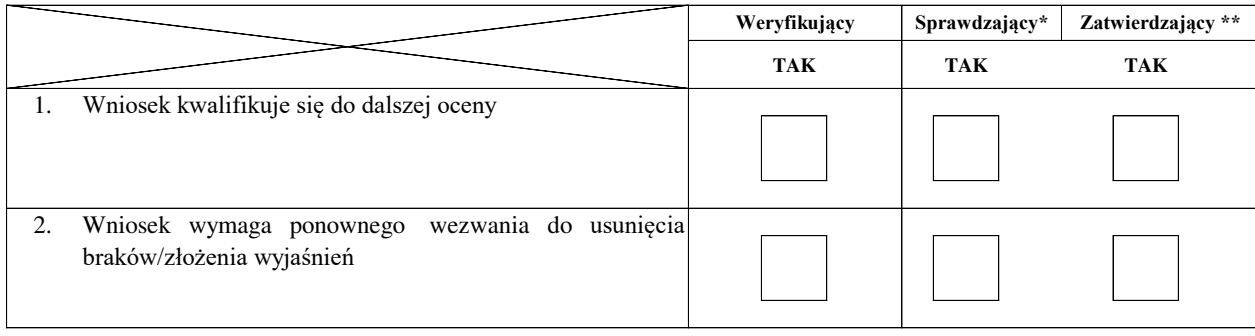

Zweryfikował:

Sprawdził\*:

Zatwierdził\*\*:

\* Zakres wypełniany w przypadku wyznaczenia Sprawdzającego

\*\* Decyzja w przypadku braku zgodności stanowisk pomiędzy Weryfikującym i Sprawdzającym

imię i nazwisko

Uzasadnienie decyzji Zatwierdzającego w przypadku braku zgodności stanowisk pomiędzy Weryfikującym a Sprawdzającym

imię i nazwisko data i podpis

imię i nazwisko data i podpis

data i podpis

#### **IIb. Ponowne wezwanie do usunięcia braków/złożenia wyjaśnień**

Zakres wymaganych do usunięcia braków/złożenia wyjaśnień - wg. załącznika nr 1 do karty

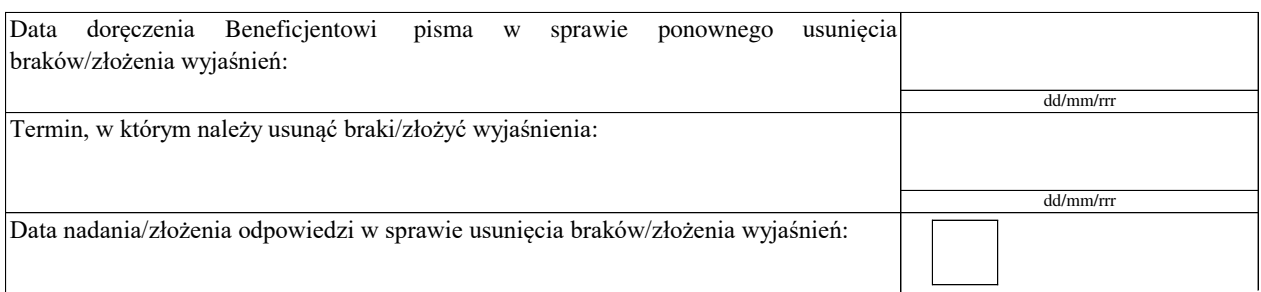

Weryfikacja po usunięciu braków/złożeniu wyjaśnień - załącznik nr 1 do karty

#### **IIc. Wynik weryfikacji po ponownym wezwaniu do usunięcia braków/złożeniu wyjaśnień**

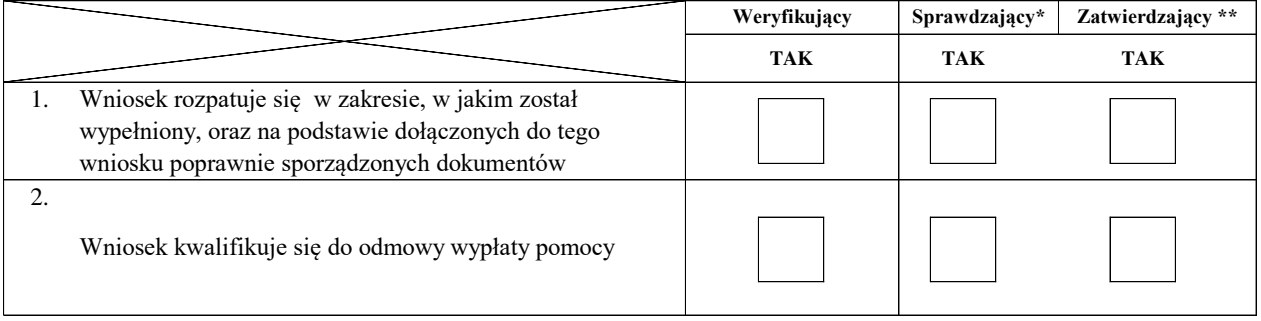

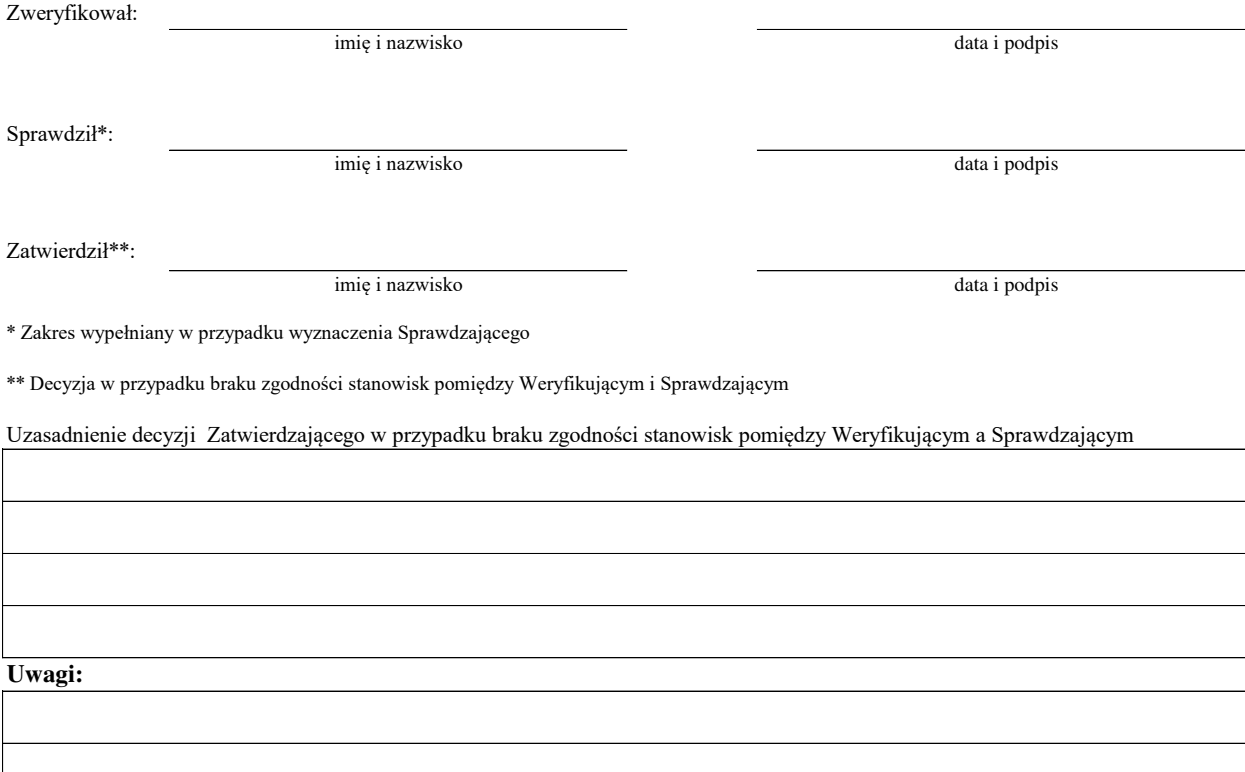

#### **C2. WERYFIKACJA KRZYŻOWA**

#### **I. Weryfikacja krzyżowa**

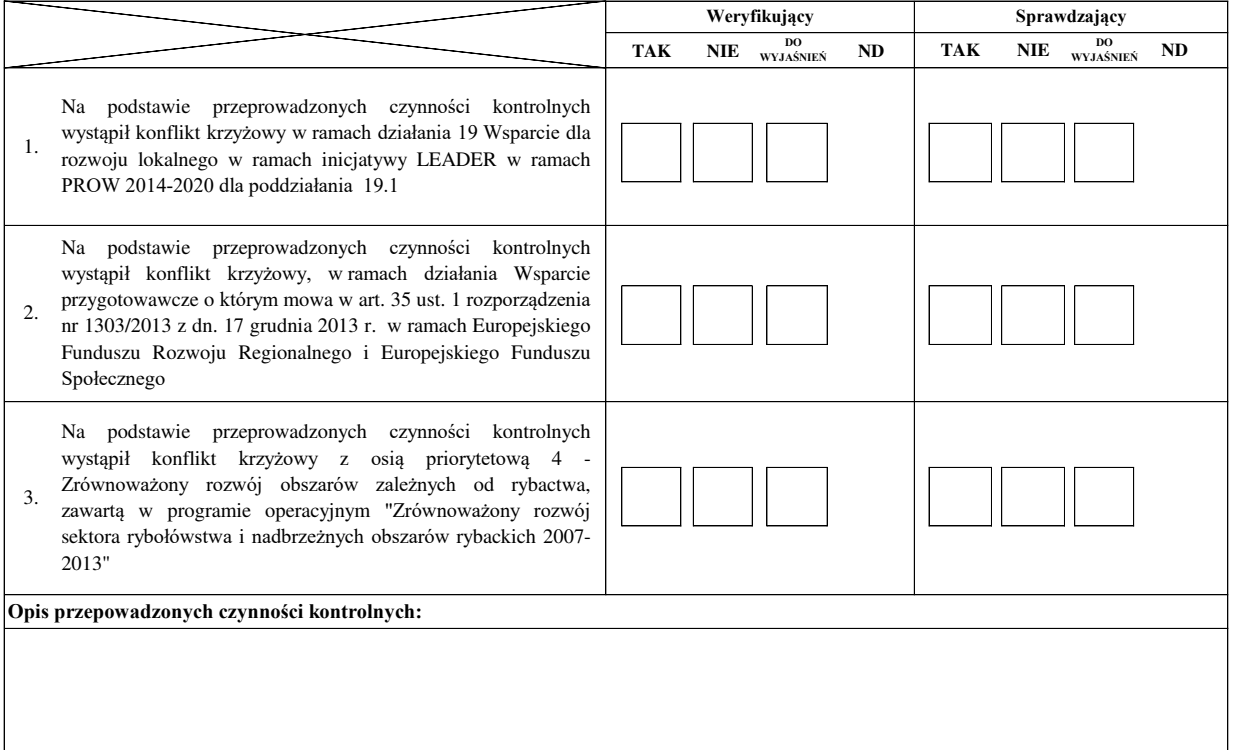

#### **II. Wynik**

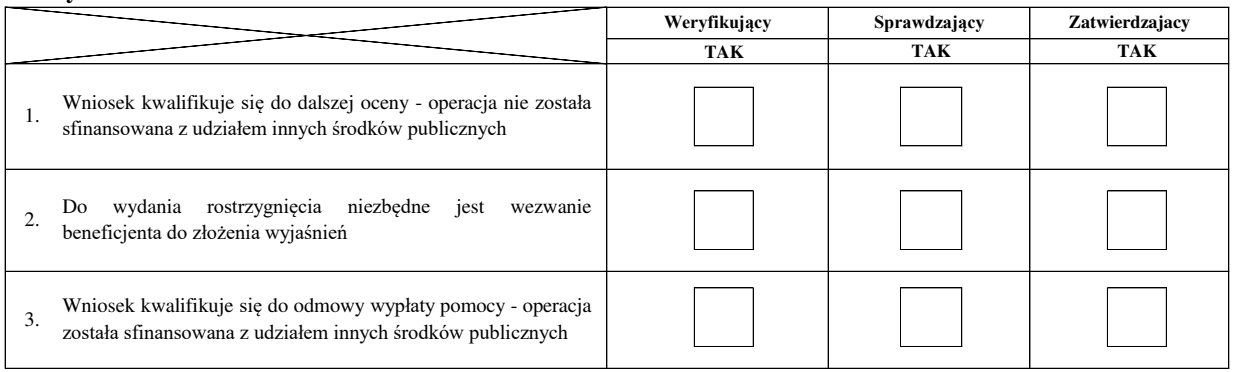

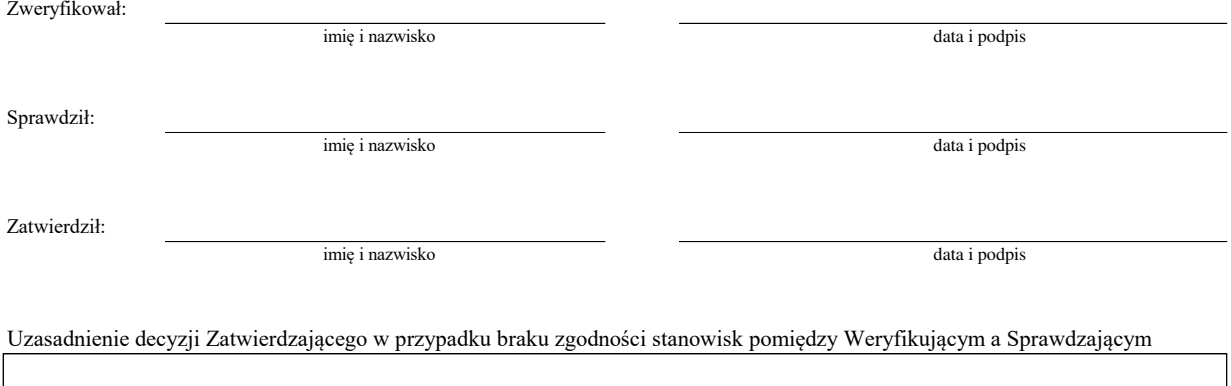

**Uwagi:**

**IIa. Zakres oraz uzasadnienie wyjaśnień** 

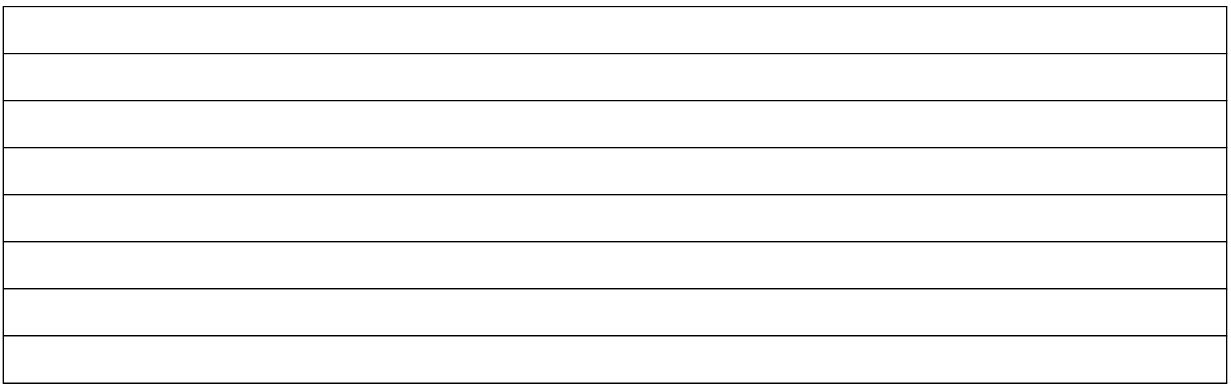

#### **III. WEZWANIE DO ZŁOŻENIA WYJAŚNIEŃ**

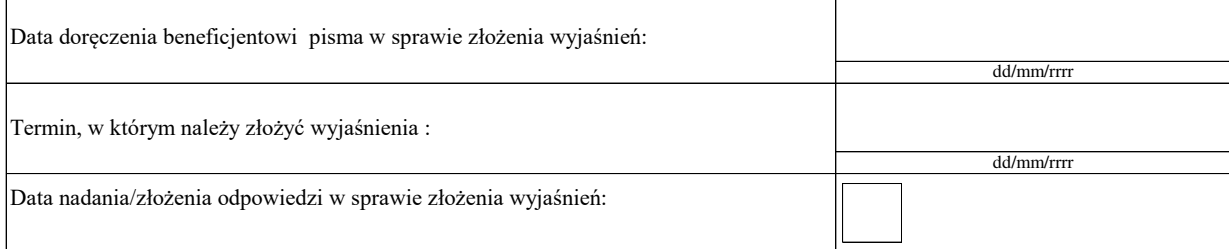

#### **IIIa. Wynik wyjaśnień**

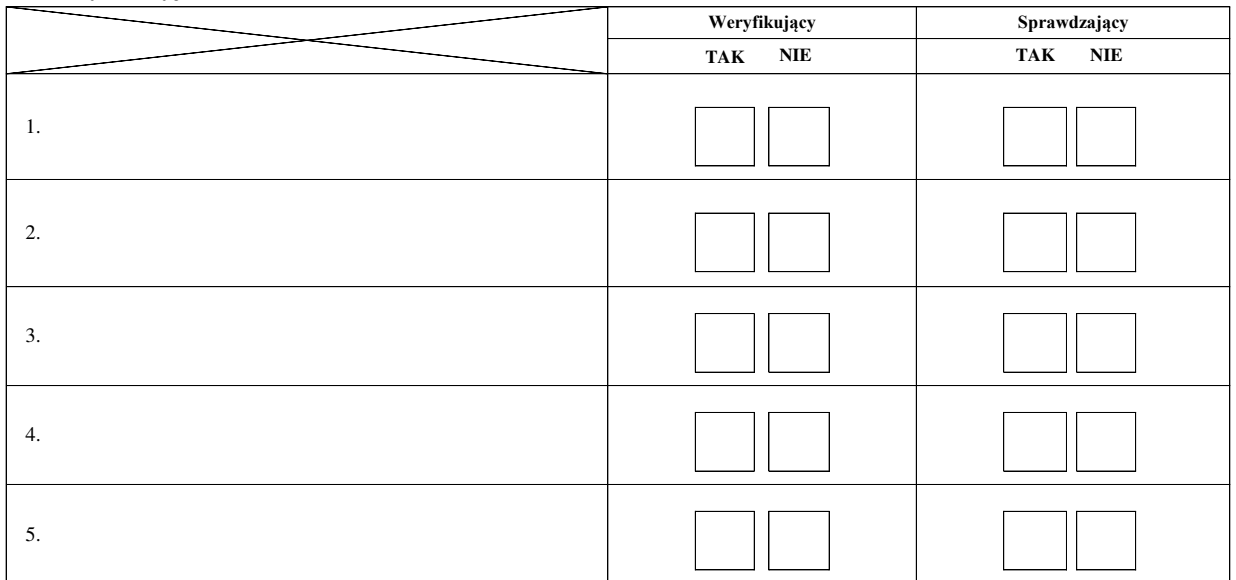

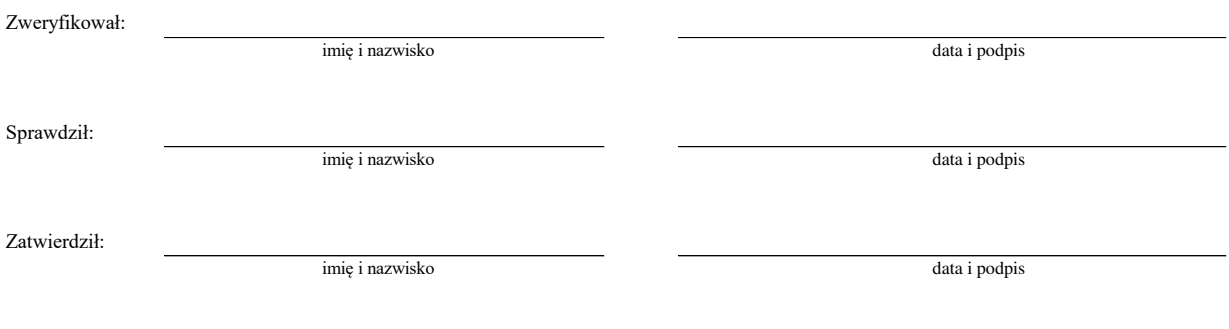

Uzasadnienie decyzji Zatwierdzającego w przypadku braku zgodności stanowisk pomiędzy Weryfikującym a Sprawdzającym

#### **C3: WYNIK WERYFIKACJI KOMPLETNOŚCI I POPRAWNOŚCI, ZGODNOŚCI Z UMOWĄ, ZASADAMI DOTYCZĄCYMI UDZIELANIA POMOCY, POD WZGLĘDEM RACHUNKOWYM**

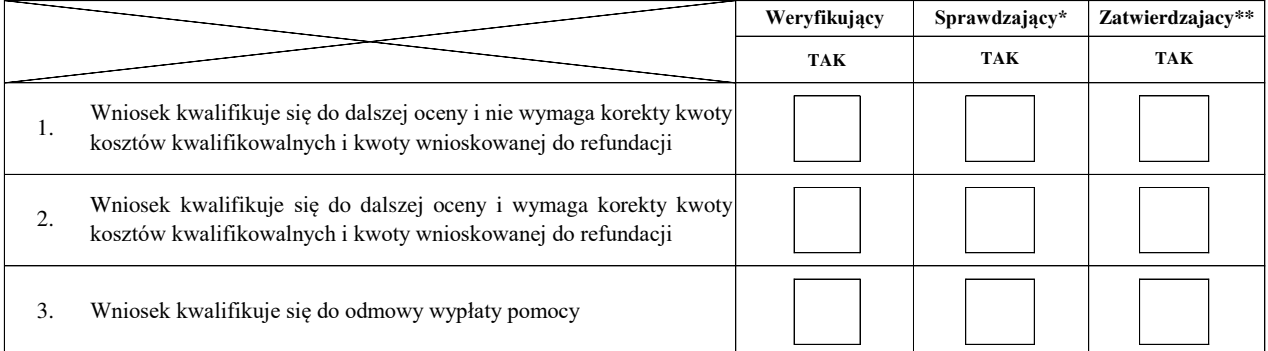

Zweryfikował:

imię i nazwisko

Sprawdził\*:

Zatwierdził\*\*:

imię i nazwisko

imię i nazwisko

data i podpis

data i podpis

data i podpis

\* Zakres wypełniany w przypadku wyznaczenia Sprawdzającego

\*\* Decyzja w przypadku braku zgodności stanowisk pomiędzy Weryfikującym i Sprawdzającym

Uzasadnienie decyzji Zatwierdzającego w przypadku braku zgodności stanowisk pomiędzy Weryfikującym a Sprawdzającym

**Uwagi:** 

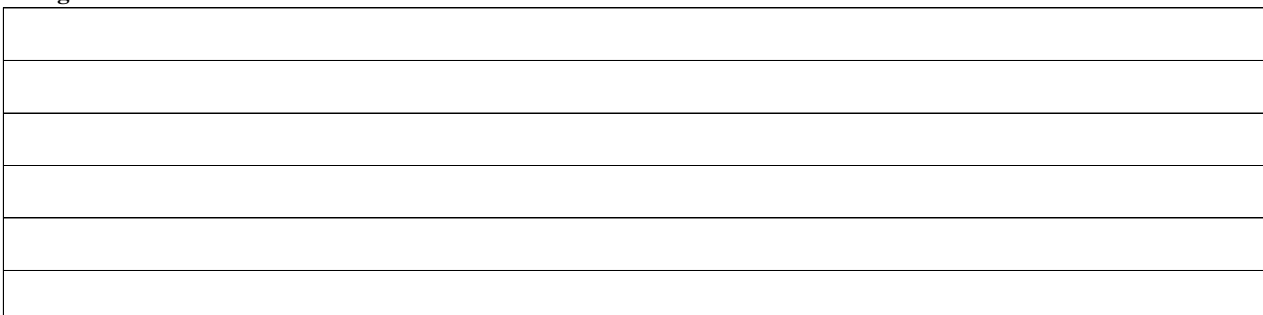

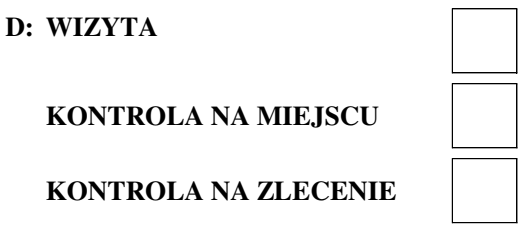

Kontrola wykonywana z art. 27 oraz w trybie art. 30 ustawy o wspieraniu zrównoważonego rozwoju sektora rybackiego z udziałem EFMiR

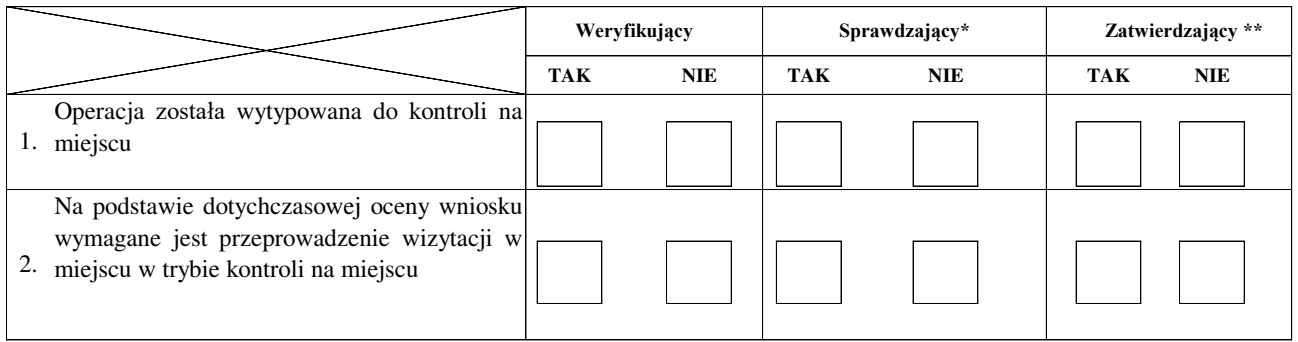

#### **Uzasadnienie konieczności przeprowadzenia kontroli na miejscu**

**Elementy podlegające sprawdzeniu:**

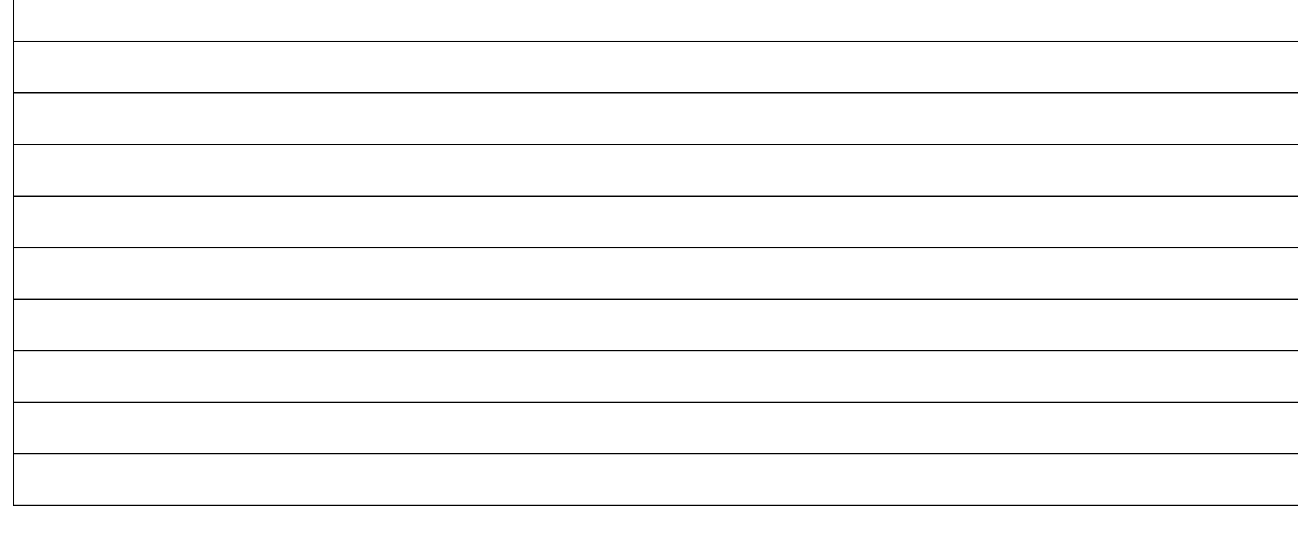

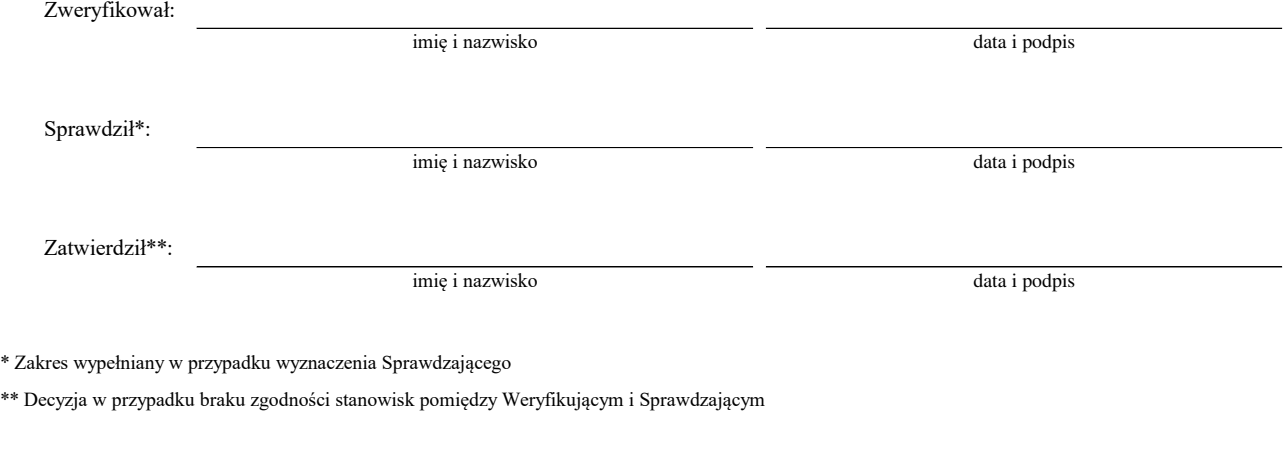

# Uzasadnienie decyzji Zatwierdzającego w przypadku braku zgodności stanowisk pomiędzy Weryfikującym a Sprawdzającym

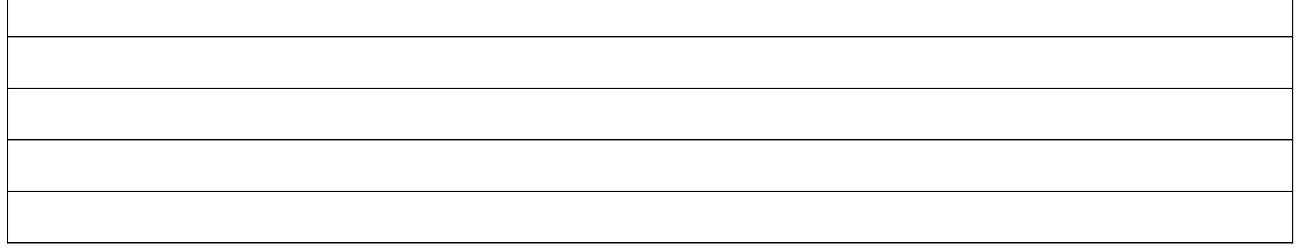

#### **I. Wynik kontroli na miejscu**

## sposób typowania: DATA PRZEPROWADZENIA: DATA PRZEKAZANIA INFORMACJI POKONTROLNEJ: DATA PRZEKAZANIA INFORMACJI POKONTROLNEJ: DATA TYPOWANIA : **KONTROLA NA MIEJSCU KONTROLA NA ZLECENIE** DATA PRZEPROWADZENIA:

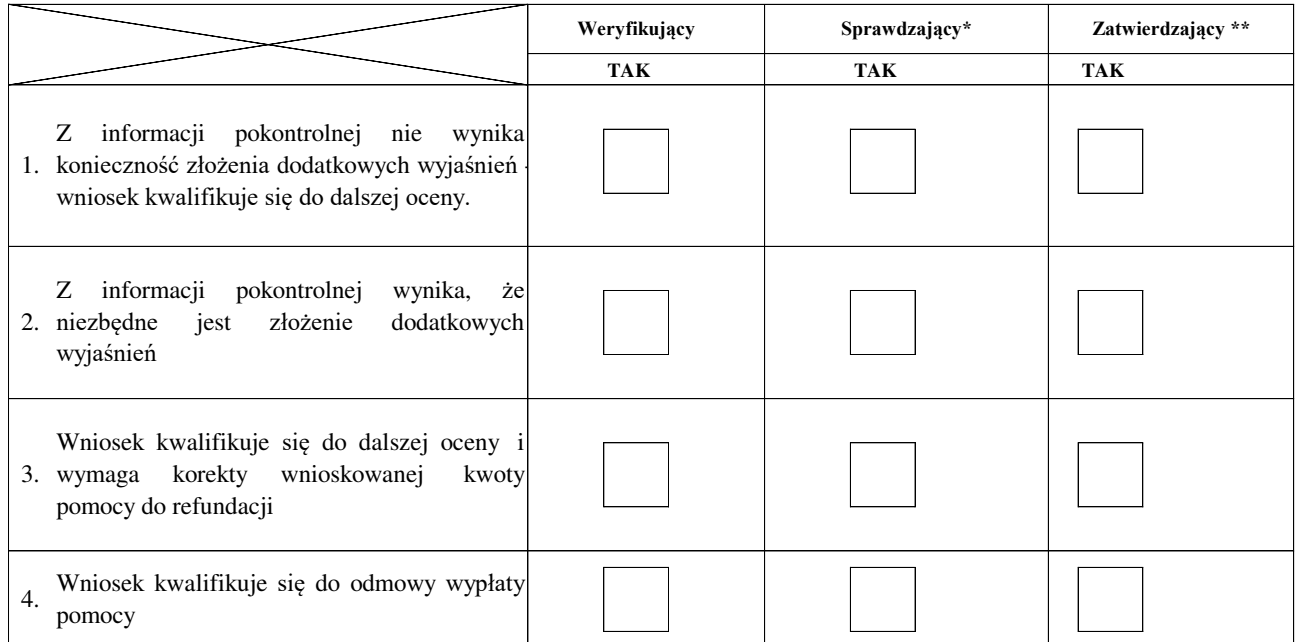

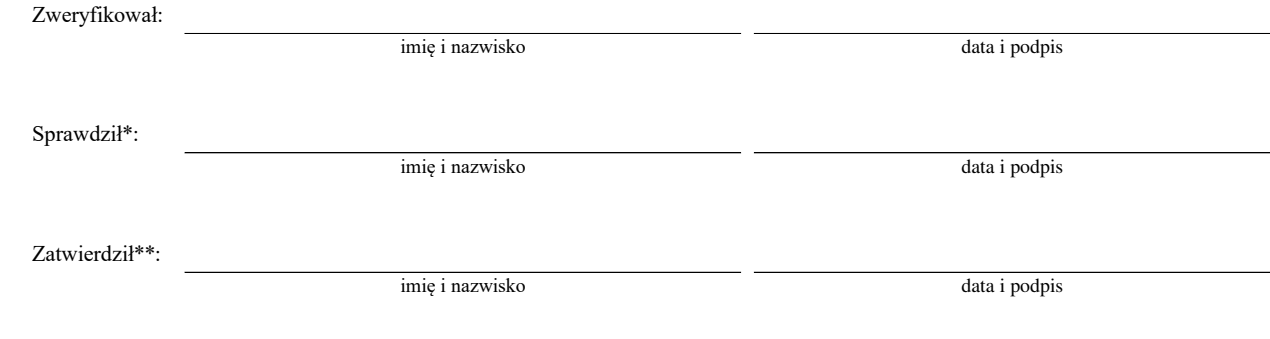

\* Zakres wypełniany w przypadku wyznaczenia Sprawdzającego

\*\* Decyzja w przypadku braku zgodności stanowisk pomiędzy Weryfikującym i Sprawdzającym

Uzasadnienie decyzji Zatwierdzającego w przypadku braku zgodności stanowisk pomiędzy Weryfikującym a Sprawdzającym

#### **Uwagi:**

#### **II. Wezwanie do złożenia wyjaśnień**

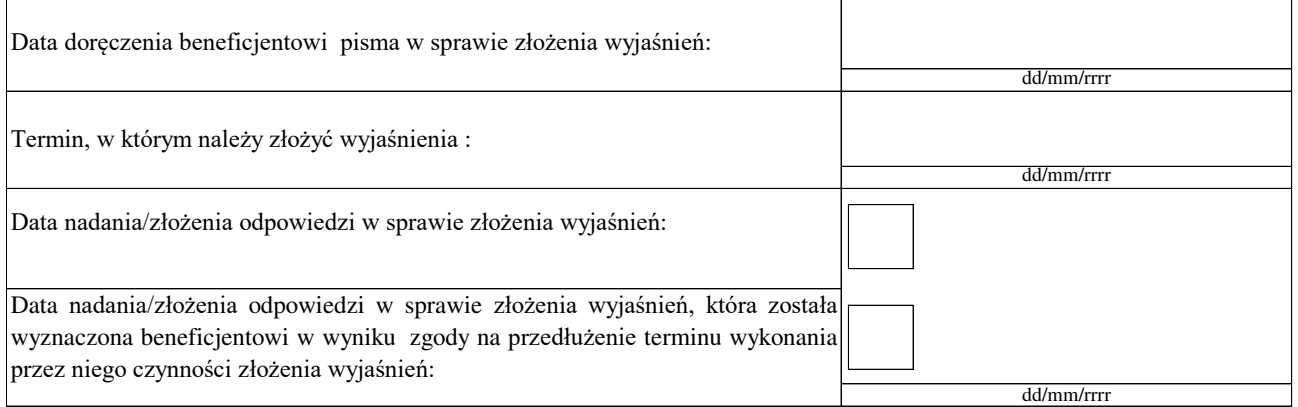

#### **III. Weryfikacja po złożeniu wyjaśnień:**

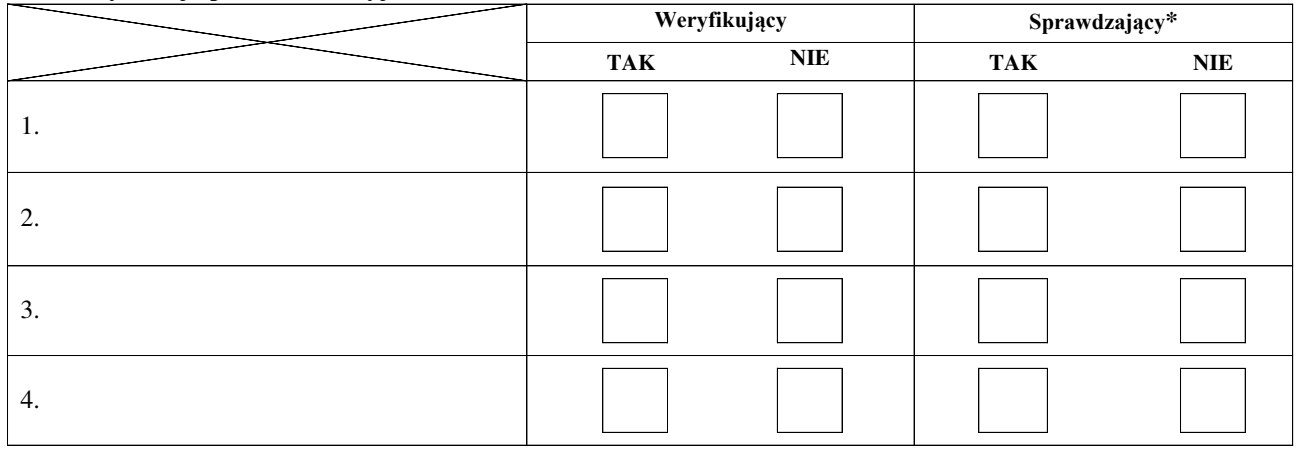

#### **IV. Wynik kontroli na miejscu po wyjaśnieniach**

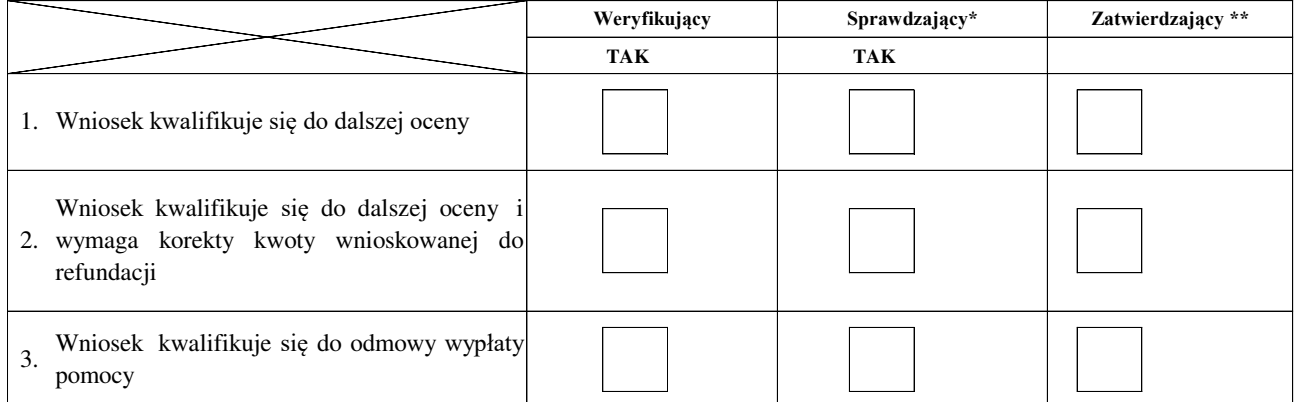

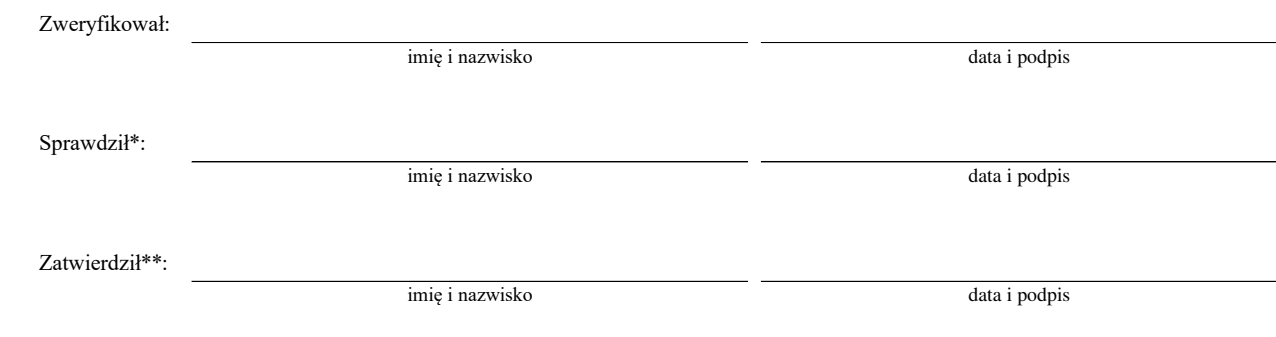

\* Zakres wypełniany w przypadku wyznaczenia Sprawdzającego

\*\* Decyzja w przypadku braku zgodności stanowisk pomiędzy Weryfikującym i Sprawdzającym

Uzasadnienie decyzji Zatwierdzającego w przypadku braku zgodności stanowisk pomiędzy Weryfikującym a Sprawdzającym

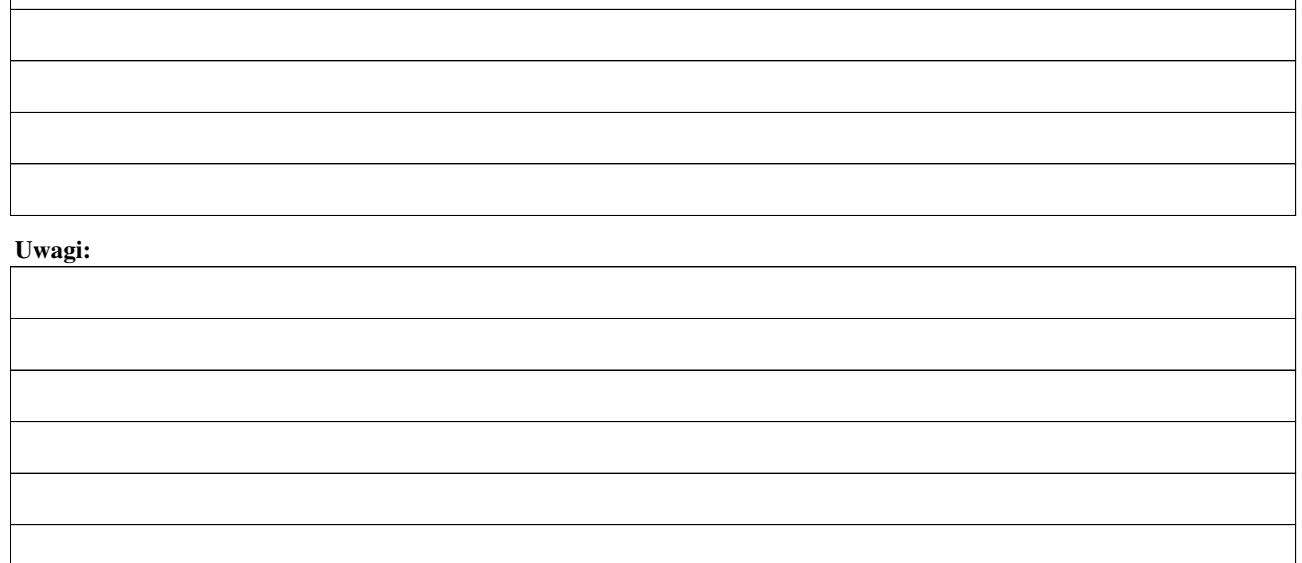

## **E: KOREKTA KWOTY KOSZTÓW KWALIFIKOWALNYCH I KWOTY WNIOSKOWANEJ DO REFUNDACJI ORAZ ZESTAWIENIE WYLICZONEJ KWOTY DO REFUNDACJI**

### **E1: KOREKTA KWOTY KOSZTÓW KWALIFIKOWALNYCH**

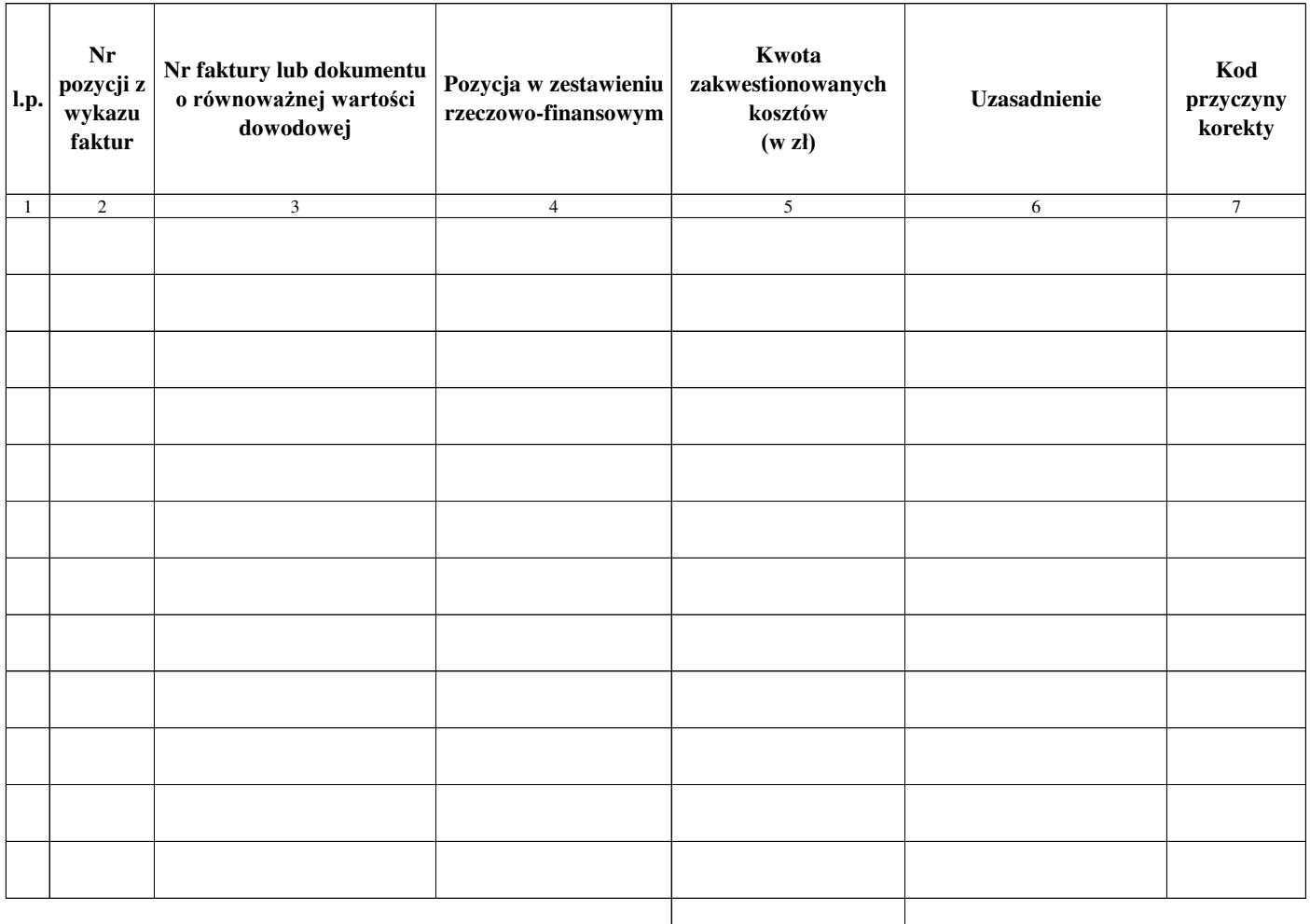

**RAZEM:**

zł

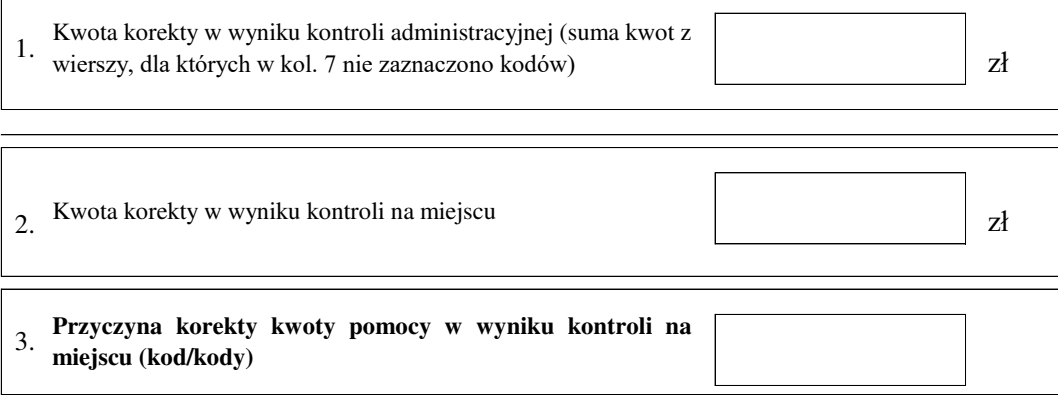

#### **E2: WYLICZENIE KWOTY DO REFUNDACJI**

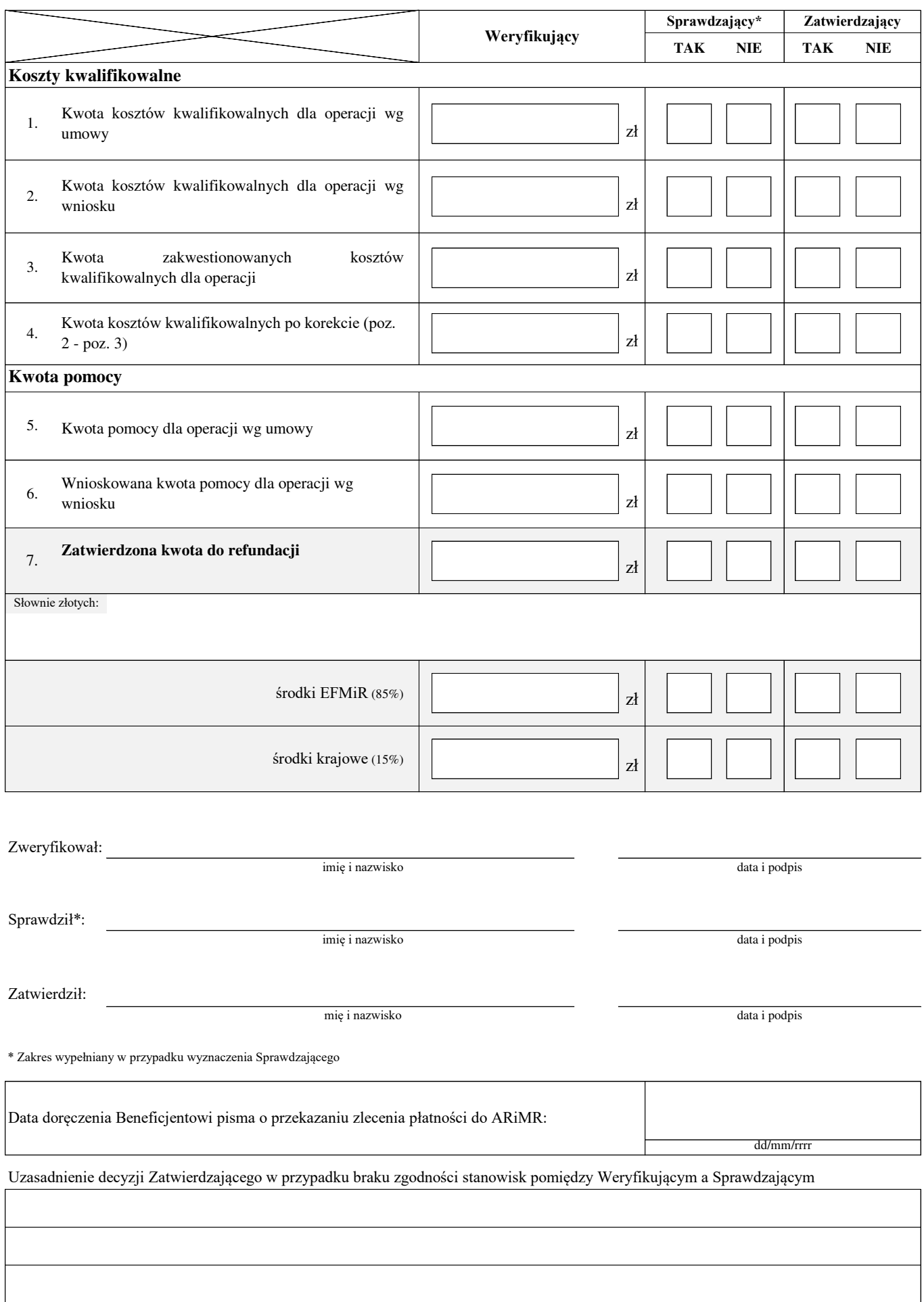

### **F: ODMOWA WYPŁATY POMOCY/WYCOFANIE WNIOSKU**

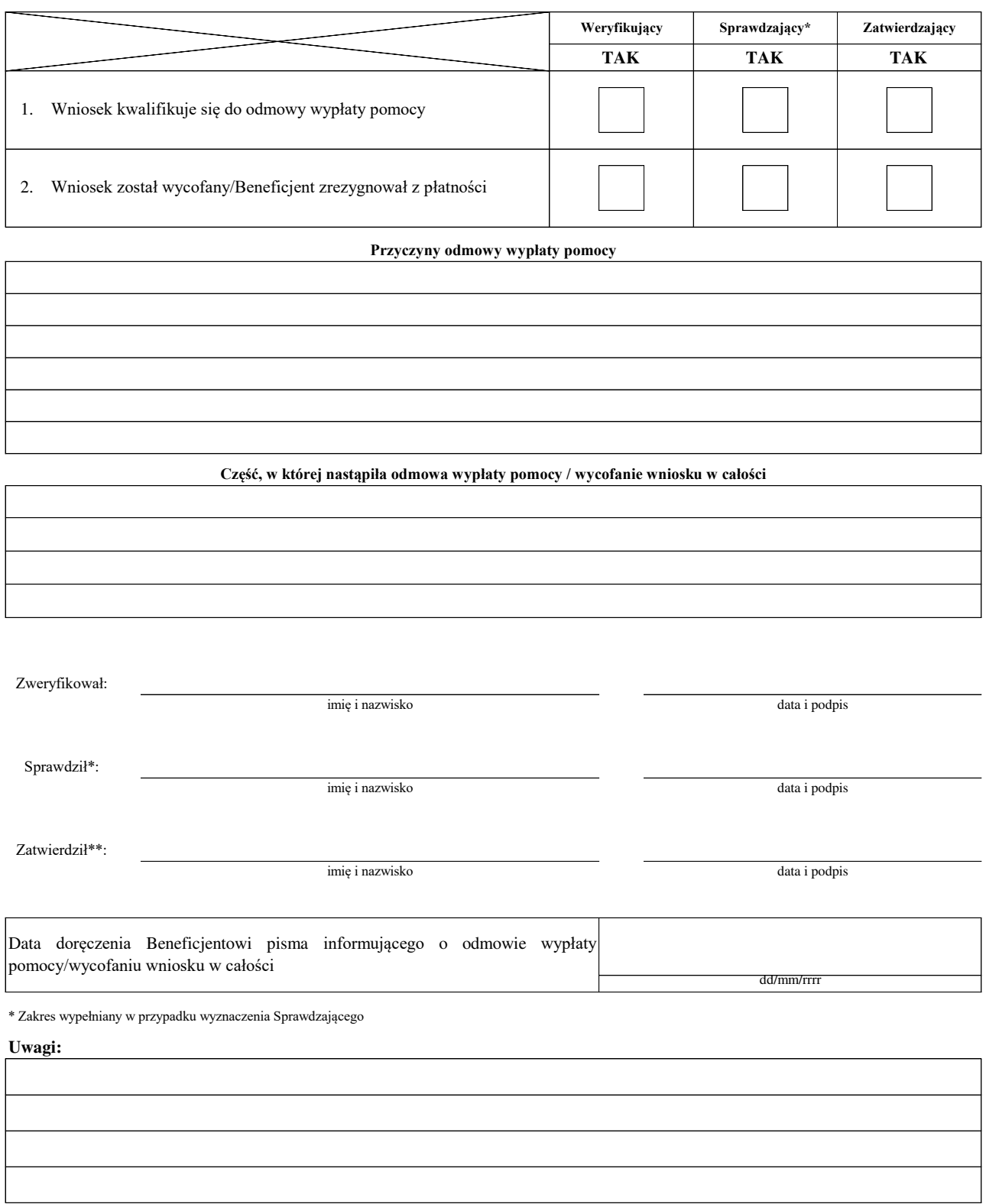

## **Załącznik nr 1. USUNIĘCIE/PONOWNE USUNIĘCIE BRAKÓW/ZŁOŻENIE WYJAŚNIEŃ<sup>1</sup>**

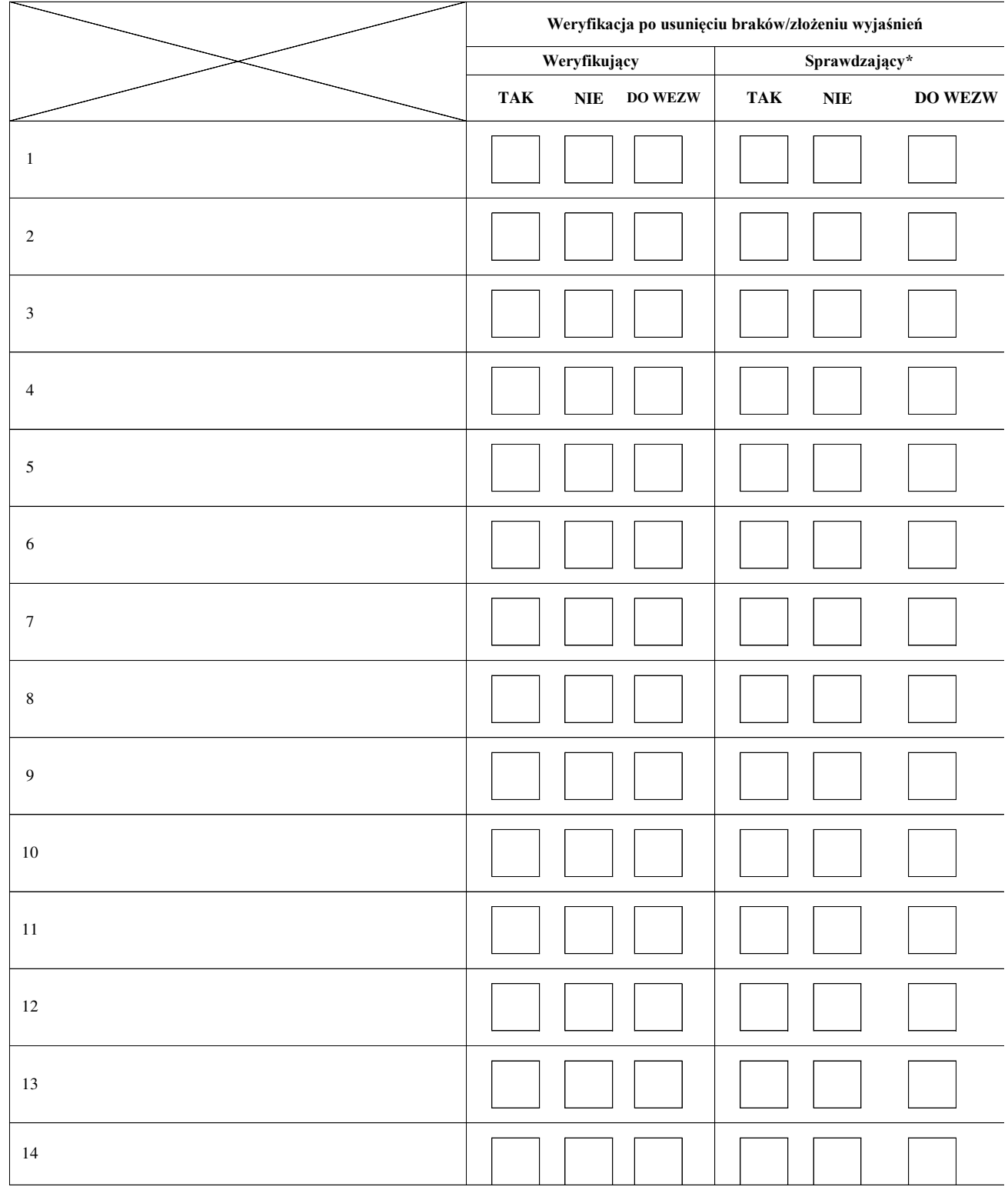

## **Zakres braków/złożenie wyjaśnień**

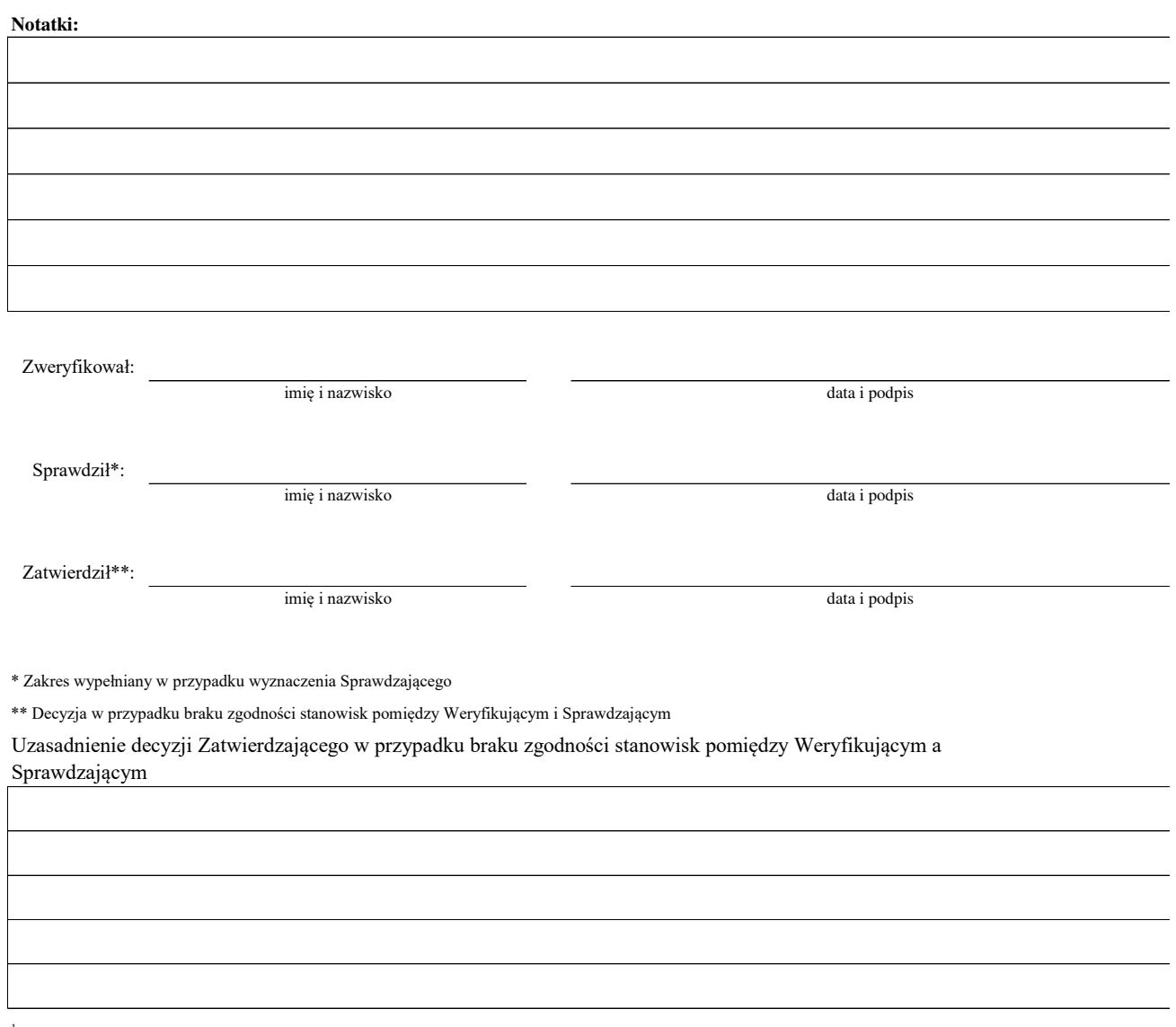

1 niepotrzebne usunąć

# **KARTA WERYFIKACJI WNIOSKU O PŁATNOŚĆ**

**Program Operacyjny "Rybactwo i Morze"** 

Priorytet 4: "Zwiększenie zatrudnienia i spójności terytorialnej" Program Operacyjny "Rybactwo i Morze" (PO RYBY 2014-2020) w zakresie działania:

 **Koszty bieżące i aktywizacja - KBiA**

Rodzaj płatności:

końcowa pośrednia

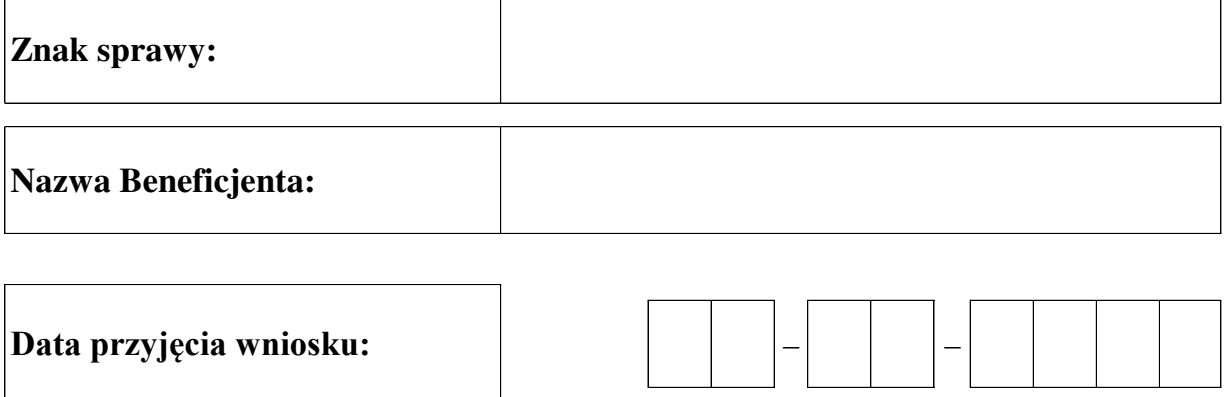

## **Osoby dokonujące oceny wniosku o płatność**

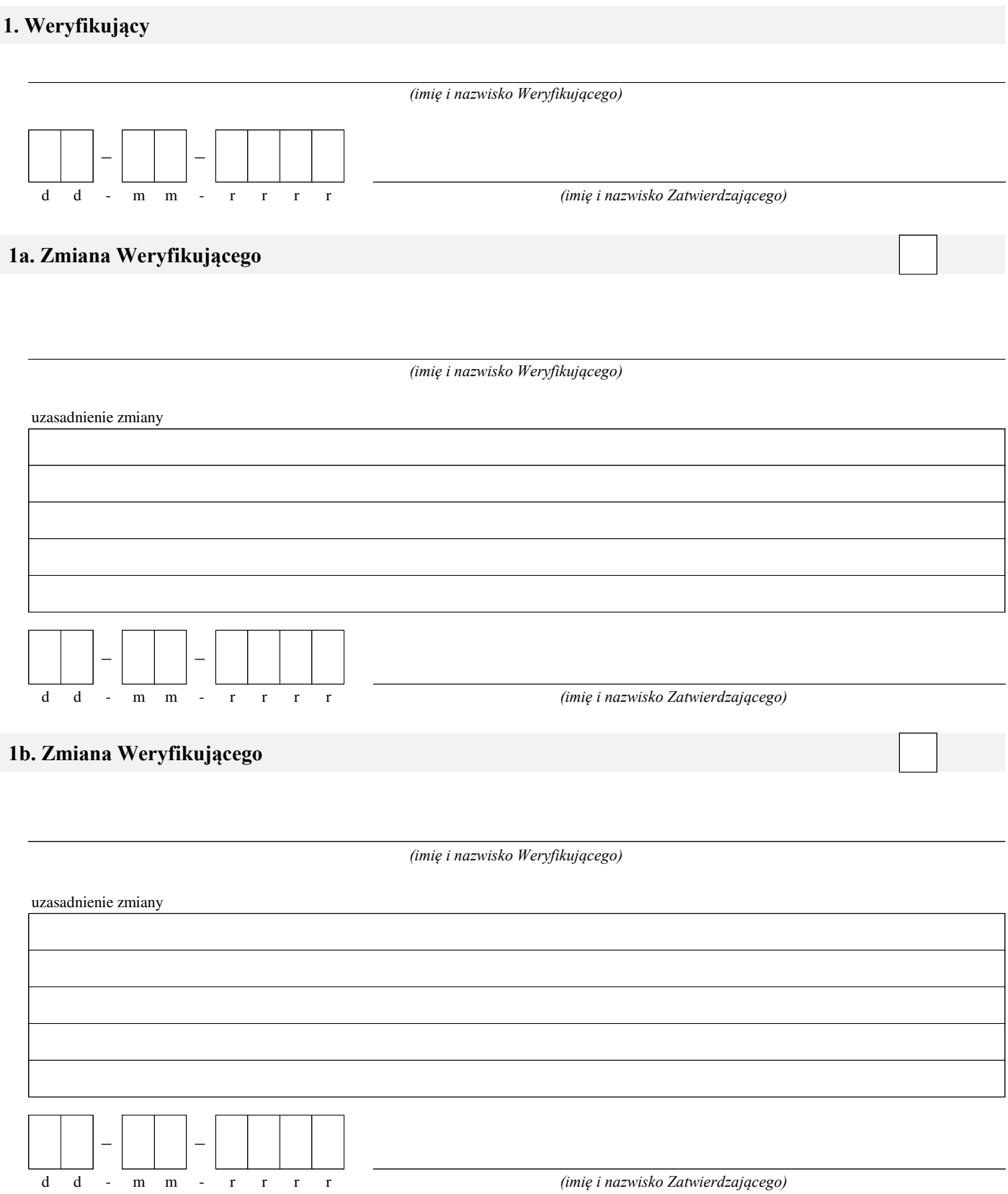

## **2. Sprawdzający**

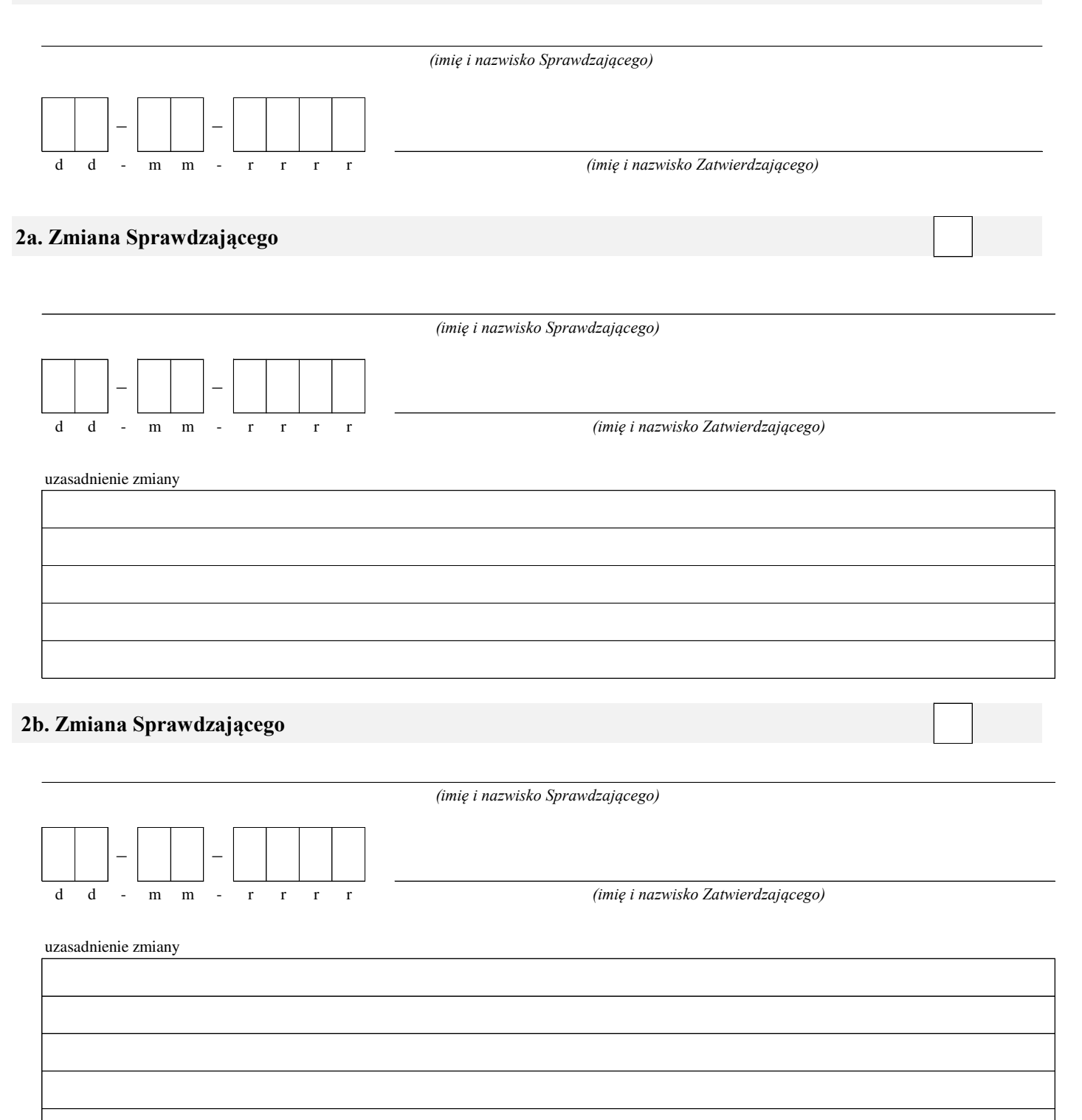
#### **A: WERYFIKACJA WSTĘPNA**

#### **AI. Weryfikacja wstępna**

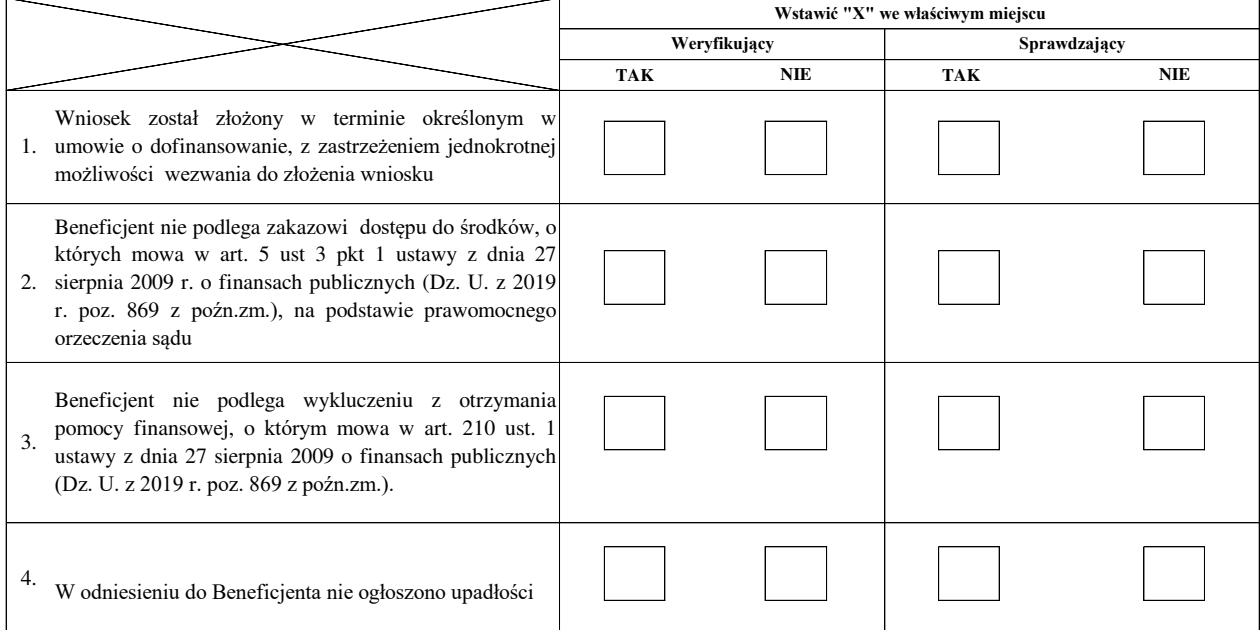

#### **AII. Wynik weryfikacji wstępnej:**

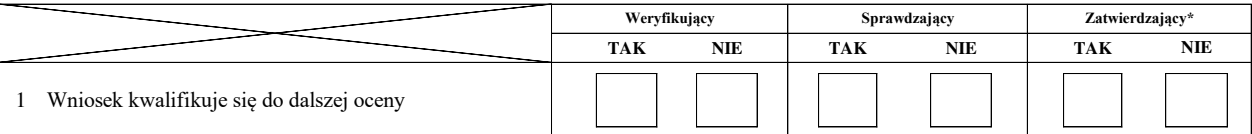

imię i nazwisko data i podpis

Zweryfikował:

Sprawdził:

Zatwierdził\*:

imię i nazwisko data i podpis

\*Decyzja w przypadku braku zgodności stanowisk pomiędzy Weryfikującym i Sprawdzającym

Uzasadnienie decyzji Zatwierdzającego w przypadku braku zgodności stanowisk pomiędzy Weryfikującym a Sprawdzającym

**Uwagi:**

<sup>1</sup> Rozporządzenie Ministra Gospodarki Morskiej i Żeglugi Śródlądowej z dnia 6 września 2016 roku w sprawie szczegółowych warunków i trybu przyznawania, wypłaty i zwrotu pomocy finansowej na<br>realizację operacji w ramach dz

2 rozporządzenie Parlamentu Europejskiego i Rady (UE) nr 1303/2013 z dnia 17 grudnia 2013 r. ustanowiającego wspólne przepisy dotyczące Europejskiego Funduszu Rozwoju Regionalnego,<br>Europejskiego Funduszu Spolecznego, Fundu ustanawiające przepisy ogólne dotyczące Europejskiego Funduszu Rozwoju Regionalnego, Eundoszu Społcznego, Funduszu Społmości i Europejskiego Funduszu Morskiego i Rybackiego<br>oraz uchylającego rozporządzenie Rady (WE) nr 108

imię i nazwisko data i podpis

#### **B: WERYFIKACJA KOMPLETNOŚCI I POPRAWNOŚCI, ZGODNOŚCI Z UMOWĄ, ZASADAMI DOTYCZĄCYMI UDZIELANIA POMOCY ORAZ POD WZGLĘDEM RACHUNKOWYM**

# **B1: WERYFIKACJA KOMPLETNOŚCI I POPRAWNOŚCI**

#### **I. Weryfikacja załączników**

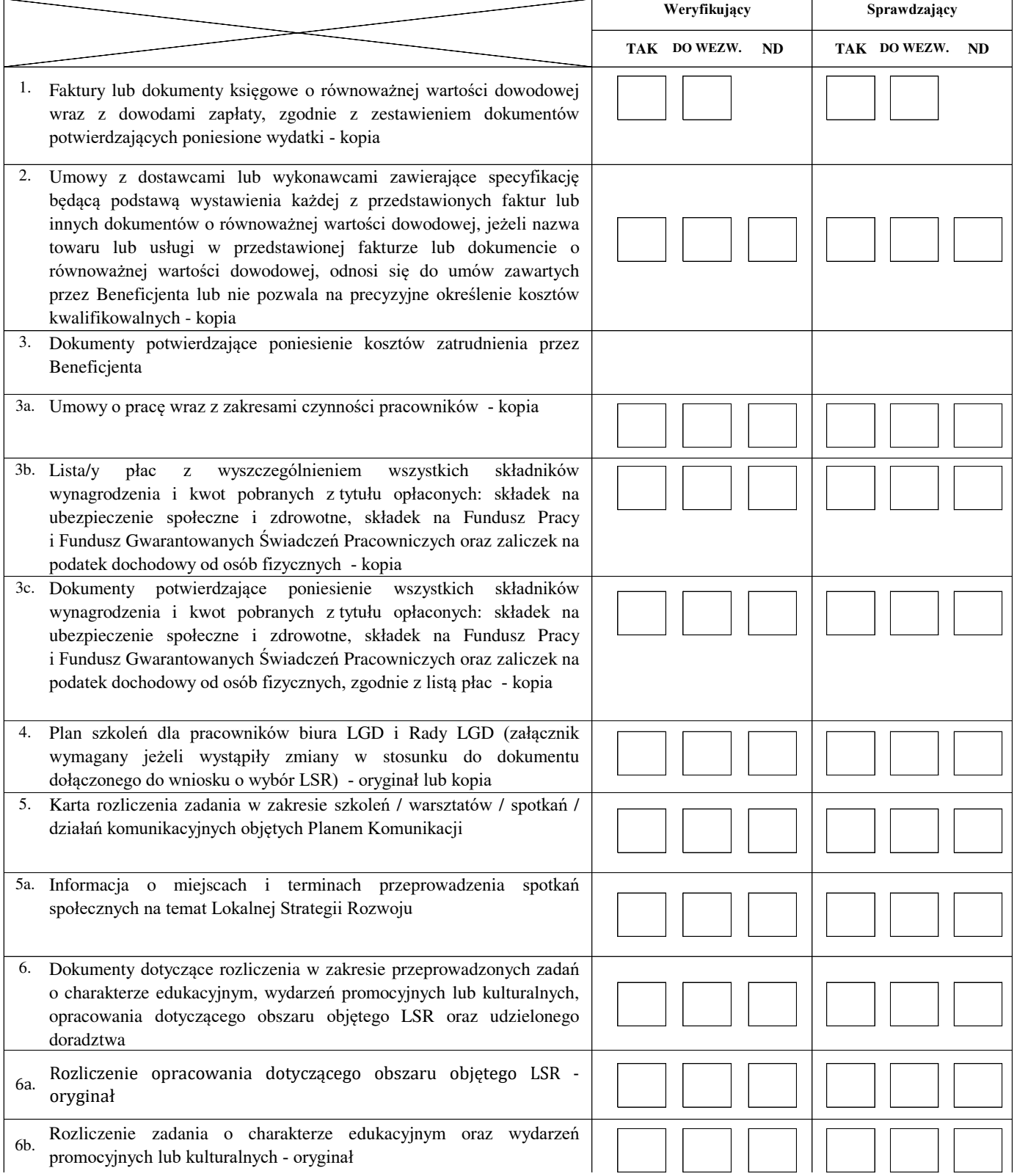

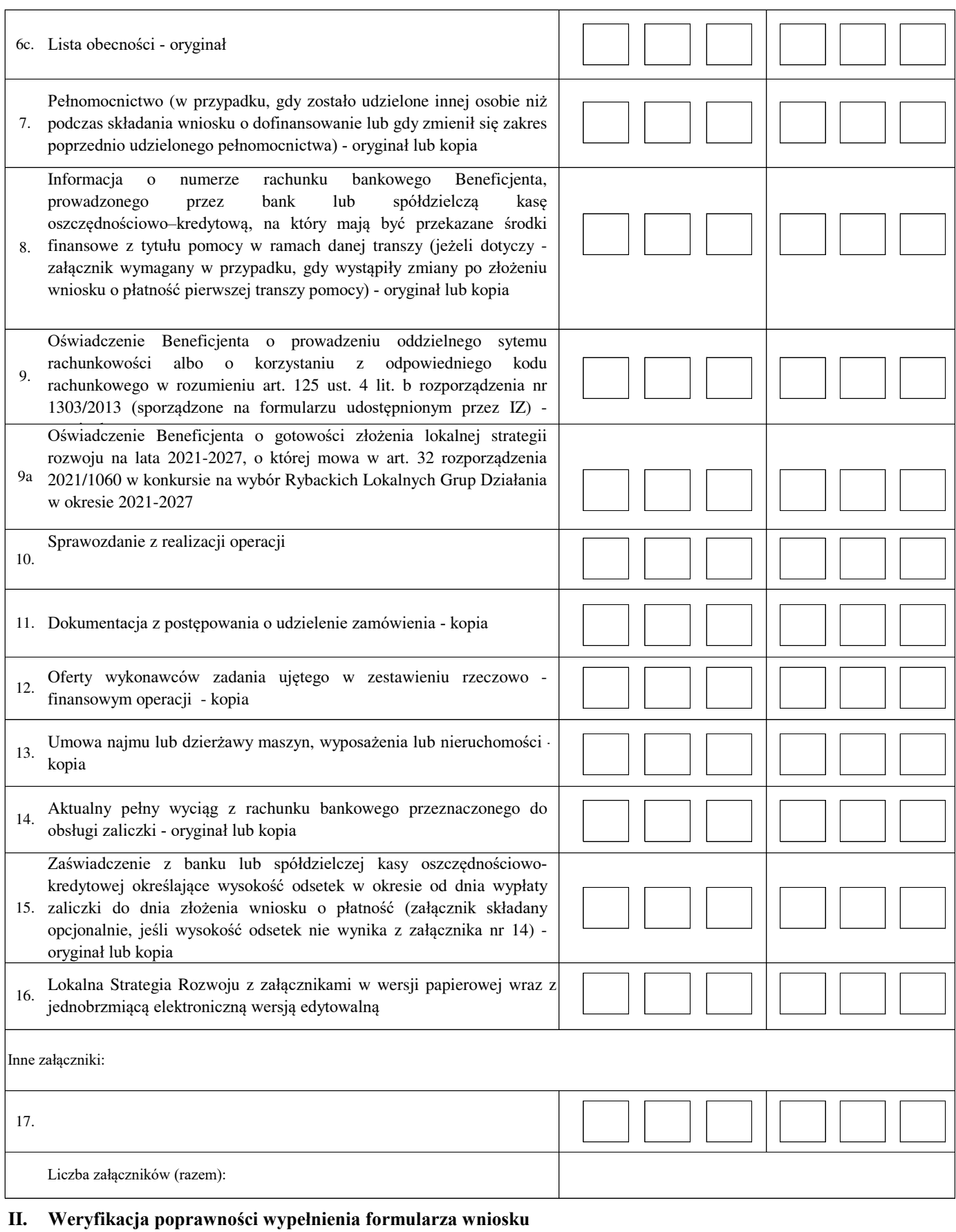

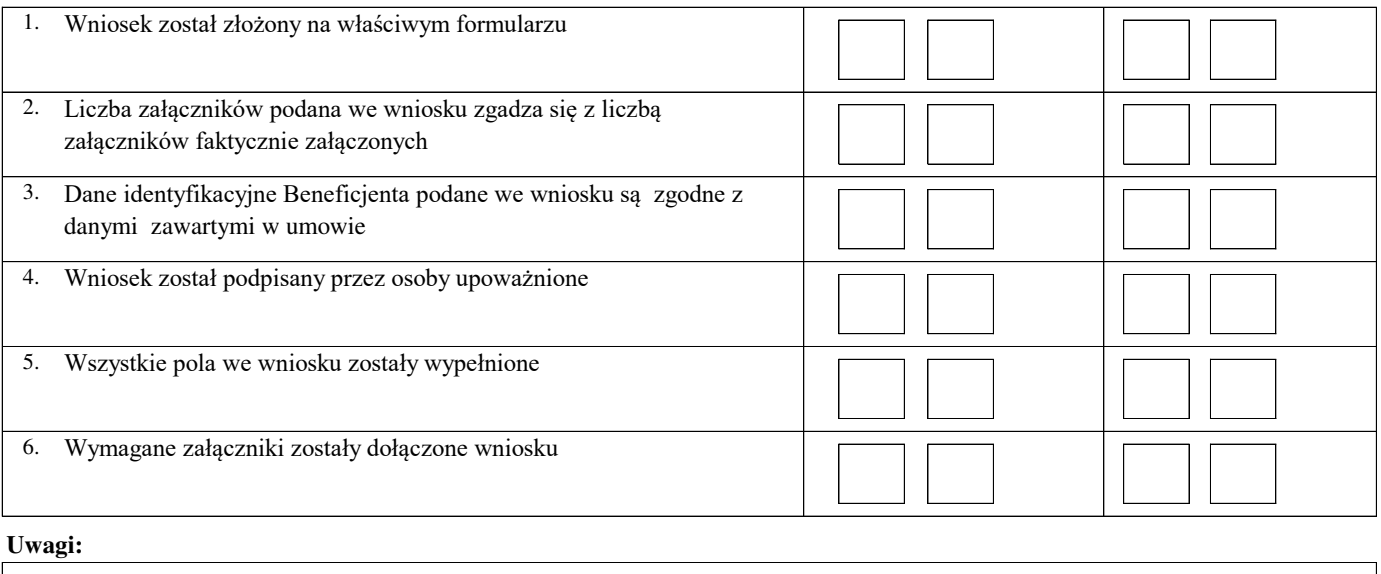

#### **B2: WERYFIKACJA ZGODNOŚCI Z UMOWĄ I KWALIFIKOWALNOŚCI WYDATKÓW**

#### **I. Weryfikacja elementów, których niespełnienie skutkować będzie korektą kosztów kwalifikowalnych oraz kwoty pomocy**

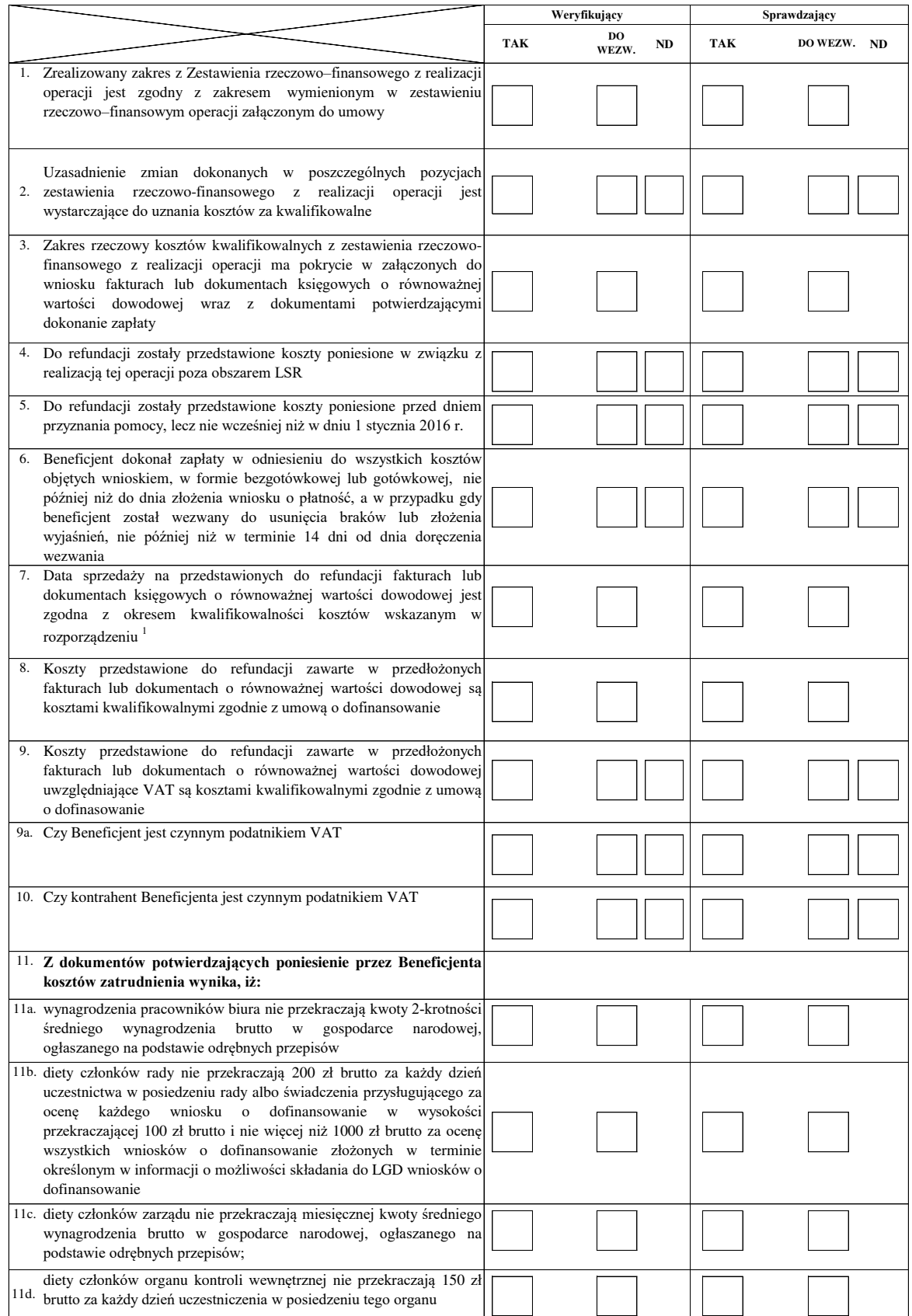

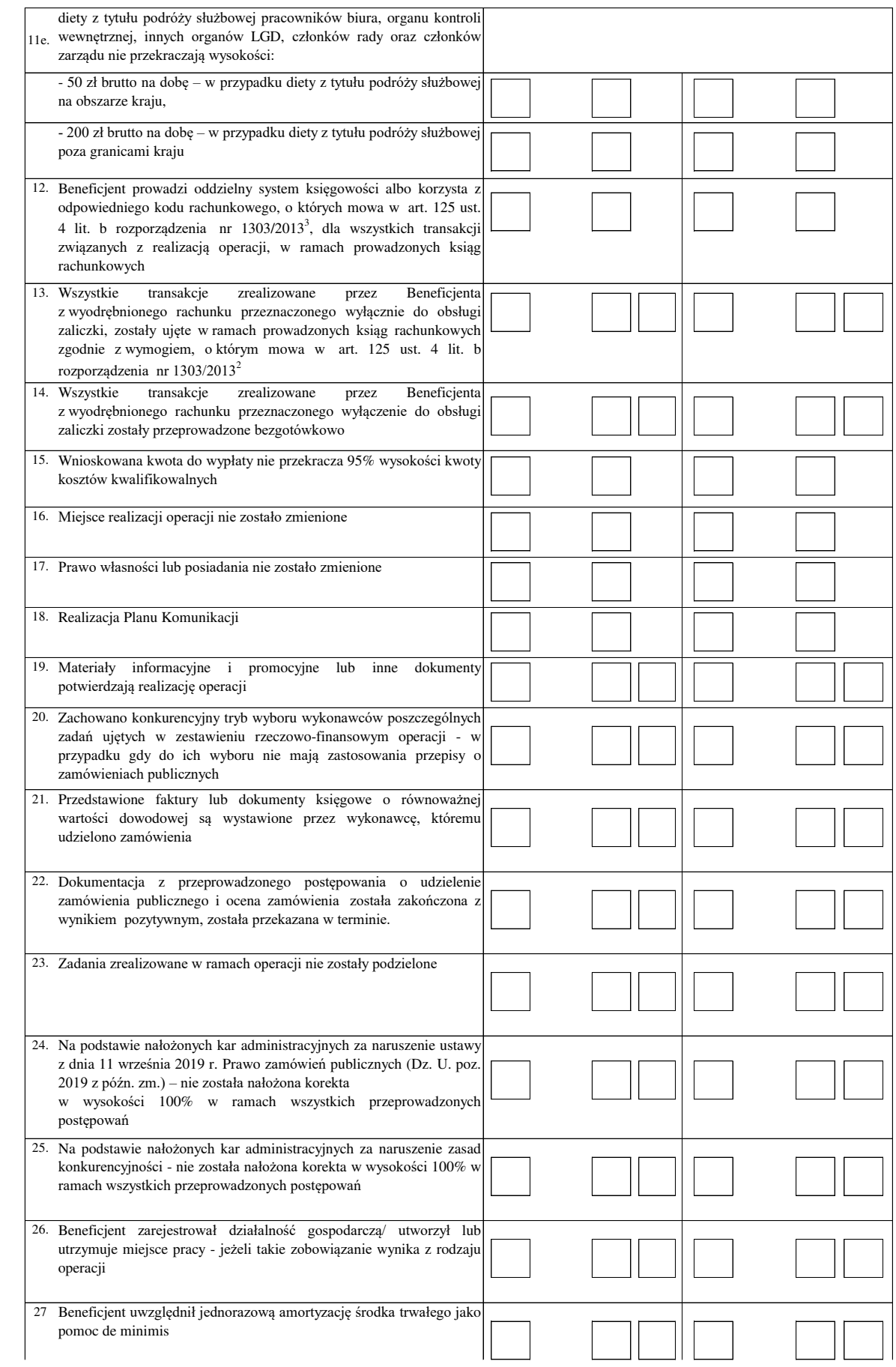

#### **II. Weryfikacja elementów, których niespełnienie skutkować będzie odmową wypłaty pomocy**

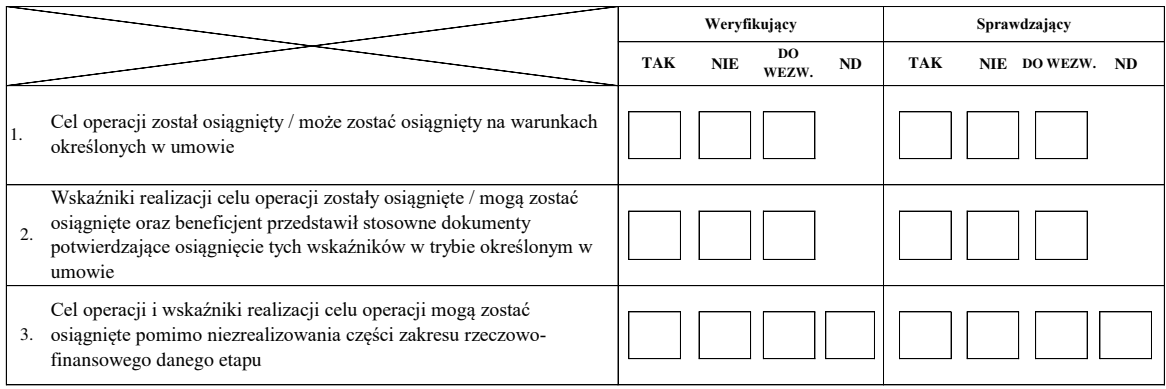

### **B3: WERYFIKACJA POD WZGLĘDEM RACHUNKOWYM**

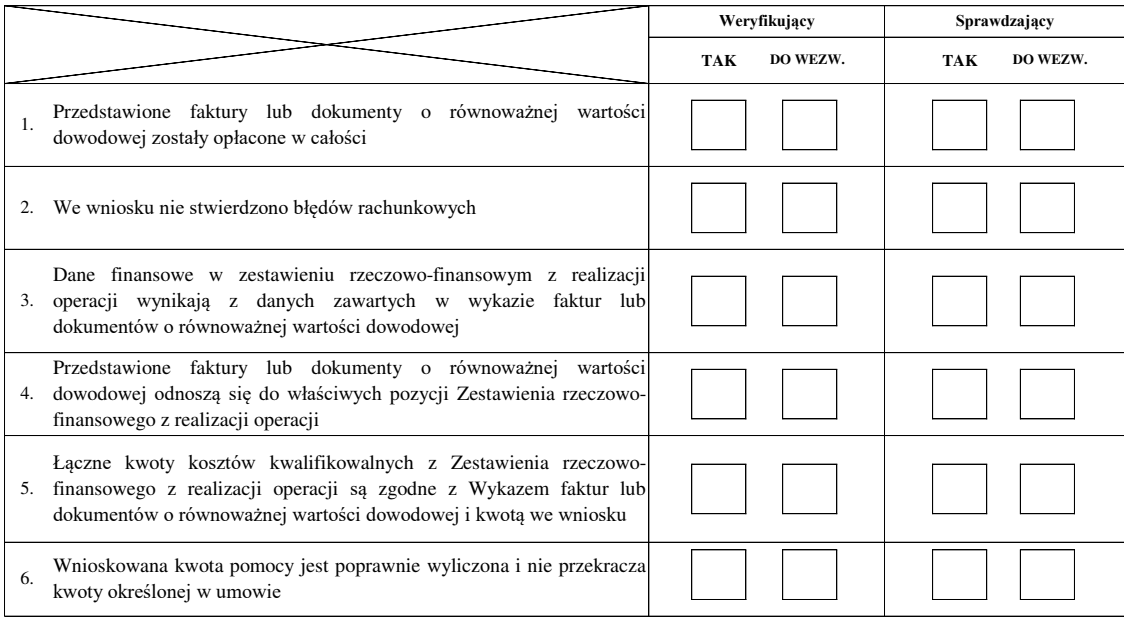

**Uwagi:**

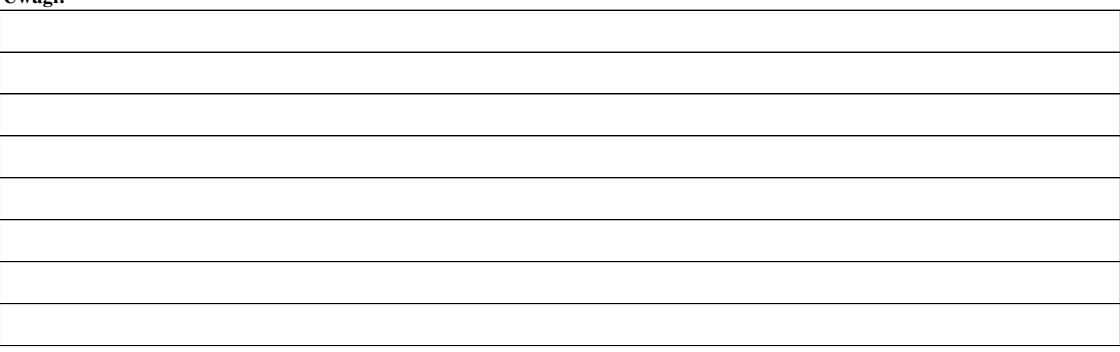

#### **B4 WERYFIKACJA DOKUMENTÓW PŁATNOŚĆ KOŃCOWA**

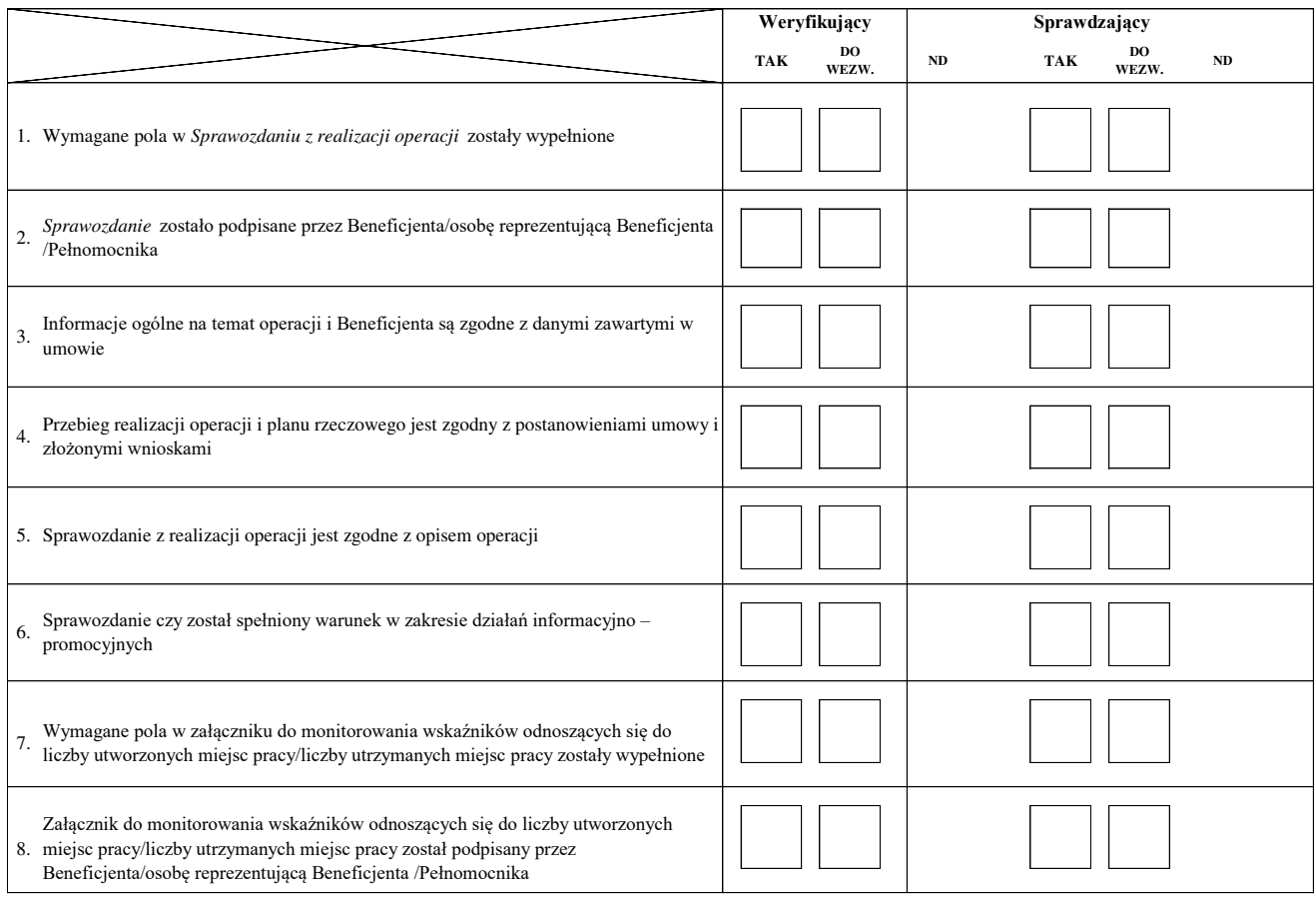

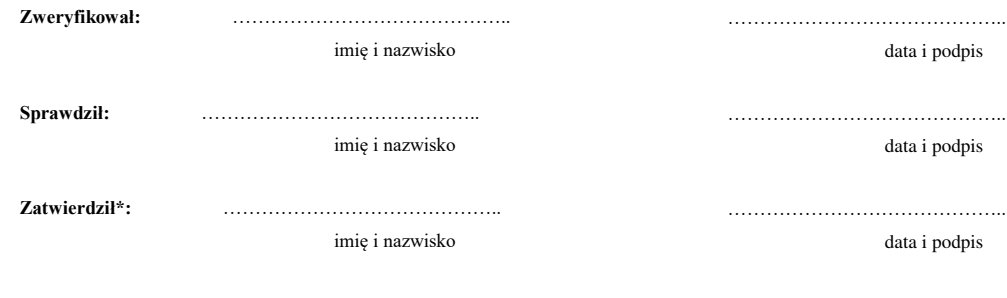

Uzasadnienie decyzji Zatwierdzającego w przypadku braku zgodności stanowisk pomiędzy Weryfikującym a Sprawdzającym

#### **C: WYNIK**

# **C1: WSTĘPNY WYNIK WERYFIKACJI KOMPLETNOŚCI I POPRAWNOŚCI, ZGODNOŚCI Z UMOWĄ, KWALIFIKOWALNOŚCI WYDATKÓW, POD WZGLĘDEM RACHUNKOWYM ORAZ WERYFIKACJI DOKUMENTÓW NA PŁATNOŚCI KOŃCOWEJ**

#### **I. Wynik weryfikacji wniosku**

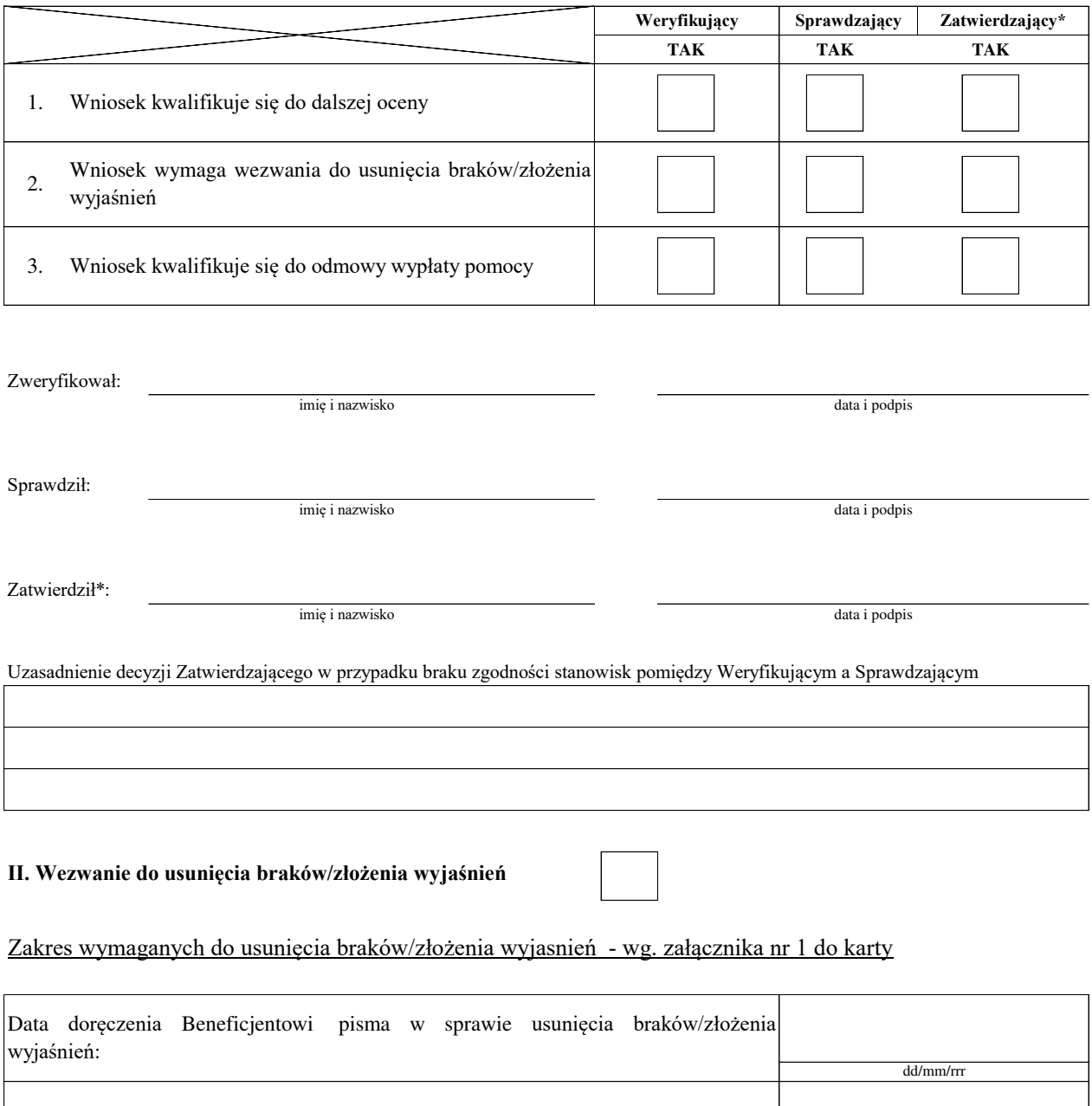

Termin, w którym należy usunąć braki/złożyć wyjaśnienia :

Data nadania/złożenia odpowiedzi w sprawie usunięcia braków/złożenia wyjaśnień:

Weryfikacja po usunięciu braków/złożeniu wyjaśnień - załącznik nr 1 do karty

dd/mm/rrr

dd/mm/rrr

#### **IIa. Wynik weryfikacji po usunięciu braków/złożeniu wyjaśnień**

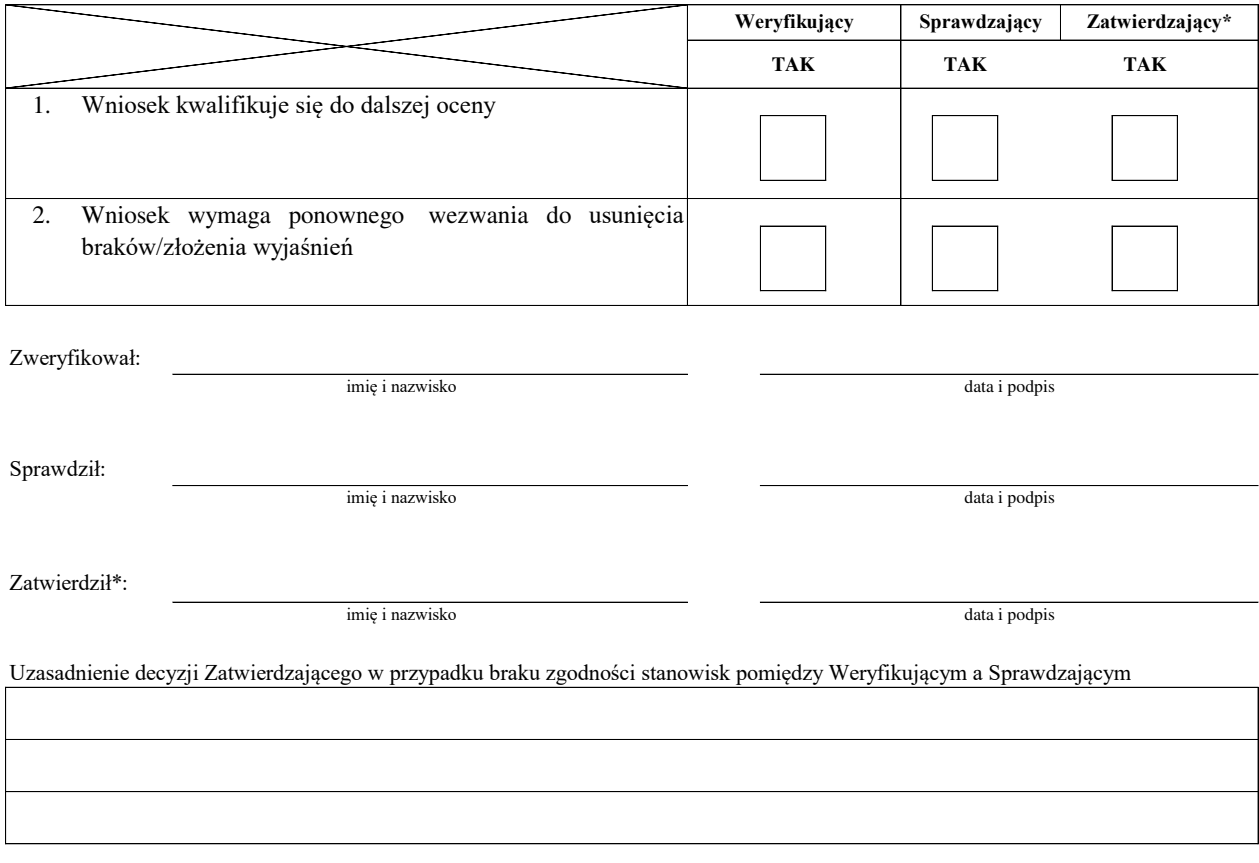

#### **IIb. Ponowne wezwanie do usunięcia braków/złożenia wyjaśnień**

#### Zakres wymaganych do usunięcia braków/złożenia wyjaśnień - wg. załącznika nr 1 do karty

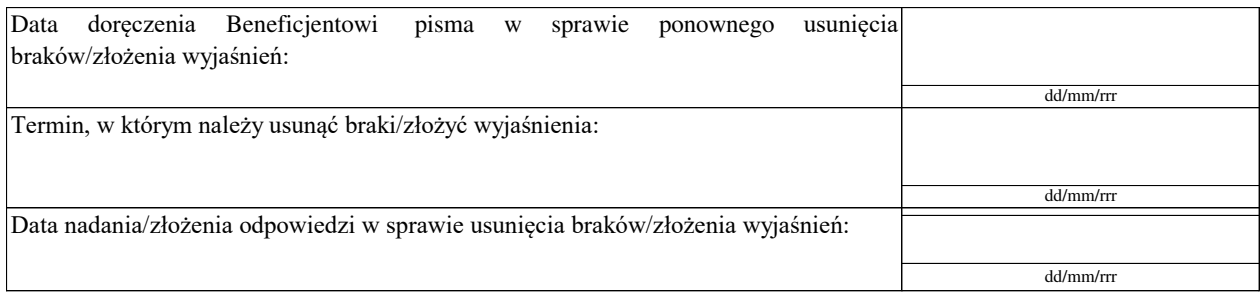

Weryfikacja po usunięciu braków/złożeniu wyjaśnień - załącznik nr 1 do karty

#### **IIc. Wynik weryfikacji po ponownym wezwaniu do usunięcia braków/złożeniu wyjaśnień**

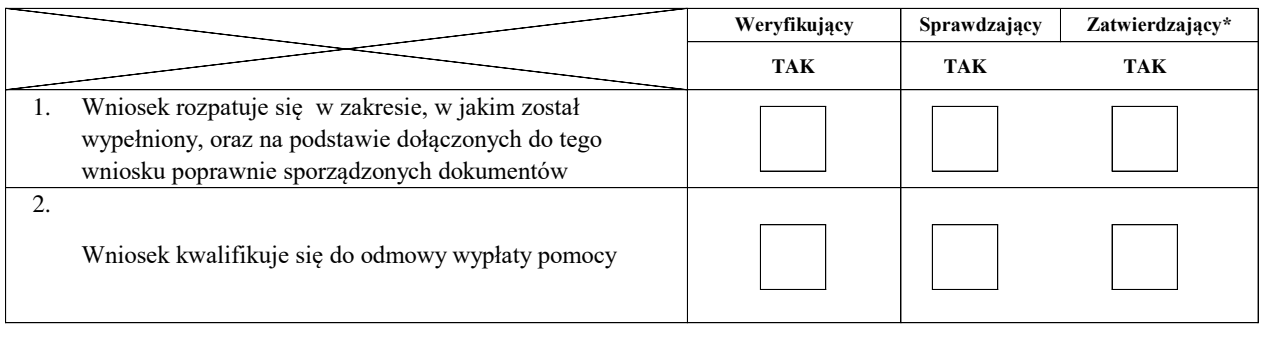

Zweryfikował:

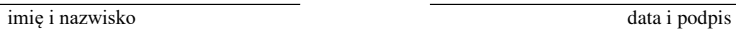

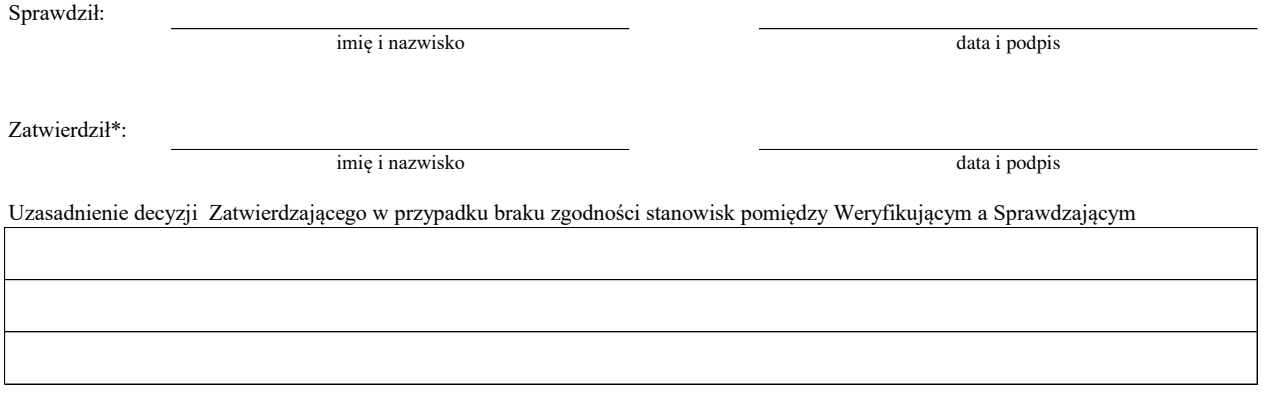

#### **C2. WERYFIKACJA KRZYŻOWA**

#### **I. Weryfikacja krzyżowa**

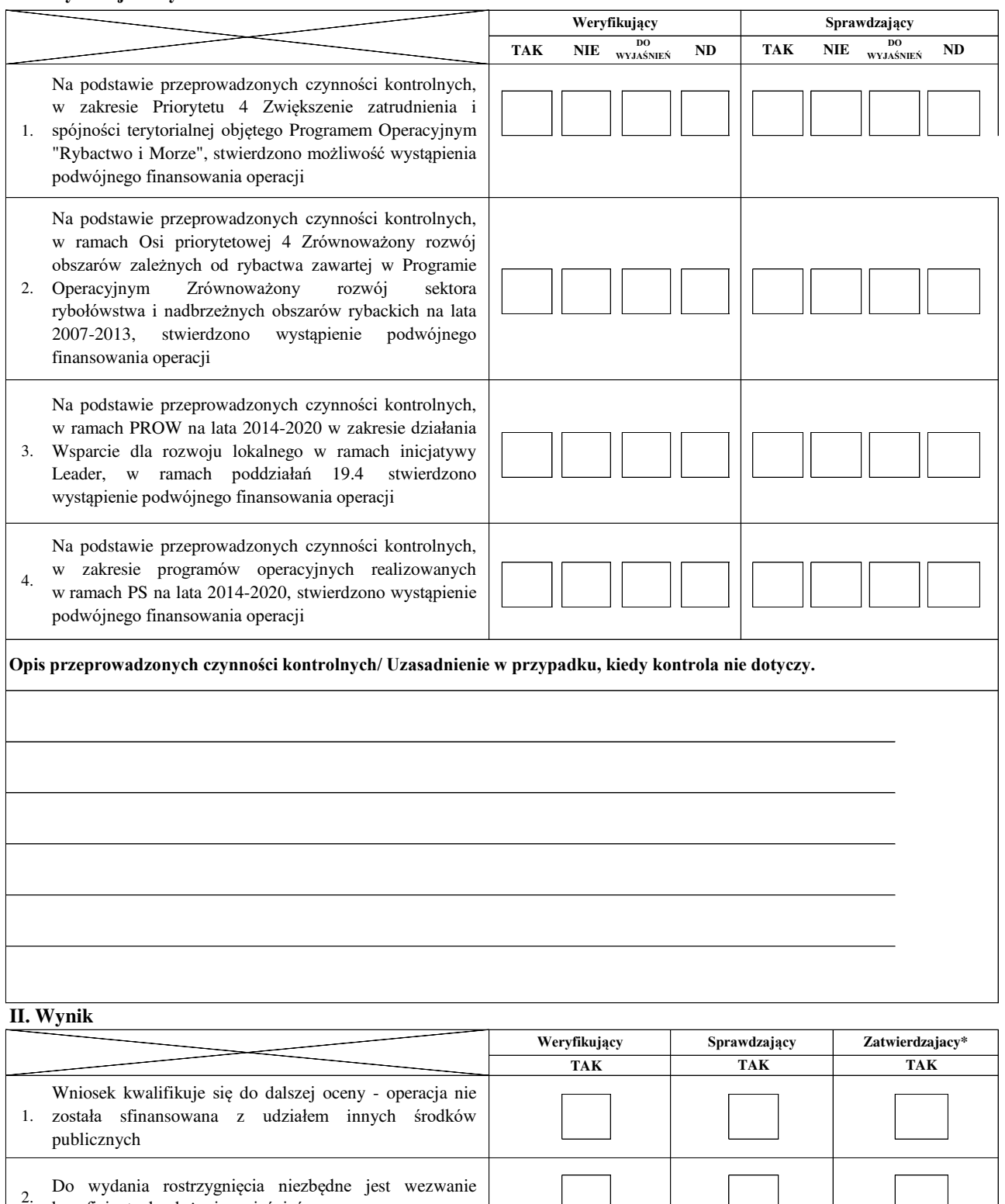

beneficjenta do złożenia wyjaśnień 3. Wniosek kwalifikuje się do odmowy wypłaty pomocy operacja została sfinansowana z udziałem innych środków publicznych

Zweryfikował:

imię i nazwisko data i podpis

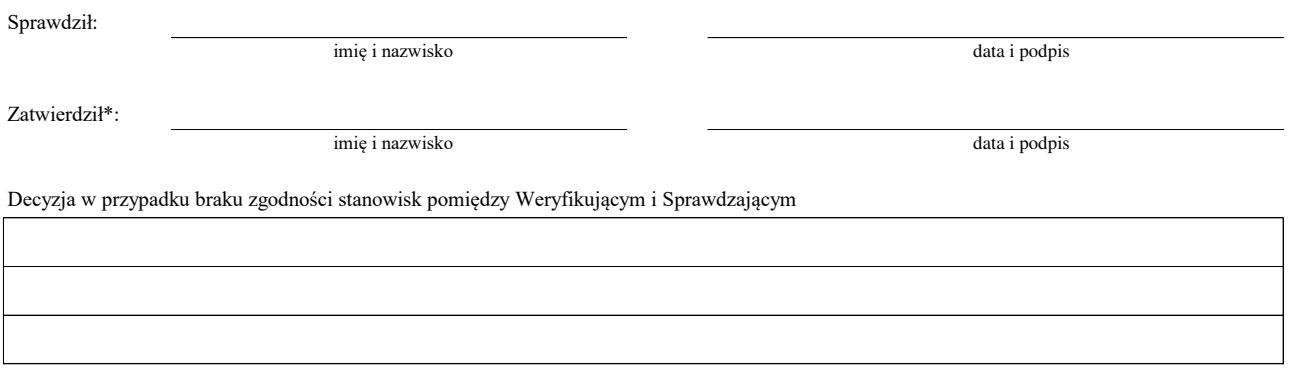

# **III. WEZWANIE DO ZŁOŻENIA WYJAŚNIEŃ**

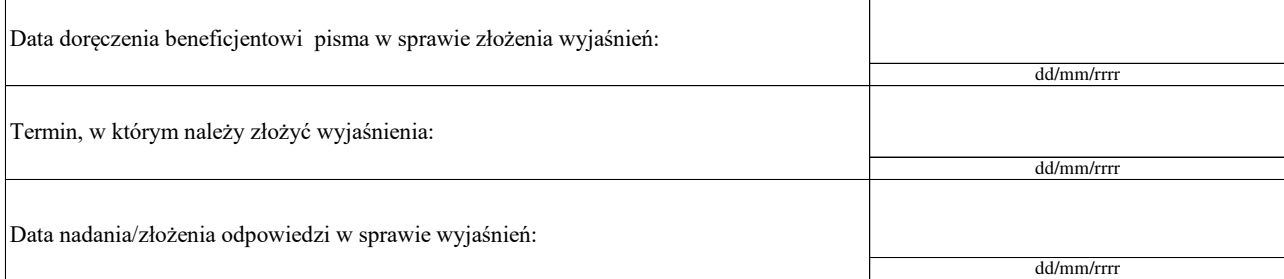

#### **IIIa. Wynik wyjaśnień**

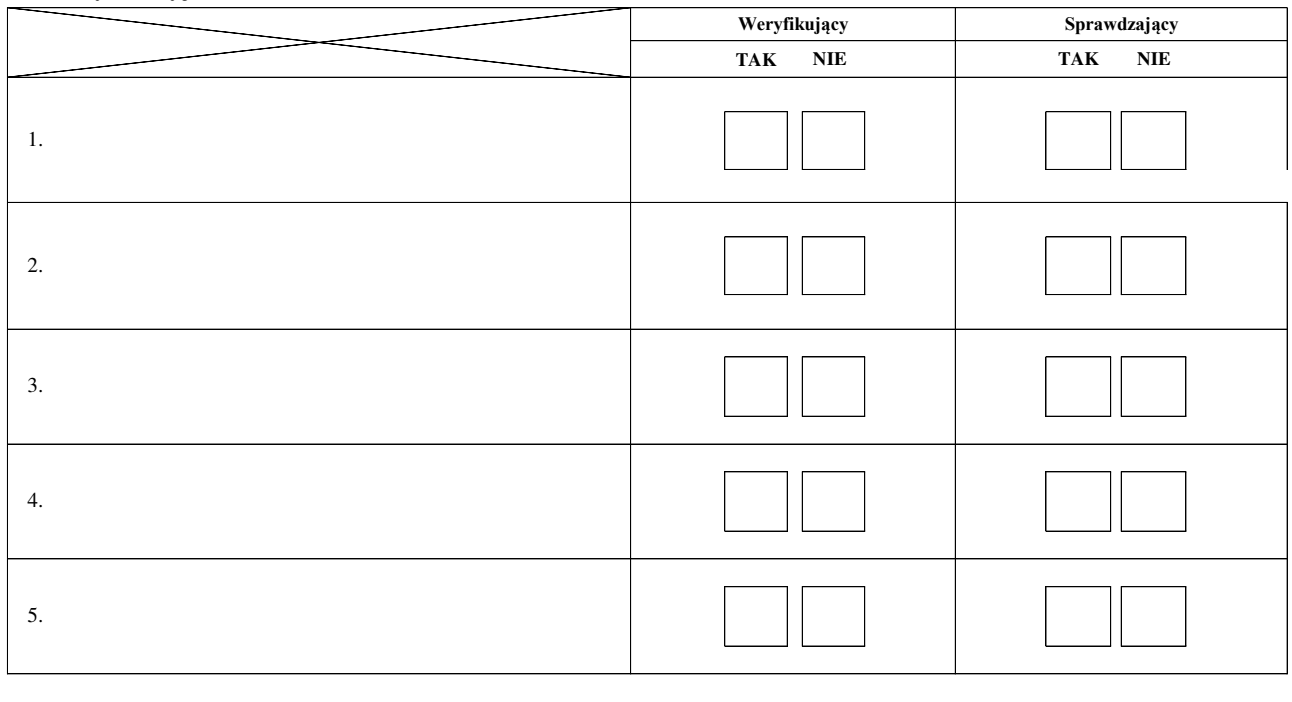

imię i nazwisko data i podpis

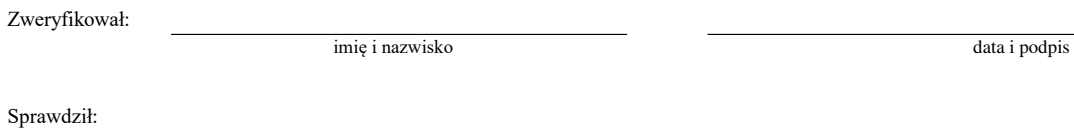

Zatwierdził\*:

imię i nazwisko data i podpis

Decyzja w przypadku braku zgodności stanowisk pomiędzy Weryfikującym i Sprawdzającym

# **C3: WYNIK WERYFIKACJI KOMPLETNOŚCI I POPRAWNOŚCI, ZGODNOŚCI Z UMOWĄ, ZASADAMI DOTYCZĄCYMI UDZIELANIA POMOCY, POD WZGLĘDEM RACHUNKOWYM, KONTROLI KRZYŻOWEJ.**

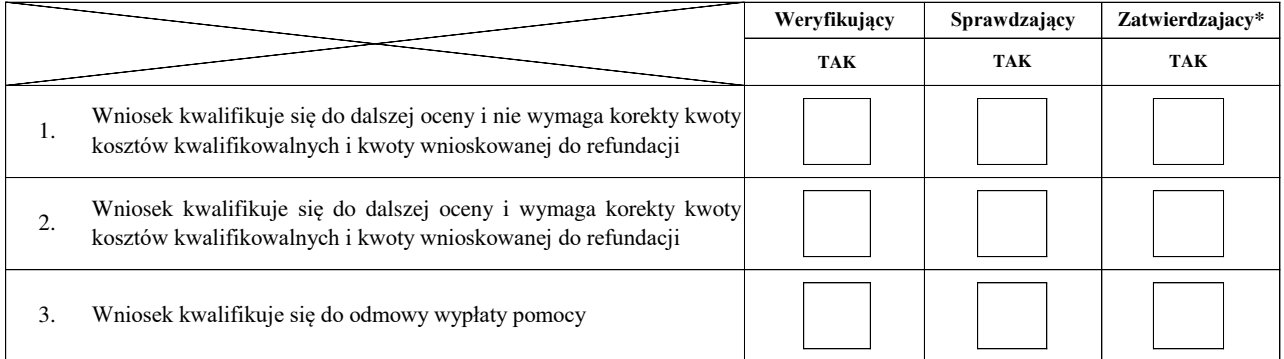

data i podpis Zweryfikował: data i podpis Sprawdził: data i podpis Zatwierdził\*: imię i nazwisko imię i nazwisko imię i nazwisko Uzasadnienie decyzji Zatwierdzającego w przypadku braku zgodności stanowisk pomiędzy Weryfikującym a Sprawdzającym

**Uwagi:** 

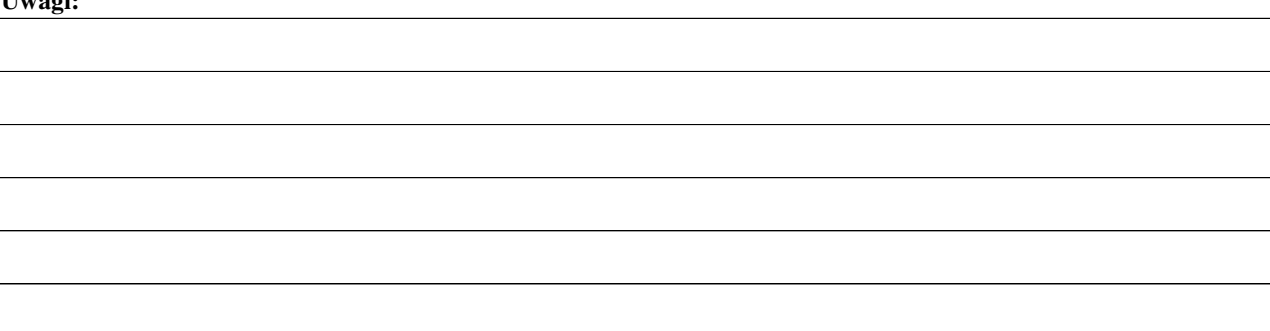

#### **D: KONTROLA NA MIEJSCU**

Kontrola wykonywana z art. 27 oraz w trybie art. 30 ustawy o wspieraniu zrównoważonego rozwoju sektora rybackiego z udziałem EFMiR

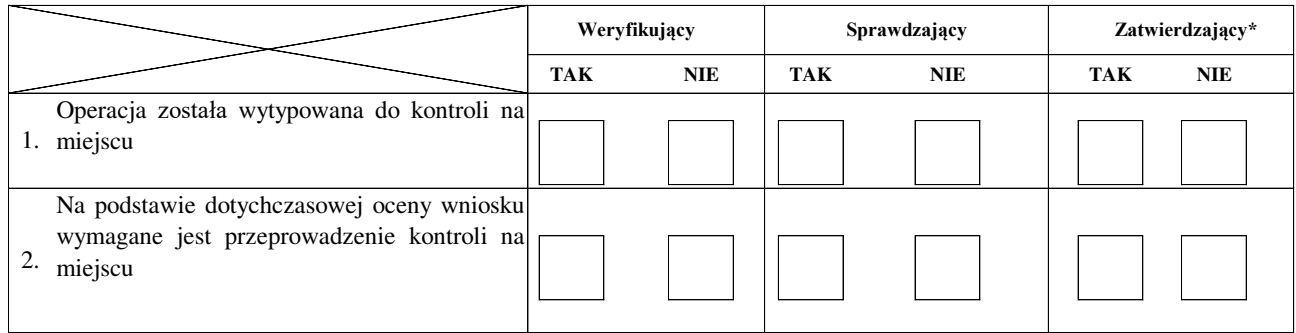

#### **Uzasadnienie konieczności przeprowadzenia kontroli na miejscu/odstąpienia od przeprowadzenia kontroli na miejscu**

#### **Elementy podlegające sprawdzeniu:**

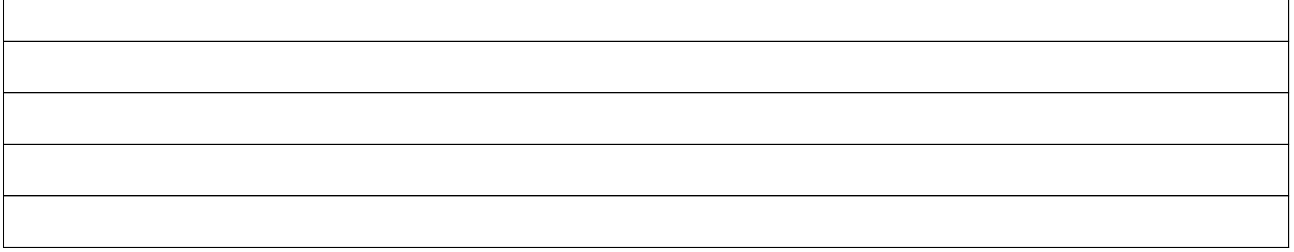

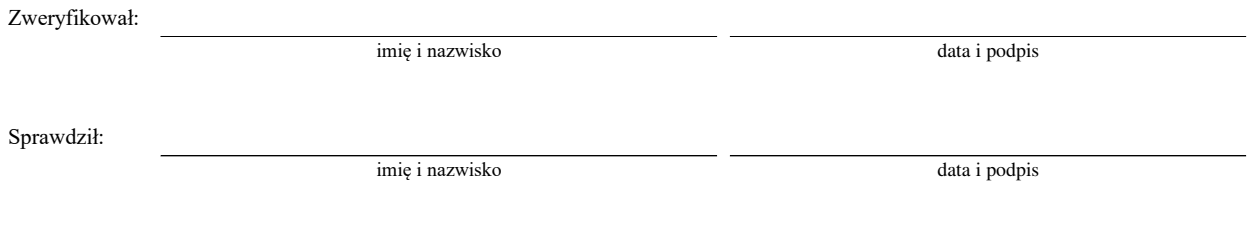

Zatwierdził\*:

imię i nazwisko

data i podpis

Uzasadnienie decyzji Zatwierdzającego w przypadku braku zgodności stanowisk pomiędzy Weryfikującym a Sprawdzającym

#### **I. Wynik kontroli na miejscu**

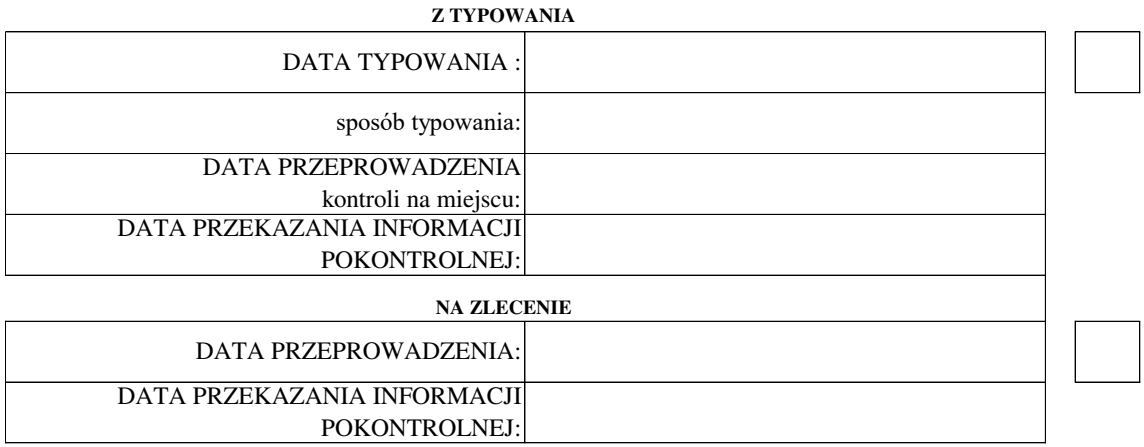

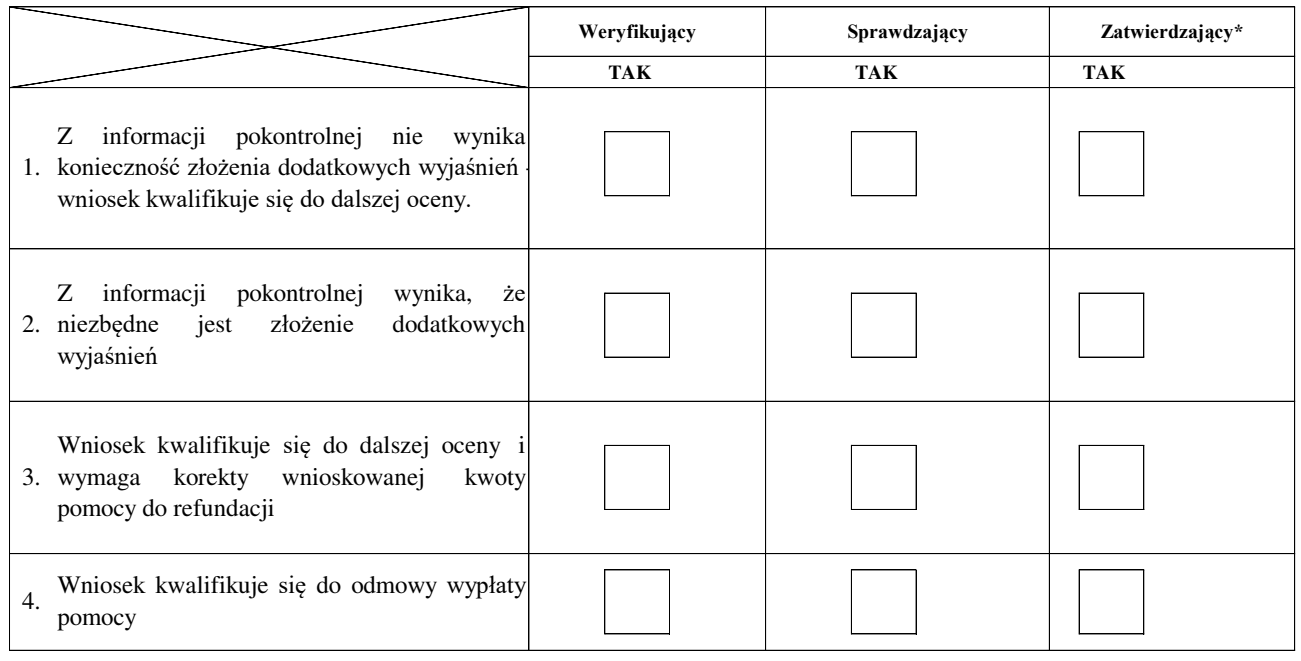

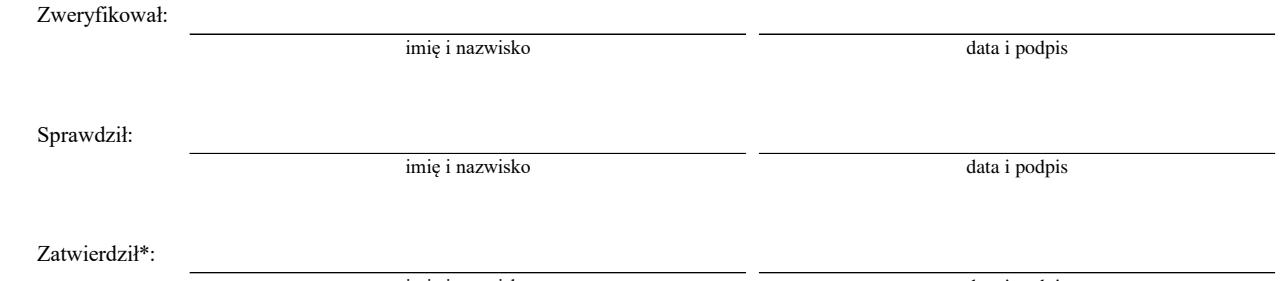

imię i nazwisko data i podpis

Uzasadnienie decyzji Zatwierdzającego w przypadku braku zgodności stanowisk pomiędzy Weryfikującym a Sprawdzającym

**Uwagi:**

#### **II. Wezwanie do złożenia wyjaśnień**

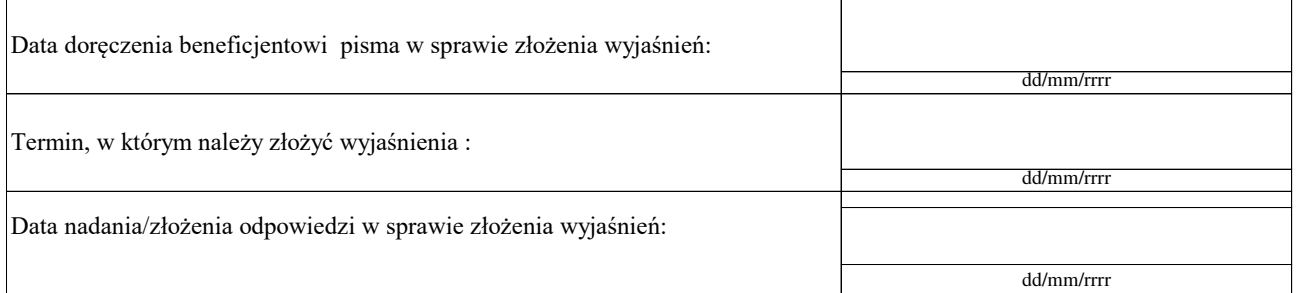

#### **III. Weryfikacja po złożeniu wyjaśnień:**

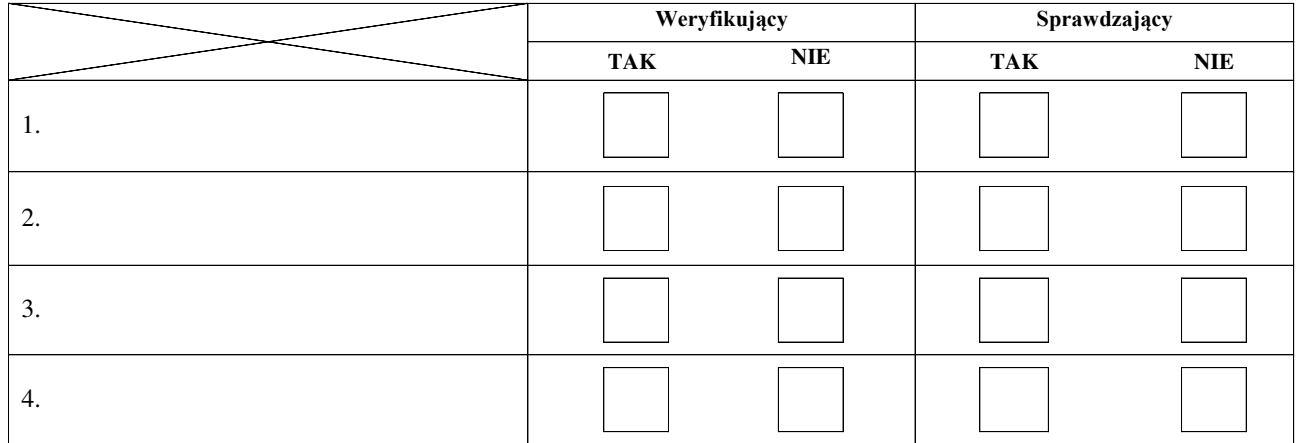

#### **IV. Wynik kontroli na miejscu po wyjaśnieniach**

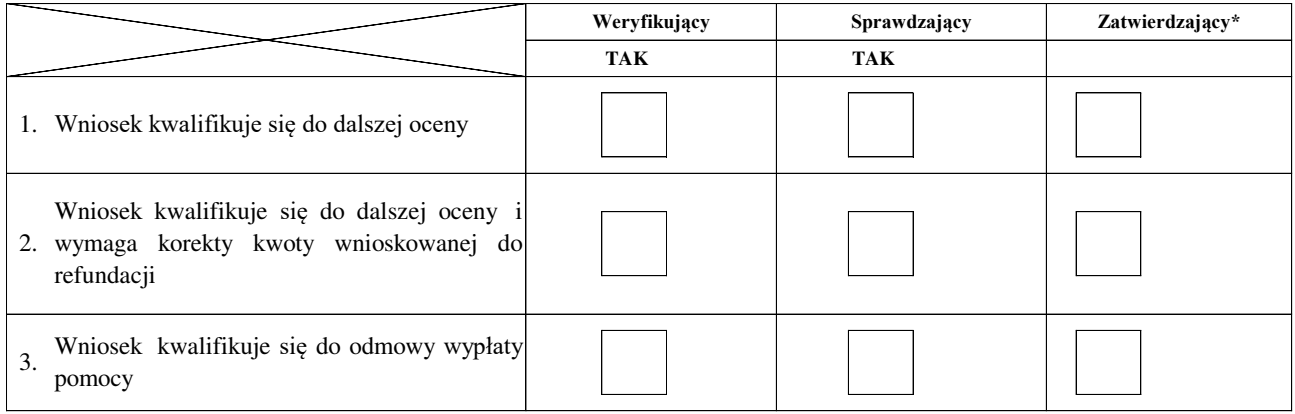

Zweryfikował:

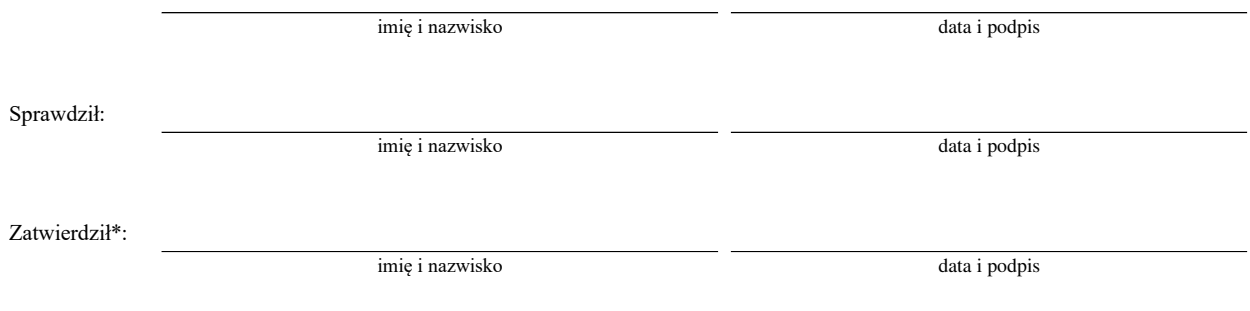

#### **V. Zalecenia pokontrolne**

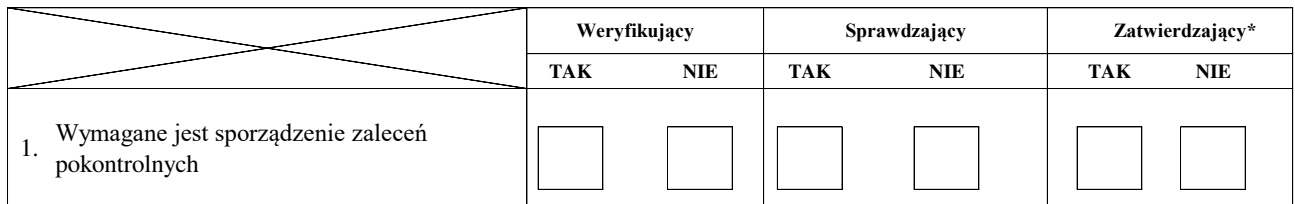

#### **Przekazanie zaleceń pokontrolnych do Beneficjenta**

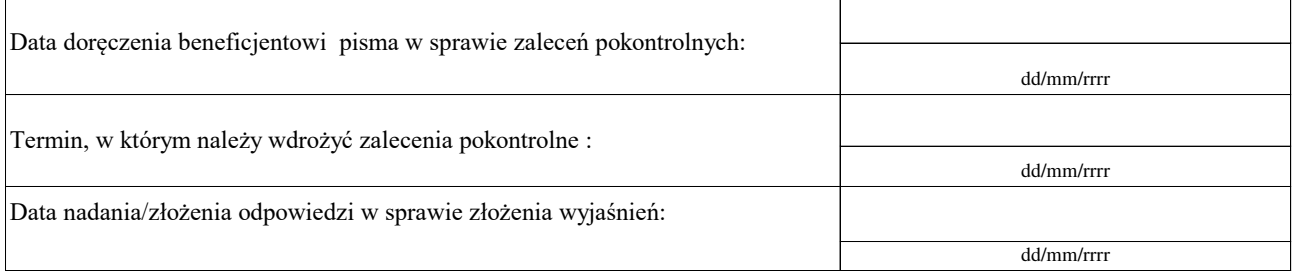

#### **Weryfikacja wdrożenia zaleceń pokontrolnych**

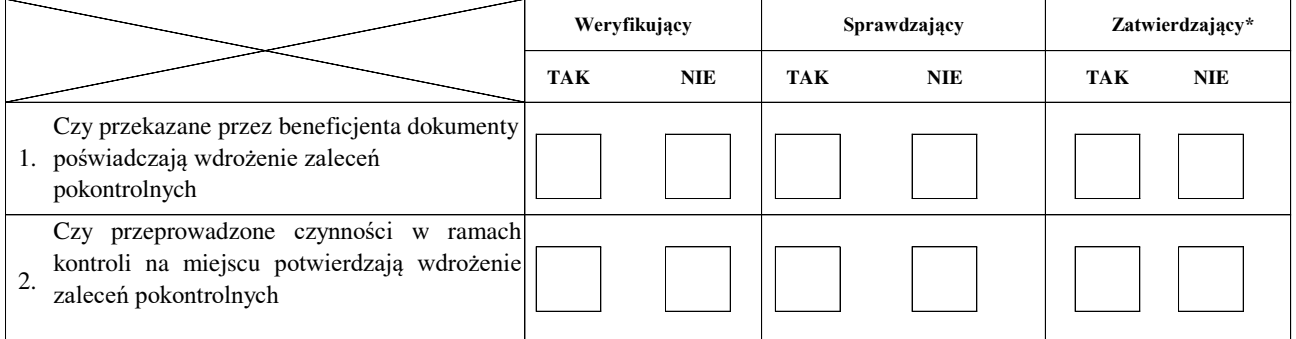

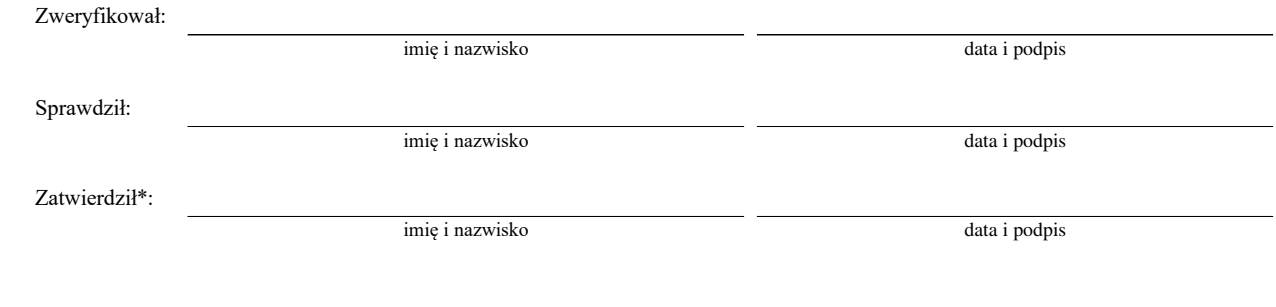

#### Uzasadnienie decyzji Zatwierdzającego w przypadku braku zgodności stanowisk pomiędzy Weryfikującym a Sprawdzającym

**Uwagi:**

#### **E: KOREKTA KWOTY KOSZTÓW KWALIFIKOWALNYCH I KWOTY WNIOSKOWANEJ DO REFUNDACJI ORAZ ZESTAWIENIE WYLICZONEJ KWOTY DO REFUNDACJI ORAZ ROZLICZENIE ZALICZKI**

#### **E1: KOREKTA KWOTY KOSZTÓW KWALIFIKOWALNYCH**

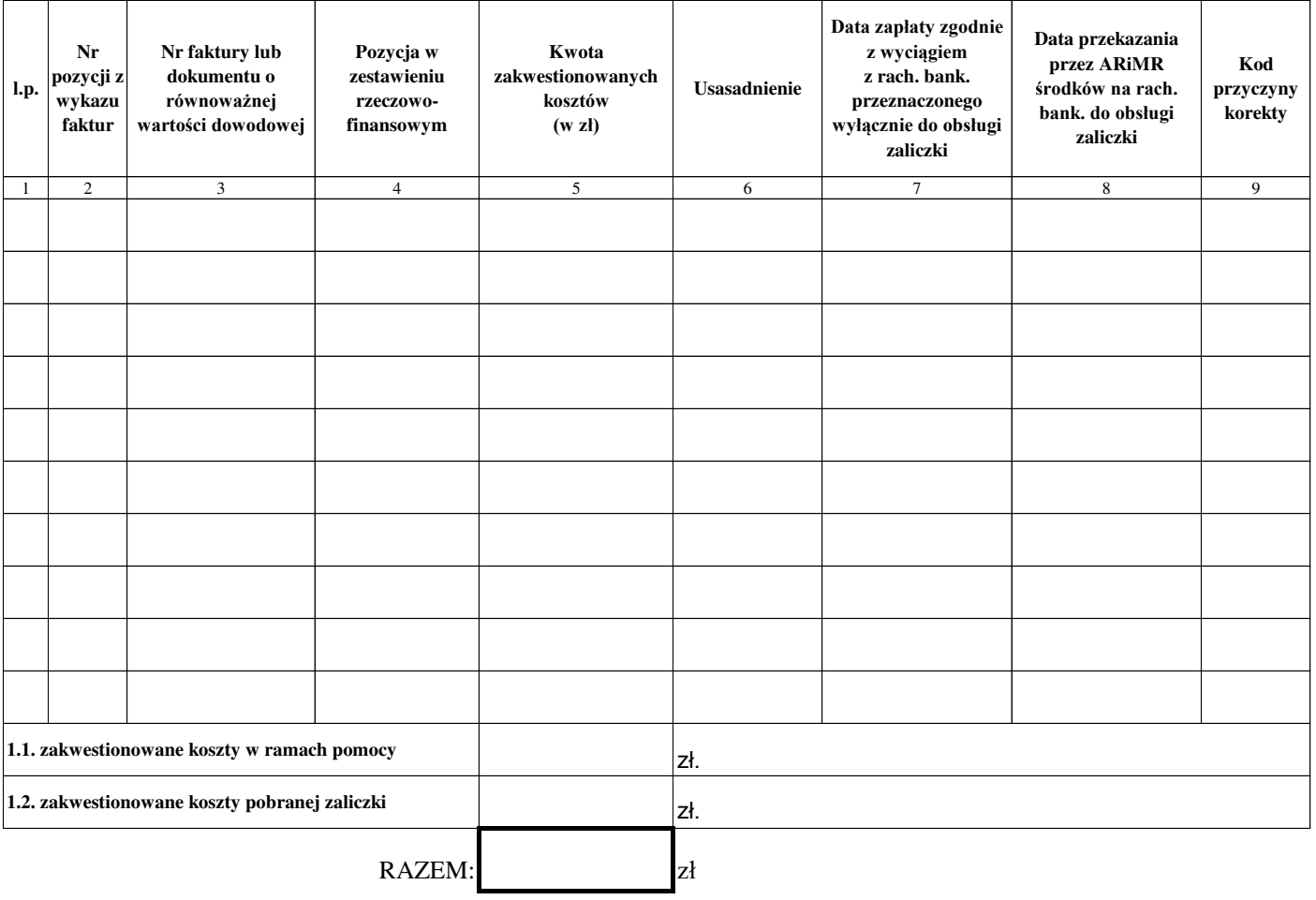

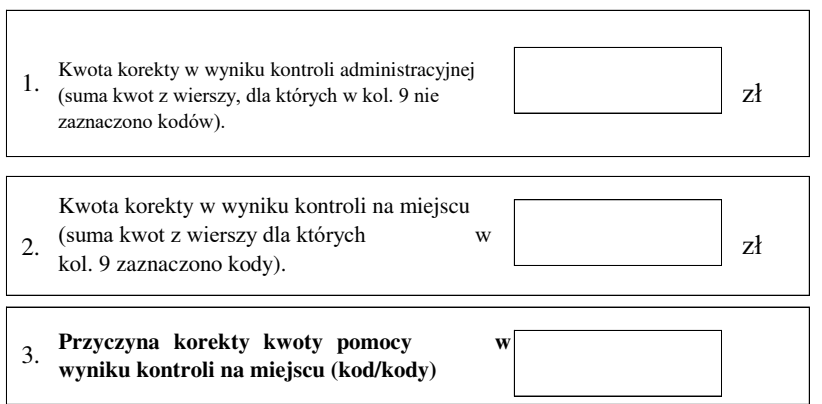

#### **E2: WYLICZENIE KWOTY DO REFUNDACJI**

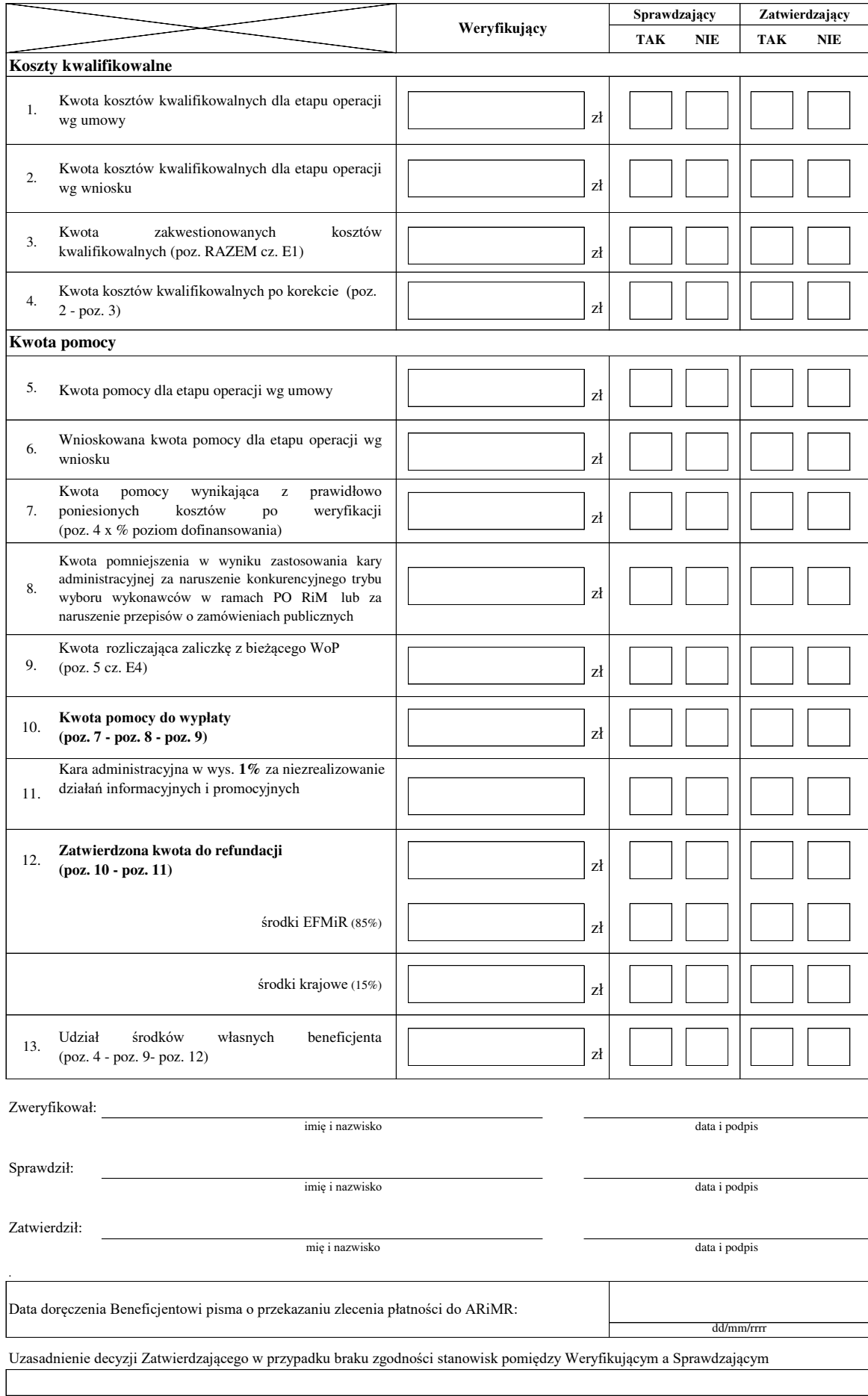

# **E3: WERYFIKACJA WARUNKÓW WYPŁATY TRANSZY ZALICZKI**

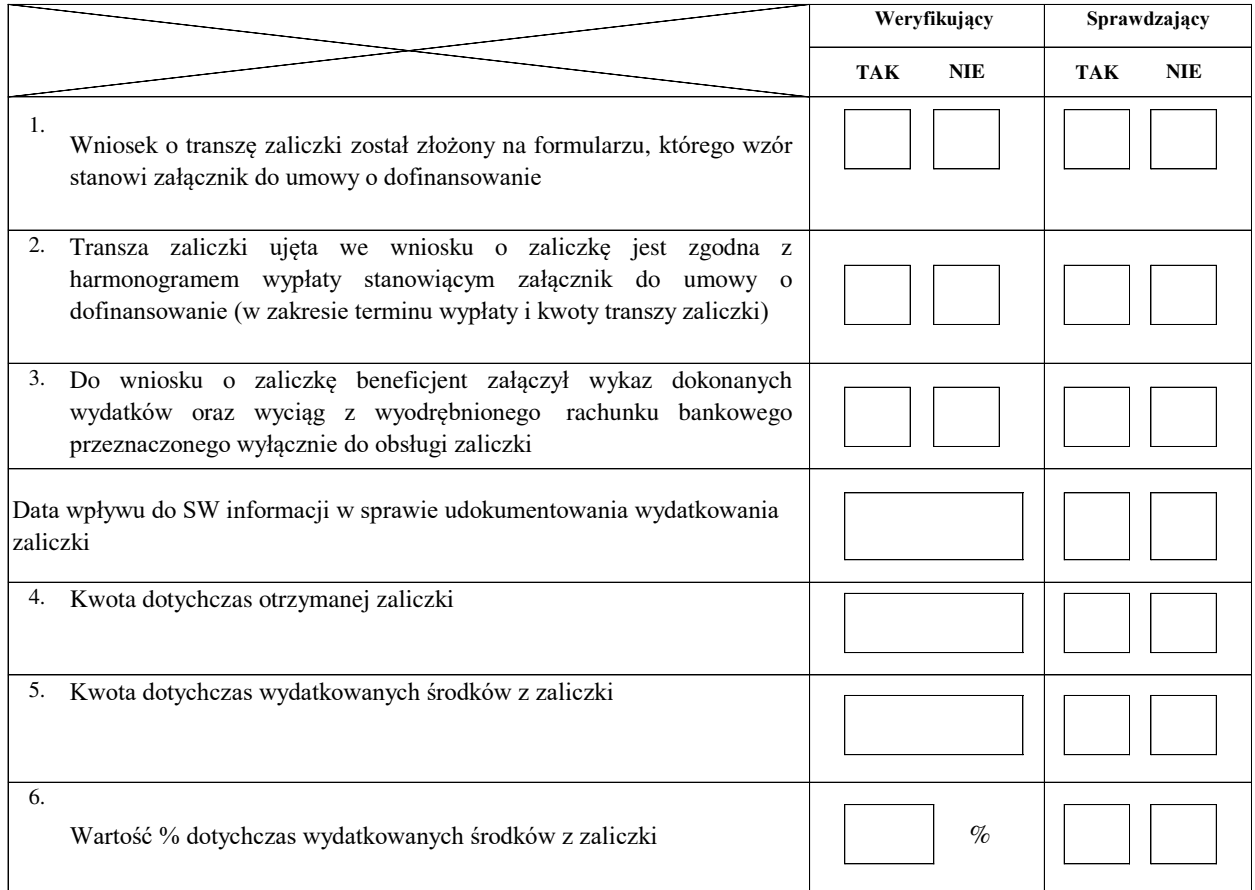

#### **I. Weryfikacja spełnienia warunków wypłaty transzy zaliczki**

#### **II. Dokumenty prawnego zabezpieczenia zaliczki**

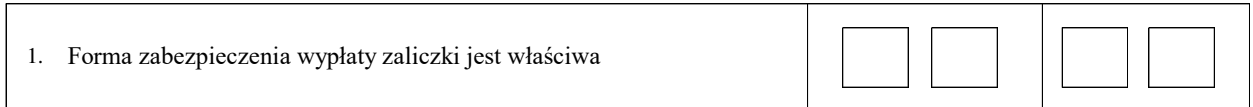

#### **Uwagi:**

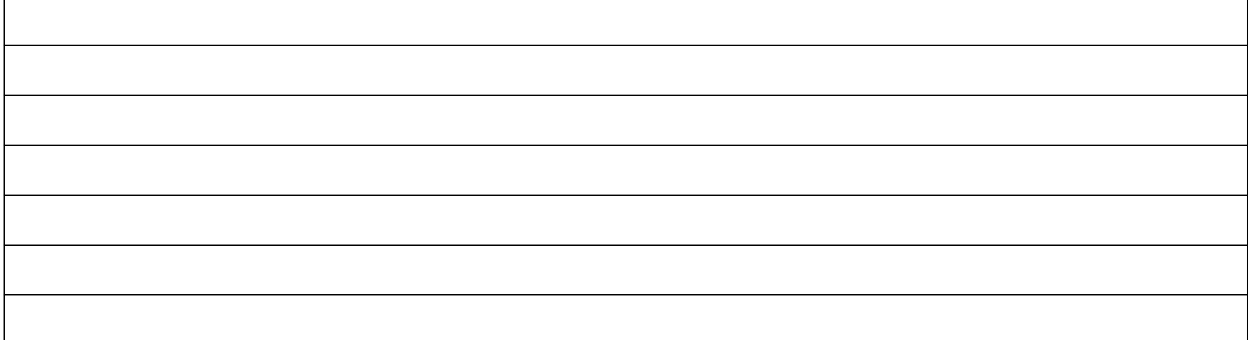

## **III: WYNIK WERYFIKACJI WARUNKÓW WYPŁATY TRANSZY ZALICZKI**

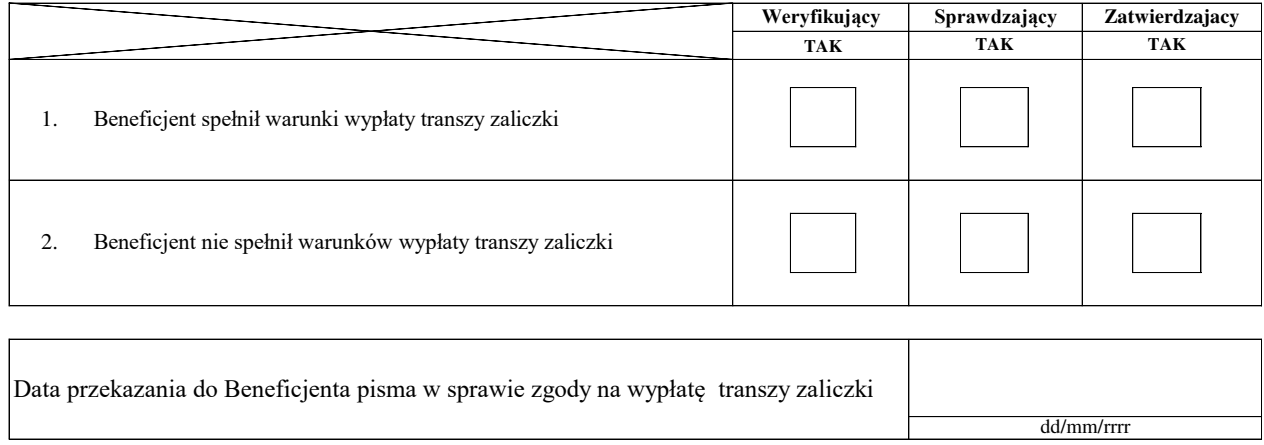

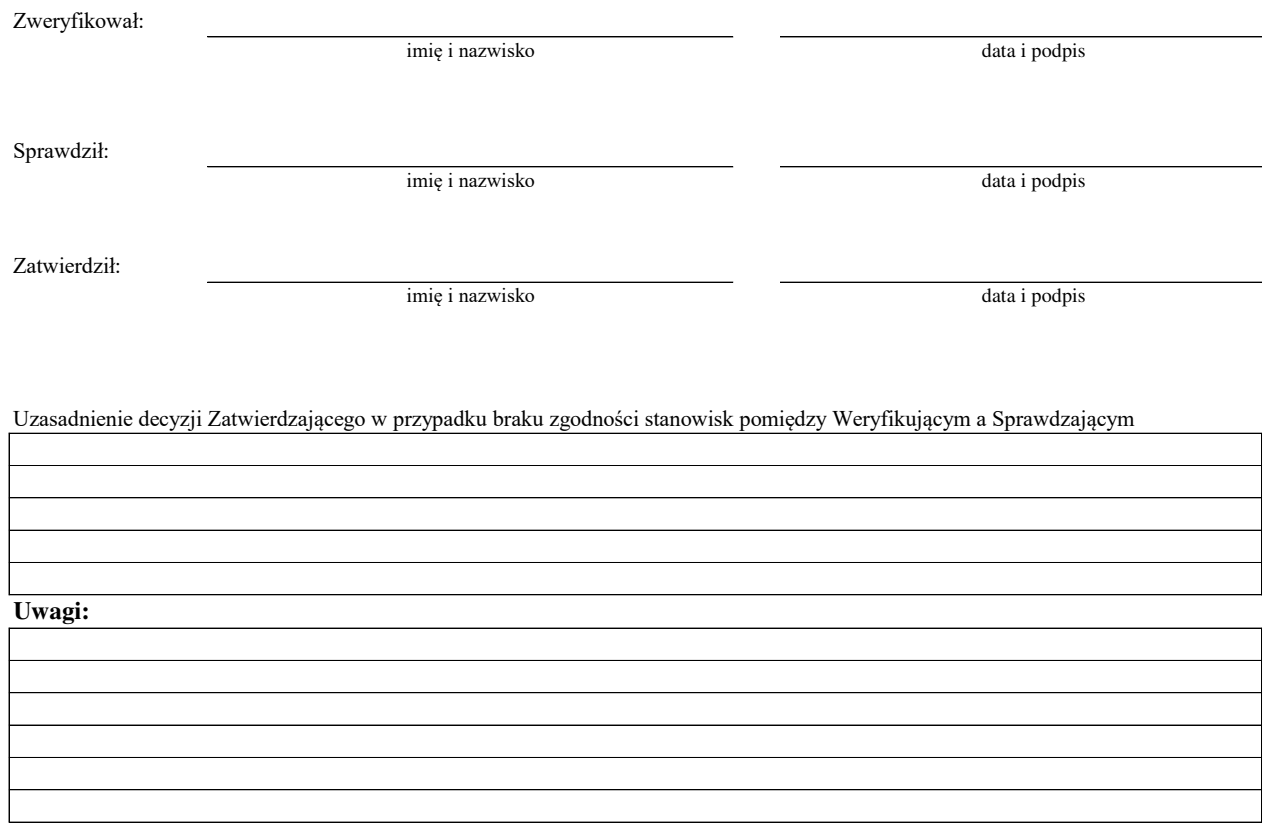

#### **E4: ROZLICZENIE ZALICZKI**

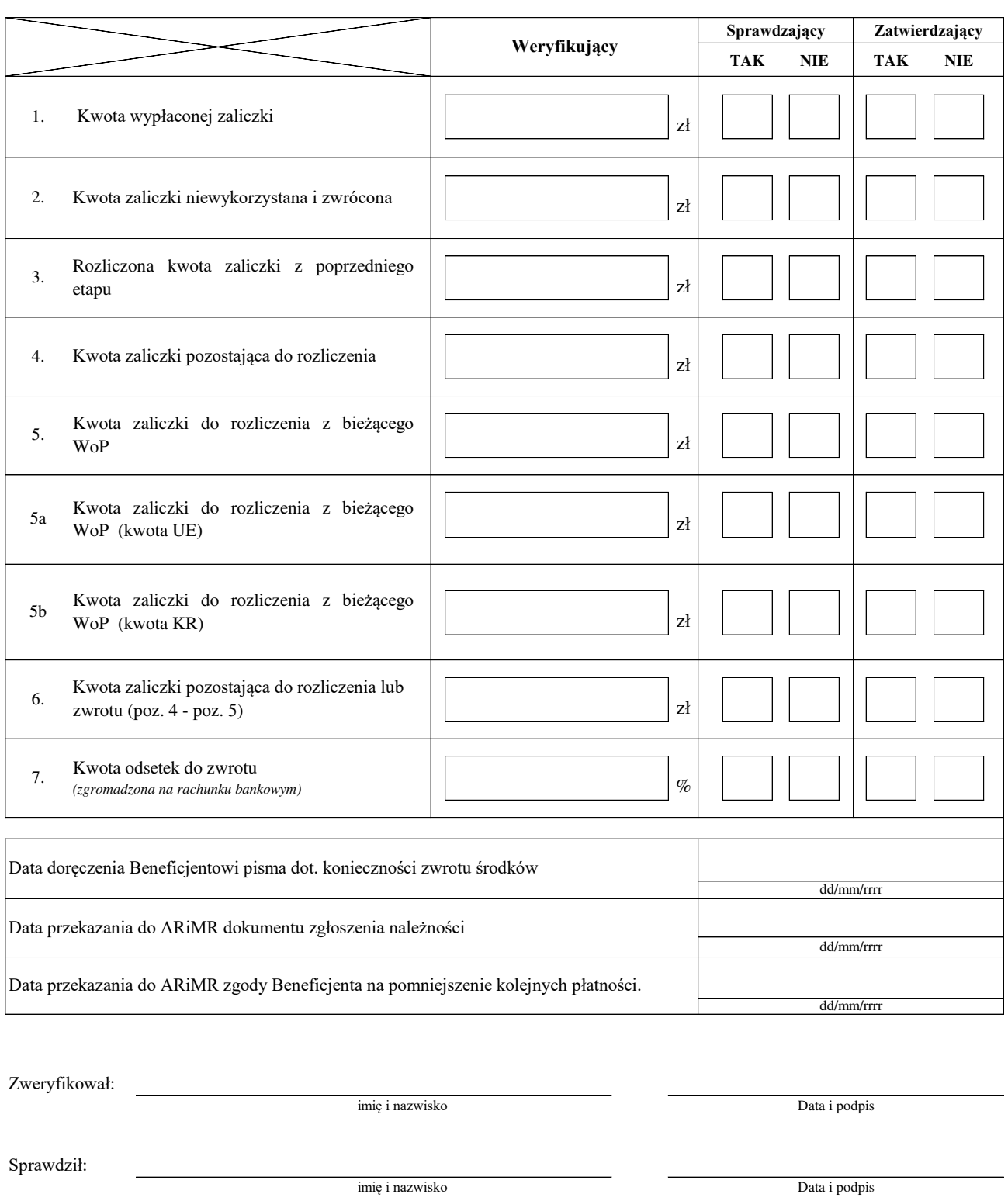

Zatwierdził:

imię i nazwisko Data i podpis

Uzasadnienie decyzji Zatwierdzającego w przypadku braku zgodności stanowisk pomiędzy Weryfikującym a Sprawdzającym

### **F: ODMOWA WYPŁATY POMOCY/WYCOFANIE WNIOSKU**

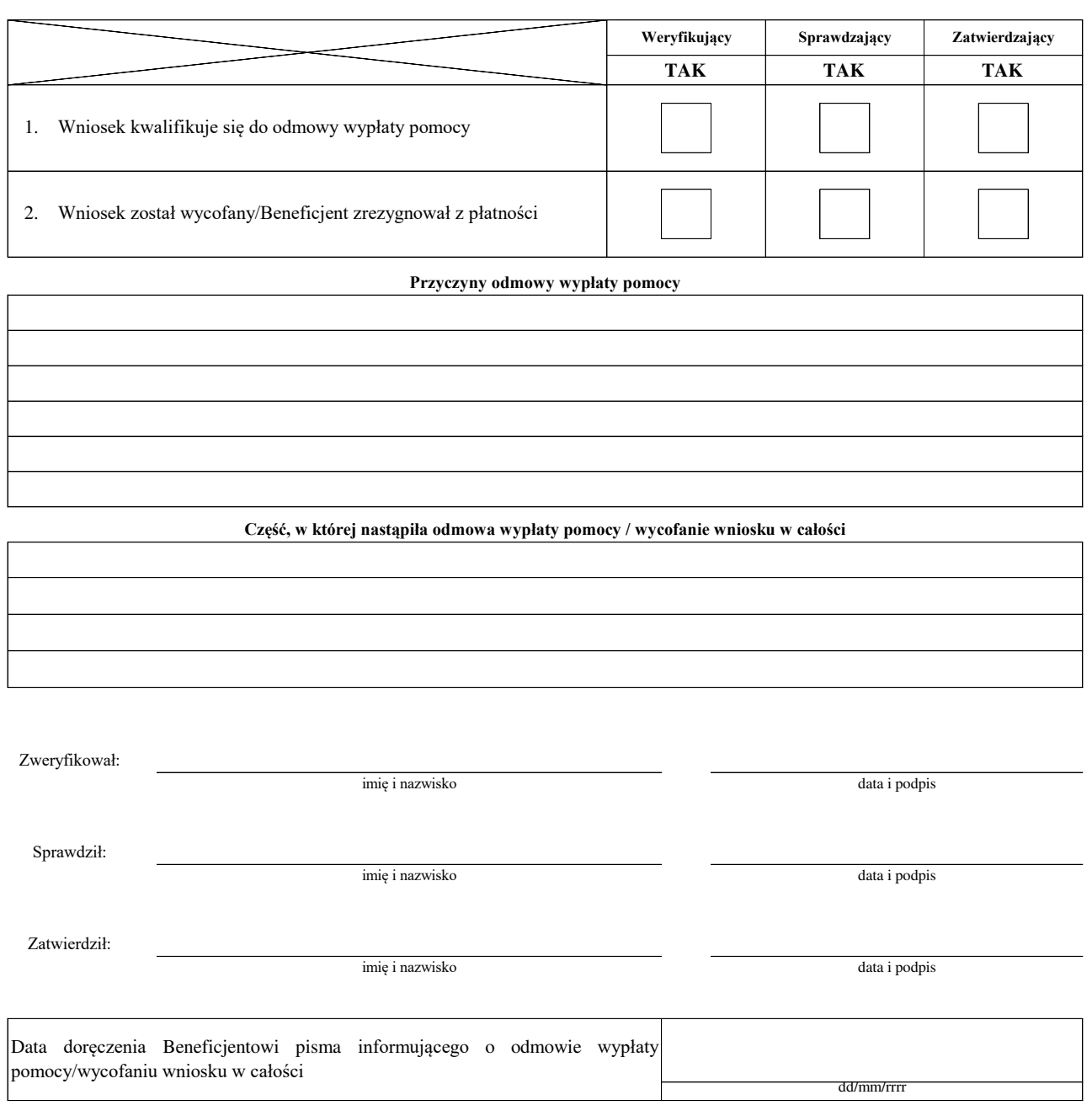

**Uwagi:**

# **USUNIĘCIE/PONOWNE USUNIĘCIE BRAKÓW/ZŁOŻENIE WYJAŚNIEŃ<sup>1</sup>**

# **NIE NIE TAK TAK DO WEZW<sup>1</sup> DO WEZW<sup>1</sup> Weryfikacja po usunięciu braków/złożeniu wyjaśnień Weryfikujący Sprawdzający**

# **Zakres braków/złożenie wyjaśnień**

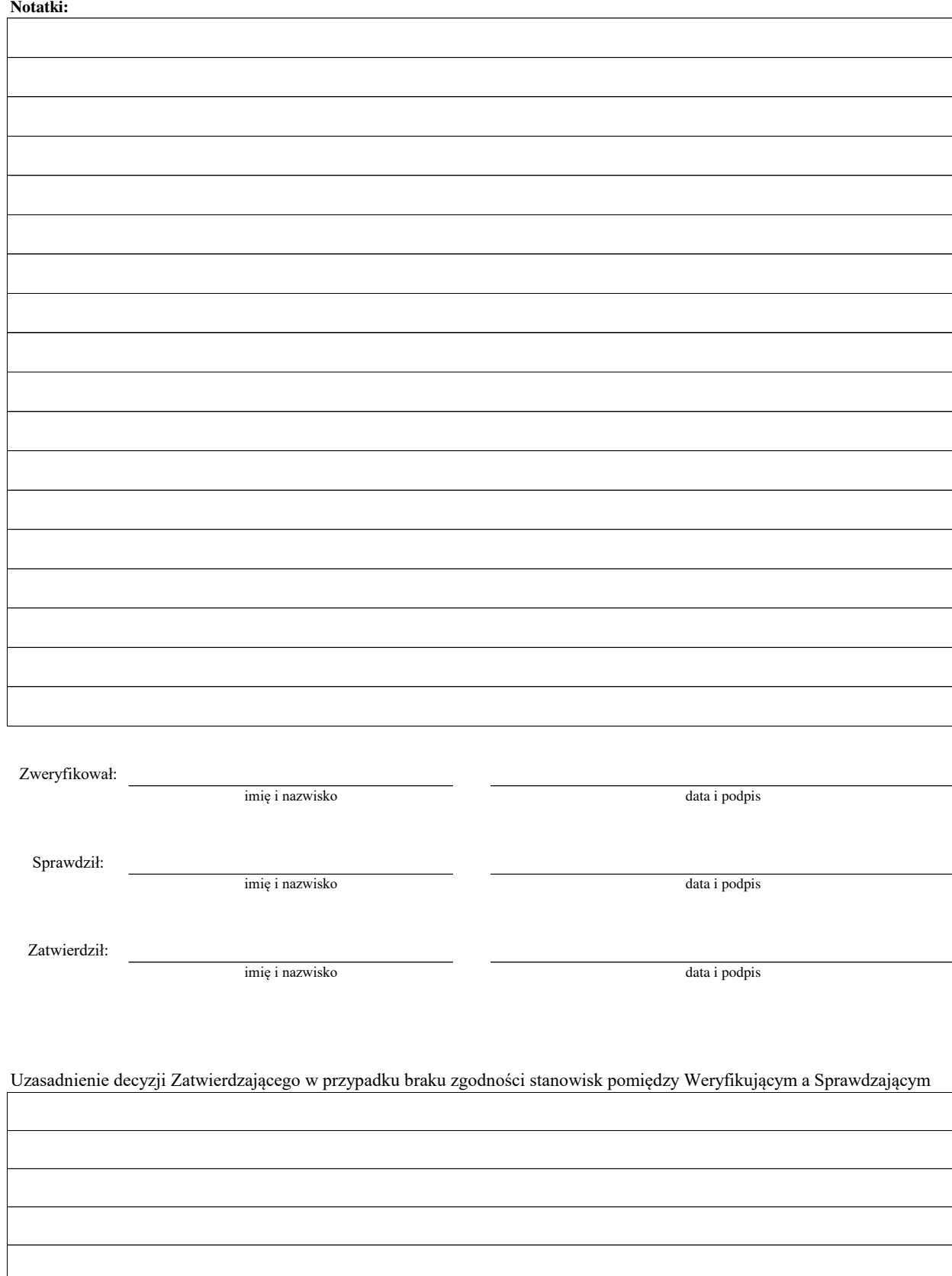

1 wyłącznie w przypadku pierwszego wezwania do usunięcia braków

#### **Załącznik nr 2**

#### **KARTA OBLICZENIA KAR - ZASADY KONKURENCYJNOŚCI, ZAMÓWIENIA PUBLICZNE**

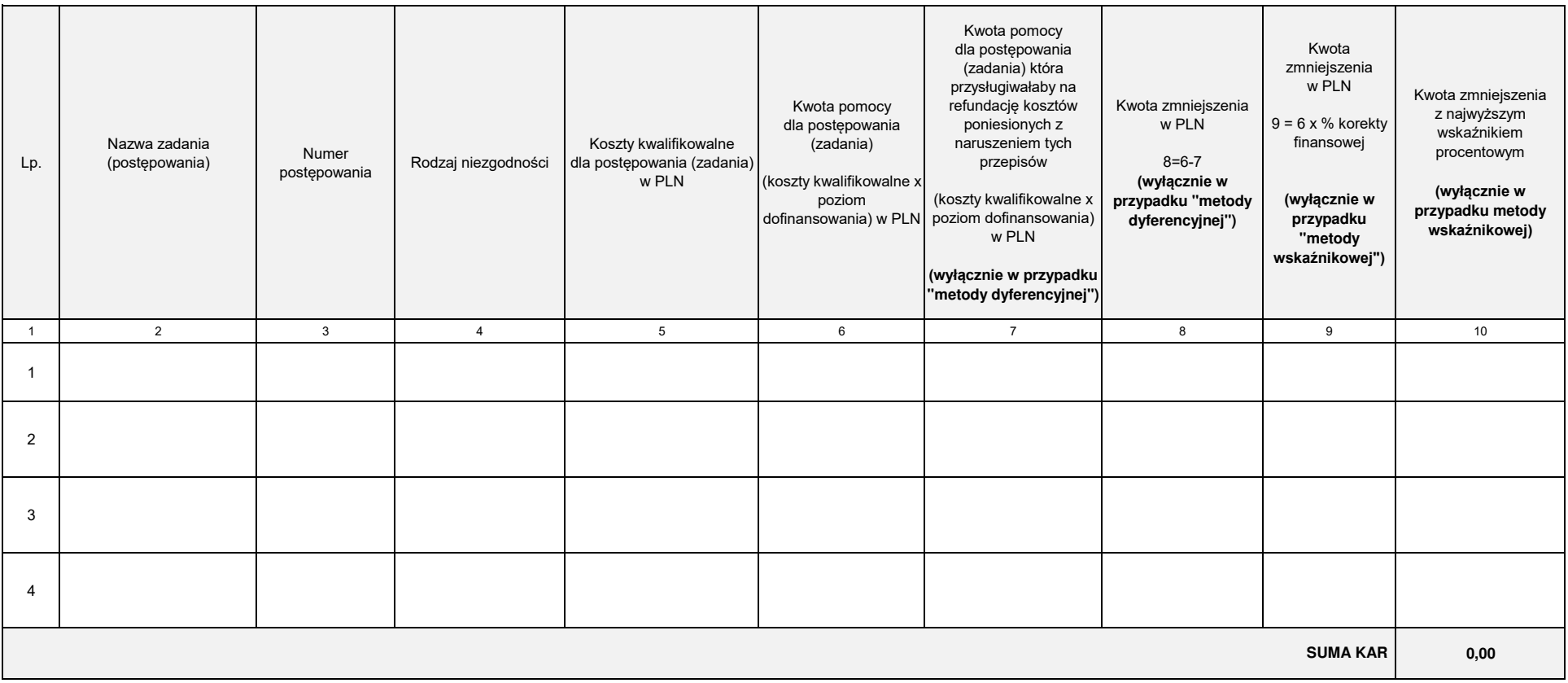

imię i nazwisko data i podpis

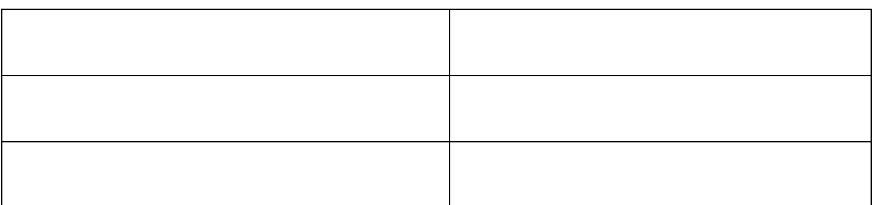

# **Karta weryfikacji konkurencyjnego wyboru wykonawców w ramach**  Programu Operacyjnego "Rybactwo i Morze"

Priorytet 4: "Zwiększenie zatrudnienia i spójności terytorialnej" Program Operacyjny "Rybactwo i Morze" w zakresie działania:

 **Koszty bieżące i aktywizacja (KBiA)**

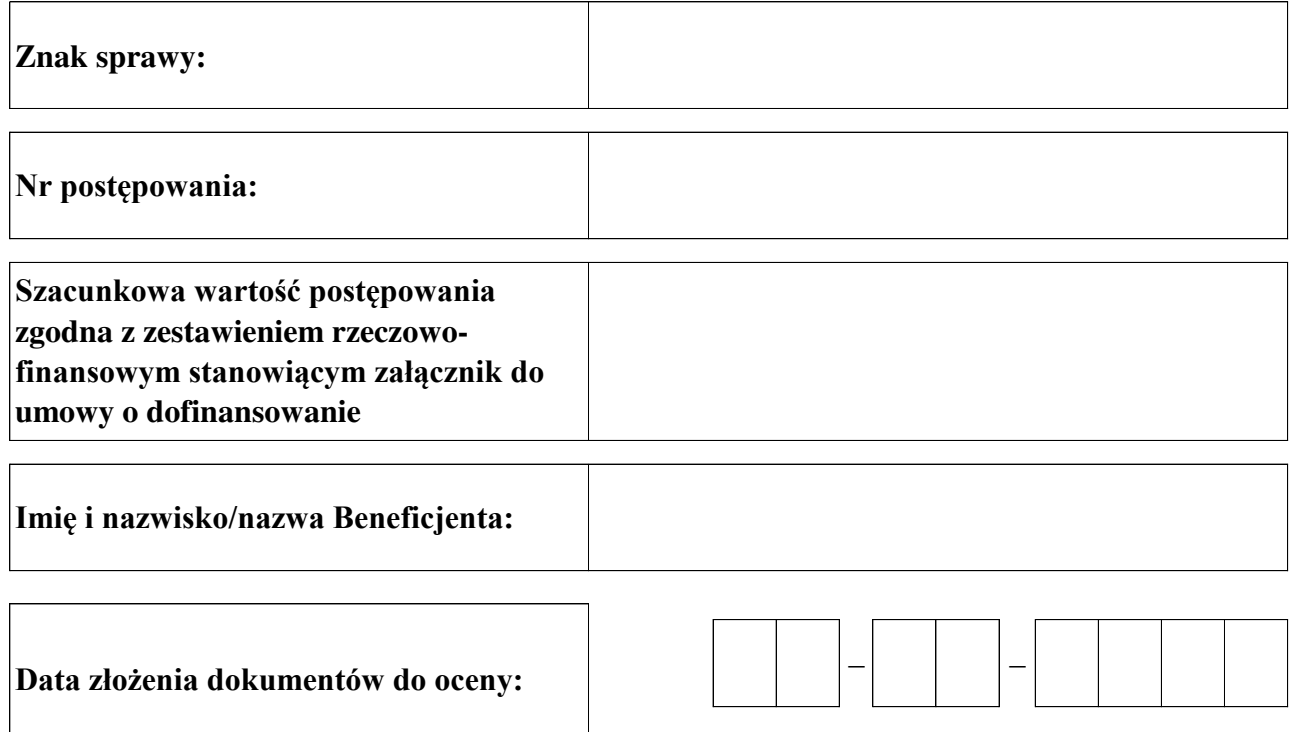

# **Osoby dokonujące oceny oceny konkurencyjnego wyboru wykonawców**

# **1. Weryfikujący**

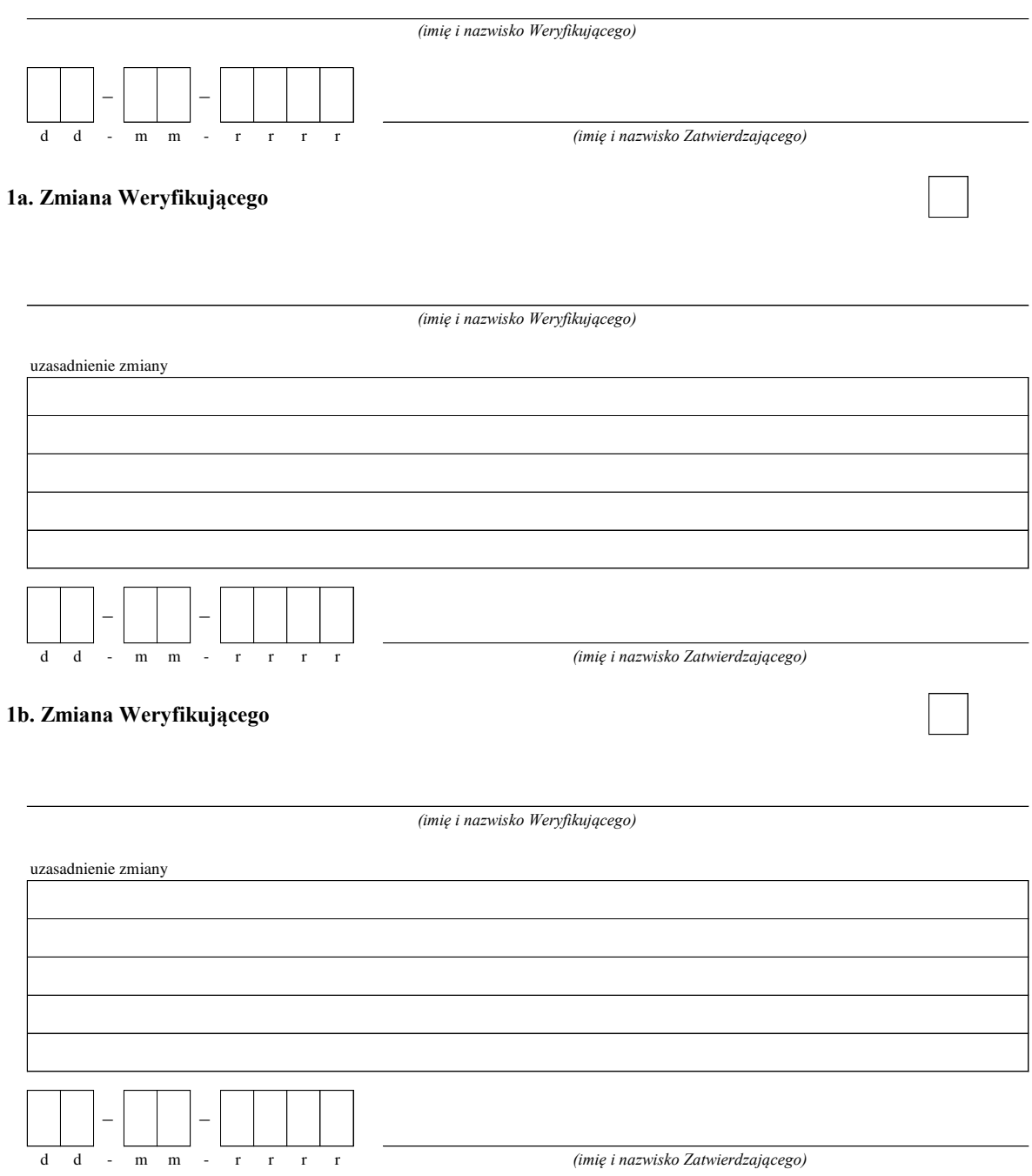

#### **2. Sprawdzający**

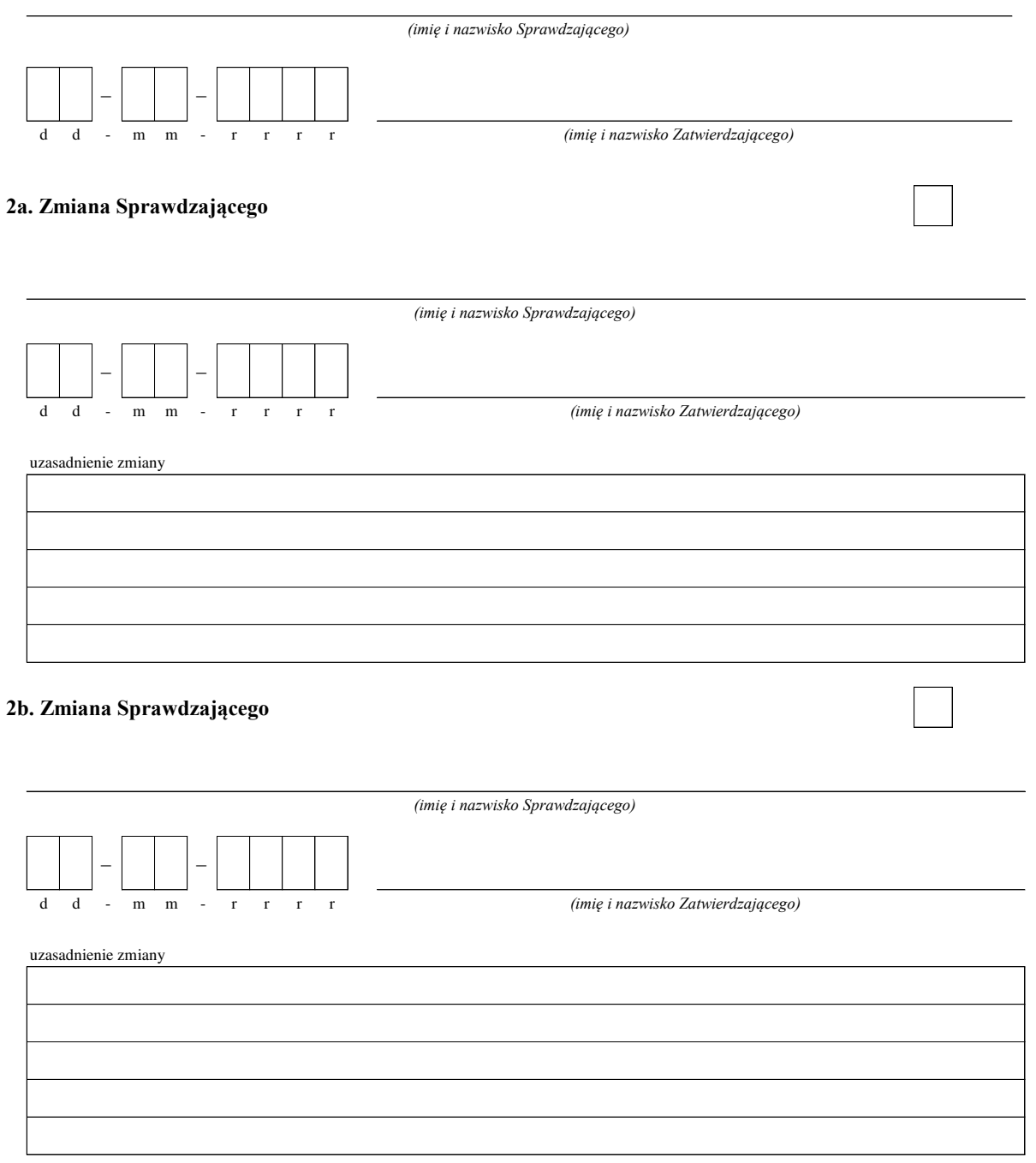

#### **KARTA WERYFIKACJI ZASAD KONKURENCYJNEGO WYBORU WYKONAWCÓW W RAMACH PROGRAMU OPERACYJNEGO RYBACTWO I MORZE 2014-2020 ma zastosowanie do umów o dofinansowanie zawartych po dniu 30 września 2019 r.**

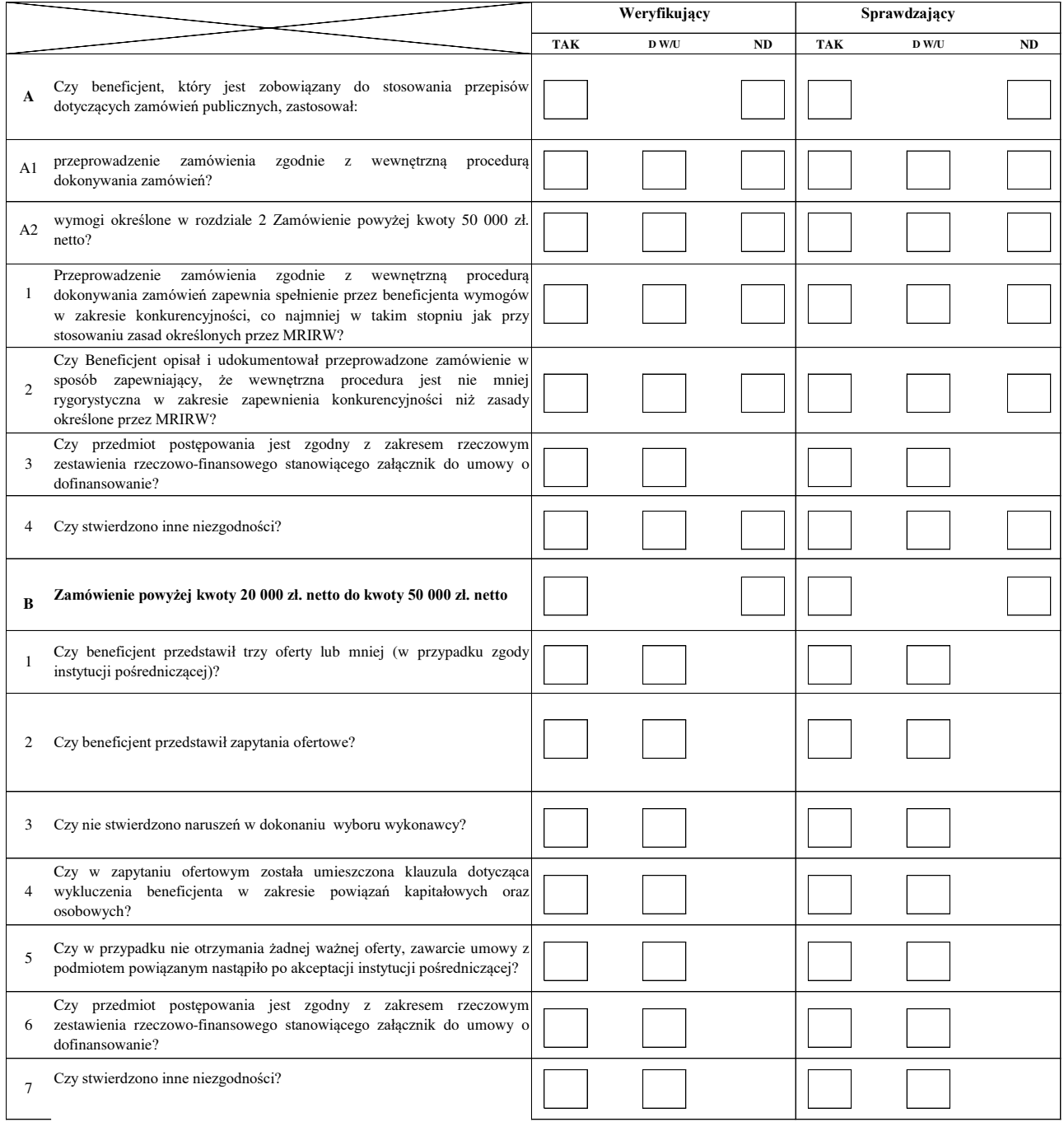

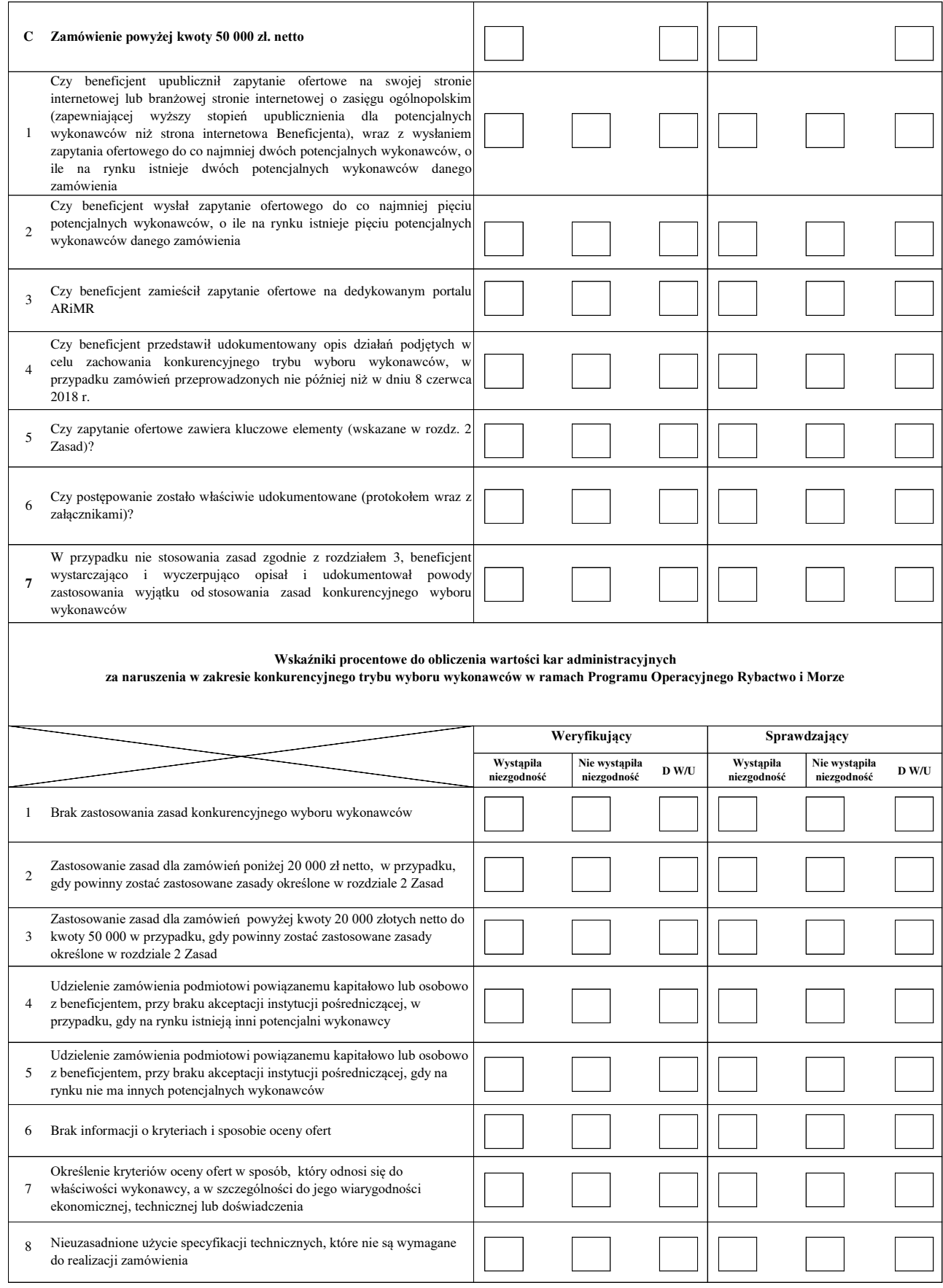

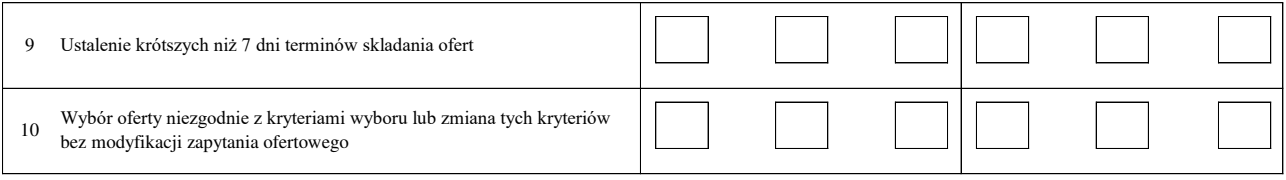
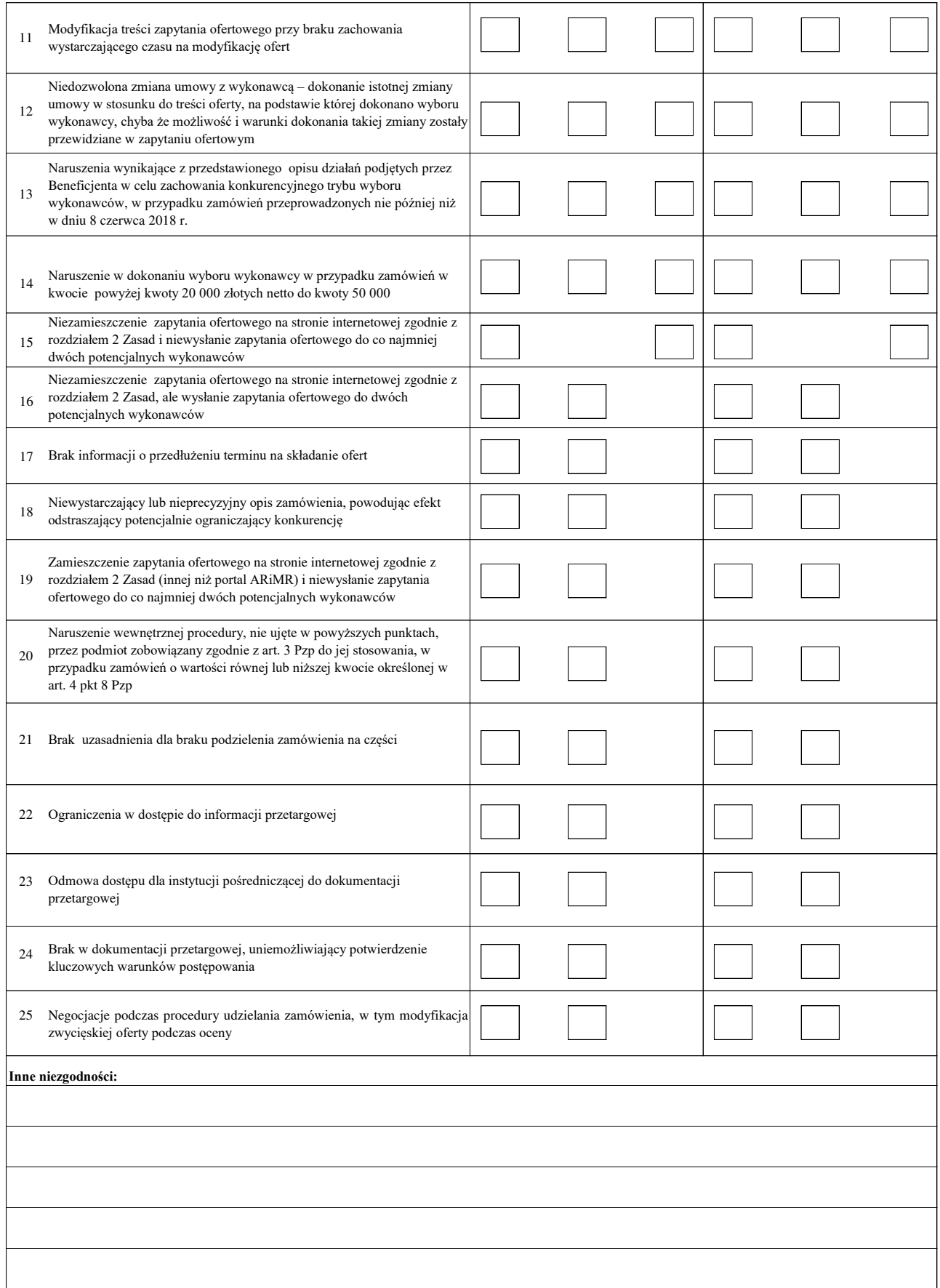

#### **KARTA WERYFIKACJI ZASAD KONKURENCYJNEGO WYBORU WYKONAWCÓW W RAMACH PROGRAMU OPERACYJNEGO RYBACTWO I MORZE 2014-2020 ma zastosowanie do umów o dofinansowanie zawartych do dnia 30 września 2019 r.**

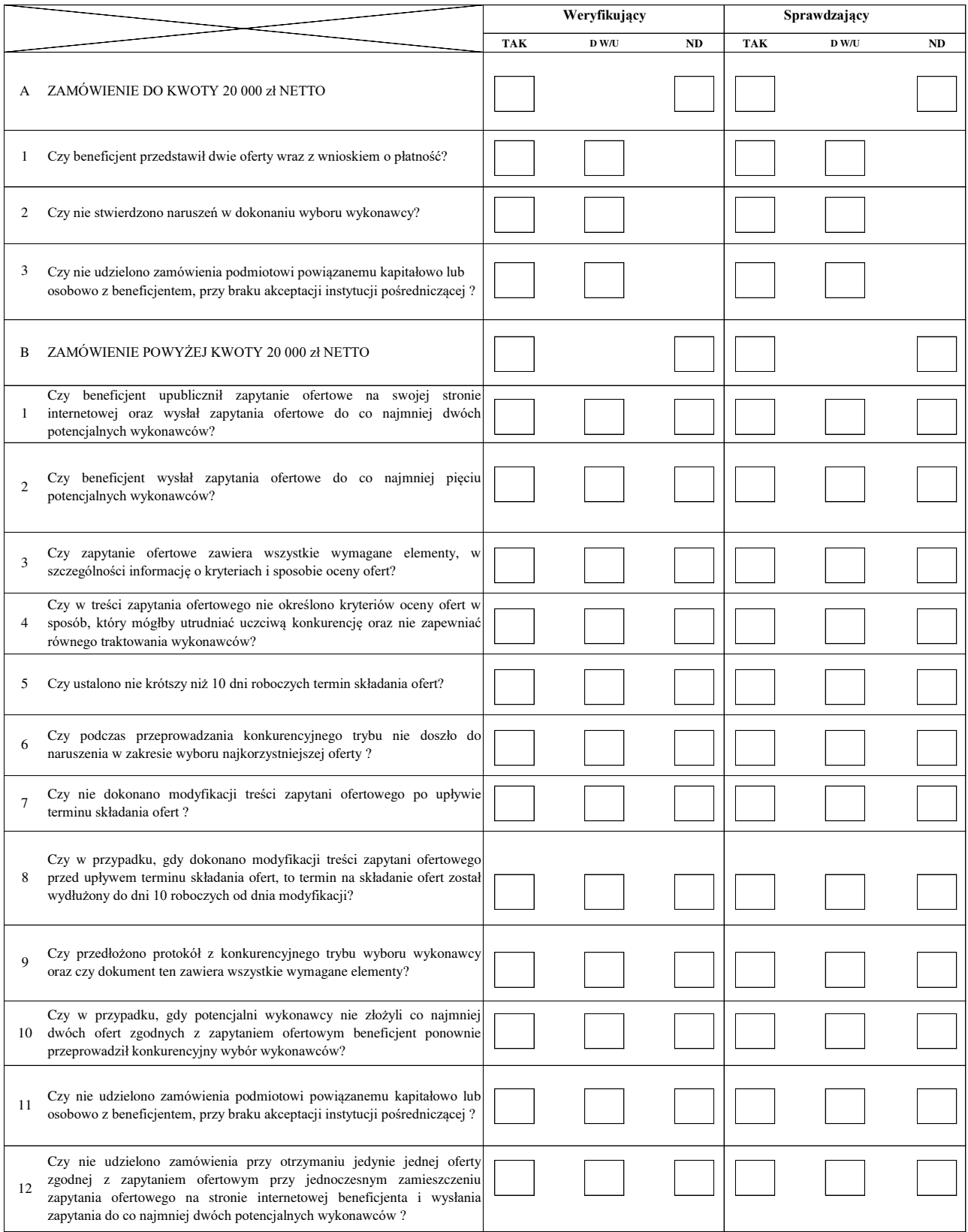

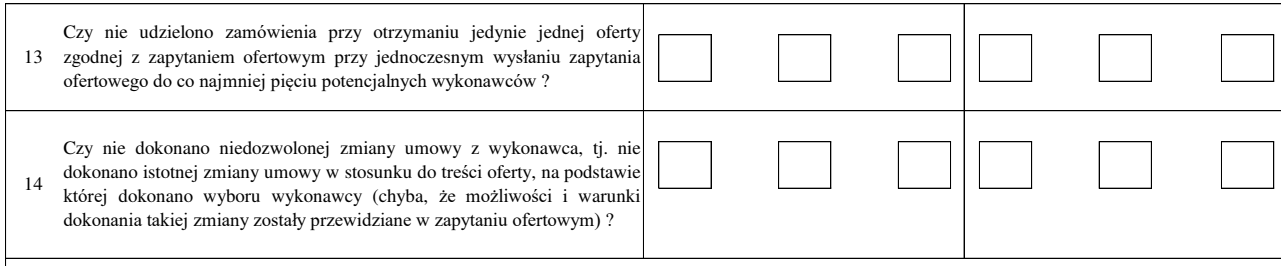

#### **Wskaźniki procentowe do obliczenia wartości kar administracyjnych**

**za naruszenia w zakresie konkurencyjnego trybu wyboru wykonawców w ramach Programu Operacyjnego Rybactwo i Morze**

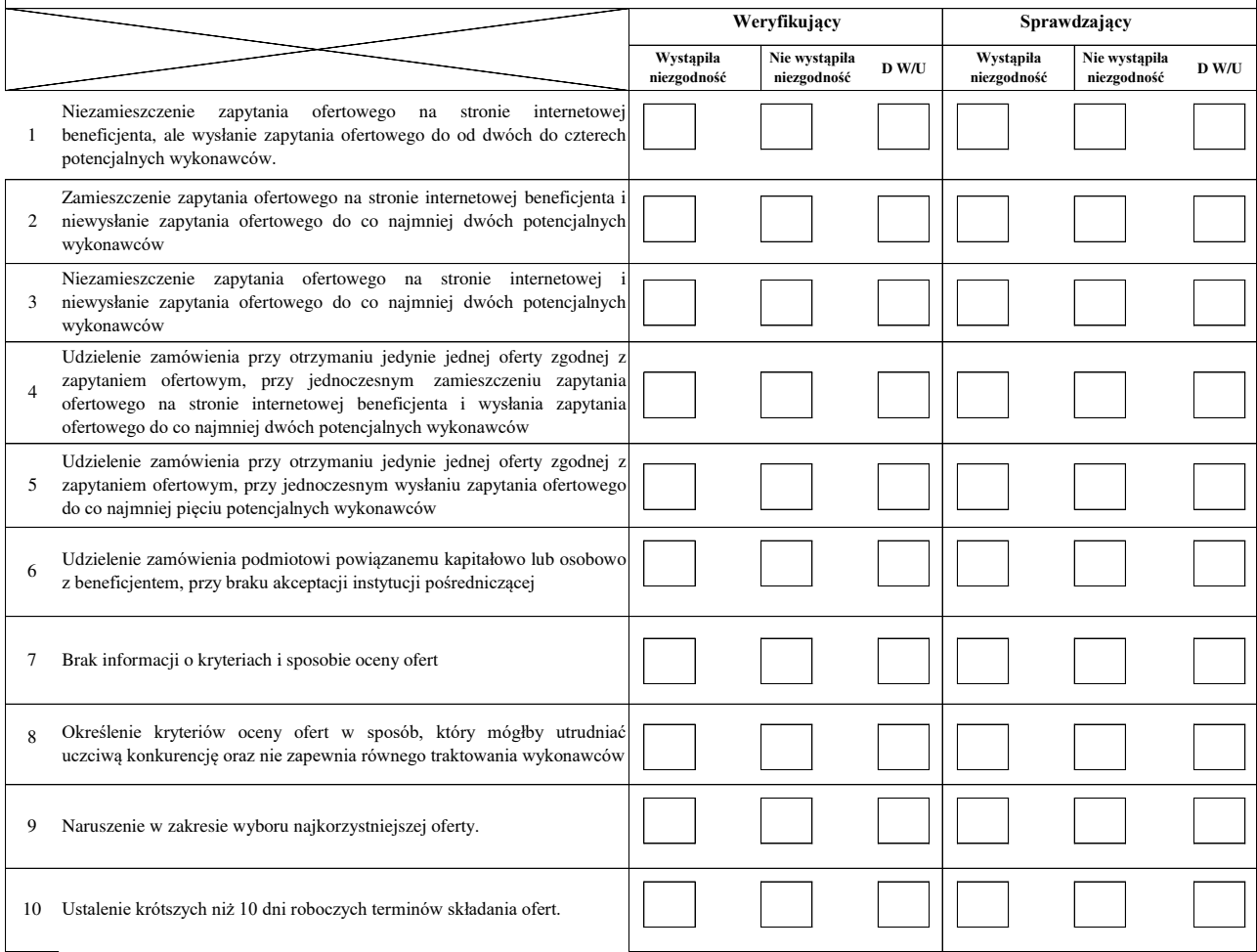

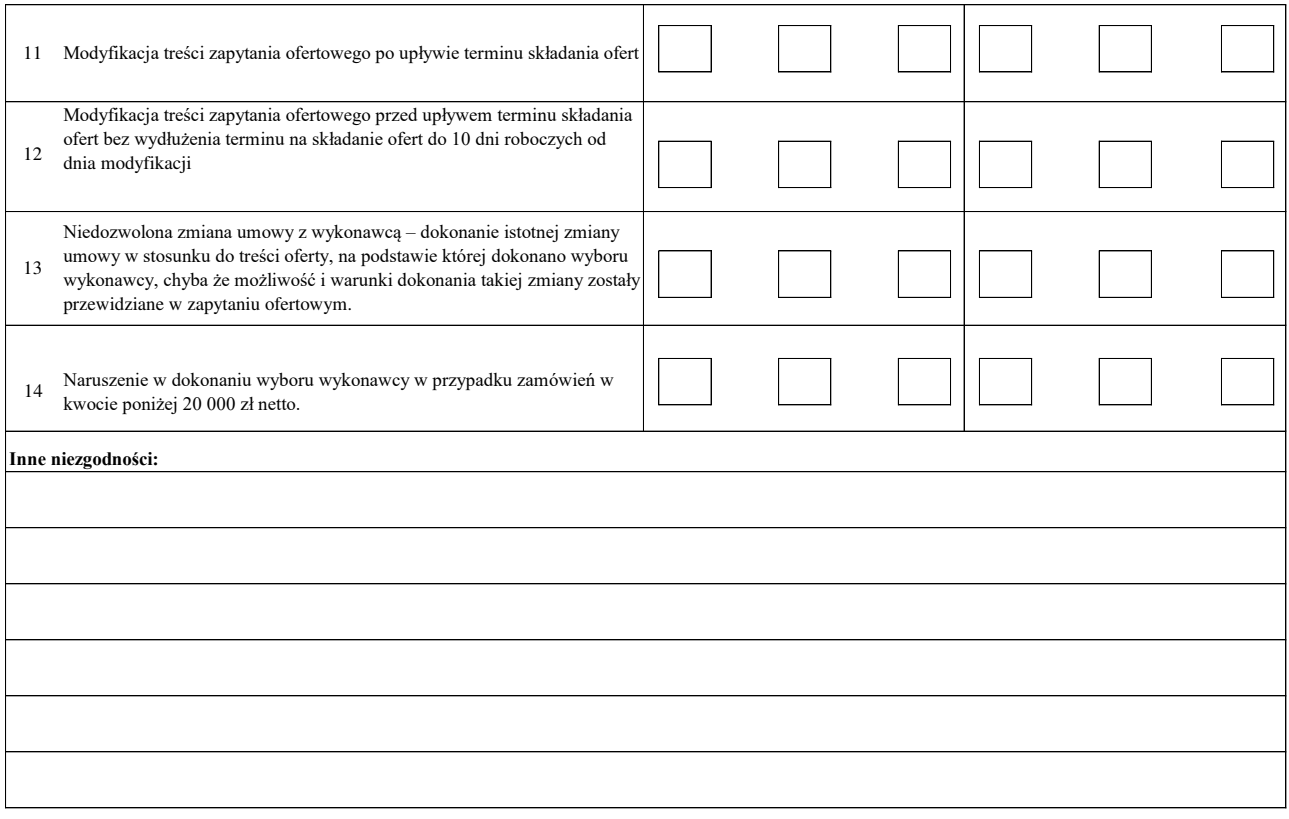

#### **NIEZGODNOŚCI W ZAKRESIE STOSOWANIA KONKURENCYJNEGO TRYBU WYBORU WYKONAWCY SKUTKUJĄCE NAŁOŻENIEM KARY**

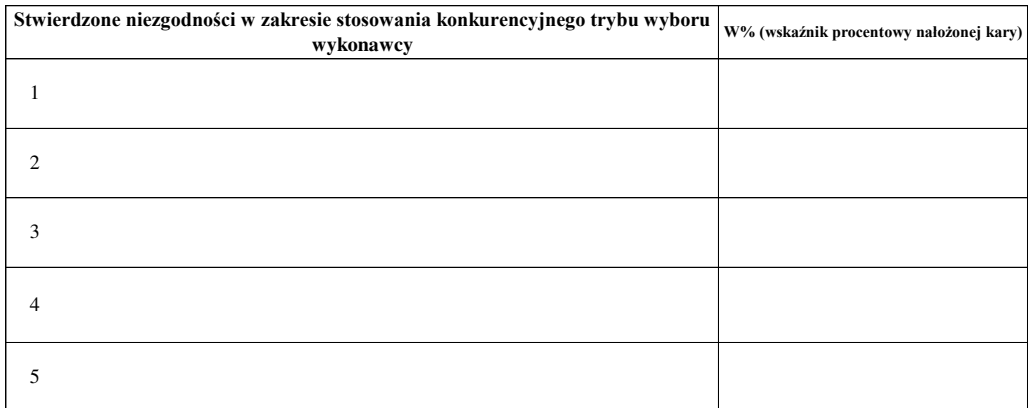

#### **II. Wezwanie do usunięcia braków/złożenia wyjaśnień**

Zakres wymaganych I braków/złożenia wyjaśnień - wg. załącznika nr 1 do karty

Zakres wymaganych II braków/złożenia wyjaśnień - wg. załącznika nr 1 do karty<sup>1</sup>

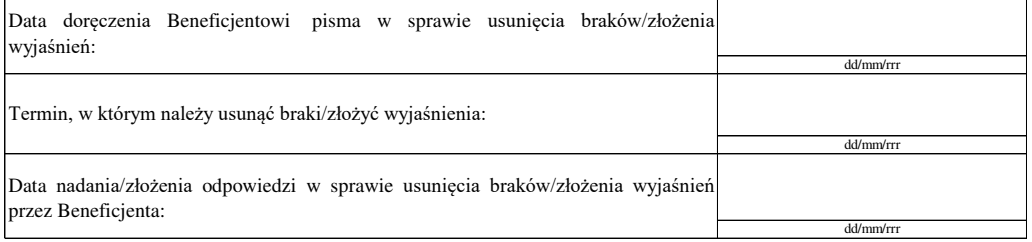

Weryfikacja po usunięciu braków/złożeniu wyjaśnień - załącznik nr 1 do karty

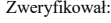

imię i nazwisko data i podpis

Sprawdził:

imię i nazwisko data i podpis

Zatwierdził\*:

imię i nazwisko data i podpis

\*Uzasadnienie decyzji Zatwierdzającego w przypadku braku zgodności stanowisk pomiędzy Weryfikującym a Sprawdzającym

**Uwagi:**

**KP-611-443-ARiMR/6z/ Strona 11 z 13**

## **Załącznik nr 1. I USUNIĘCIE BRAKÓW/ZŁOŻENIE WYJAŚNIEŃ II USUNIĘCIE BRAKÓW/ZŁOŻENIE WYJAŚNIEŃ<sup>1</sup>**

**Zakres braków/złożenie wyjaśnień**

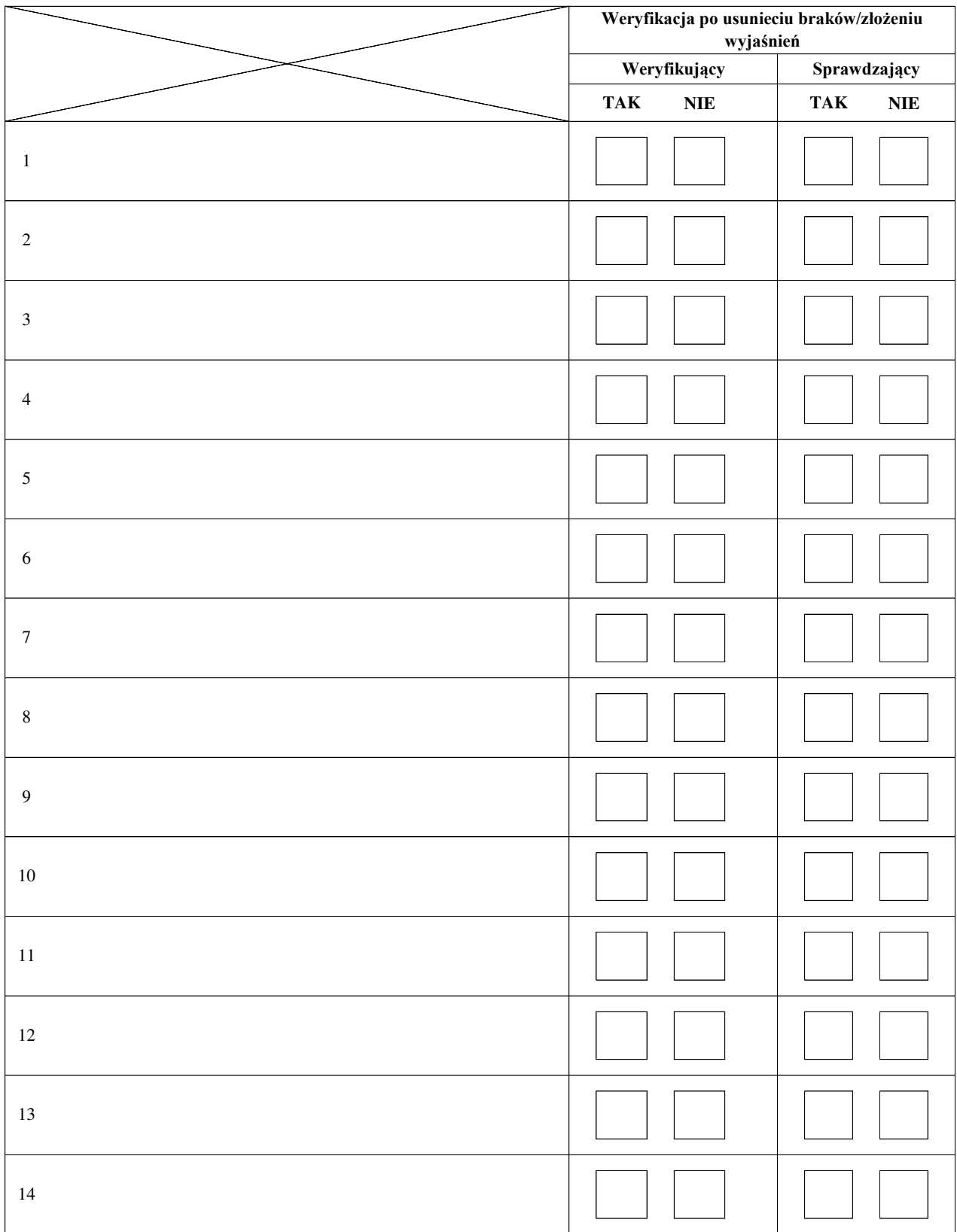

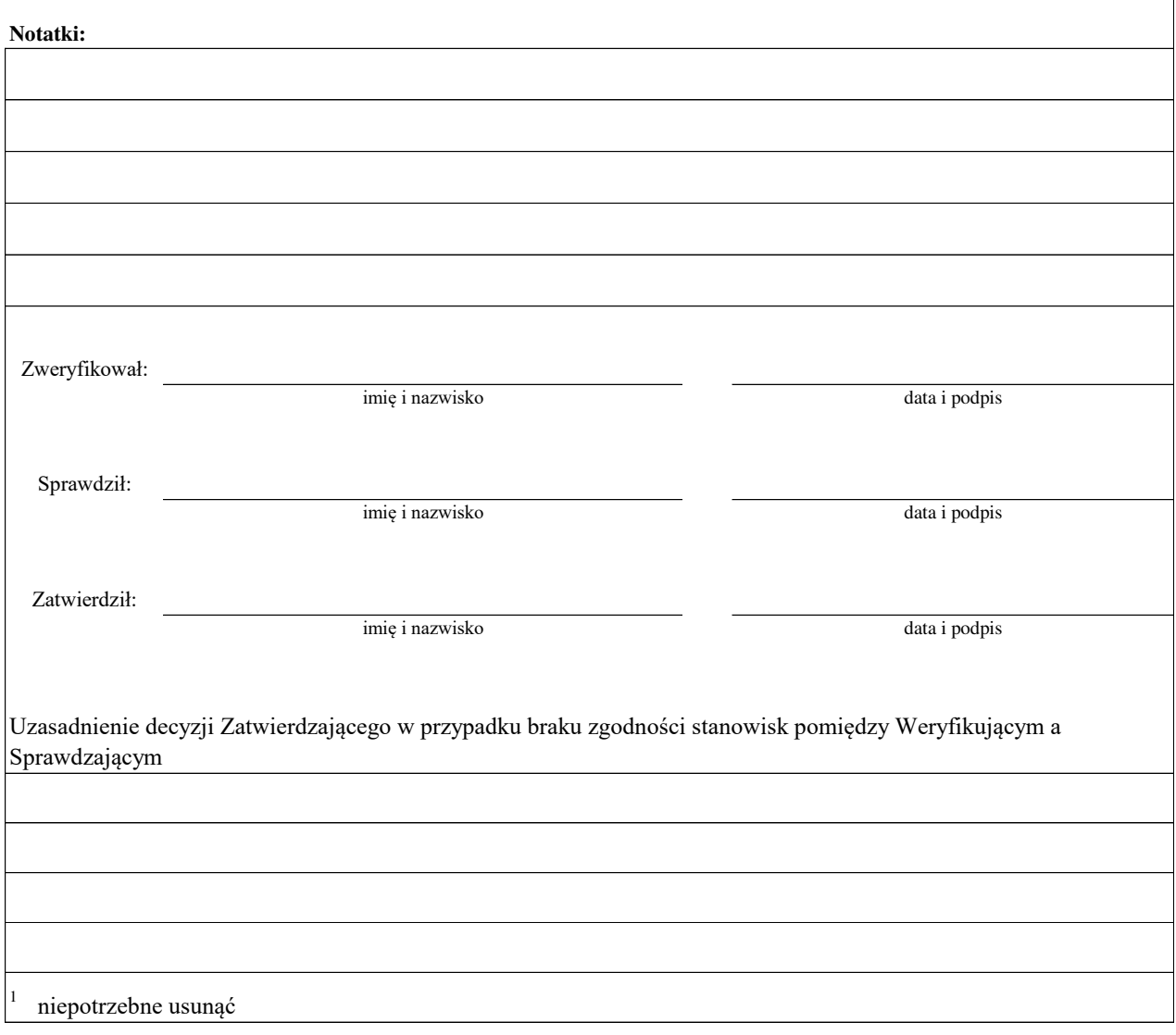

## **Deklaracja bezstronności**

Ze względu na uczestnictwo w procesie oceny wniosku o płatność:

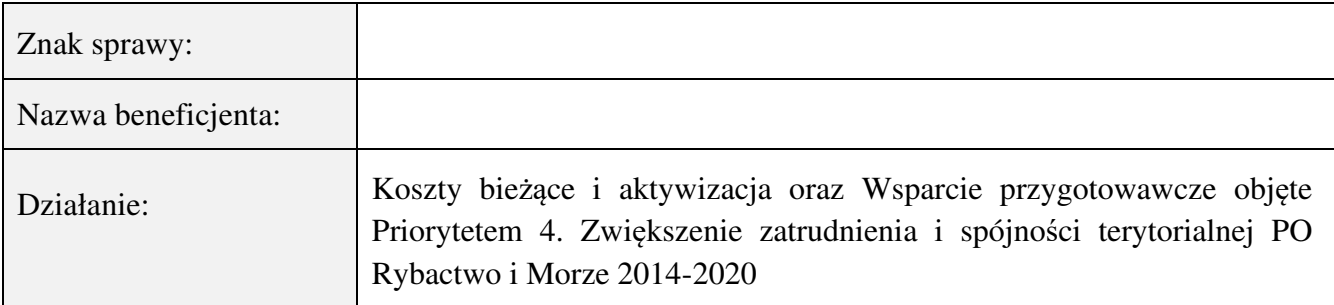

## **Niniejszym oświadczam, że:**

- zapoznałam (em) się z Książką Procedur KP-611-443-ARiMR Obsługa wniosku o płatność w ramach Priorytetu 4 "Zwiększenie zatrudnienia i spójności terytorialnej", zawartego w Programie Operacyjnym "Rybactwo i Morze" na lata 2014-2020 w zakresie działań Wsparcie przygotowawcze oraz Koszty bieżące i aktywizacja
- − zgodnie z posiadaną przeze mnie wiedzą nie pozostaję z żadnym z podmiotów składających wniosek o dofinansowanie w takim stosunku prawnym, że wynik sprawy mógłby mieć wpływ na moje prawa lub obowiązki
- − żadna z osób składających wniosek o dofinansowanie nie jest oraz nie była moim małżonkiem, krewnym, powinowatym do drugiego stopnia, osobą związaną ze mną z tytułu przysposobienia, opieki lub kurateli
- − w niniejszej sprawie nie jestem i nie byłem(-am) świadkiem lub biegłym albo nie byłem(-am) lub nie jestem przedstawicielem jednej ze stron, albo w której przedstawicielem strony jest jedna z osób wymienionych w pkt 3 deklaracji
- − w niniejszej sprawie nie wszczęto przeciwko mnie dochodzenia służbowego, postępowania dyscyplinarnego lub karnego
- − żadna z osób składających wniosek o dofinansowanie nie jest osobą pozostającą wobec mnie w stosunku nadrzędności służbowej
- − zgodnie z posiadaną przeze mnie wiedzą nie pozostaję z żadnym z podmiotów ubiegających się o pomoc, w takim stosunku prawnym lub faktycznym, że może to budzić uzasadnione wątpliwości, co do mojej bezstronności i obiektywizmu, przy wykonywaniu obowiązków służbowych, w szczególności nie brałem(-am) udziału w przygotowaniu wniosku o dofinansowanie
- − nie pozostaje w stosunku pracy ani umowy cywilno-prawnej z beneficjentem ani nie byłem/łam członkiem władz podmiotu składającego wniosek. W przypadku stwierdzenia takiej zależności zobowiązuję się do niezwłocznego poinformowania o tym fakcie bezpośredniego przełożonego i wycofania się z oceny wniosku
- − nie istnieje konflikt interesów, tj. nie występują okoliczności, które zagrażają bezstronnemu i obiektywnemu wykonywaniu obowiązków służbowych, z uwagi na względy rodzinne, emocjonalne, sympatie polityczne, interesy gospodarcze lub jakiekolwiek inne bezpośrednie lub

pośrednie interesy pracownika ARiMR wspólne z wnioskodawcą/beneficjentem/kontrahentem Agencji

− w przypadku zmiany moich oświadczeń niezwłocznie powiadomię pisemnie o tym fakcie bezpośredniego przełożonego i wycofam się z oceny wniosku i udziału w niniejszej sprawie

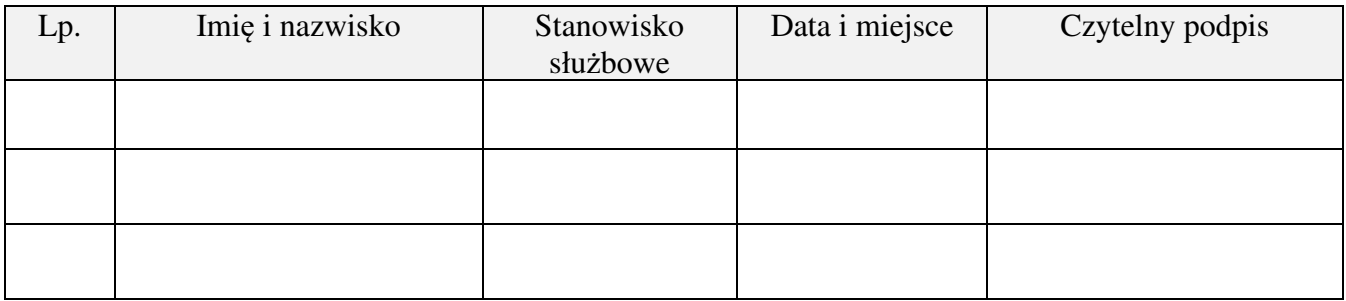

#### **Załącznik nr 1. USUNIĘCIE/PONOWNE USUNIĘCIE BRAKÓW/ZŁOŻENIE WYJAŚNIEŃ 1**

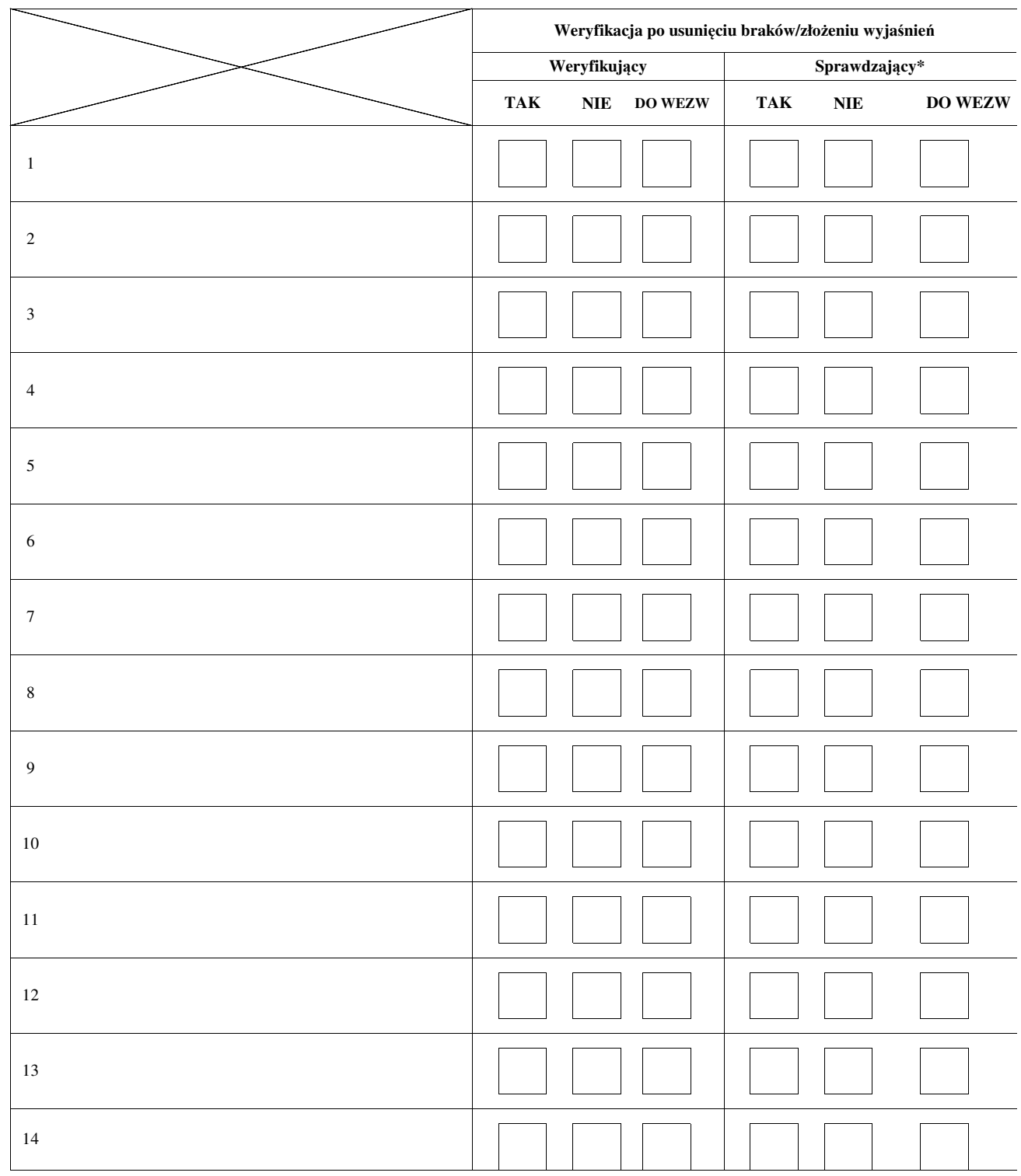

**Zakres braków/złożenie wyjaśnień**

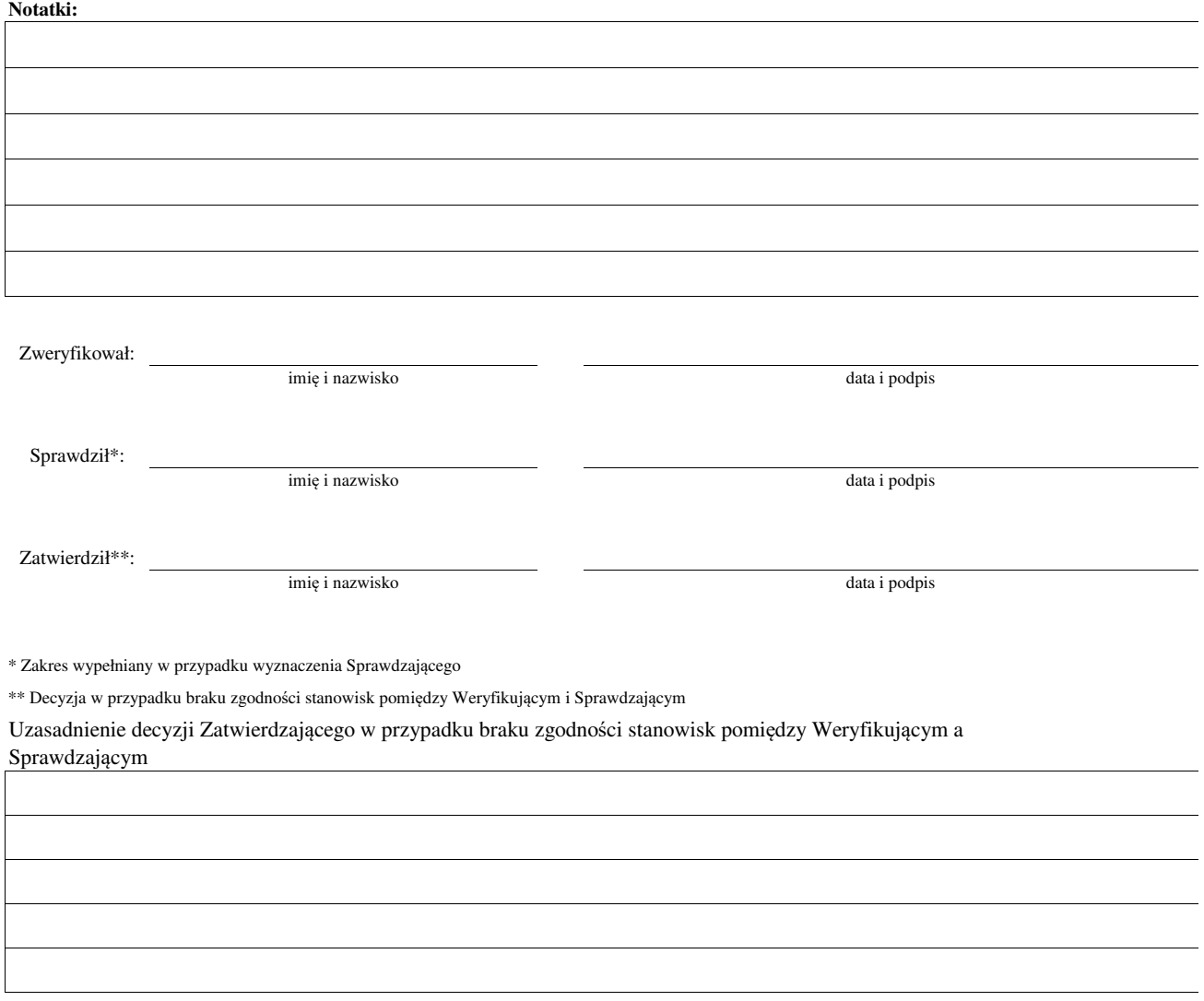

1 niepotrzebne usunąć

# **KARTA WERYFIKACJI WNIOSKU O PŁATNOŚĆ**

**Program Operacyjny "Rybactwo i Morze"** 

Priorytet 4: "Zwiększenie zatrudnienia i spójności terytorialnej" Program Operacyjny "Rybactwo i Morze" (PO RYBY 2014-2020) w zakresie działania:

 **Koszty bieżące i aktywizacja - KBiA**

Rodzaj płatności:

pośrednia

końcowa

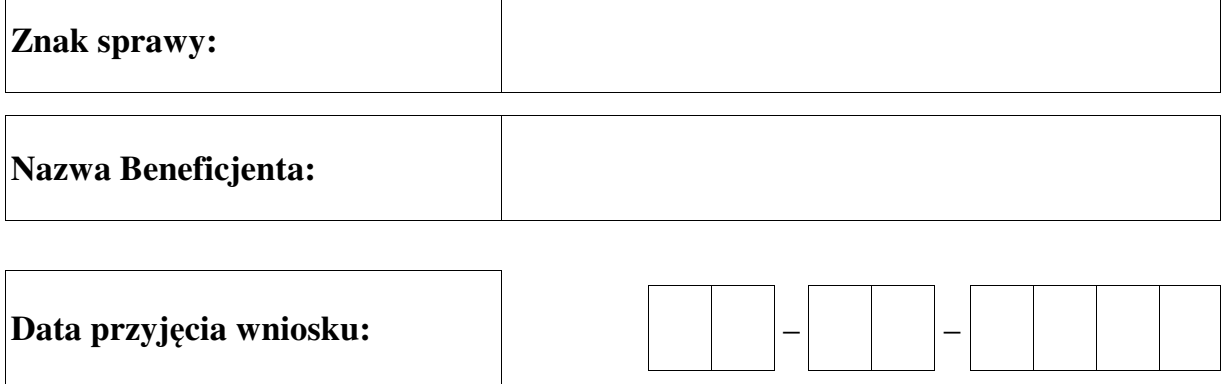

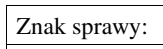

Miejscowość i data:

#### ZAGADNIENIA ZLECONE DO KONTROLI NA MIEJSCU DOTYCZĄCE BENEFICJENTA REALIZUJĄCEGO PROGRAM OPERACYJNY "RYBACTWO I MORZE"

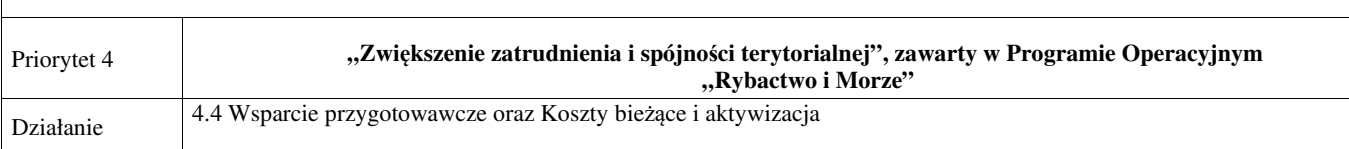

| $\mathbf{L}\mathbf{P}$ | Elementy kontroli oraz wykaz załączonych dokumentów <sup>1</sup><br>(wypełnia zlecający kontrolę)                                          | Ocena zgodności $2$ |                           |  |
|------------------------|----------------------------------------------------------------------------------------------------|---------------------|---------------------------|--|
|                        |                                                                                                    | <b>TAK</b>          | $\ensuremath{\text{NIE}}$ |  |
| 1.                     |                                                                                                    |                     |                           |  |
|                        |                                                                                                    |                     |                           |  |
|                        |                                                                                                    |                     |                           |  |
|                        |                                                                                                    |                     |                           |  |
|                        | Wykaz załączonych kopii dokumentów z wniosku o płatność, będących podstawą do weryfikacji danego elementu kontroli<br>$\ddot{\phantom{a}}$ |                     |                           |  |
|                        | $Uwagi3$                                                                                                    |                     |                           |  |
|                        |                                                                                                    |                     |                           |  |
| 2.                     |                                                                                                    |                     |                           |  |
|                        | Wykaz załączonych kopii dokumentów z wniosku o płatność, będących podstawą do weryfikacji danego elementu kontroli                         |                     |                           |  |
|                        |                                                                                                    |                     |                           |  |
|                        | Uwagi <sup>3</sup> :                                                                                                    |                     |                           |  |
|                        |                                                                                                    |                     |                           |  |
|                        |                                                                                                    |                     |                           |  |

<sup>&</sup>lt;sup>1</sup> Należy wpisać pytanie w formie zamkniętej, dotyczące elementu będącego przedmiotem kontroli na miejscu wraz z wpisaniem nazwy dokumentu, na podstawie którego dany element ma być zweryfikowany (o ile dotyczy) oraz załączeniem kopii tej dokumentacji.<br><sup>2</sup> Osoba przeprowadzająca kontrolę na miejscu zaznacza "X" właściwą odpowiedź.

<sup>3</sup> Wypełnia pracownik przeprowadzający kontrolę na miejscu.

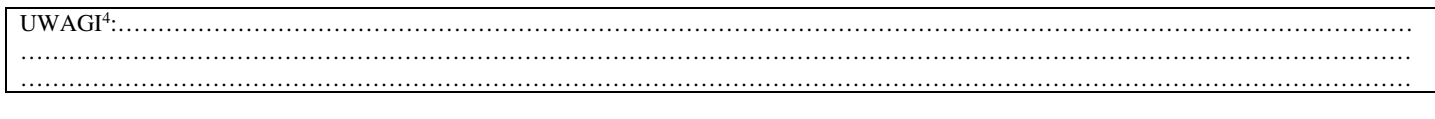

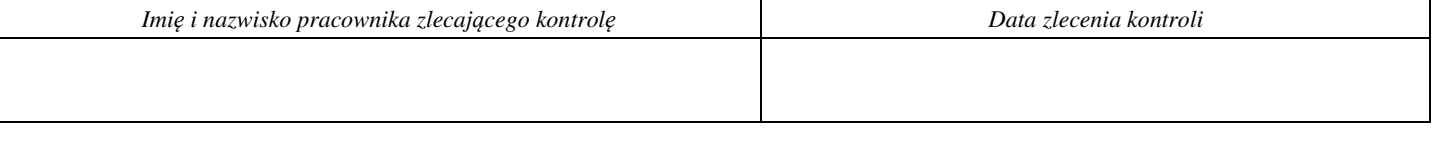

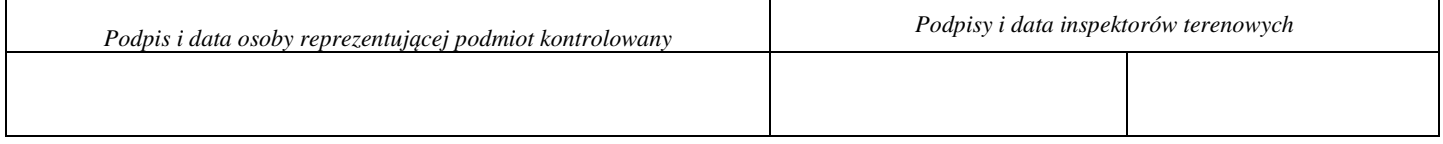

<sup>4</sup> Osoba przeprowadzająca kontrolę na miejscu wymienia inne nieprawidłowości o ile zostały wykryte w trakcie przeprowadzenia kontroli na miejscu.

#### **KARTA WERYFIKACJI ZASAD KONKURENCYJNEGO WYBORU WYKONAWCÓW W RAMACH PROGRAMU OPERACYJNEGO RYBACTWO I MORZE 2014-2020 ma zastosowanie do umów o dofinansowanie zawartych do dnia 30 września 2019 r.**

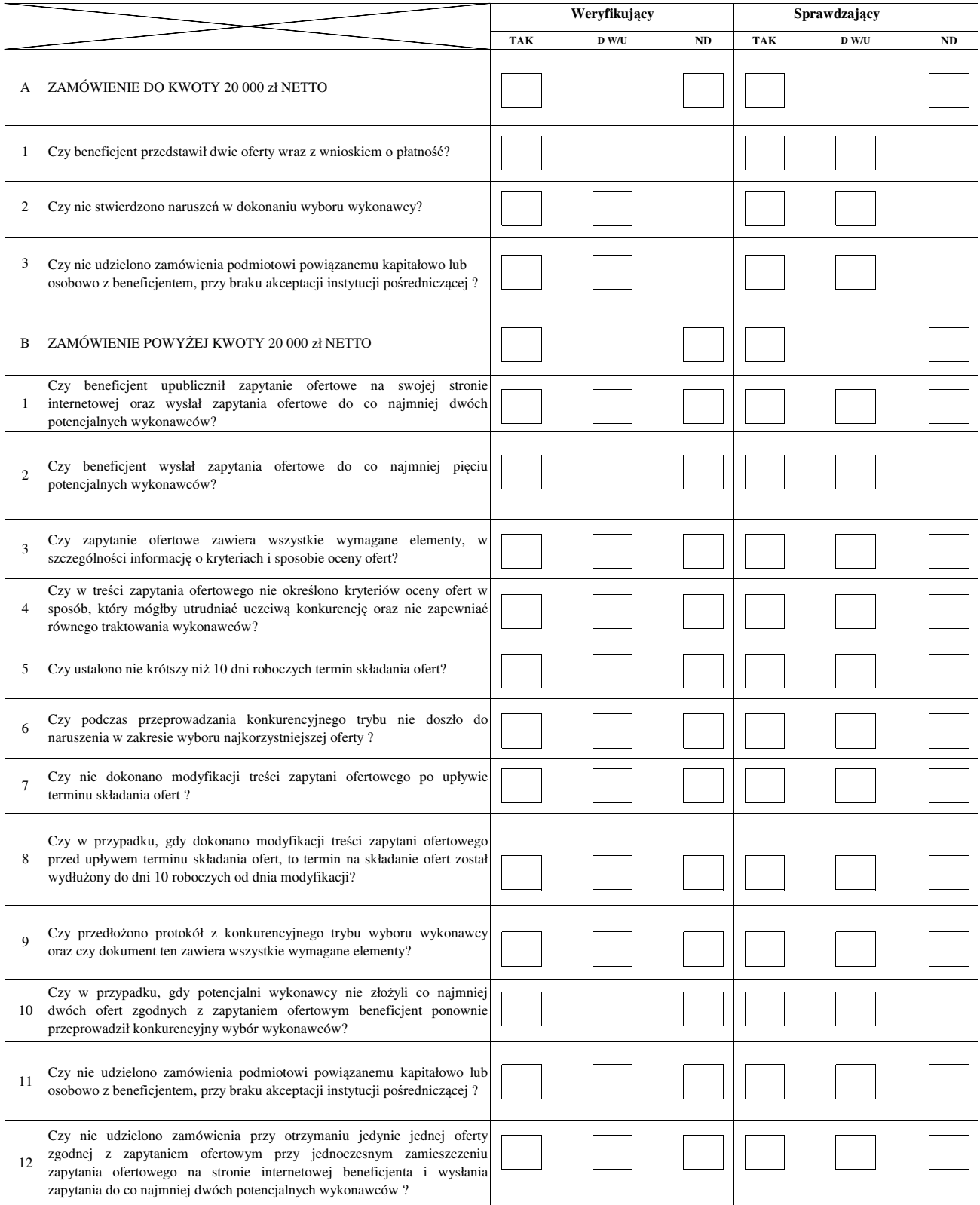

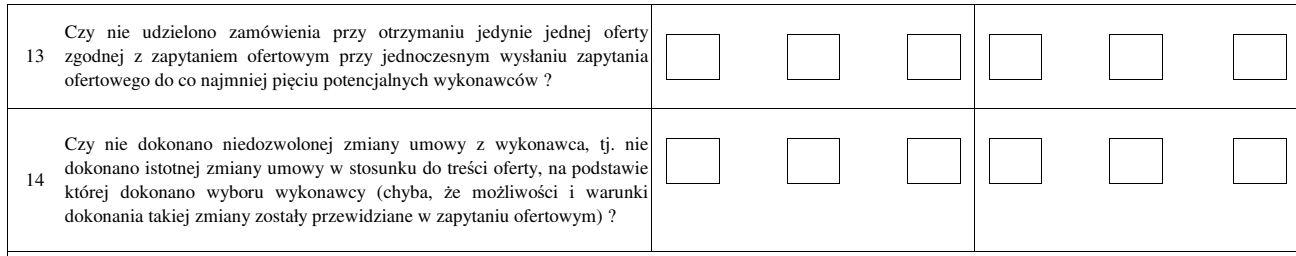

#### **Wskaźniki procentowe do obliczenia wartości kar administracyjnych**

**za naruszenia w zakresie konkurencyjnego trybu wyboru wykonawców w ramach Programu Operacyjnego Rybactwo i Morze**

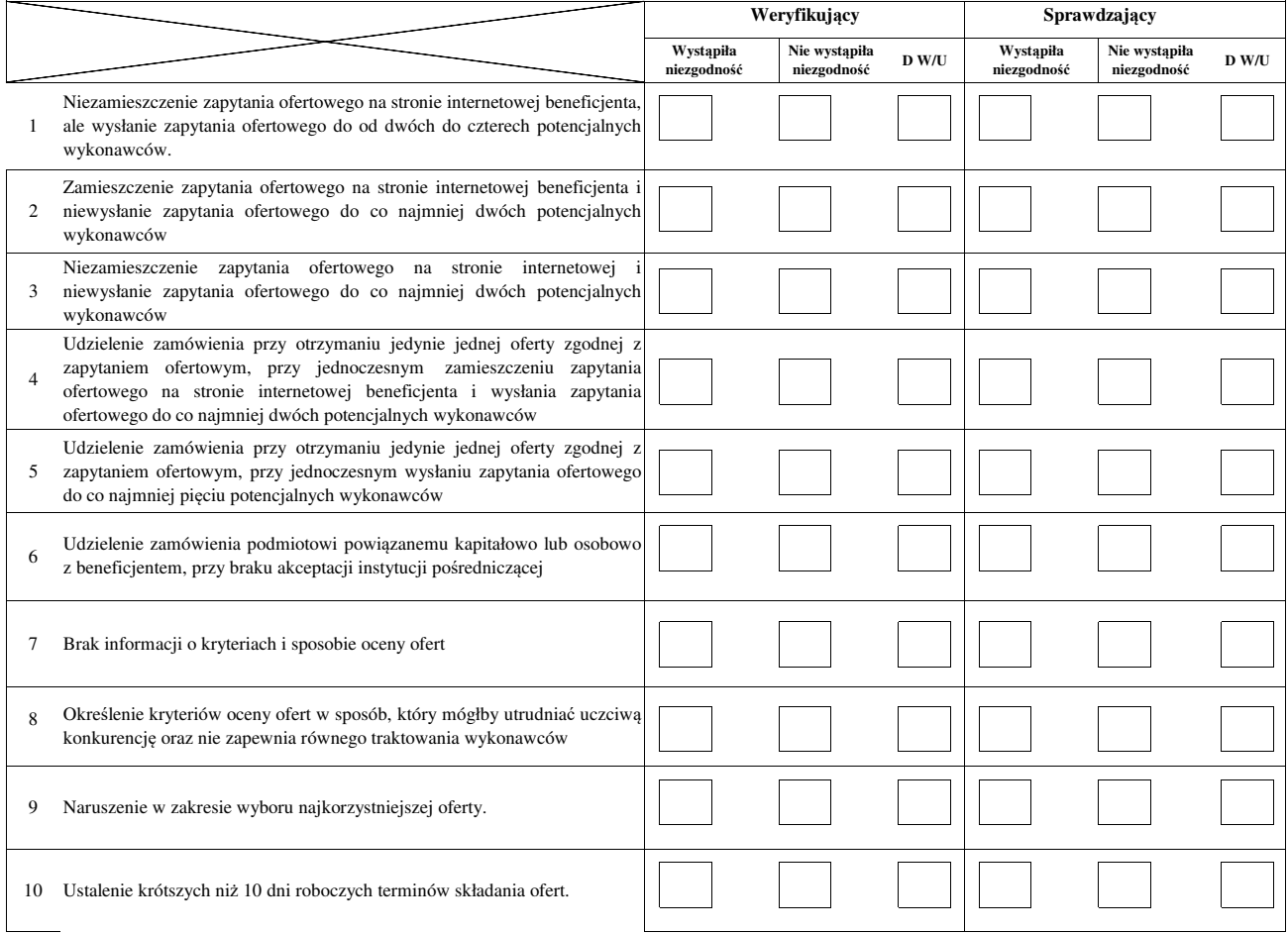

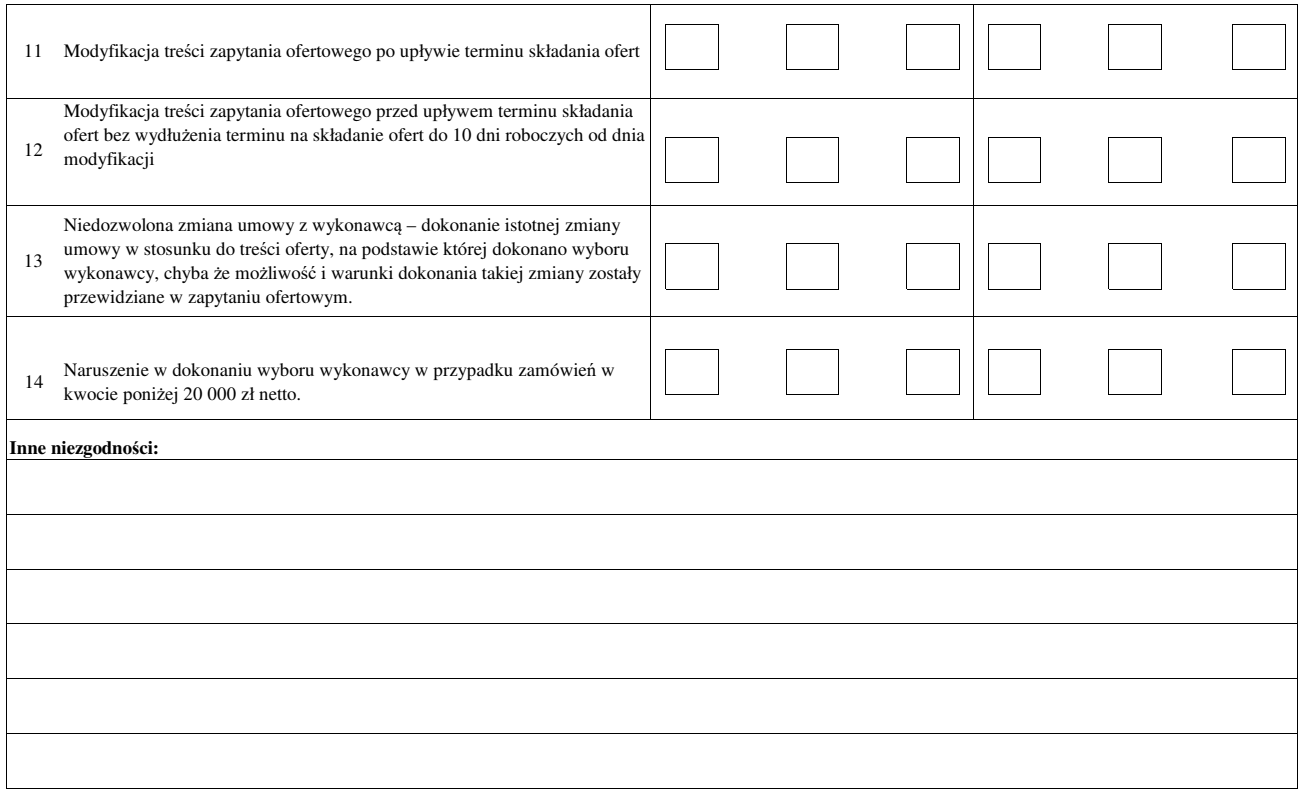

**P-1/443** 

## **WYKAZ DOKUMENTÓW W RAMACH DANEJ SPRAWY**

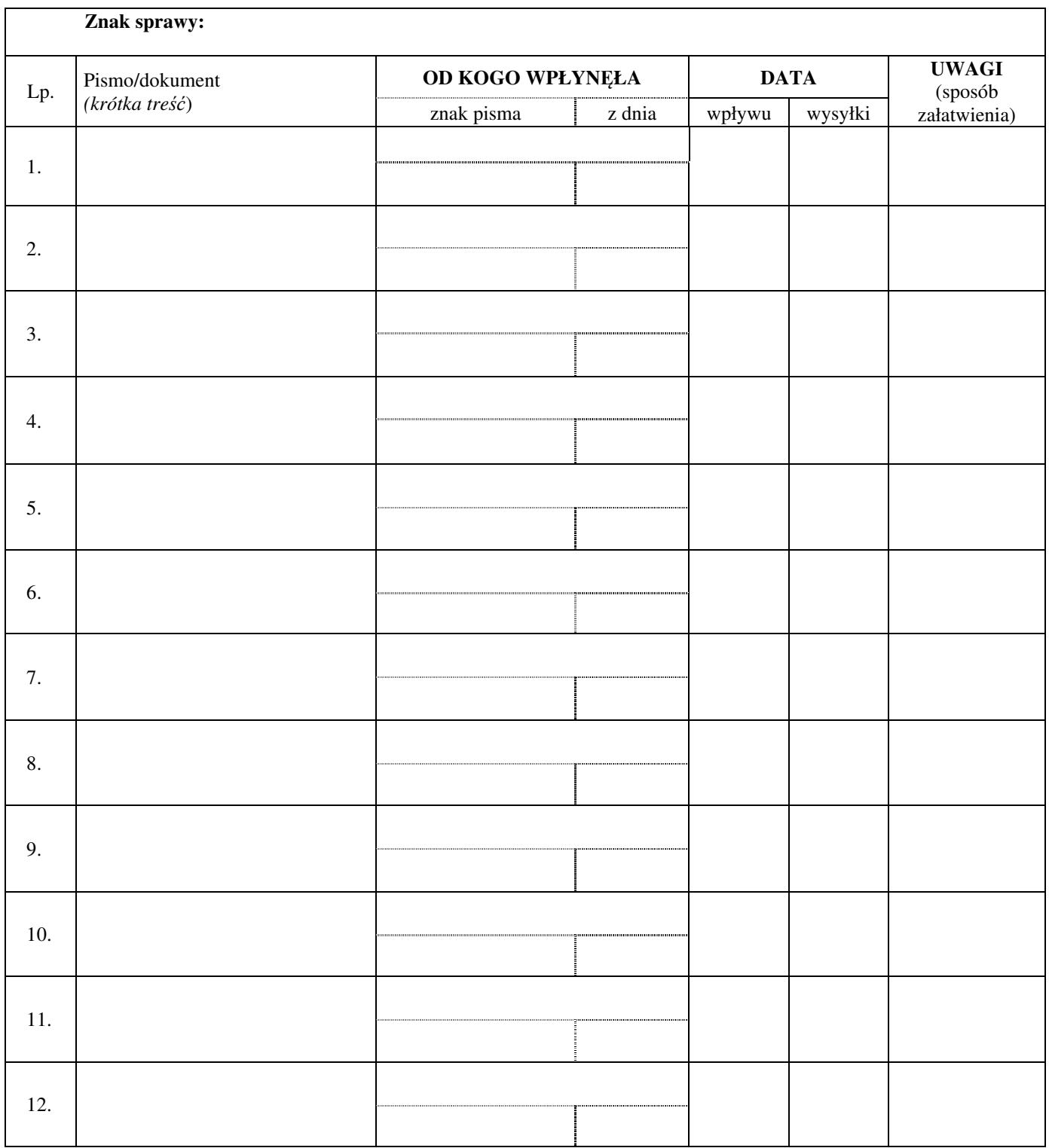